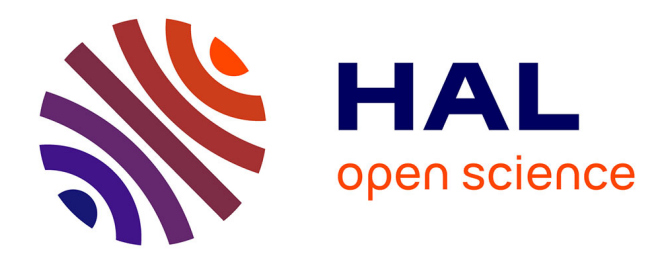

## **Étude numérique des instabilités dans le procédé de coextrusion des polyesters**

Omar Mahdaoui

#### **To cite this version:**

Omar Mahdaoui. Étude numérique des instabilités dans le procédé de coextrusion des polyesters. Mécanique [physics.med-ph]. École Nationale Supérieure des Mines de Paris, 2008. Français. NNT :  $2008\mathrm{ENMP}1576$  . tel-00348802

## **HAL Id: tel-00348802 <https://pastel.hal.science/tel-00348802>**

Submitted on 22 Dec 2008

**HAL** is a multi-disciplinary open access archive for the deposit and dissemination of scientific research documents, whether they are published or not. The documents may come from teaching and research institutions in France or abroad, or from public or private research centers.

L'archive ouverte pluridisciplinaire **HAL**, est destinée au dépôt et à la diffusion de documents scientifiques de niveau recherche, publiés ou non, émanant des établissements d'enseignement et de recherche français ou étrangers, des laboratoires publics ou privés.

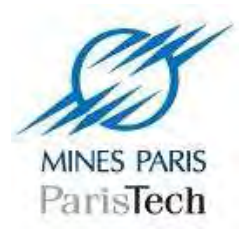

 $\acute{E}cole$  Doctorale 364 : Sciences Fondamentales et Appliquées

 $N<sup>°</sup>$  attribué par la bibliothèque

**THÈSE** pour obtenir le grade de DOCTEUR de l'École Nationale Supérieure des Mines de Paris Spécialité : Mécanique Numérique

présentée et soutenue publiquement par

Omar MAHDAOUI

23 Mai 2008

## Etude numérique des instabilités dans le procédé de coextrusion des polyesters

Jury

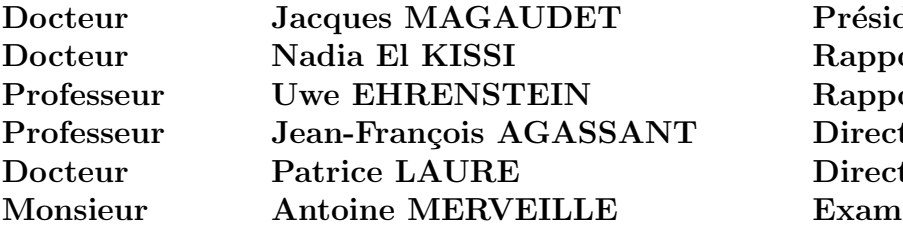

 $\mathrm{dent}$  $\overline{\text{orteur}}$ orteur teur de thèse teur de thèse  $\boldsymbol{\mathrm{in}}$ ateur

## A mes parents

Avant tout, je tiens à dire un grand merci à deux personnes. Ce merci ainsi que ces quelques mots ne représentent rien par rapport à ce que je vous dois. Ce sont mes Parents,

Vous avez veillé sur moi depuis ma naissance jusqu'à ce que je suis devenu, vous m'avez assuré une vie digne, vous avez manifesté beaucoup de sacrifices en me voyant grandir auprès de vous. Aujourd'hui, c'est à mon tour de vous remercier en vous offrant ce travail qui est le fruit de vos sacrifices. Maman, Papa, je vous dois toute ma vie.

## Remerciements

Ce travail a été réalisé au sein de l'Ecole des Mines de Paris dans le Centre de Mise en Forme des Matériaux (CEMEF). Cette étude a été éffectuée avec ArcelorMittal packaging comme partenaire industiel.

Je remercie chaleureusement Jean-François Agassant et Patrice Laure pour m'avoir confié cette thèse. Je tiens à vous exprimer ma reconnaissance pour vos conseils, votre disponibilité et la bienveillance que vous avaient toujours manifesté à mon égard.

Ce travail a été réalisé en collaboration avec Arcelor Mittal sous la responsabilité d'Antoine Merveille. Je vous remercie de l'intérêt porté à mes travaux. Je remercie également les différentes personnes avec qui j'ai eu l'occasion de travailler quand j'ai réalisé des expériences au sein du centre de recherche d'Arcelormittal.

Je tiens `a remercier Madame Nadia El Kassi et Monsieur Uwe Ehrenstein qui ont voulu prendre la responsabilité de rapporter ce travail, ainsi que Jacque Magnaudet qui m'a fait l'honneur de présider mon jury.

Un grand merci à tout le personnel du Cemef particulièrement à Marie-Françoise, Sylvie et Patrick Coels pour votre aide et votre gentillesse. Merci à toi Manu pour tant aide à tous les instants.

Je voudrais saluer tous mes collègues et amis avec qui j'ai passé des moments agréables au Cemef. Tout d'abord les personnes qui ont partagé le bureau des "loosers" (Elise, Fabien, Yohann, Nadia) durant ces trois ans. Les discussions ont été très enrichissantes. Ne vous inquiétez pas, un jour j'écrirai mes mémoires pour tout révéler (les discussions OM-Lyon, les discussions politiques et sans oublier les charmantes demoiselles).

Un grand merci aux dernières personnes que j'ai rencontré durant cette thèse (Oliver, Makhlouf, Cydric, Martin, Mathilde, Cyril et tous les autres), et surtout les personnes qui ont changé ma dernière année, grâce à qui j'ai pris quelques kilos avec les fameuses soirées barbecues (Hicham, Noura, Nadia, Maha, Rachid, Hlem et tous les autres)

Enfin, je voudrai adresser un grand merci aux personnes qui m'ont aidées pour arriver jusqu'à la fin de ma thèse (Damien, Michael, Fatiha, Akia ...)

# Table des matières

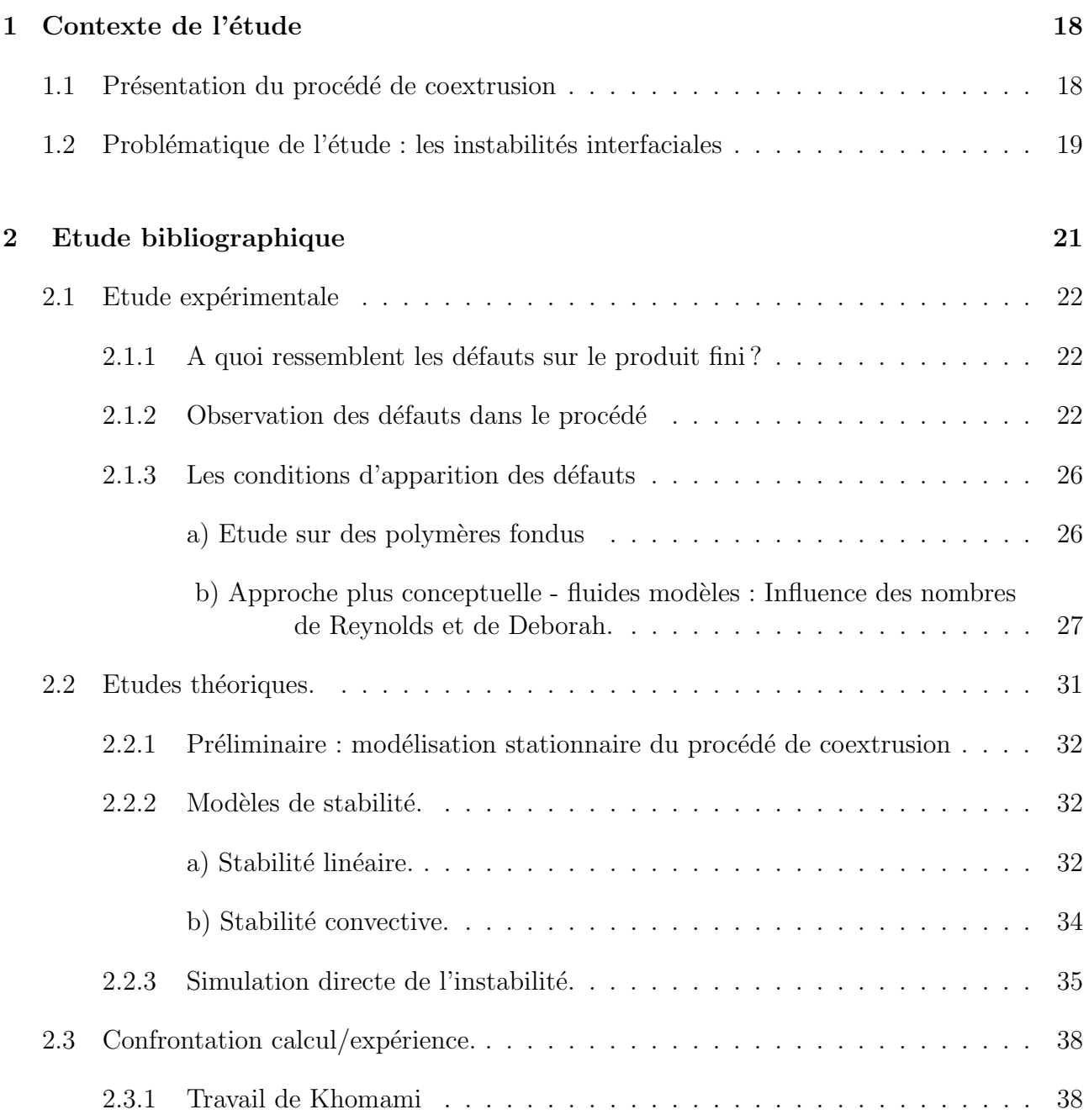

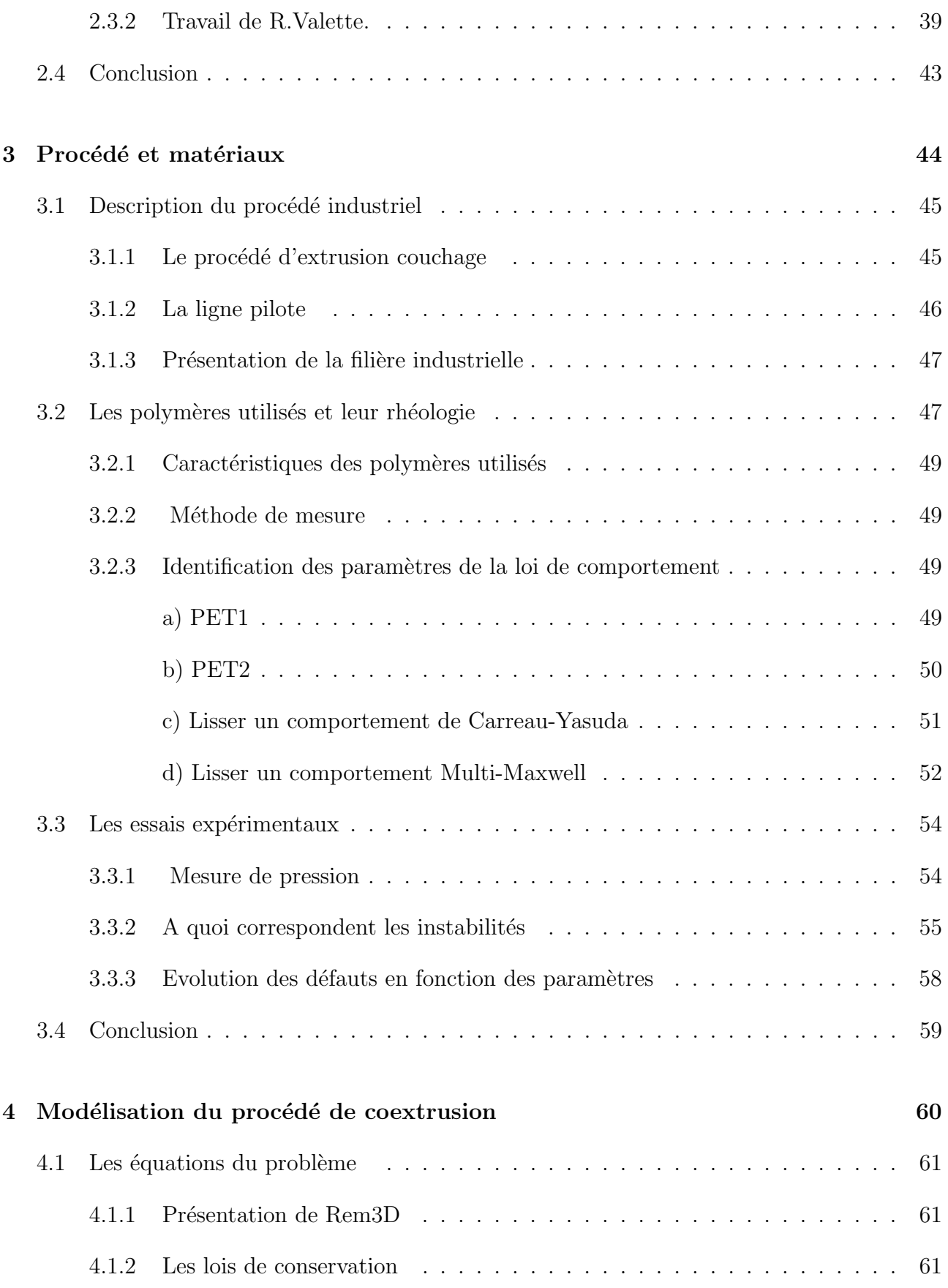

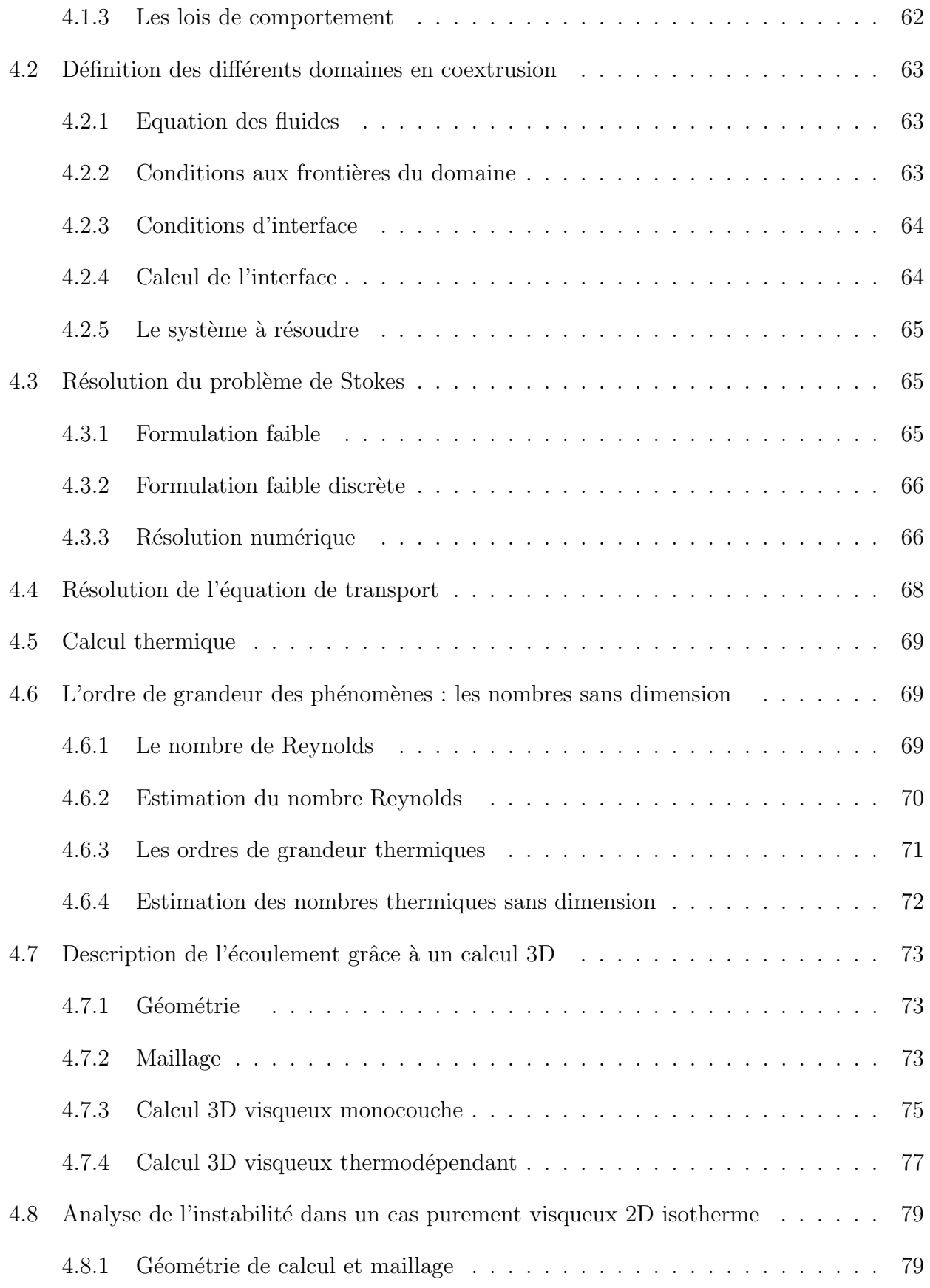

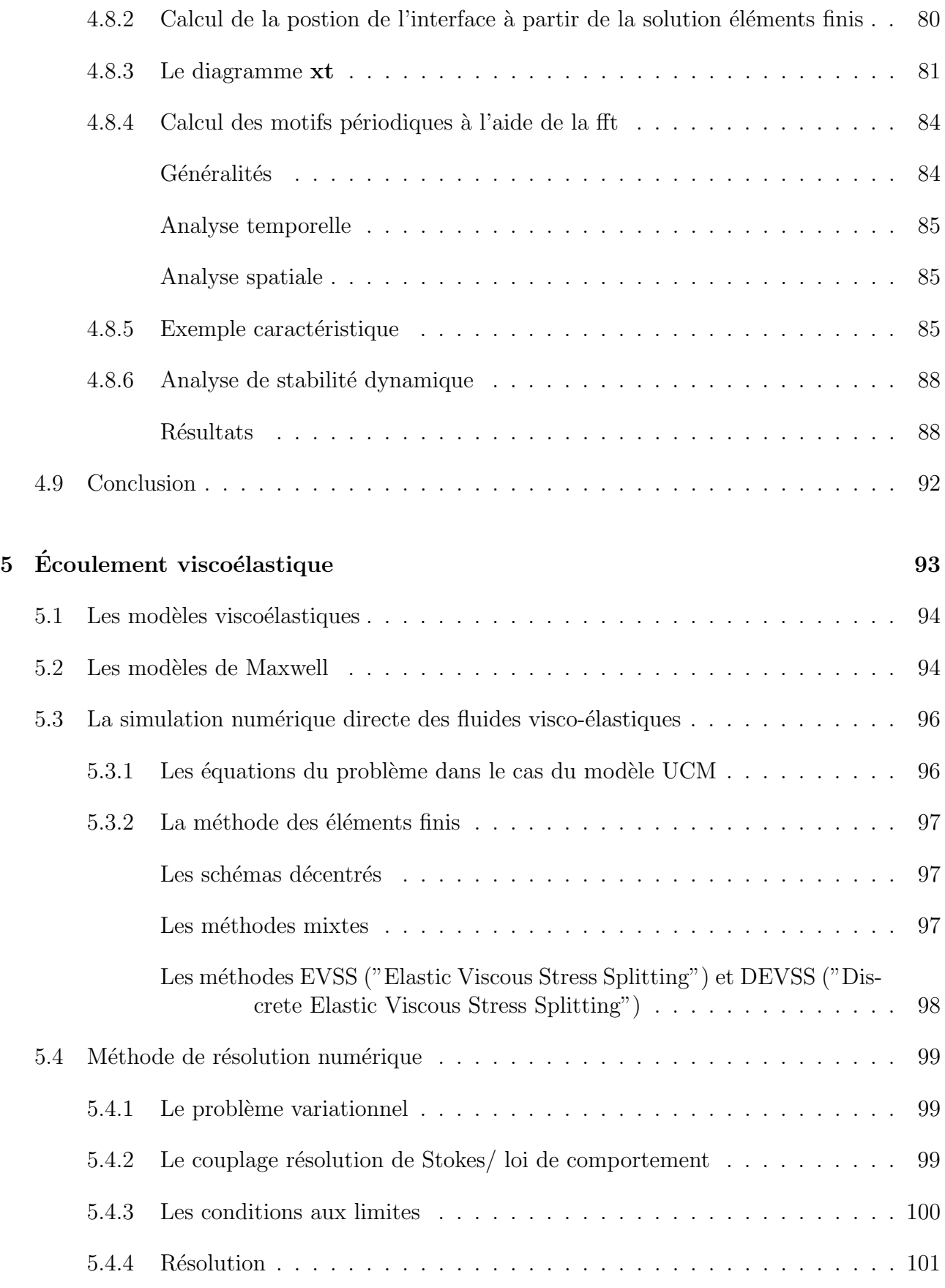

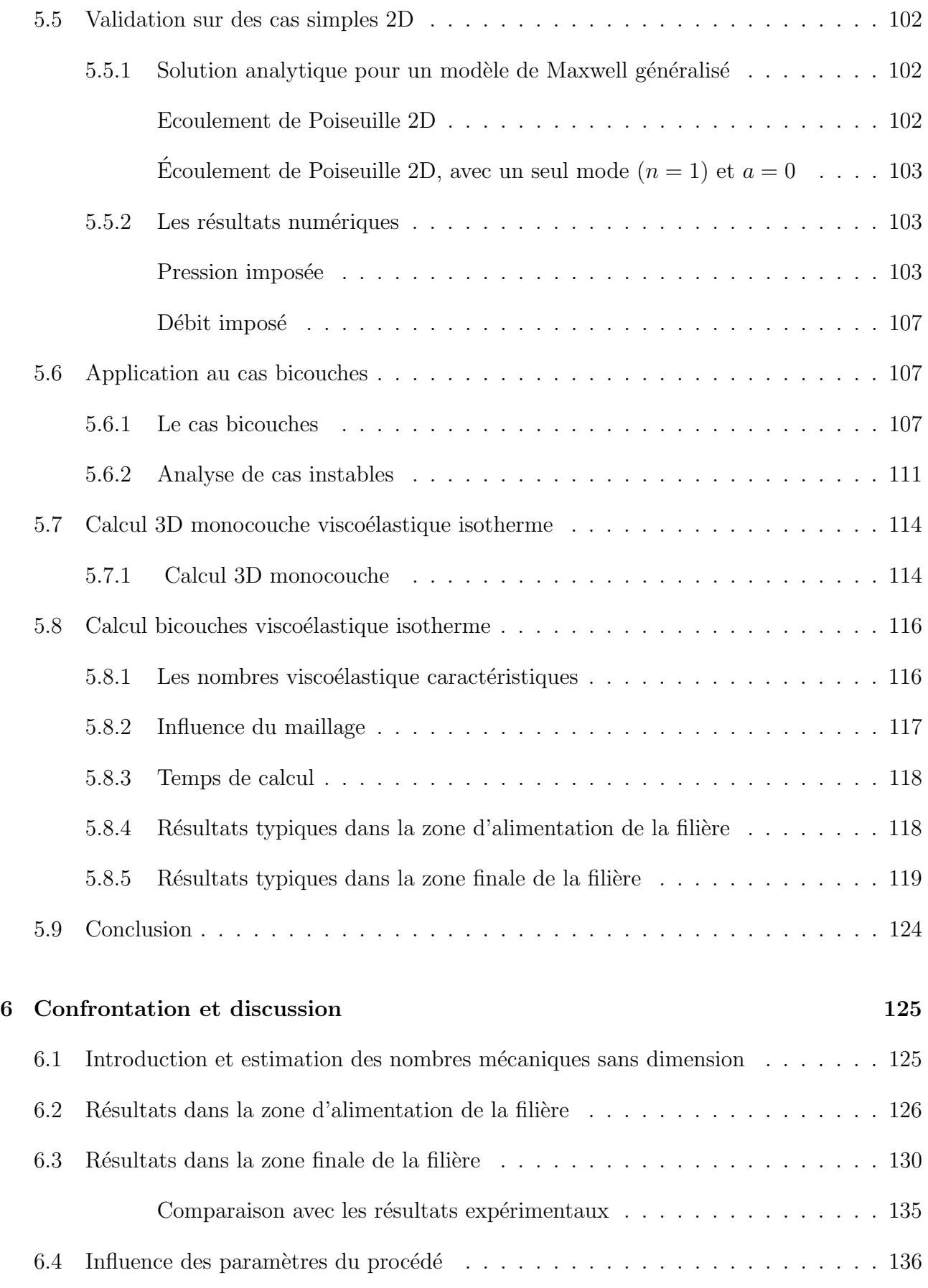

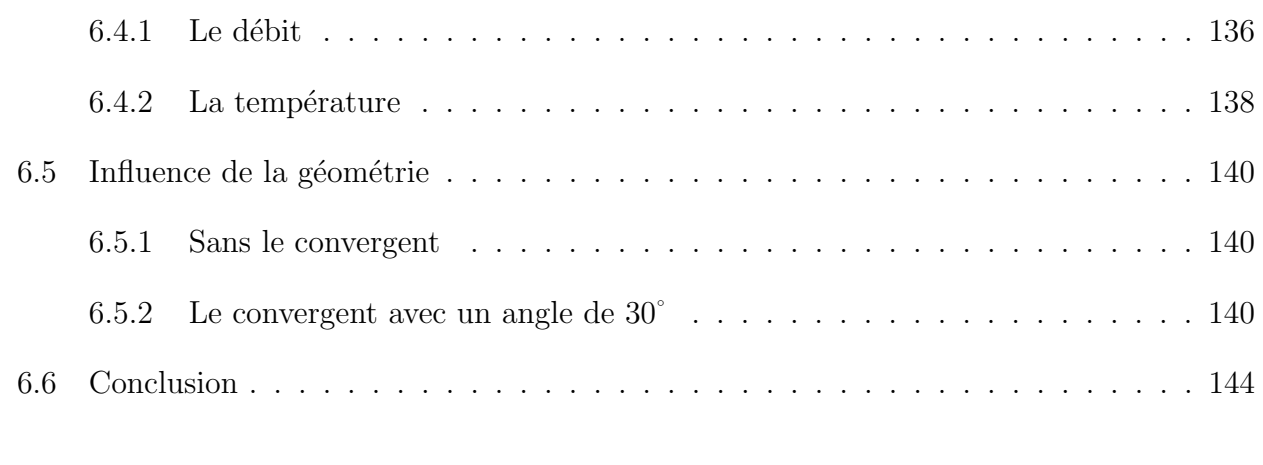

### 7 Conclusions 145

# Table des figures

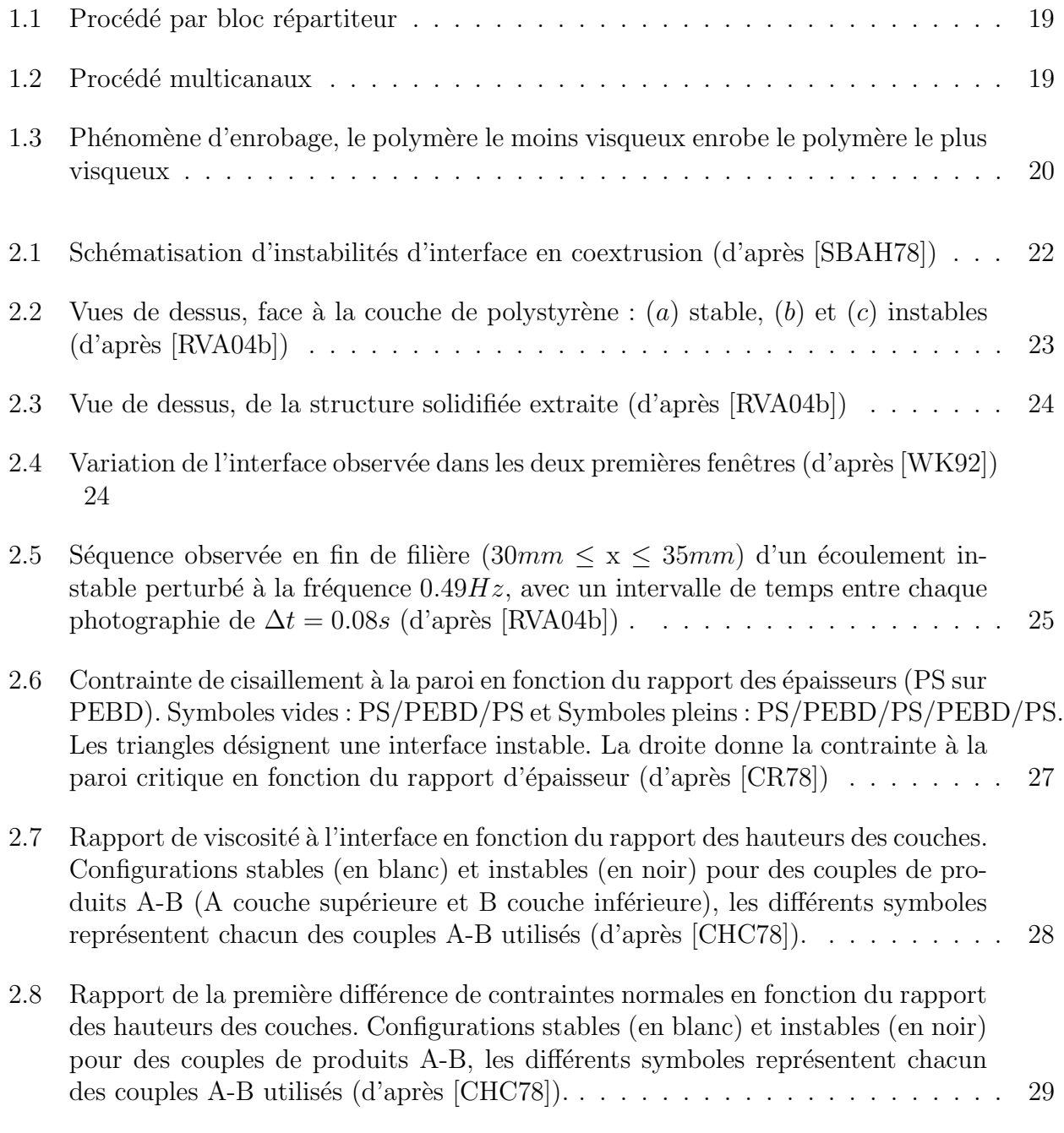

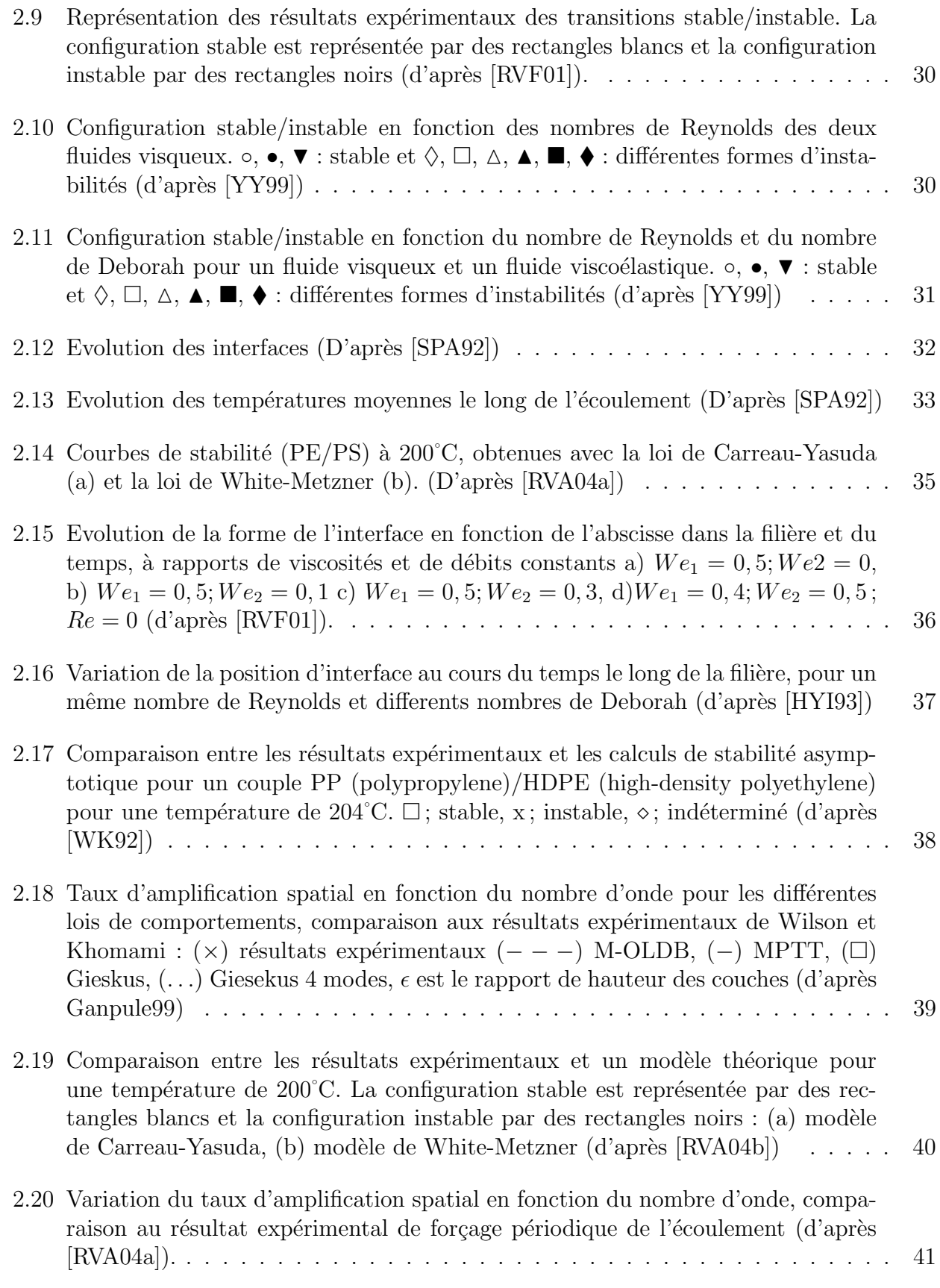

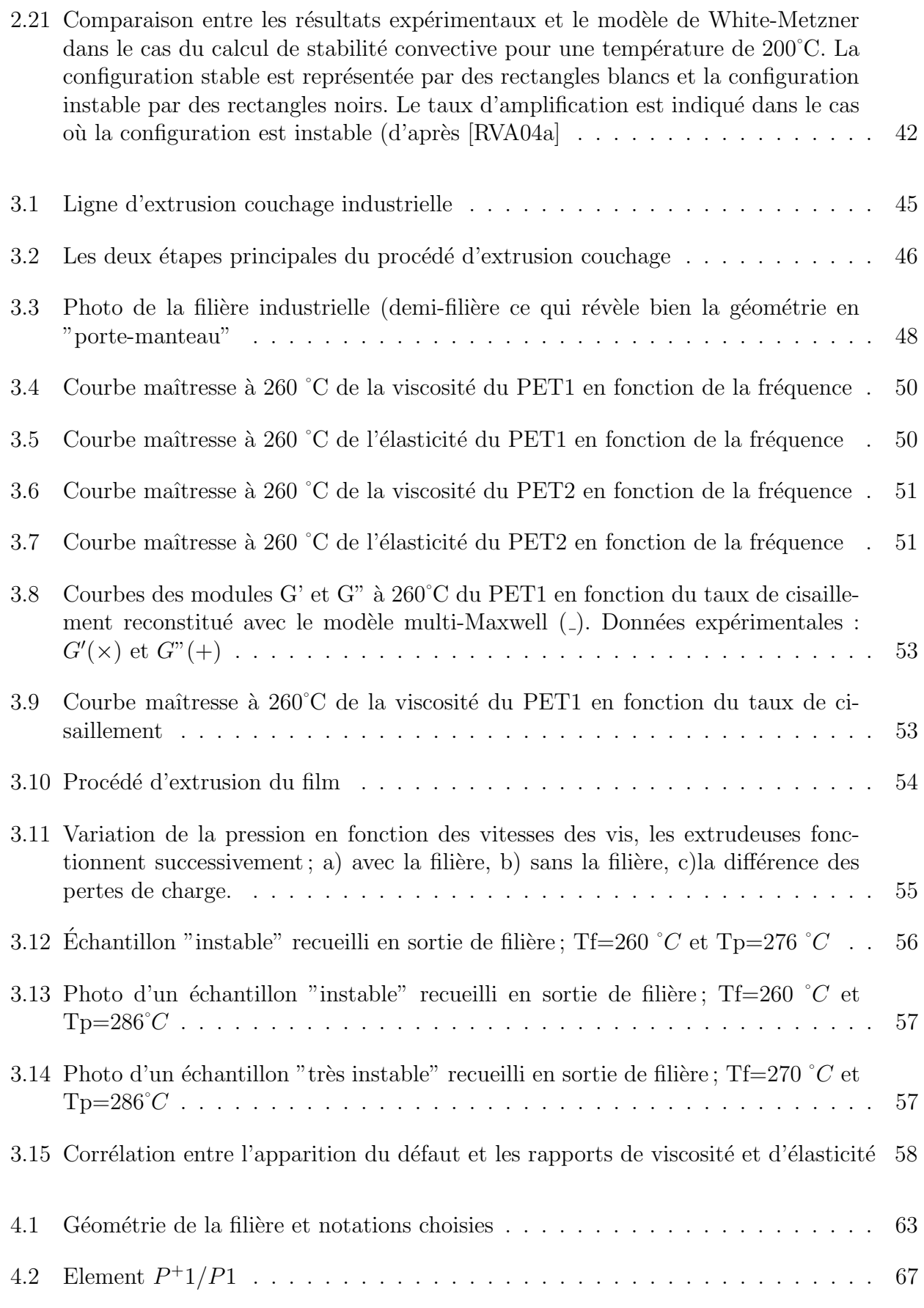

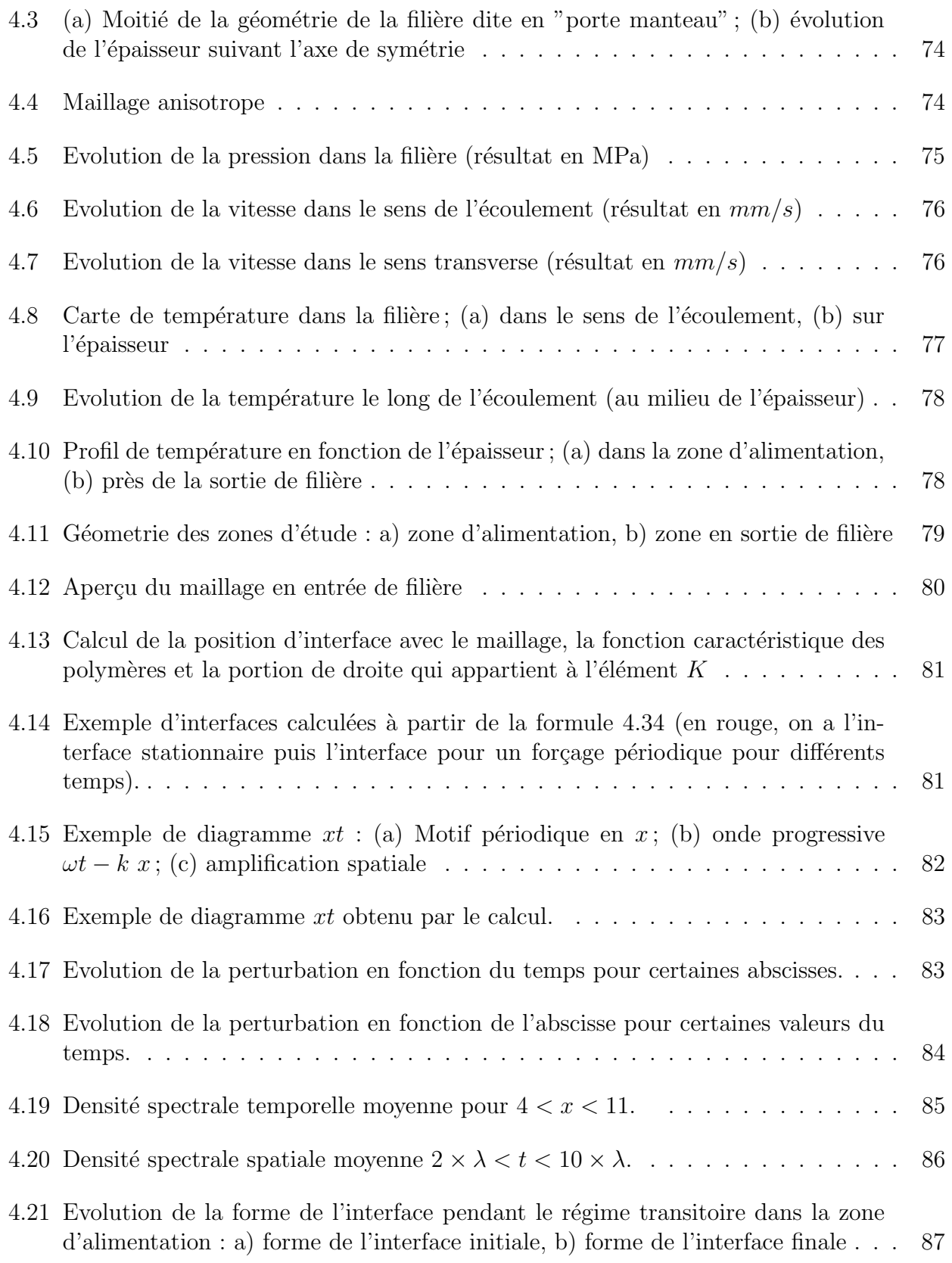

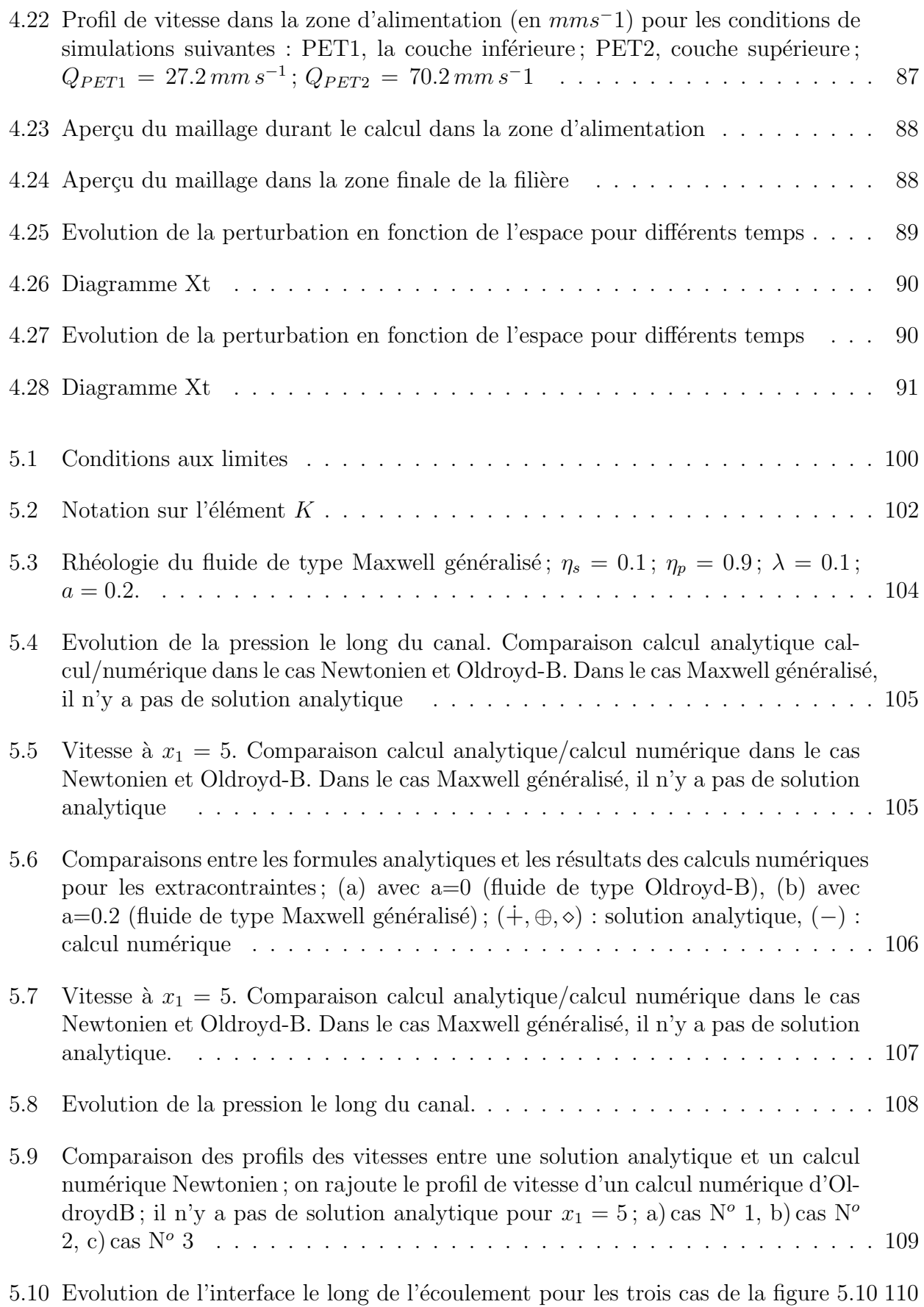

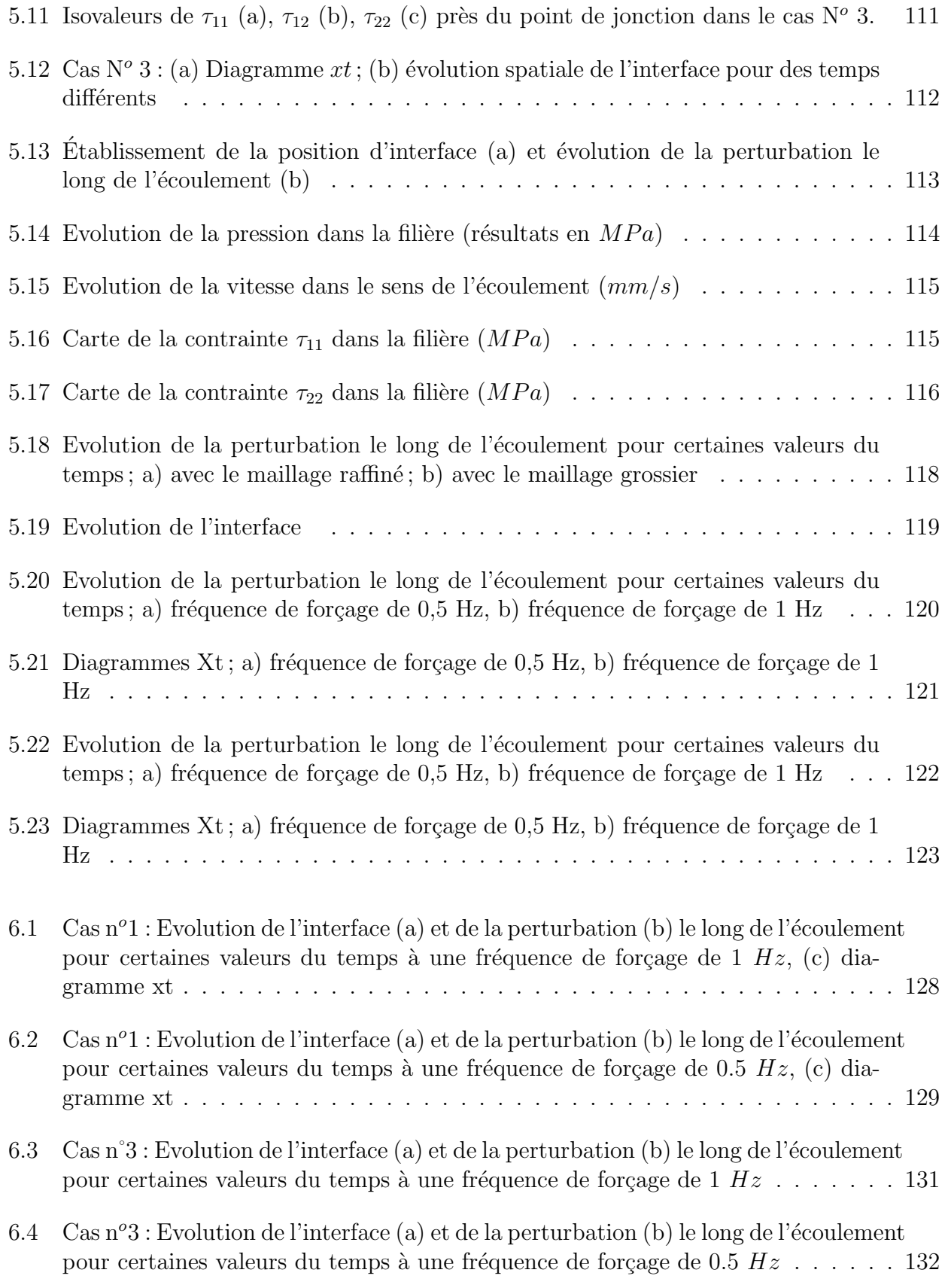

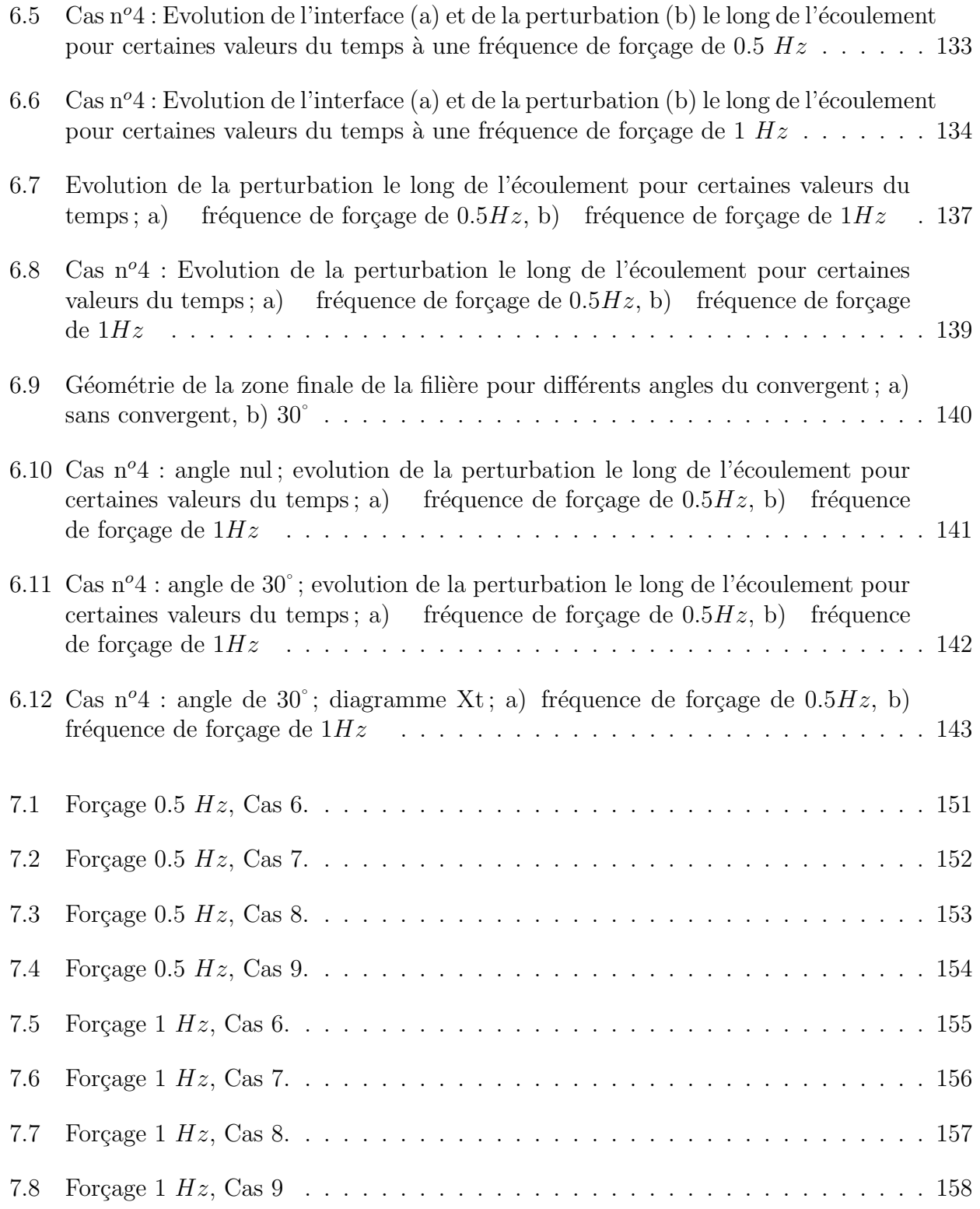

# Liste des tableaux

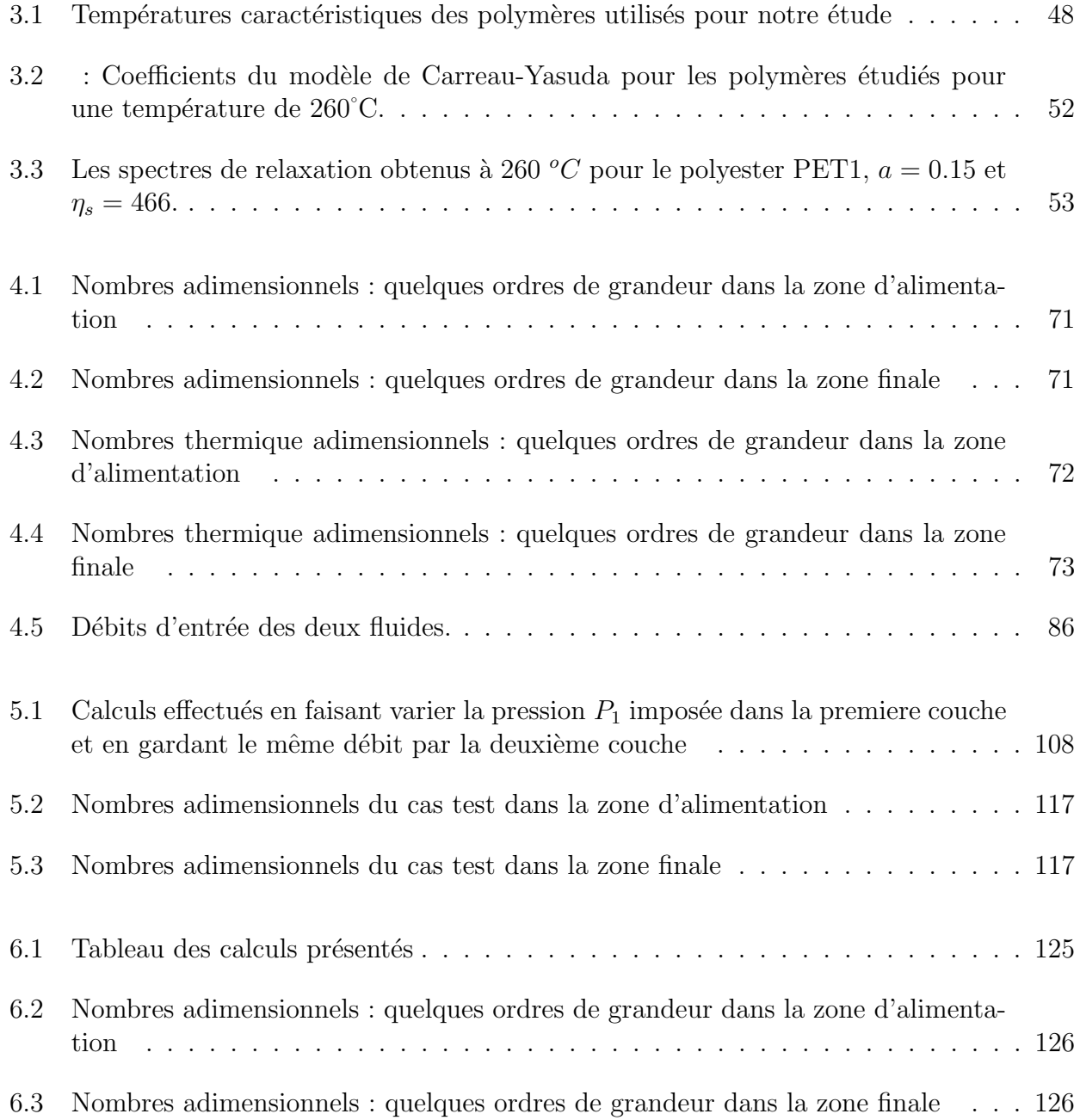

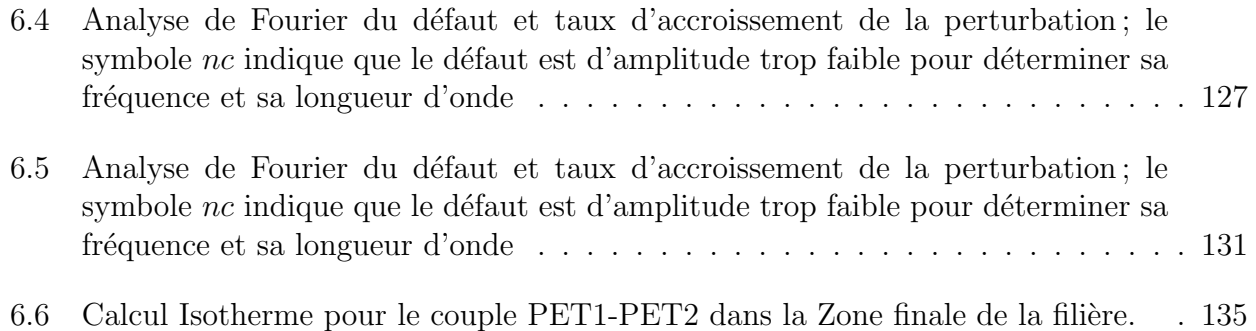

## Chapitre 1

## Contexte de l'étude

### 1.1 Présentation du procédé de coextrusion

Traditionnellement, Arcelor utilise le procédé d'enduction pour revêtir la tôle d'acier des boîtes de boisson. Ce procédé consiste à déposer une couche de vernis. Mais depuis quelques années, le groupe Arcelor-Mittal s'est lancé dans une nouvelle technologie dite d'extrusion couchage à la fois créatrice de valeur ajoutée et plus respectueuse de l'environnement. Ce dernier point est devenu un enjeu important de nos jours. En réalité, on utilise un procédé de coextrusion avec une couche de polymère compatible avec la boisson et une autre couche pour assurer l'adhésion avec le substrat métallique.

Le procédé de coextrusion consiste à extruder plusieurs polymères thermoplastiques dans une même filière. A la sortie de la filière, nous avons un film multicouches qui est étiré puis plaqué sur la tôle d'acier. Une application courante de la coextrusion est l'emballage alimentaire. On peut retrouver dans un film destiné à l'emballage une succession de couches, conférant au produit plusieurs propriétés : barrière aux gaz, mécanique, compatibilité avec les aliments, imperméabilité sans compter les couches d'adhésif permettant de coller ces différentes couches.

On distingue deux grandes familles de procédés de coextrusion :

- Dans la première, la superposition des couches est effectuée en amont de la filière par l'intermédiaire d'un bloc de répartition (figure 1.1) [Pui92]. Ce procédé offre une grande souplesse d'utilisation. En effet, les caractéristiques de l'écoulement (ordre d'empilement des couches,  $\epsilon$ paisseurs relatives) étant réalisées dans ce bloc de répartition, elles peuvent être modifiées par une simple intervention sur les débits des extrudeuses ou sur la géométrie du bloc de répartition. - Dans la seconde, les différents fluides sont mis en forme indépendamment les uns des autres ; ils ne se superposent que lorsqu'ils ont acquis leurs formes et épaisseurs (presque) définitives. On parle alors de procédés à filières multicanaux (figure 1.2). Chaque canal est semblable à une filière destinée à l'extrusion d'un produit monocouche. Le procédé à filière multicanaux présente l'avantage de permettre de régler avec précision les épaisseurs des différentes couches, et de pouvoir coextruder des polymères aux propriétés rhéologiques très différentes. Le procédé à bloc répartiteur est cependant plus adaptable, moins coûteux : il reste l'une des méthodes les plus simples pour générer des écoulements multicouches, en particulier au-delà de trois couches.

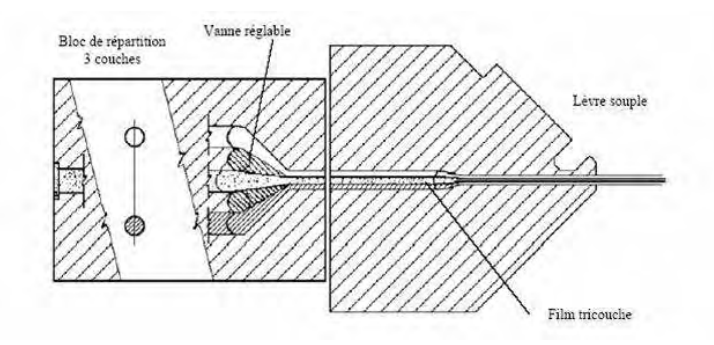

FIG.  $1.1$  – Procédé par bloc répartiteur

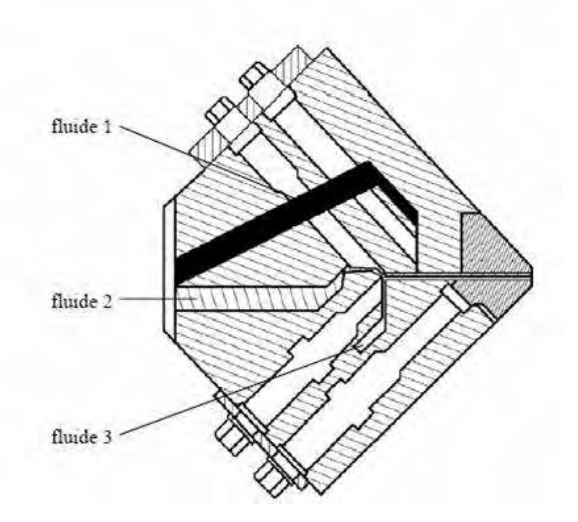

FIG.  $1.2$  – Procédé multicanaux

## 1.2 Problématique de l'étude : les instabilités interfaciales

Quel que soit le procédé retenu, l'objectif est de réussir à obtenir des films où les épaisseurs des différentes couches sont uniformes. Il apparaît en effet couramment des irrégularités au sein des interfaces de l'écoulement multicouches. Hormis les problèmes dus à une mauvaise adhérence entre les couches, qui peuvent entraîner des décollements partiels, on distingue trois défauts de nature différentes :

- Le premier peut être provoqué par une mauvaise répartition du débit, ce phénomène est

généralement rencontré lorsqu'on utilise un bloc de répartition.

- Le second phénomène est connu sous le nom d'enrobage ou d'encapsulation (Figure 1.3)[Tei96] [Mau00]. Il se produit quand deux polymères de viscosités différentes sont coextrudés ensemble. Le polymère le moins visqueux a tendance à se placer là où les gradients de cisaillement sont les plus importants, c'est à dire près des parois de l'outillage. Il encapsulera donc le polymère le plus visqueux.

- Le troisième phénomène, c'est l'instabilité interfaciale [Pui92]. C'est ce qui nous intéresse ici. Elle se manifeste sous la forme de vaguelette, la partie externe du multicouches restant parfaitement lisse.

Les conséquences sur le produit fini sont un défaut d'aspect, une résistance mécanique moindre ; les épaisseurs ne sont plus constantes et les propriétés du produit multicouches ne sont plus celles souhaitées.

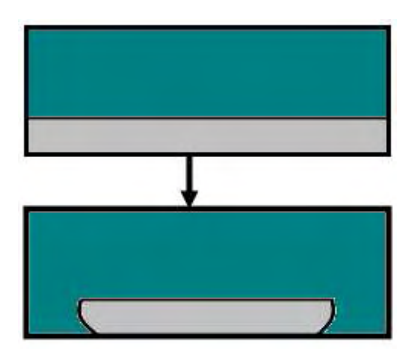

FIG. 1.3 – Phénomène d'enrobage, le polymère le moins visqueux enrobe le polymère le plus visqueux

Notre travail de thèse est de modéliser les instabilités dans une filière industrielle. Une étude bibliographique répertoriant l'état actuel des connaissances sur le sujet fera l'objet du chapitre 2.

Dans le troisième chapitre, nous présenterons l'étude rhéologique des polymères utilisés, ainsi que les expériences qui nous servent de support pour nos calculs.

La présentation de la technique utilisée pour la modélisation ainsi qu'une première approche Newtonienne bicouches avec une analyse des nombres adimensionnels fera l'objet du quatrième chapitre. On exposera également l'étude d'un écoulement monocouche sur l'ensemble de la filière.

Par la suite, dans un cinquième chapitre, la modélisation bicouches avec un modèle visco $\acute{e}$ lastique, ainsi que la validation du modèle seront exposées.

Dans le sixième et dernier chapitre, nous terminerons par une discussion, en confrontant les résultats expérimentaux et numériques de la coextrusion.

## Chapitre 2

## Etude bibliographique

La littérature fait état de travaux divers sur les instabilités interfaciales dans le procédé de coextrusion. Il ne faut pas confondre les instabilités d'extrusion qui affectent la surface ou le volume de l'extrudat, qu'il soit monocouche ou mutlicouches, et les instabilités de coextrusion qui apparaissent au niveau des interfaces entre les polymères coextrudés. Nous présentons les résultats les plus significatifs. Dans une première partie, nous allons présenter le problème des instabilités localisées à l'interface au travers des mises en évidence expérimentales. Dans un deuxième temps, nous aborderons les principales études théoriques, puis la confrontation avec quelques expérimentations.

## 2.1 Etude expérimentale

Dans cette partie, nous aborderons les mises en évidence expérimentales des instabilités interfaciales dans le procédé de coextrusion. L'accent sera mis sur ce qui peut favoriser l'apparition des perturbations et provoquer leur amplification.

### 2.1.1 A quoi ressemblent les défauts sur le produit fini?

Nous avons vu dans l'introduction que les instabilités interfaciales apparaissent lors du procédé de coextrusion, mais à quoi peuvent ressembler ces défauts sur les produits finis ?

Depuis plusieurs années, de nombreux auteurs se sont penchés sur les problèmes des instabilités interfaciales. Les différentes expériences ont permis de montrer à quoi ressemblent ces instabilit´es. On peut citer W.S Schrenk et al. [SBAH78] qui ont effectu´e de la coextrusion tri-couches avec une couche de polystyrène entre deux couches d'ABS (Acrylonitrile butadiene styrene) ce qui leur a permis de schématiser les instabilités d'interface (figure 2.1).

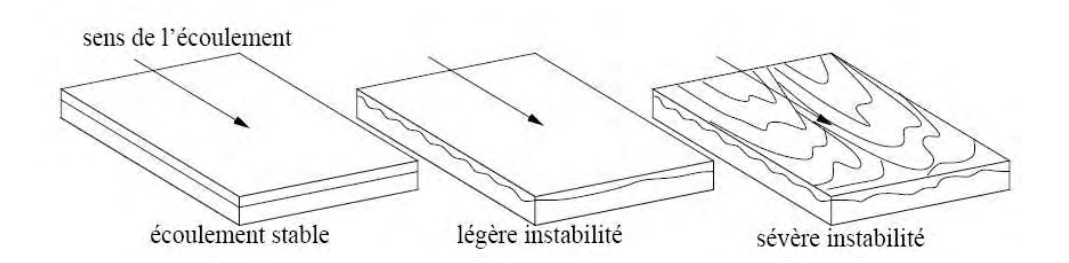

FIG. 2.1 – Schématisation d'instabilités d'interface en coextrusion (d'après [SBAH78])

Plus récemment R. Valette [RVA04b] a coextrudé deux polymères (polyéthylène et polystyrène), ce qui lui a permis d'obtenir des instabilités de coextrusion. On constate pour la configuration (b) des instabilités en forme de chevrons réguliers (figure 2.2).

Des études plus approfondies sont nécessaires pour décrire le mécanisme d'apparition des défauts, c'est-à-dire à quel moment et à quel endroit dans le procédé ils se développent.

### $2.1.2$  Observation des défauts dans le procédé

Il existe deux types de méthodes pour observer le développement des défauts à l'intérieur de la filière.

#### Filière démontable.

On se place dans des conditions où l'on observe des défauts de coextrusion en sortie de

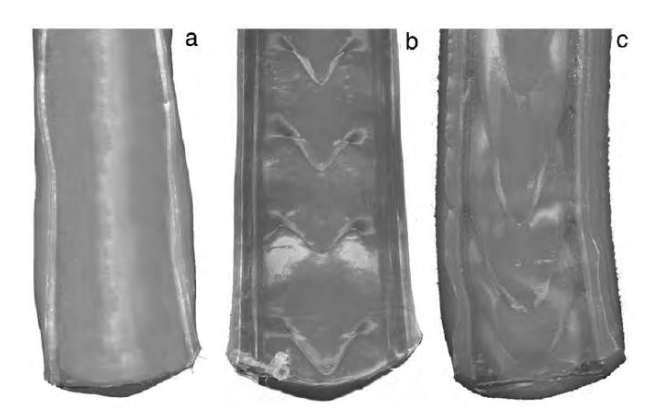

FIG. 2.2 – Vues de dessus, face à la couche de polystyrène : (a) stable, (b) et (c) instables  $(d'après [RVA04b])$ 

filière ; on arrête le fonctionnement des extrudeuses, on fait refroidir rapidement la filière, on la démonte, on prélève la carotte de polymères solidifiés à l'intérieur de la filière, on la découpe et on observe la position d'interface. C'est une expérience délicate et il y a toujours un doute : est ce que la position de l'interface observée après solidification est conforme à celle qui existait au moment de l'arrêt des extrudeuses? Ce type d'expérience effectué par R.Valette [RVA04b] a montré que l'instabilité, quand elle existe, se développe progressivement dans la filière et devient visible au voisinage de l'extrémité (figure  $2.3$ ).

#### Filière transparente.

Ce dispositif permet de suivre en temps réel l'évolution de l'instabilité de l'interface le long de l'écoulement. Les premiers à utiliser ce type de procédé sont Wilson et Khomami [WK92] [WK93]. Ils utilisent un polypropylène et un polyéthylène basse densité et une filière plate multicanaux. Une des extrudeuses est modifiée pour pouvoir introduire une perturbation de débit, d'amplitude et de longueur d'onde contrôlés. Leur dispositif comporte quatre fenêtres placées le long de la filière ce qui permet de filmer l'évolution de l'interface entre deux fenêtres successives grâce à une caméra vidéo (figure 2.4). Cela permet aussi de déterminer la hauteur de l'interface avec précision en ajoutant par exemple un colorant à l'un des deux polymères.

R. Valette utilise le même procédé expérimental que Wilson et Khomami ; seulement, à la place d'utiliser plusieurs fenêtres le long de la filière, il a utilisé une filière munie de parois latérales en verre au travers desquelles il est possible d'observer la totalité de l'écoulement [RVA04b]. Ce type d'expérience a permis de montrer qu'une perturbation initiale de faible amplitude, qui est invisible au point de rencontre des deux fluides, se développe le long de la filière (figure  $2.5$ ).

Cela permet d'arriver à la première conclusion : les instabilités sont de nature convective. On peut se demander dans quelles conditions apparaissent les défauts et quels sont les paramètres directeurs ?

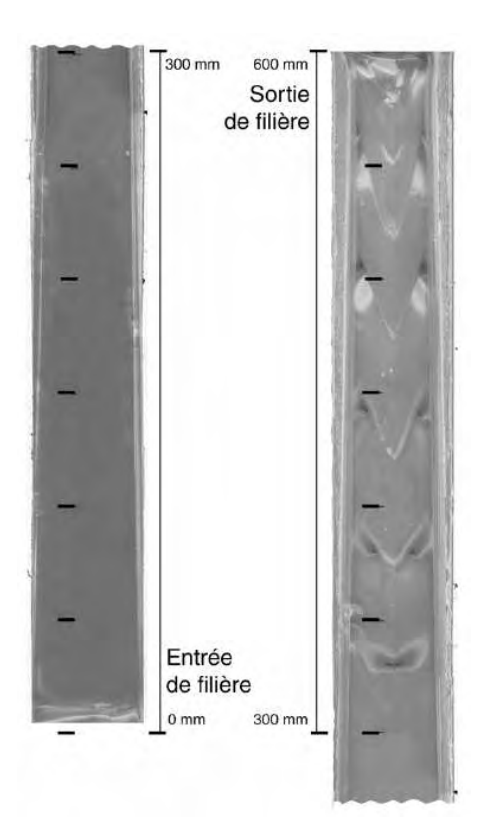

FIG.  $2.3$  – Vue de dessus, de la structure solidifiée extraite (d'après [RVA04b])

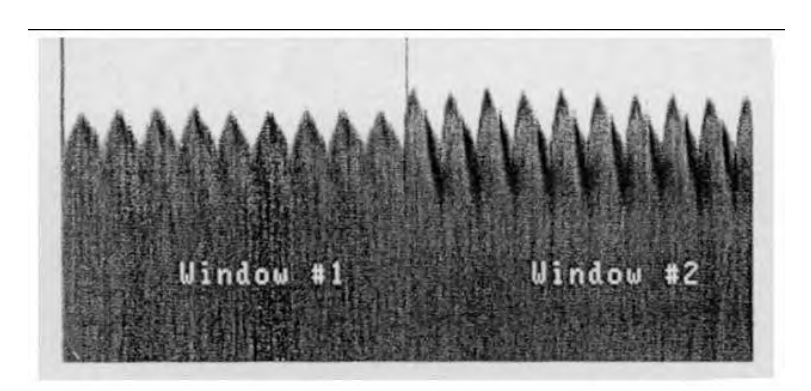

FIG. 2.4 – Variation de l'interface observée dans les deux premières fenêtres (d'après [WK92])

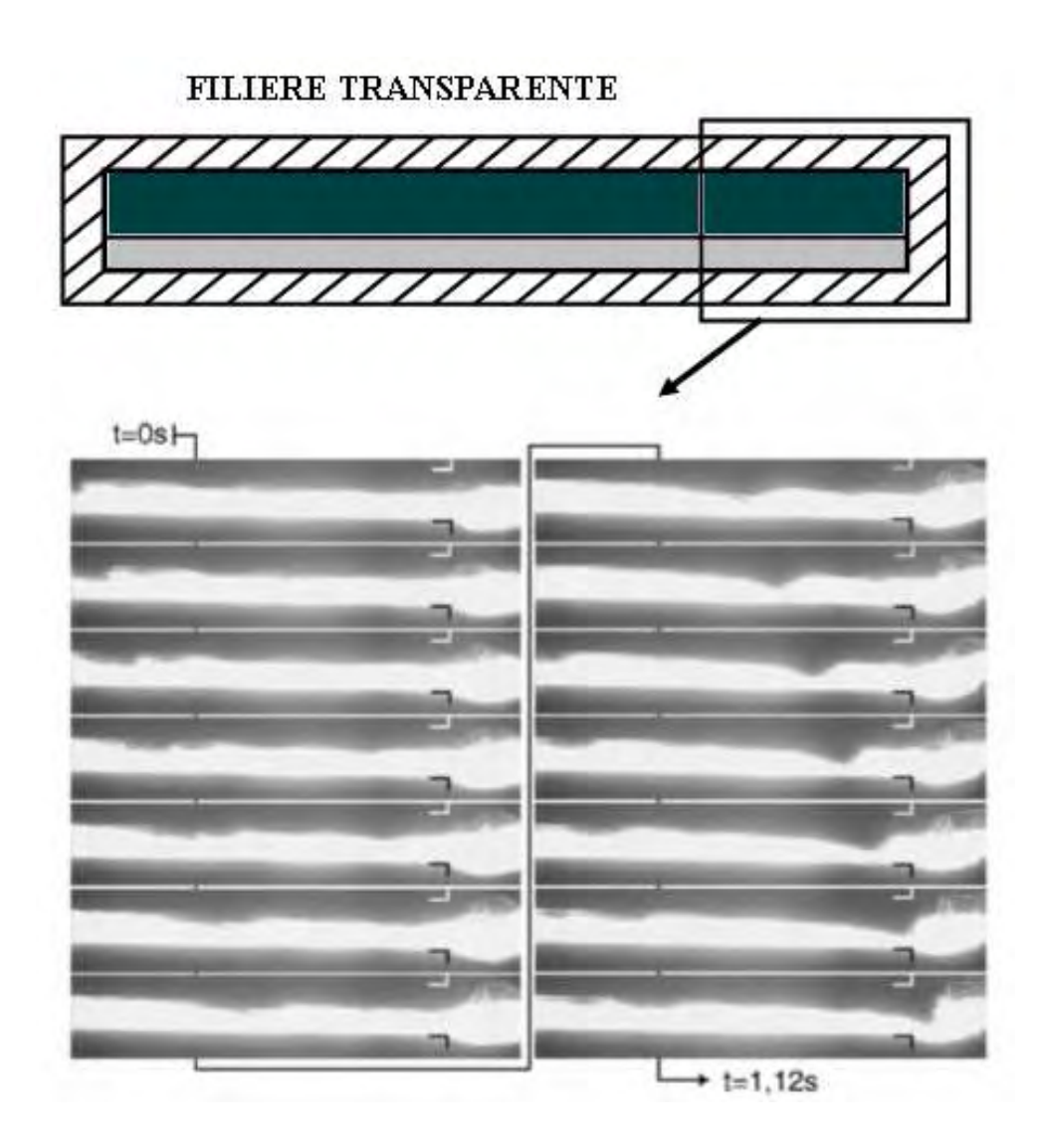

FIG. 2.5 – Séquence observée en fin de filière (30mm  $\leq x \leq 35$ mm) d'un écoulement instable perturbé à la fréquence  $0.49Hz$ , avec un intervalle de temps entre chaque photographie de  $\Delta t = 0.08s$  (d'après [RVA04b]).

### 2.1.3 Les conditions d'apparition des défauts

#### a) Etude sur des polymères fondus

Différentes approches ont été utilisées pour étudier les conditions d'apparition des défauts. Les paramètres qui contrôlent la stabilité dans le procédé de coextrusion sont généralement le rapport de viscosité, le rapport d'élasticité, le rapport d'épaisseur et de débit, ainsi que la géométrie. Leur influence a été étudiée avec plusieurs types de polymères. Schrenk et al. [SBAH78] approchent la rhéologie des différents polymères par des lois puissance, calculent une solution stationnaire puis cherchent des corrélations entre l'apparition des instabilités et la forme de la solution stationnaire Poiseuille multicouches. Dans le cas d'une coextrusion tri-couches (ABS/PS/ABS), ils observent que ces instabilités apparaissent si l'on dépasse une contrainte de cisaillement critique à l'interface. Han et Schetty [CR76] [CR78] ont effectué une ´etude semblable `a celle de Schrenk et al. (1978), en consid´erant des ´ecoulements de trois ou cinq couches symétriques réalisés à partir de couples de polymères PEBD/PS ou PEHD/PS (PEBD : polyéthylène basse densité, PEHD : Polyéthylène haute densité, PS : Polystyrène). Ils observent que le système PEBD/PS/PEBD ne laisse jamais apparaître d'interface irrégulière, alors que ce phénomène est observé dans la configuration PS/PEBD/PS. L'apparition d'une instabilité à l'interface est donc liée à la rhéologie du produit près des parois. Le PEBD utilisé  $\acute{e}$ tait moins visqueux que le PS à température égale. Ils relient l'apparition de ces instabilités au dépassement d'une contrainte de cisaillement interfaciale critique (comme Schrenk et al) ou au dépassement d'une contrainte de cisaillement critique à la paroi (figure 2.6).

Cette analyse sera reprise par Han et al [CHC78] avec de la coextrusion bicouches en utilisant douze polymères différents, ce qui leur a permis de regrouper les résultats expérimentaux indépendamment des produits utilisés dans un graphe représentant le rapport de viscosité à l'interface en fonction du rapport d'épaisseur des couches ou un graphe représentant la première différence de contraintes normales à l'interface en fonction du rapport des épaisseurs des couches. Cela permet de voir l'influence du champ de contraintes `a l'interface entre les deux produits sur l'apparition des instabilités. Les instabilités sont localisées dans des zones spécifiques c'est-àdire pour des grandes valeurs de rapport de viscosité  $(\eta_A/\eta_B)$  et un rapport d'épaisseur  $h_A/h_B$ inférieur à 1 (figure 2.7). C'est au contraire pour des faibles valeurs de la première différence de contraintes normales que les zones d'instabilités apparaissent (figure 2.8). On peut conclure en disant que l'instabilité n'apparaît que si la couche la plus mince est aussi la plus visqueuse et la moins élastique.

Wilson et Khomami (1992) [WK92] ont étudié l'influence des paramètres du procédé sur le développement de l'instabilité. Leurs essais consistent à faire varier les débits, donc les  $\epsilon$ paisseurs relatives de deux fluides, et de faire varier la longueur d'onde de la perturbation  $\alpha$ . Ils retrouvent que l'instabilité se déclenche quand une couche est beaucoup plus mince que l'autre et observent un maximum d'amplification pour un nombre d'onde adimensionnel  $\alpha$  voisin de 1 (c'est à dire pour une période égale à l'épaisseur de la filière). Cette amplitude peut être très importante si le produit le plus visqueux est en faible proportion. Par contre, si le fluide le plus visqueux est très majoritaire, l'interface peut être considérée comme quasi-stable.

R. Valette [RVF01] a regardé l'influence du débit de chaque polymère sur la transition stable/instable avec du polystyrène et du polyéthylène pour différentes températures de la filière

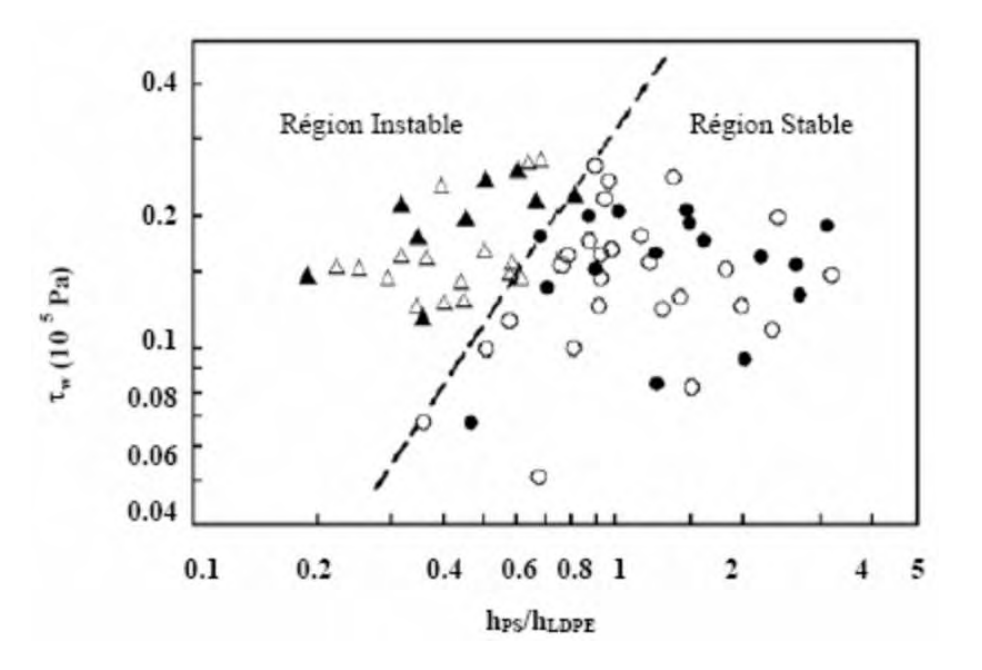

FIG. 2.6 – Contrainte de cisaillement à la paroi en fonction du rapport des épaisseurs (PS sur PEBD). Symboles vides : PS/PEBD/PS et Symboles pleins : PS/PEBD/PS/PEBD/PS. Les triangles désignent une interface instable. La droite donne la contrainte à la paroi critique en fonction du rapport d'épaisseur (d'après [CR78])

(180°C, 200°C et 220°C). Dans le cas où la température est de 200°C et dans le cas où le débit de PS est constant, il observe un écoulement stable à faible débit de PE. Quand il augmente le débit du PE, il y a une transition vers la zone instable. En augmentant la valeur du débit du PS, la zone stable s'étend pour les grands débits de PE (figure 2.9).

#### b) Approche plus conceptuelle - fluides modèles : Influence des nombres de Reynolds et de Deborah.

Les expériences effectuées par Yamaguchi et Yasumoto [YY99] ont pour but de voir les influences du nombre de Reynolds et du nombre de Deborah sur les instabilités entre deux fluides. Le premier fluide est Newtonien alors que le deuxième fluide est à la fois pseudoplastique (d'o`u l'expression d'un nombre de Reynolds qui prend en compte l'index de la loi puissance (voir chapitre 4.6.1)) et viscoélastique (d'où le nombre de Deborah ( $D_e = \lambda \frac{v}{h}$  $\frac{v}{h}$ ;  $\lambda$  étant le temps de relaxation du deuxième fluide,  $v$  sa vitesse moyenne et  $h$  son épaisseur)).

Dans un premier temps, ils utilisent un fluide Newtonien et un fluide visqueux. Pour un nombre de Reynolds du premier fluide compris entre 0.1 et 40, nous avons une transition vers un régime instable quand le nombre de Reynolds du deuxième fluide devient supérieur à 1. Quand le nombre de Reynolds du premier fluide est supérieur à 40, l'écoulement est instable quel que soit le nombre de Reynolds du deuxième fluide (figure 2.10).

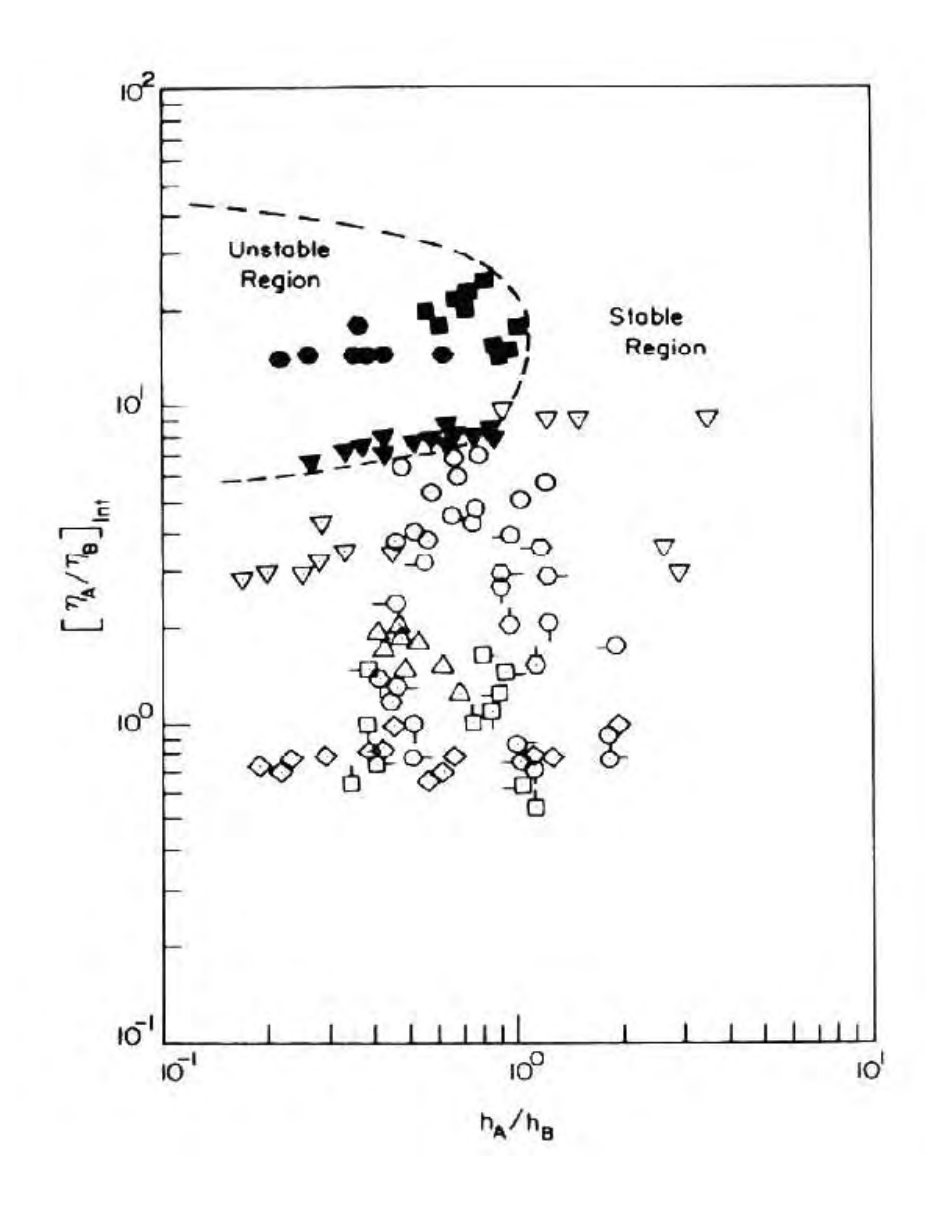

FIG. 2.7 – Rapport de viscosité à l'interface en fonction du rapport des hauteurs des couches. Configurations stables (en blanc) et instables (en noir) pour des couples de produits A-B (A couche supérieure et B couche inférieure), les différents symboles représentent chacun des couples A-B utilisés (d'après [CHC78]).

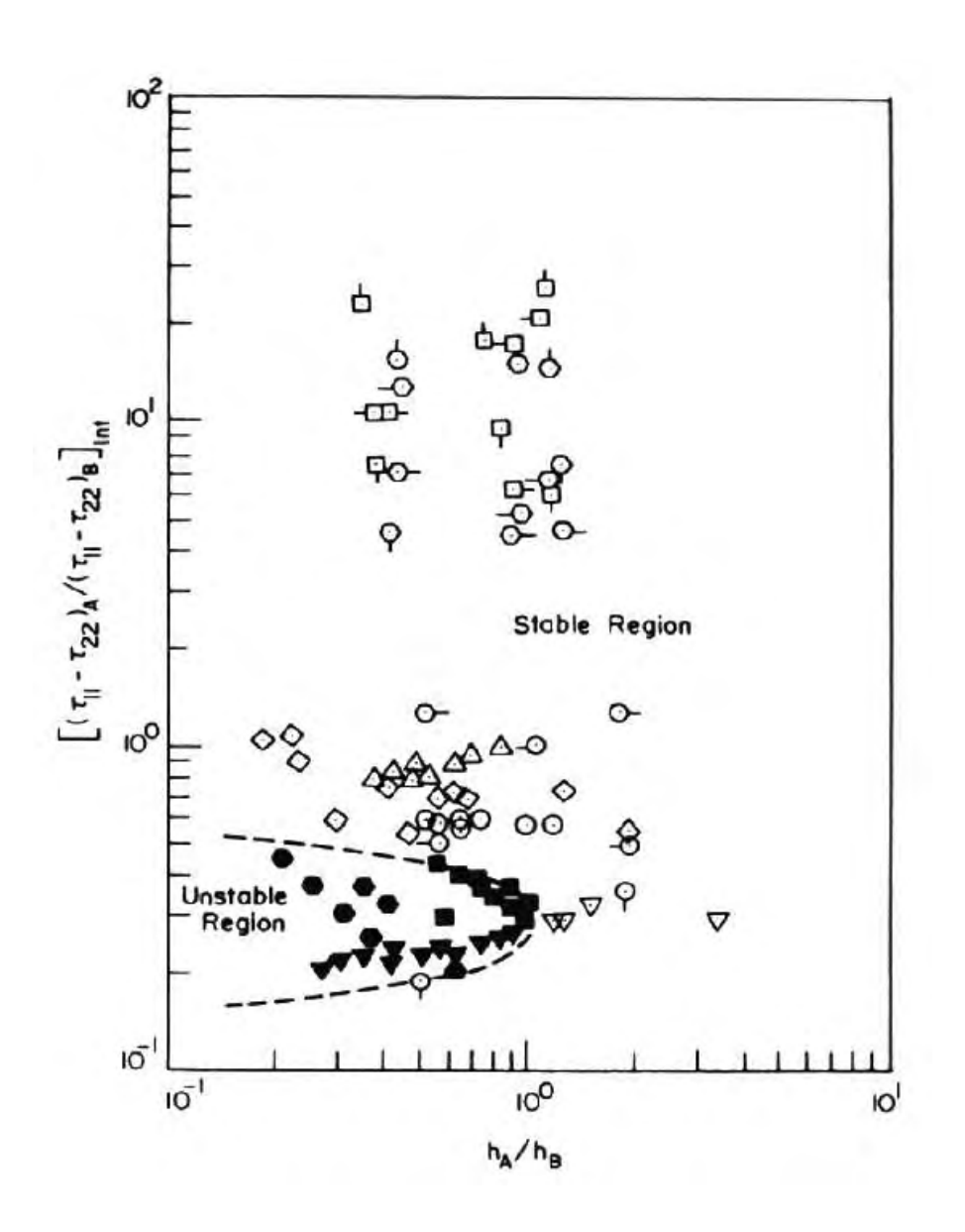

FIG. 2.8 – Rapport de la première différence de contraintes normales en fonction du rapport des hauteurs des couches. Configurations stables (en blanc) et instables (en noir) pour des couples de produits A-B, les différents symboles représentent chacun des couples A-B utilisés (d'après [CHC78]).

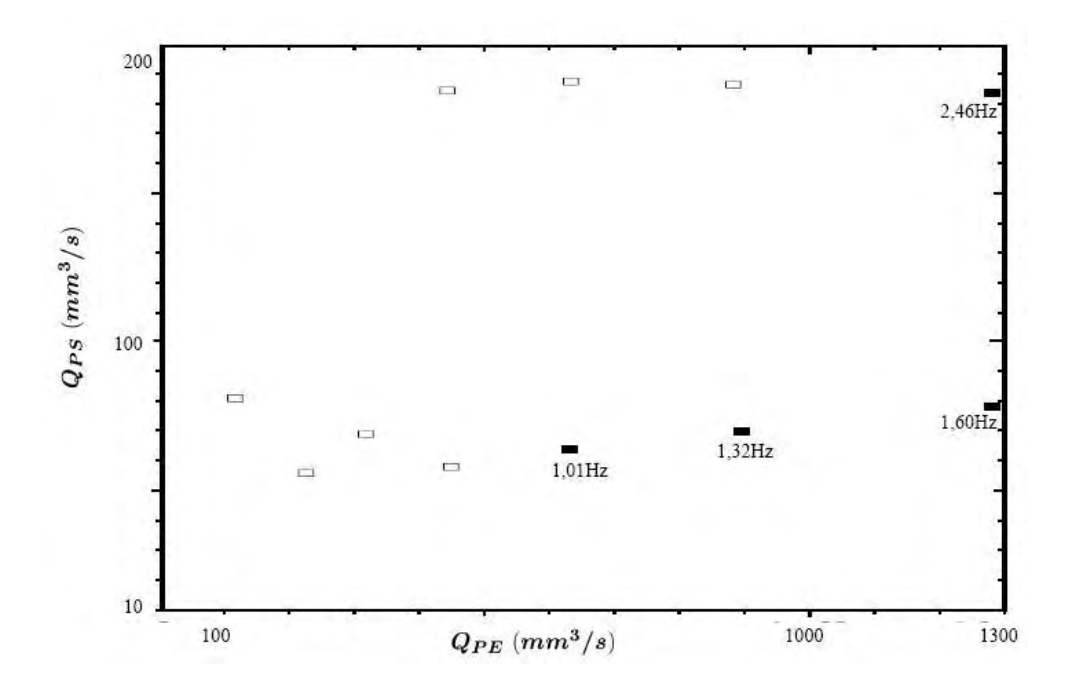

FIG. 2.9 – Représentation des résultats expérimentaux des transitions stable/instable. La configuration stable est représentée par des rectangles blancs et la configuration instable par des rectangles noirs (d'après [RVF01]).

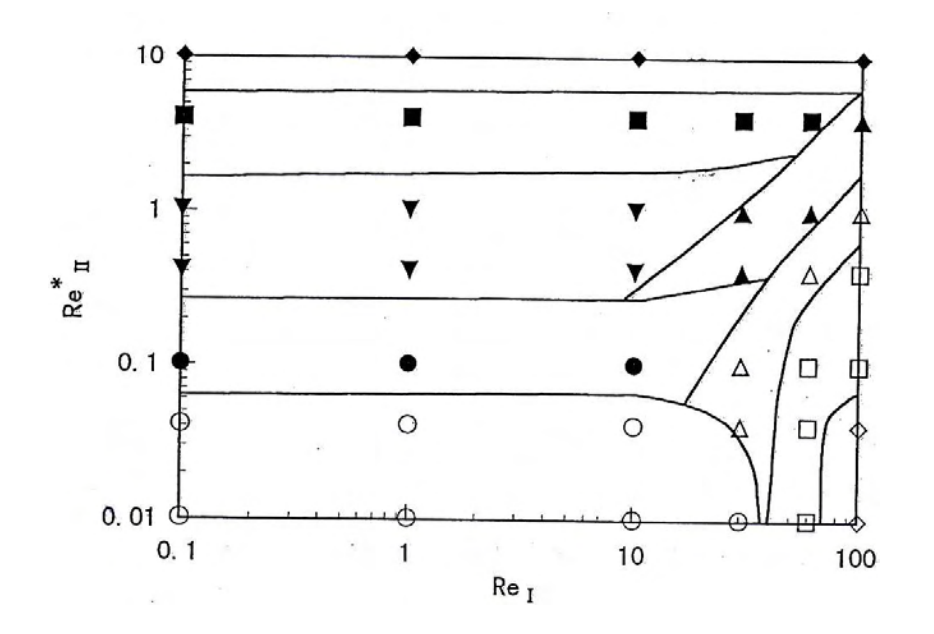

Fig. 2.10 – Configuration stable/instable en fonction des nombres de Reynolds des deux fluides visqueux.  $\circ$ ,  $\bullet$ ,  $\nabla$ : stable et  $\Diamond$ ,  $\Box$ ,  $\Delta$ ,  $\blacksquare$ ,  $\blacklozenge$ : différentes formes d'instabilités (d'après [YY99])

Dans la suite des expériences, ils remplacent le second fluide par un fluide viscoélastique afin de voir l'influence de l'élasticité sur les instabilités. Pour des faibles nombres de Reynolds et des faibles nombres de Deborah, l'interface est stable. En augmentant le nombre de Deborah, cela entraîne des apparitions d'instabilités quelle que soit la valeur du nombre de Reynolds du premier fluide(figure 2.11).

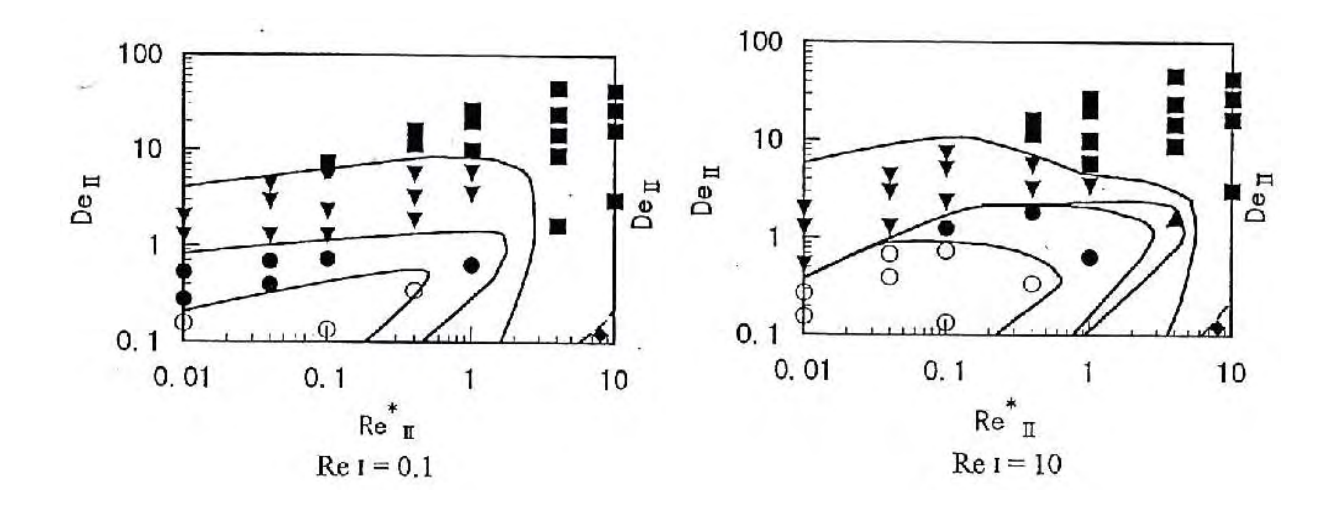

Fig. 2.11 – Configuration stable/instable en fonction du nombre de Reynolds et du nombre de Deborah pour un fluide visqueux et un fluide viscoélastique.  $\circ$ ,  $\bullet$ ,  $\bullet$  : stable et  $\Diamond$ ,  $\Box$ ,  $\triangle$ ,  $\blacktriangle$ ,  $\blacksquare$ ,  $\blacklozenge$ : différentes formes d'instabilités (d'après [YY99])

En conclusion, des études théoriques sont nécessaires car elles permettent d'accéder à des paramètres dont l'influence sur la croissance des instabilités est délicate à étudier expérimentalement. Une compréhension du phénomène peut alors être facilitée.

## 2.2 Etudes théoriques.

Nous allons maintenant résumer les diverses études théoriques qui ont été réalisées sur les écoulements en coextrusion. Les premières études sont effectuées sur des écoulements monodirectionnels utilisant des approximations de la lubrification hydrodynamique. Dans la suite, nous décrirons les résultats obtenus avec différents modèles de stabilité (linéaire et convective). Nous terminerons par les résultats obtenus avec des simulations directes.

### 2.2.1 Préliminaire : modélisation stationnaire du procédé de coextrusion

Les premières approches 1D et 2D de la modélisation stationnaire du procédé de coextrusion étaient dédiées au calcul de la position d'interface [AF94] [AF95] dans le cas isotherme. D'autres travaux ont permis de regarder l'influence de la température des polymères et de la régulation de la filière sur la position de l'interface ainsi que l'évolution des températures dans la filière [Bas81] [GSA86] [SPA92]. Puissant [SPA92] a regardé les évolutions de l'interface et des températures moyennes le long de l'écoulement dans le cas de coextrusions multicouches (6 couches). La figure 2.12 montre une évolution rapide des interfaces en début d'écoulement puis lente par la suite. Par contre, le profil de température qui est très varié en entrée évolue très rapidement vers une configuration stable (figure 2.13).

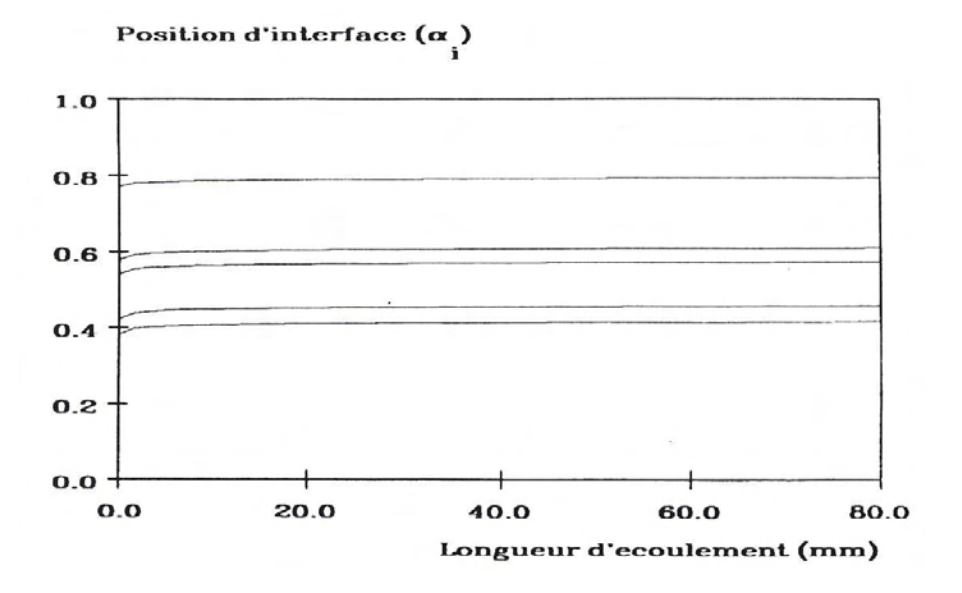

FIG.  $2.12$  – Evolution des interfaces (D'après [SPA92])

Plus récemment, des approches 3D basées sur la résolution du problème de Stokes et de l'équation de transport pour le calcul de la position d'interface ont permis de prendre en compte le déplacement de l'interface. Ces travaux ont été réalisés pour la modélisation de l'enrobage [Mau00] [Tei96].

### $2.2.2$  Modèles de stabilité.

#### a) Stabilité linéaire.

Un grand nombre d'études théoriques ont été menées sur la stabilité de l'interface d'écoulements stratifiés en utilisant le formalisme de la stabilité linéaire. La méthode générale

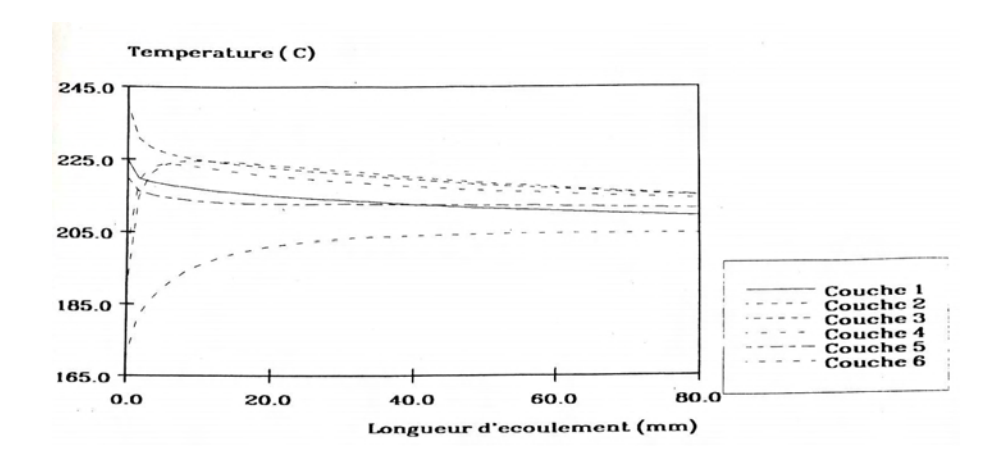

FIG.  $2.13$  – Evolution des températures movennes le long de l'écoulement (D'après [SPA92])

a été proposée par Yih en 1967 [Yih67] et reprise ensuite dans de nombreuses publications. Elle consiste à faire une étude de stabilité linéaire pour déterminer si le système peut être instable par rapport à des perturbations d'amplitude finie. On détermine la stabilité de l'interface en s'intéressant au développement d'ondes sinusoïdales de petites amplitudes [RVA04a].

$$
A = A_0 \exp[i(kx - wt)]
$$

Où A est la variable soumise à la perturbation. Les termes  $k, x, w$  et t désignent respectivement le nombre d'onde réel, le sens de l'écoulement, la pulsation temporelle du nombre d'onde complexe et le temps, variables généralement adimensionnalisées.

La stabilité est donc désignée par le signe de la partie imaginaire de la pulsation  $w$ . Si  $Im(w)$  est positif, on dira que l'interface est stable. Pour connaître le signe de  $Im(w)$ , on peut effectuer un développement asymptotique aux grandes ondes  $(k \to 0)$ . Si on fixe la dimension et la température de la filière, en faisant varier les débits associés à chaque polymère on arrive à préciser les zones stables (S) et instables (U). La particularité de cette méthode est d'être très peu coûteuse en temps de calcul.

Yih (1967) [Yih67] est le premier à proposer une étude sur la stabilité de l'écoulement bicouches avec deux fluides newtoniens de viscosités différentes, pour des écoulements de Couette et de Poiseuille plan. L'analyse s'effectue dans le domaine des grandes longueurs d'ondes. Les instabilités qui se développent dans l'écoulement sont attribuées à la différence de viscosités entre les deux fluides. Yiantsios et Higgind [SY88] généralisent les résultats de Yih pour des  $\acute{e}$ coulements de Poiseuille avec des fluides newtoniens de viscosités différentes, mais en envisageant cette fois des longueurs d'ondes quelconques. Les résultats confirment les travaux de Yih.

Concernant des fluides non-newtoniens, la méthode générale de résolution est la même

– Pour les fluides visqueux, Water et Keeley [NW87] montrent que la d´ependance de la viscosité au taux de cisaillement affecte les conditions de stabilité : quel que soit le cas

´etudi´e, la stabilit´e est diminu´ee, si le fluide le plus rh´eofluidifiant est aussi le moins visqueux. Khomami [Kho90] retrouve les mêmes résultats dans le cas particulier d'un comportement visqueux en loi puissance.

– Pour les fluides visco´elastiques ob´eissant `a une loi d'Oldroyd-B, les mˆemes auteurs montrent que l'élasticité peut rendre l'écoulement stable ou instable mais il apparaît que l'écoulement est toujours stable si une des deux couches est beaucoup plus épaisse que l'autre. Su et Khomami [YS92a] retrouvent les mêmes résultats.

P. Laure et al. [LMD<sup>+</sup>97] ont abordé la stabilité linéaire sur des écoulements bicouches ou tri-couches. Ils utilisent les équations d'Oldroyd-B. Cette étude a permis de mettre en évidence l'importance du rapport des viscosités, le rôle de l'élasticité et du rapport des élasticités sur l'instabilité de l'interface. Le profil de vitesse a une influence sur la stabilité de l'interface. Lorsque le profil de vitesse est convexe l'écoulement est réputé plus stable. Lorsque le profil de vitesse n'est pas convexe, nous avons toujours une instabilité.

D'autres travaux menés par Chen en 1991 [KC91] sur des écoulements axisymétriques, et par Su et Khomami [YS92b] pour des écoulements de Poiseuille considèrent que l'élasticité est la cause d'instabilités interfaciales. Plus récemment, Valette a effectué une étude bicouches entre deux polymères viscoélastiques avec une loi de comportement de White-Metzner [RVF01]. Il montre que l'élasticité est un facteur déterminant dans l'étude de la stabilité des écoulements de coextrusion (figure 2.14).

Ces études prévoient si l'écoulement est stable ou instable pour des ondes quelconques et en fonction du rapport de viscosité et d'élasticité. Si l'écoulement est instable, on ne connaît pas l'amplitude de l'instabilité. Un écoulement de coextrusion instable pourra apparaître stable expérimentalement parce que les instabilités sont de faible amplitude d'où la nécessité d'une étude de stabilité convective.

#### b) Stabilité convective.

Les Travaux de Wilson et Khomami [WK92] [WK93] et par la suite de Valette [RVA04b] ont montré que l'instabilité d'interface était de nature convective. Mais les premières études ne permettent pas de calculer le taux d'amplification spatial.

Ganpule et Khomami [GB99a] [GB99b] ont utilisé différentes lois de comportement pour  $\acute{e}$ tudier la stabilité spatiale des expériences réalisées par Wilson et Khomami [WK92]. Ils ont utilisé la transformation de Gaster [Gas62] pour l'étude de stabilité. Cette relation permet de calculer le taux d'amplification spatiale à partir de la stabilité temporelle grâce à la relation :

$$
-k_i = \frac{\omega_i}{\partial \omega_r / \partial k_r}
$$

 $\omega_i$  est le taux d'amplification temporel,  $\omega_r$  la pulsation de la perturbation,  $k_r$  le nombre d'onde.

Plus ce coefficient  $k_i$  sera important, plus l'interface sera déformée en sortie de filière. Par exemple, un défaut initial de  $A_0$   $\mu m$  donnera un défaut de  $A_0e^{-k_iL}$   $\mu m$  à l'extrémité d'une filière
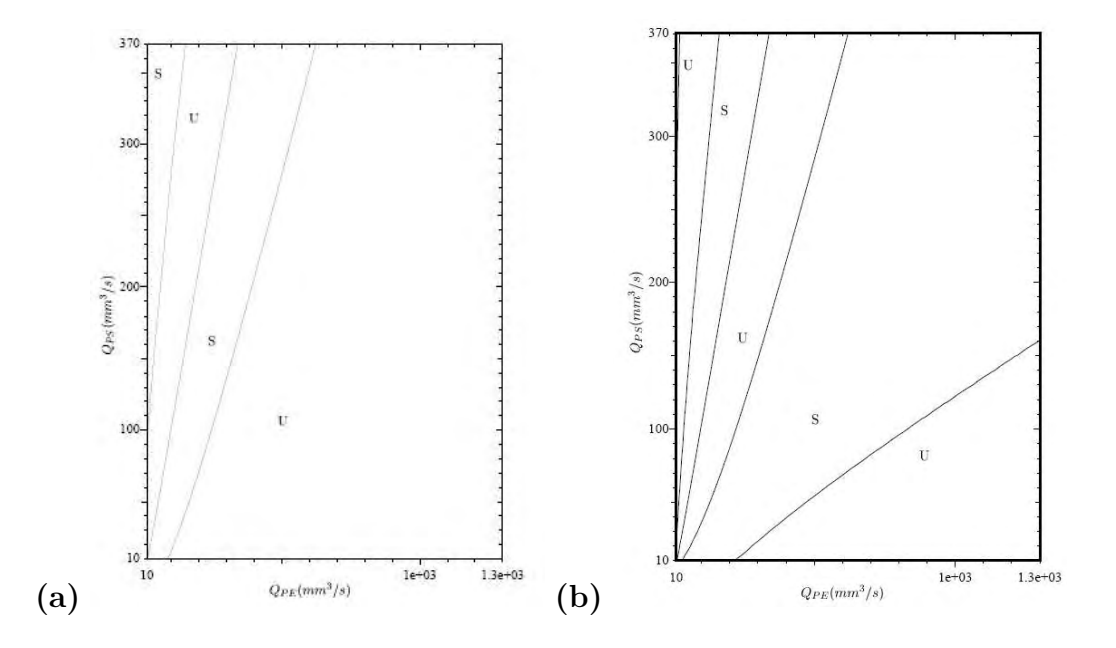

FIG.  $2.14$  – Courbes de stabilité (PE/PS) à 200°C, obtenues avec la loi de Carreau-Yasuda (a) et la loi de White-Metzner (b).  $(D^{\prime}$ après  $[RVA04a])$ 

de longueur  $L$  cm. Ils utilisent quatre lois de comportement pour modéliser le comportement des polym`eres fondus utilis´es dans les exp´eriences [WK92]. Ils montrent que le taux d'amplification spatial est très dépendant de la loi de comportement comme on le verra au paragraphe 2.3.

Dans une autre étude, pour prédire la croissance spatiale des défauts, R.Valette [RVA04a] propose un calcul du taux d'amplification spatial en utilisant la mˆeme relation que Ganpule et al. [GB99a]. Il faut noter que ce type de calcul est très coûteux.

### $2.2.3$  Simulation directe de l'instabilité.

Les simulations directes utilisent une méthode éléments finis pour la résolution des  $équations$  de Stokes généralisées et de transport avec une loi de comportement visqueux (Carreau-Yasuda, loi puissance) ou viscoélastique (Mawxell, Oldroyd-B etc...). Ce calcul permet de suivre l'évolution de l'interface entre les deux fluides afin d'analyser la réponse à une perturbation de débit imposée à l'entrée de la filière.

Laure et al  $[PL00]$  ont étudié la stabilité de l'écoulement de Poiseuille bicouches avec des fluides newtoniens par la simulation directe. En imposant un forçage périodique en entrée de canal, ils ont mis en évidence que l'instabilité se caractérise par une croissance spatiale des perturbations. Les auteurs ont alors montré que la transformation de Gaster permet de retrouver le taux d'amplification spatial  $-k<sub>i</sub>$  et le nombre d'onde  $k<sub>r</sub>$  des perturbations obtenus par la simulation directe en fonction de la pulsation.

R. Valette et al. [RVF01] ont effectué des simulations directes de l'écoulement bicouches

avec des fluides de Maxwell. Une perturbation a été introduite mais elle n'est pas entretenue. Ils se sont intéressés à l'influence des nombres de Reynolds et de Weissenberg sur l'écoulement. Les résultats montrent que, quand le rapport des nombres de Weissenberg  $We_2/We_1$  (We<sub>2</sub> correspond au nombre de Weissenberg de la couche supérieure et  $We<sub>1</sub>$  correspond au nombre de Weissenberg de la couche inférieure) augmente, la perturbation est transportée dans l'écoulement en ´etant de moins en moins amplifi´ee. Donc cela montre l'influence de l'´elasticit´e sur la d´eviation de l'interface en sortie de filière (Figure 2.15).

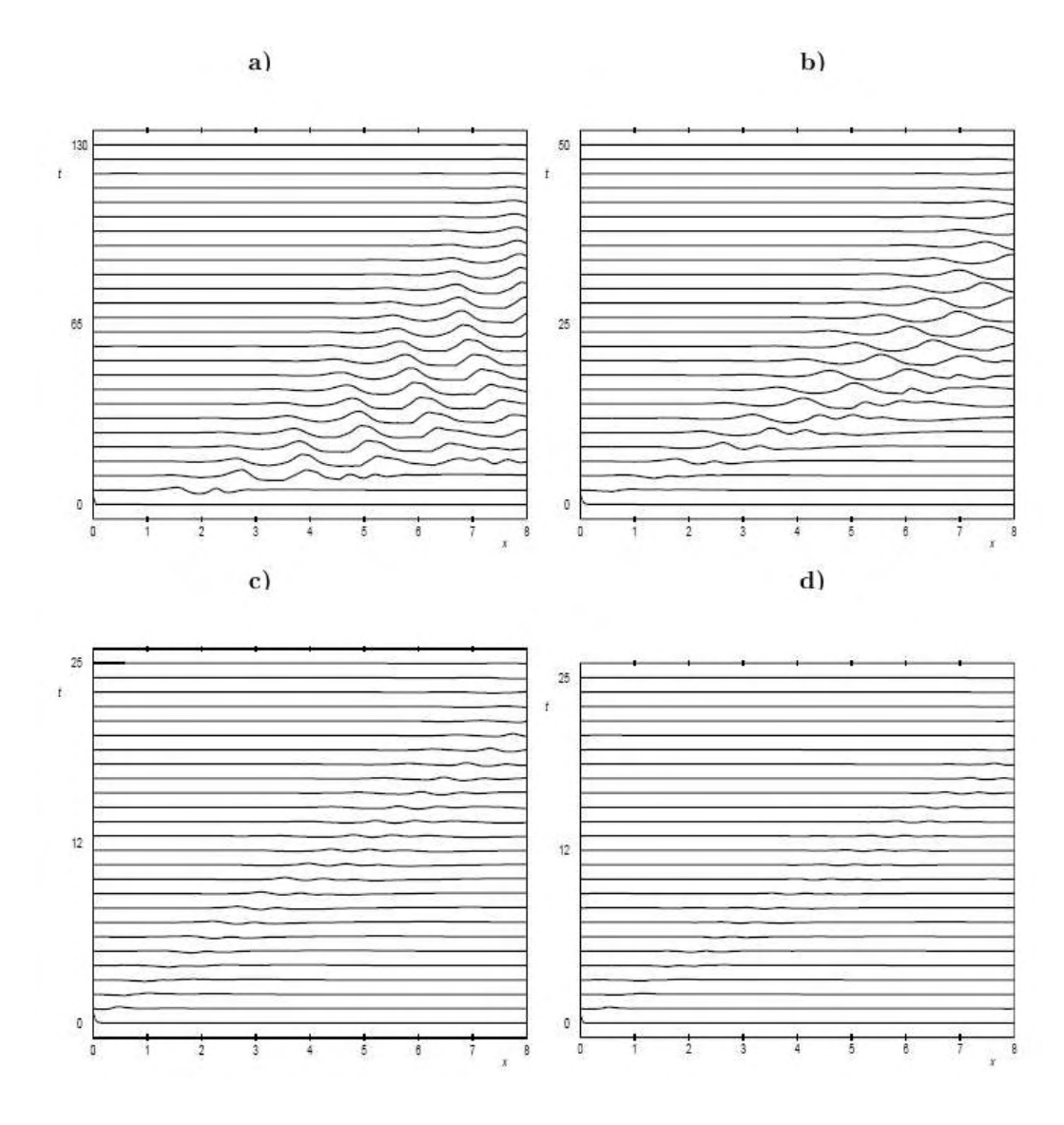

FIG. 2.15 – Evolution de la forme de l'interface en fonction de l'abscisse dans la filière et du temps, à rapports de viscosités et de débits constants a)  $We<sub>1</sub> = 0, 5; We<sub>2</sub> = 0, b) We<sub>1</sub> =$  $0, 5; We_2 = 0, 1 \text{ c}$ )  $We_1 = 0, 5; We_2 = 0, 3, d)$  $We_1 = 0, 4; We_2 = 0, 5; Re = 0$  (d'après [RVF01]).

Yamaguchi et al. [HYI93] [YT04] utilisent une méthode ALE (Arbitrary Lagrangian-Eulerian) pour des fluides suivant une loi purement visqueuse ou une loi de comportement viscoélastique de type K-BKZ. Ils regardent l'influence des forces d'inertie et d'élasticité sur la position d'interface en changeant le nombre de Reynolds et le nombre de Deborah. Quand ils utilisent un fluide Newtonien et un fluide visqueux, la différence de viscosité et de densité jouent un rôle sur la stabilité de l'interface; le fait de faire varier un des deux paramètres conduit à des instabilités. Quand le deuxième fluide est viscoélastique, l'instabilité d'interface augmente consid´erablement quand le nombre de Deborah augmente. Pour un mˆeme nombre de Reynolds égal à 1 pour les deux fluides et un nombre de Deborah égal à 0.01, nous observons que la variation de l'interface augmente puis disparaît quand le temps t augmente : c'est le signe d'une instabilité convective. Ce résultat est encore plus visible quand le nombre de Deborah augmente (figure 2.16).

Dans cette simulation, Yamaguchi et al. [HYI93] ont mis en évidence numériquement l'importance des effets élastiques ainsi que des effets d'inertie sur l'instabilité d'interface durant le procédé de coextrusion.

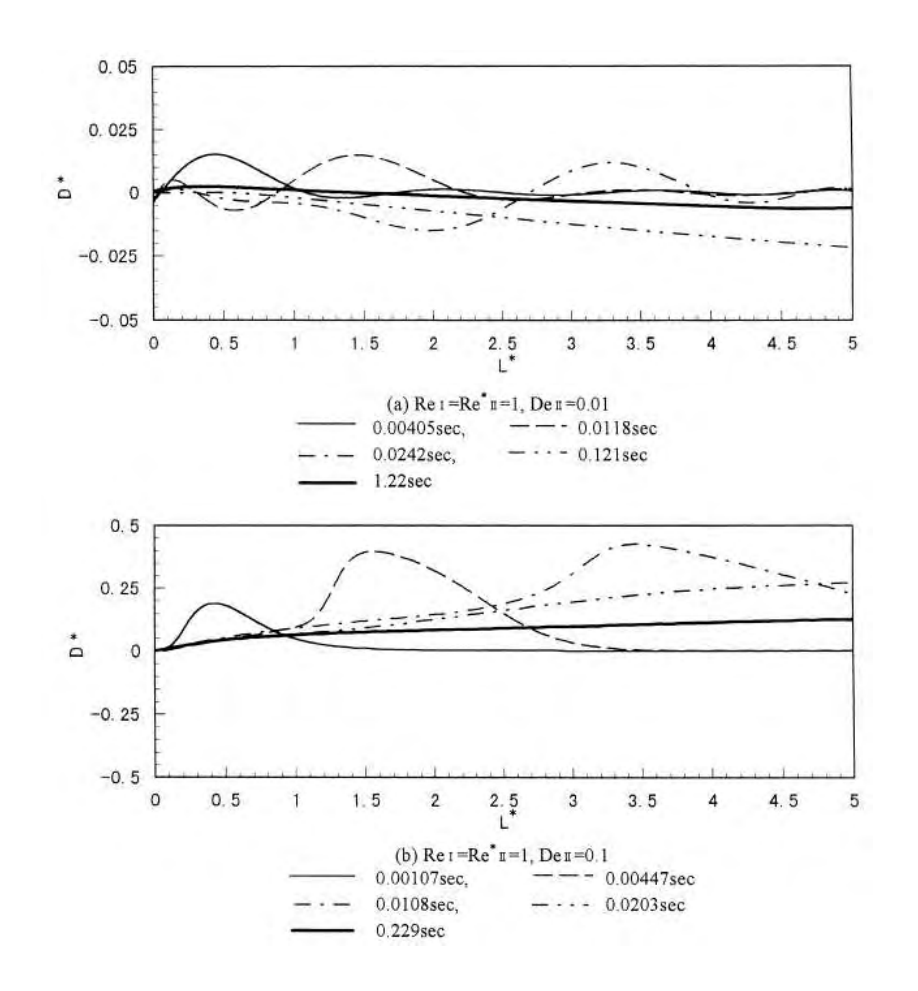

FIG.  $2.16$  – Variation de la position d'interface au cours du temps le long de la filière, pour un même nombre de Reynolds et differents nombres de Deborah (d'après [HYI93])

## $2.3$  Confrontation calcul/expérience.

On regarde dans ce chapitre les diverses tentatives de confrontation entre les résultats numériques et expérimentaux.

### 2.3.1 Travail de Khomami

Les résultats expérimentaux sont comparés à des calculs de stabilité asymptotiques en utilisant un modèle d'Oldroyd-B [WK92]. Les résultats expérimentaux montrent deux regions : une premiere clairement stable pour les faibles rapports d'épaisseur, et une région où cohabitent des écoulements stables et des écoulements indéterminés. Pour les résultats théoriques, il distingue deux zones stables et une zone instable. La première zone stable correspond bien à la zone stable déterminée expérimentalement, la deuxième zone stable se situe pour des grandes valeurs du rapport d'´epaisseur et de nombres d'ondes pour lesquels il n'existe pas de résultats expérimentaux. La zone instable correspond aux zones instables et indéterminés expérimentalement (figure 2.17). Le résultat numérique est basé sur l'équation de Oldroyd-B qui ne rend qu'imparfaitement compte du comportement rhéologique des matériaux.

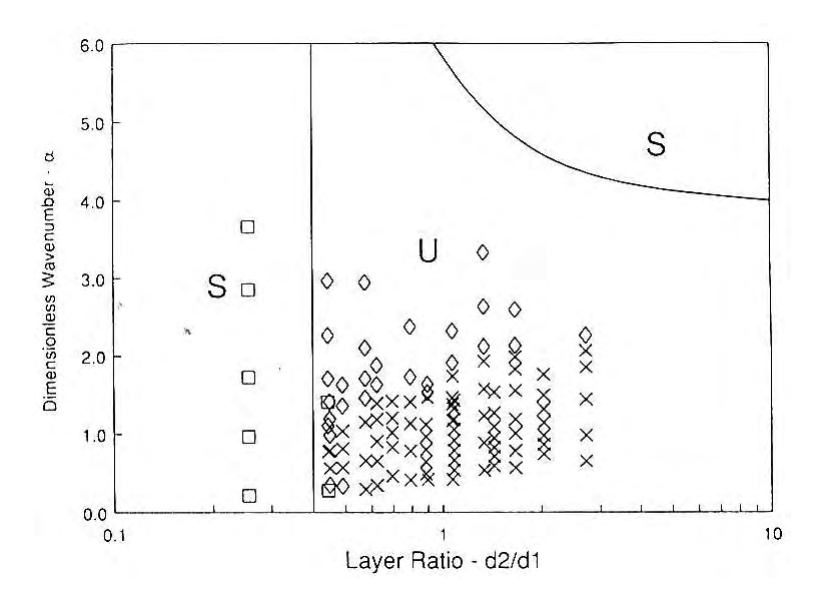

FIG.  $2.17$  – Comparaison entre les résultats expérimentaux et les calculs de stabilité asymptotique pour un couple PP (polypropylene)/HDPE (high-density polyethylene) pour une température de 204°C.  $\Box$ ; stable, x; instable,  $\diamond$ ; indéterminé (d'après [WK92])

Par la suite, Ganpule et Khomami [GB99a] [GB99b] ont comparé les résultats expérimentaux avec différentes lois de comportement viscoélastique ; un modèle de type Oldroyd-B noté M-OLDB, un modèle de type Phan-Thien-Tanner noté MPTT, un modèle de Giesekus, un modèle de Giesekus à quatre modes.

Dans premier temps, ils comparent l'évolution de la viscosité et de la première différence

de contraintes normales en fonction du taux de cisaillement. Ils constatent, que pour la viscosité, les résultats expérimentaux et les résultats théoriques avec les quatre modèles concident. Par contre pour la première différence de contrainte normale, les modèles M-OLDB et Giesekus n'arrivent pas à reproduire les résultat expérimentaux.

Dans un deuxième temps, les auteurs comparent les diagrammes expérimentaux et th´eoriques donnant le taux d'amplification spatial en fonction du nombre d'onde de la perturbation. La figure 2.18 montre que les modèles M-OLDB et Giesekus sont loin de représenter les résultats expérimentaux, car ces modèles ne rendent qu'imparfaitement compte du comportement en cisaillement simple des matériaux. Les modèles MPTT ou Giesekus à quatre modes donnent des résultats en bon accord avec l'étude expérimentale. D'où l'importance du choix d'une loi de comportement pertinente

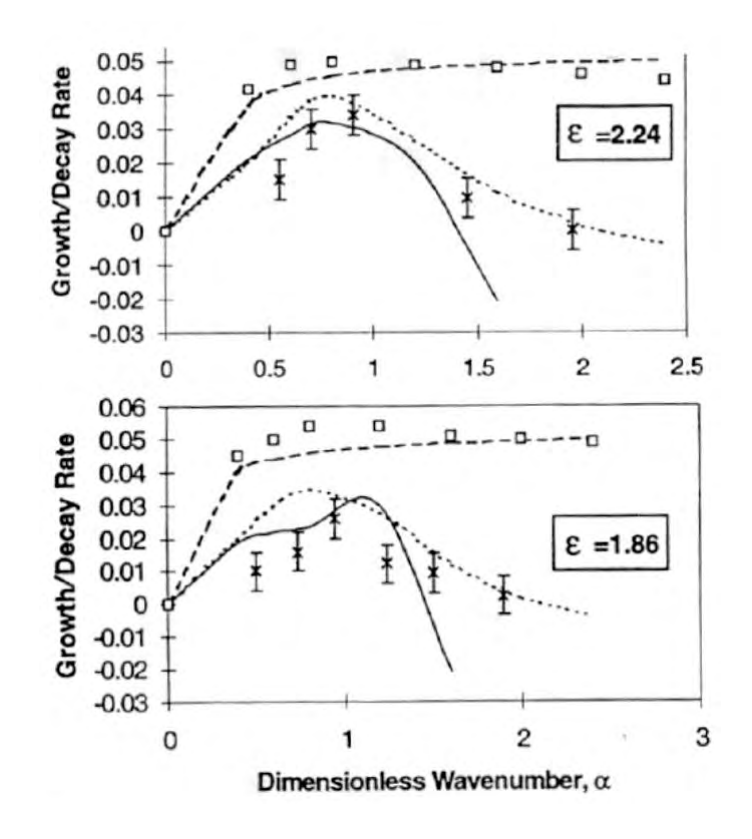

FIG.  $2.18$  – Taux d'amplification spatial en fonction du nombre d'onde pour les différentes lois de comportements, comparaison aux résultats expérimentaux de Wilson et Khomami :  $(\times)$ résultats expérimentaux (− − −) M-OLDB, (−) MPTT,  $(\Box)$  Gieskus, (...) Giesekus 4 modes,  $\epsilon$  est le rapport de hauteur des couches (d'après Ganpule99)

### 2.3.2 Travail de R.Valette.

R. Valette et al. [RVA04b] ont confronté des études expérimentales et des études théoriques sur le procédé de coextrusion avec deux polymères (PE et PS). La première approche théorique consiste en une analyse de stabilité linéaire pour des perturbations ayant un grand nombre

d'onde spatial ("analyse asymptotique"). Quand ils comparent les résultats expérimentaux avec les résultats théoriques utilisant la loi de Carreau-Yasuda, ils observent des incohérences marquées (figure 2.19). Par la suite, ils utilisent le modèle de White-Metzner. Ils constatent une bonne cohérence entre le calcul et l'expérimentation, pour un fort débit de PE. Par contre, des contradictions existent à faible débit de PE (figure 2.19). Ces deux résultats montrent que le choix d'une loi de comportement visco $\acute{e}$ lastique est important pour l'étude de la stabilité de l'écoulement.

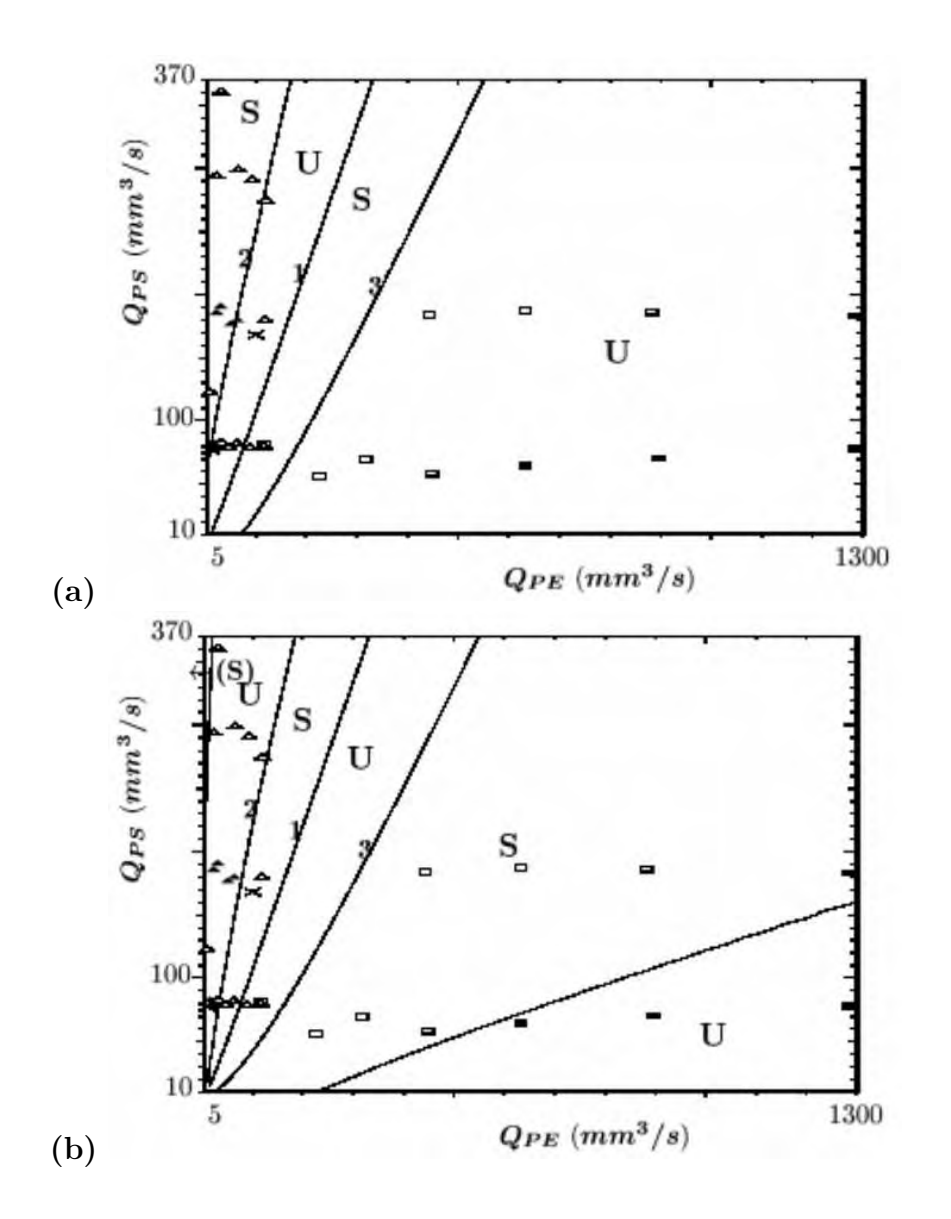

FIG.  $2.19$  – Comparaison entre les résultats expérimentaux et un modèle théorique pour une température de 200°C. La configuration stable est représentée par des rectangles blancs et la configuration instable par des rectangles noirs : (a) modèle de Carreau-Yasuda, (b) modèle de White-Metzner (d'après [RVA04b])

En utilisant la stabilité convective, R. Valette compare la courbe donnant le taux d'amplification spatial en fonction du nombre d'onde de la perturbation au diagramme expérimental (figure 2.20), il constate une bonne corrélation entre les deux résultats. Il applique alors cette méthode sur les calculs précédents.

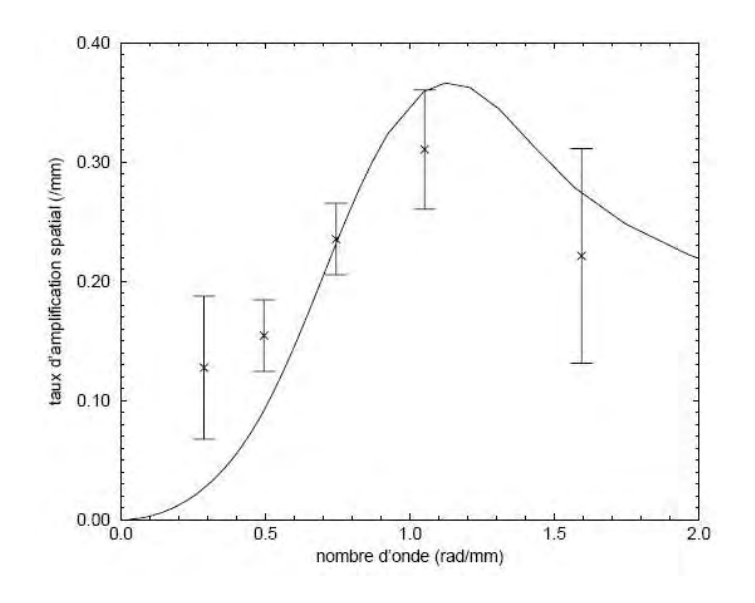

Fig. 2.20 – Variation du taux d'amplification spatial en fonction du nombre d'onde, comparaison au résultat expérimental de forçage périodique de l'écoulement (d'après [RVA04a]).

Il reporte (figures 2.19) le taux d'amplification spatial et la fréquence associée pour chaque configuration. Lorsque le calcul donne une configuration stable, elle est notée CS. Les analyses montrent que dans les zones instables, le taux d'amplification est important alors que dans les zones stables, soit le calcul est stable soit le taux d'amplification est plus faible, ce qui ne permet pas d'observer le défaut sur une filière de faible longueur (figure 2.21). La prise en compte de l'aspect convectif donne une meilleure concordance avec les résultats expérimentaux que le calcul asymptotique.

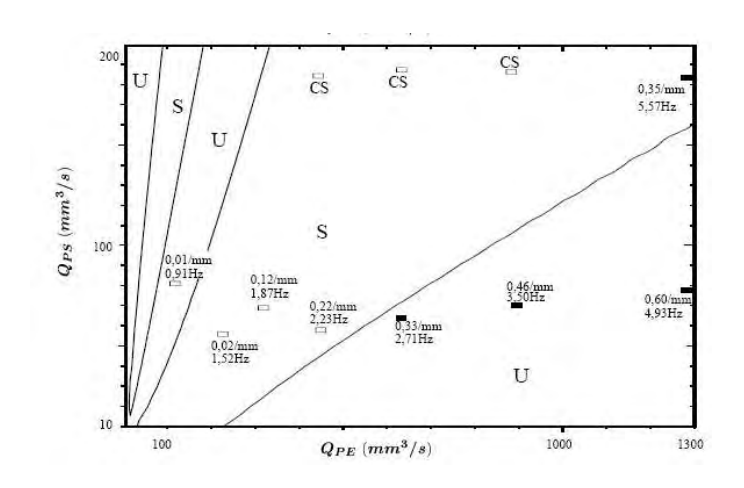

FIG. 2.21 – Comparaison entre les résultats expérimentaux et le modèle de White-Metzner dans le cas du calcul de stabilité convective pour une température de 200°C. La configuration stable est représentée par des rectangles blancs et la configuration instable par des rectangles noirs. Le taux d'amplification est indiqué dans le cas où la configuration est instable (d'après [RVA04a]

## 2.4 Conclusion

Les études théoriques et expérimentales ont montré la complexité des écoulements en coextrusion. Les différentes expériences ont permis de monter la nature convective de l'instabilité d'interface. Le fait d'observer l'écoulement à travers des fenêtres ou des parois transparentes montre que le défaut prend naissance à l'entrée de la filière pour croître en même temps qu'il se déplace vers la sortie de filière. Nous avons constaté qu'un grand nombre de paramètres peuvent  $\hat{\mathbf{e}}$ tre la cause des instabilités. Les rapports de viscosité et d'élasticité sont les paramètres dominants. En modifiant la température des polymères de façon uniforme, on modifie les conditions d'apparition de l'instabilité car on modifie la rhéologie des polymères.

Les études théoriques, utilisant une méthode de perturbation, tentent de relier la propagation et le développement des instabilités aux paramètres rhéologiques et aussi aux paramètres de la perturbation introduite (longueur d'onde). Les premières études tendent à monter qu'une simple différence de viscosité (fluide newtonien) est suffisante pour développer un écoulement instable. Les calculs viscoélastiques montrent que l'élasticité peut contribuer au développement des instabilités même en absence de différence de viscosité. Le choix de la loi de comportement s'avère donc déterminant.

Concernant la confrontation entre les résultats expérimentaux et numériques, la détermination du taux d'amplification spatial basée sur la relation de Gaster a permis d'avoir des résultats qui sont en bonne corrélation avec les résultats expérimentaux.

L'objectif de cette thèse est d'effectuer des simulations directes avec des lois de comportement réalistes dans une géométrie d'écoulement réaliste. Cette étude va permettre d'analyser l'influence de la rhéologie et de la géométrie sur le développement des instabilités interfaciales. Les résultats seront confrontés aux expériences réalisées sur une ligne industrielle.

# Chapitre 3

# Procédé et matériaux

Dans ce chapitre, nous décrirons le procédé d'extrusion couchage, ainsi que la ligne pilote du LEDEPP (Laboratoire d'Etudes et Développement des Produits Plats) d'Arcelor sur laquelle les expériences ont été réalisées. Ensuite, nous exposerons les caractéristiques rhéologiques des polymères utilisées pour l'étude. Enfin, je présenterai quelques résultats des essais.

## 3.1 Description du procédé industriel

### $3.1.1$  Le procédé d'extrusion couchage

La ligne d'extrusion couchage, dans sa configuration classique, est constituée des éléments suivants, comme le montre le schéma de la figure 3.1.

- $-$  un ensemble dévideur de bobine : le substrat métallique vierge est déroulé de cette bobine ;
- $-$  une unité de traitements de surface : pour améliorer l'adhésion du film polymère sur le substrat, il est fréquent que ce dernier subisse un traitement ( réchauffement, traitement corona,...) avant l'entrée dans le laminateur ;
- $-$  une ligne d'extrusion de films mono- ou multicouches, alimentée par des extrudeuses indépendantes;
- $-$  un laminateur, pour le couchage du film sur le substrat, constitué d'au moins deux rouleaux (presseur et refroidisseur) ;
- un dispositif de post-chauffe ;
- un ensemble de rembobinage automatique des bobines.

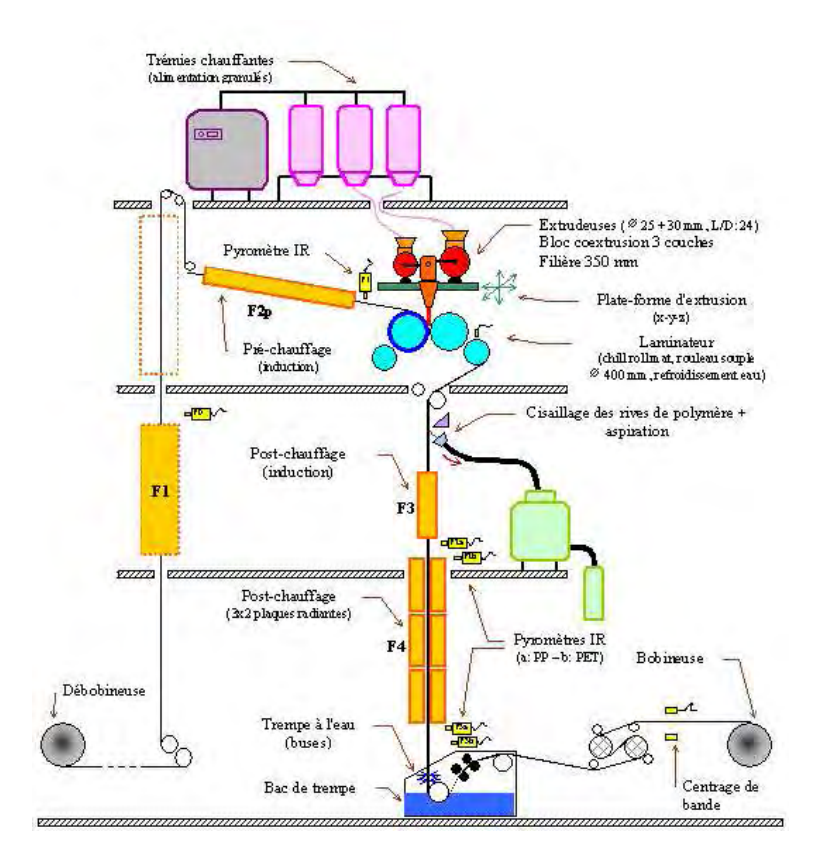

Fig. 3.1 – Ligne d'extrusion couchage industrielle

Le procédé d'extrusion couchage est constitué de deux étapes :

 $-$  la première étape est l'obtention du film de polymère, étape similaire au procédé

 $d'$ extrusion de film à plat (ou cast film) : le polymère est extrudé à travers une filière plate et le film obtenu est entraîné par le substrat. La vitesse du substrat étant plus  $\acute{e}$ levée que la vitesse de sortie de l'extrudeuse, le film de polymère est étiré dans l'air. la deuxième concerne le "couchage" à proprement parler du film sur le substrat et le passage du complexe substrat/polymère dans le laminateur. Celui-ci désigne un ensemble form´e par au moins deux rouleaux, le rouleau de refroidissement sur lequel est serré un rouleau presseur. Dans cette région, le polymère est plaqué et solidarisé au substrat sous l'action de la force de serrage appliquée au rouleau presseur. Simultanément le complexe est refroidi sous l'effet du rouleau de refroidissement. Cette  $\acute{e}$ tape, qui est le siège de phénomènes thermomécaniques importants, est tout à fait déterminante pour les propriétés du produit final; c'est là que se crée, en quelques fractions de secondes, le contact entre le polymère et le substrat, dont le degré d'intimité est primordial pour les propriétés finales, notamment pour l'adhésion entre les deux antagonistes [Sol03].

La figure 3.2 présente les deux étapes du procédé d'extrusion couchage.

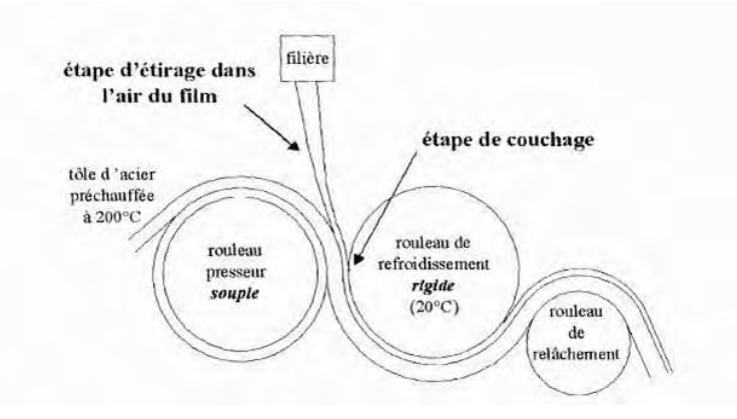

FIG.  $3.2$  – Les deux étapes principales du procédé d'extrusion couchage

### 3.1.2 La ligne pilote

La ligne pilote du LEDEPP appartenant à Arcelor Research (Laboratoire d'Etudes et Développement des Produits Plats) comprend les principales étapes d'une ligne classique d'extrusion couchage, décrites dans l'introduction. Avant d'entrer dans le laminateur, la tôle est chauffée dans des fours à induction à une température comprise entre 150 et 220°C. Cette préchauffe est indispensable à la création d'un complexe final tôle/polymère sans défauts. L'adhésion entre la tôle et le film est consolidée après la sortie du laminateur par une nouvelle chauffe (post-chauffe) au dessus de la température de fusion du polymère. Enfin, juste à la sortie des fours de post-chauffe et avant l'étape finale de bobinage, l'ensemble est trempé dans un bac d'eau froide.

Le film polymère est extrudé à travers une filière plate dite en "porte-manteau", d'une largeur de 35 cm, d'une ouverture des lèvres comprise entre 0 et 1 mm, précédée d'une boîte de

coextrusion et alimentée par deux extrudeuses permettant la fabrication d'un film multicouches. Les extrudeuses sont placées sur une plate-forme amovible, permettant d'ajuster la position de la filière par rapport au laminateur. En pratique, la filière ne se situe pas exactement à la verticale de la zone de contact entre les deux rouleaux, mais est légèrement décalée vers le rouleau presseur : c'est dans cette configuration que le produit final présente le moins de défauts. Pour limiter le phénomène de "neck-in" (rétrécissement du film au cours de l'étape d'étirage), très prononcé pour certains polymères, un système de jets d'air est installé de part et d'autres de la filière. Ces jets d'air puissants et localisés refroidissent le film à ses extrémités, créant des bandes de polymères très visqueuses (voire solides), qui enrayent de façon très efficace le phénomène de rétrécissement de largeur.

L'épaisseur du film en fin d'étirage que l'on dépose sur la tôle est d'environ 25-30  $\mu$ m. Le laminateur est constitué principalement des deux rouleaux, refroidissement et presseur. Tous les deux ont une largueur de 35 cm et un diamètre égal à 40 cm (pour certains essais, le rouleau presseur a un diam`etre de 30 cm). Alors que le rouleau de refroidissement est en acier inox non revêtu, le rouleau presseur est recouvert d'une bande de caoutchouc d'une épaisseur de 2  $cm.$  Le rouleau de refroidissement étant fixe, un système de vérins hydraulique permet de lui appliquer le rouleau presseur avec une force de serrage plus ou moins forte. Typiquement, la charge linéique appliquée est comprise entre 5 et 35 kN/m. Les rouleaux du laminateur ne sont pas motorisés et leur entraînement est assuré par la tôle d'acier tirée par la bobineuse, ce qui génère une tension de bande de l'ordre de 1 kN. Théoriquement, les vitesses de la ligne peuvent atteindre des valeurs de 60  $m/min$ . L'extraction du complexe du laminateur est assurée par un troisième rouleau, dit de "relâchement", dont la position est ajustable.

C'est sur cette ligne pilote que les essais sont effectués. Comme nous l'avons dit dans l'introduction, nous nous intéressons aux instablités de coextrusion qui apparaissent à l'intérieur de la filière. Par conséquent, nos expériences seront consacrées à la première étape du procédé d'extrusion couchage. Pour bien visualiser les défauts en sortie de filière, le film sera prélevé avant l'étape de couchage.

### 3.1.3 Présentation de la filière industrielle

Nous considérons la filière plate dite en " porte-manteau ". Elle est composée de trois zones : la première zone est un canal d'alimentation avec une faible largeur et une forte  $\epsilon$ paisseur ; la deuxième zone, sous forme de porte manteau, assure une répartition homogène des polymères sur toute la largeur de la filière; elle se termine par une troisième zone qui est beaucoup plus large et plus mince, comprenant un convergent près de la sortie (figure 3.3).

## 3.2 Les polymères utilisés et leur rhéologie

Nous caractérisons, dans ce paragraphe, les matériaux utilisés pour notre étude. De nombreux polymères peuvent être utilisés pour le procédé de coextrusion couchage. De façon

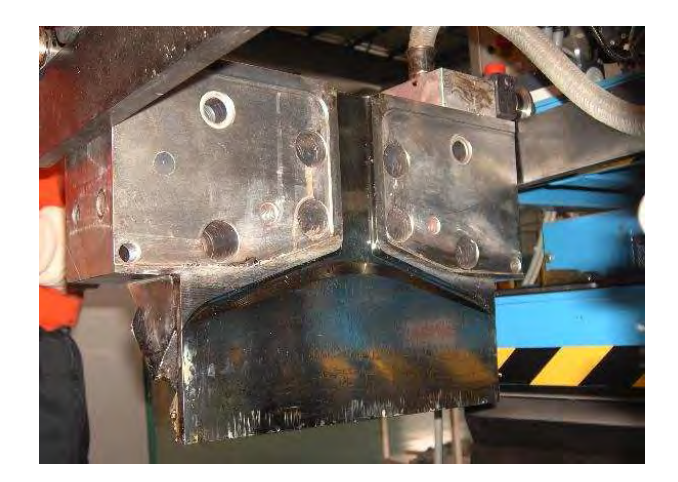

FIG. 3.3 – Photo de la filière industrielle (demi-filière ce qui révèle bien la géométrie en "portemanteau"

générale, les propriétés qui font des polymères thermoplastiques de bon candidats pour l'emballage alimentaire sont résumées ici :

- $-$  excellentes propriétés barrières,
- $-$  résistance à la chaleur (cela permet l'utilisation des emballages à haute température, dans les fours par exemple ou lors d'étapes de pasteurisation),
- $-$  bonne résistance mécanique,
- $-$  bonne scellabilité,
- $-$  bonnes propriétés optiques,
- $-$  possibilité d'impression

Nous avons retenu pour ce travail deux polyesters (PET) utilisés par Arcelor qui présentent des comportements rhéologiques différents. Pour des raisons de confidentialité, nous nommerons nos polymères comme ceci : le premier est un copolymère formé de 85 % de téréphtalate d'éthyle et de 15 % d'isophtalate d'éthyle le rendant moins cristallin et adhésif (PET1). Le second (appelé PET2) est un PET très courant, type " grade-bouteille ". Le choix de ces polyesters est motivé par de très bonnes propriétés barrières (à l'eau, à l'oxygène, aux odeurs, aux goûts et à la plupart des solvants) ainsi qu'une bonne tenue mécanique, primordiale étant données les déformations importantes subies pendant l'étape d'emboutissage ultérieure du complexe Métal/Polymère. Enfin, ils sont perçus comme des plastiques peu polluants, car ils sont recyclables. Le polyester PET2, moins cher, sera utilisé comme couche barrière (couche la plus épaisse) alors que le polyester PET1 sera utilisé comme adhésif (couche mince). Les températures de fusion  $(T_f)$  et de transition vitreuse  $(T_a)$  sont données dans le tableau 3.1.

| PET          | 22  |
|--------------|-----|
| $F^{\prime}$ | 25. |

TAB. 3.1 – Températures caractéristiques des polymères utilisés pour notre étude

### 3.2.1 Caractéristiques des polymères utilisés

Les PET sont des matériaux sensibles à l'humidité; (dépolymérisation en présence d'eau). Ils doivent être soigneusement séchés avant extrusion et donc, dans les mêmes conditions, avant les mesures de rhéologie.

Cyril SOLLOGOUB [Sol03] a montré l'importance du séchage des granulés et l'évolution de la viscosité pour différents balayages en fréquence successifs d'une même pastille. Un mode opératoire parfaitement reproductible doit être appliqué dans le rhéomètre.

### 3.2.2 Méthode de mesure

Des mesures de rhéométrie oscillatoire permettent d'accéder à la rhéologie à l'état fondu. Nous avons utilisé un rhéomètre RMS 800, une géométrie plan-plan en mode dynamique. Le balayage de fréquence se fait de  $10^{-1}$  à  $10^2 rad/s$  à différentes températures : 260°C, 280°C et  $290^{\circ}$ C. Lorsque nous avons choisi une température supérieure à  $290^{\circ}$ C, les polyesters se dégradent, plus particulièrement le polyester PET1. Ces mesures nous donnent les modules  $G', G''$  et la viscosité complexe  $\eta^*$  à chaque fréquence pour les différentes températures. On vérifie que les propriétés viscoélastiques obéissent bien au principe de superposition tempstempérature (principe de Boltzmann) [MM96]. On constate qu'on peut déduire des mesures en régime oscillatoire une courbe maîtresse à la température  $T_0$  (on a choisi 260°C) en faisant glisser les courbes expérimentales d'un facteur  $a_T$  et déterminer l'énergie d'activation E de la loi d'Arrhenius (dépendance de la viscosité en fonction de la température).

Le principe de superposition temps-température permet de montrer que le module complexe  $G^*$ , la viscosité complexe  $\eta^*(\omega, T)$  et le temps de relaxation  $\lambda(\omega, T)$  (calculé grâce à la relation  $\lambda = \eta^{"}/G^{"}$ ) varient avec la température selon :

$$
G^*(\omega, T) = G^*(a_T\omega, T_0),
$$
  
\n
$$
\eta^*(\omega, T) = \frac{a_T}{b_T} \eta^*(a_T\omega, T_0),
$$
  
\n
$$
\lambda^*(\omega, T) = \frac{a_T}{b_T} \lambda^*(a_T\omega, T_0),
$$
  
\navec 
$$
a_T = e^{\frac{E}{R}(\frac{1}{T} - \frac{1}{T_0})}
$$
 et 
$$
b_T = \frac{\rho_0 T_0}{\rho T} \simeq 1
$$

 $\rho_0$  et  $\rho$  étant les masses volumiques à la température de reference  $T_0$  et à la température T. R est la constante des gaz parfaits.

### 3.2.3 Identification des paramètres de la loi de comportement

#### a) PET1

On trouve une énergie d'activation de 47 kJ/mol et une viscosité au plateau Newtonien de 3750 Pa. Les figures 3.4 et 3.5 montrent les courbes maîtresses à 260 °C de viscosité et d'élasticité (temps de relaxation) en fonction de la fréquence. Lorsque nous regardons l'évolution de la viscosité en fonction de la fréquence, nous constatons que le polyester PET1 a un comportement rhéofluidifiant.

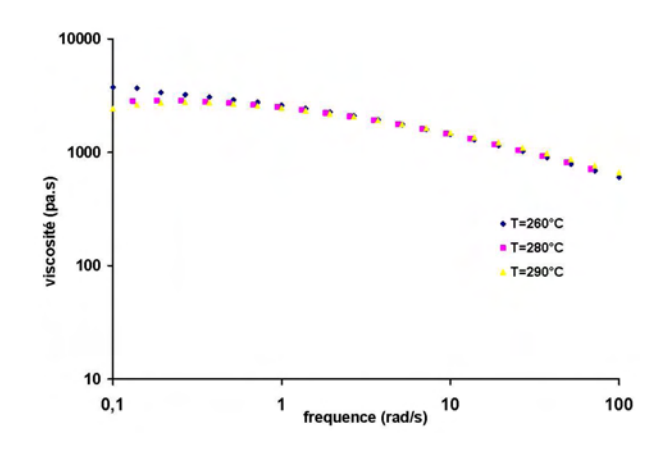

FIG.  $3.4$  – Courbe maîtresse à 260 °C de la viscosité du PET1 en fonction de la fréquence

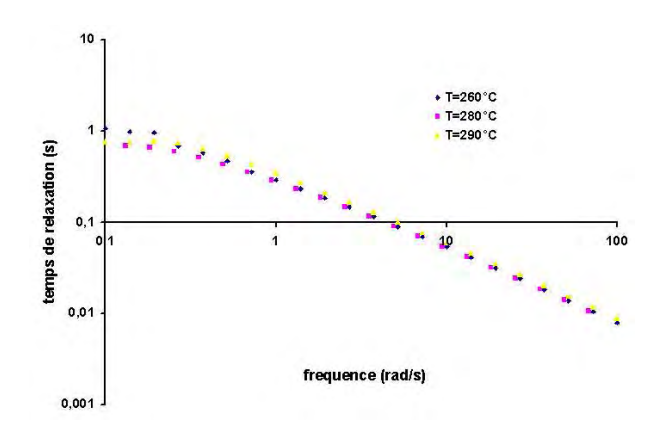

FIG.  $3.5$  – Courbe maîtresse à 260 °C de l'élasticité du PET1 en fonction de la fréquence

### b) PET2

On trouve une énergie d'activation de 66 kJ/mol et une viscosité au plateau Newtonien de 578  $Pa.s.$  Les figures 3.6 et 3.7 montrent les courbes maîtresses à 260°C de viscosité et d'élasticité en fonction de la fréquence. L'évolution de la courbe de viscosité montre que le polyester PET2 possède un comportement newtonien. On observe par ailleurs que son élasticité est très faible, de deux ordres de grandeur inférieure à celle de PET1 à faible taux de cisaillement

En résumé, le polyester PET2 pourra être considéré comme Newtonien alors qu'il faudra tenir compte du comportement viscoélatique et rhéofluidifiant du PET1. Notons par ailleurs que les deux PET ont des énergies d'activation différentes : en faisant varier la température et

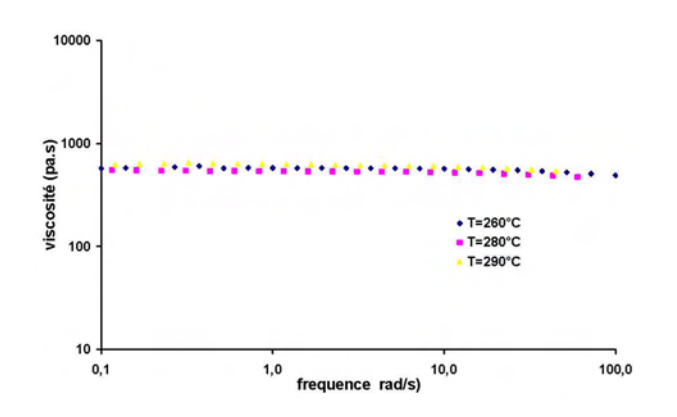

FIG.  $3.6$  – Courbe maîtresse à 260 °C de la viscosité du PET2 en fonction de la fréquence

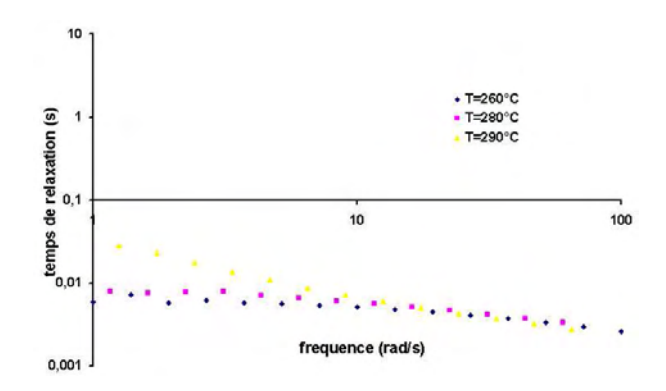

FIG.  $3.7$  – Courbe maîtresse à 260 °C de l'élasticité du PET2 en fonction de la fréquence

le débit, on fait varier le rapport des viscosités qui est considéré comme un des moteurs des instabilités de coextrusion.

### c) Lisser un comportement de Carreau-Yasuda

Un fois que les courbes de viscosités ont été identifiés expérimentalement, on lisse ses courbes avec une loi de Carreau Yasuda :

$$
\eta(\dot{\gamma}) = \eta_0 \left(1 + (\lambda \dot{\gamma})^a\right)^{\frac{m-1}{a}} \tag{3.1}
$$

où  $\eta_0$  est la viscosité au plateau newtonien, m l'indice de pseudoplasticité,  $\lambda$  un temps caractéristique et le paramètre a permet d'ajuster la transition plus ou moins rapide entre le plateau newtonien et l'effet rhéofluidifiant.

Les résultats de cette caractérisation sont regroupés dans le tableau 3.2.

|      | $\eta_0$ |               | $\alpha$ | $m\,$ |
|------|----------|---------------|----------|-------|
|      | (Pa.s)   | $\mathbf{s})$ |          |       |
| PET1 | 4791     | 0.34          | 0.42     | 0.48  |
| PET2 | 582      | 0.01          | 1.07     | 0.83  |

TAB.  $3.2 -$ : Coefficients du modèle de Carreau-Yasuda pour les polymères étudiés pour une température de 260<sup>°</sup>C.

### d) Lisser un comportement Multi-Maxwell

On désire identifier les paramètres de la loi de comportement représentant le comportement en cisaillement du PET1.

On doit d'abord identifier expérimentalement les différents modes dans le domaine linéaire, en utilisant les courbes maîtresses en  $G'$  et  $G''$  obtenues par le principe de Boltzmann. La méthode de résolution utilisée consiste à choisir le nombre de modes de relaxation et à ajuster les valeurs qui vérifient les équations :

$$
G'(\omega) = \sum \frac{\eta_i \lambda_i \omega^2}{1 + \lambda_i^2 \omega^2}
$$

$$
G''(\omega) = \sum \frac{\eta_i \omega}{1 + \lambda_i^2 \omega^2}
$$

Le calcul des  $(\eta_i, \lambda_i)$  est résolu par une procédure de Marquardt-Levenberg et les temps de relaxation sont ajustés de manière à minimiser la fonction  $\chi^2$  [Ars94]. Cet outil numérique est intégré au logiciel RHIOS. La viscosité équivalente construite avec le modèle multi-Maxwell est égale  $\hat{a}$  :

$$
\bar{\eta} = \eta_s + \sum_i \frac{\eta_i}{1 + a(2 - a)(\lambda_i \gamma)^2} \tag{3.2}
$$

Pour identifier le paramètre  $\alpha$  qui pondère les deux dérivées convectives, on choisit d'ajuster la courbe de viscosité équivalente à la courbe de viscosité expérimentale. On trouve un paramètre  $a = 0.15$  en minimisant l'écart entre ces deux courbes.

Le spectre cherché comprend donc 6 temps de relaxation. Les résultats du calcul sont donnés au tableau 3.3. Grâce aux données du tableau 3.3 et au calcul de la viscosité équivalente, on reconstruit les courbes  $G'$  et  $G''$  (figure 3.8). Par la suite, on trace sur le même graphe la courbe maîtresse de viscosité expérimentale et celle calculée avec le modèle multi-Maxell en fonction du taux de cisaillement pour une température de  $260^{\circ}C$ . Nous avons une bonne approximation de la courbe expérimentale sauf pour les grands taux de cisaillement. Dans notre procédé, nous avons un taux de cisaillement inférieur à 100  $s^{-1}$  et l'approximation apparaît donc licite.

| $\eta_i$                                                             | 457.64 |      |      | $\mid$ 614.97   770.55   681.61   202   25.23 |                  |
|----------------------------------------------------------------------|--------|------|------|-----------------------------------------------|------------------|
| $\lambda_i(s)$                                                       | 0.04   | 0.14 | 0.51 | 1.84                                          | $5.44 \pm 20.37$ |
| $\eta_i/\lambda_i(Pa)$   12 503.8   4367.5   1496.8   369.88   37.14 |        |      |      |                                               | 1.24             |

TAB. 3.3 – Les spectres de relaxation obtenus à 260  $^{\circ}C$  pour le polyester PET1,  $a = 0.15$  et  $\eta_s = 466.$ 

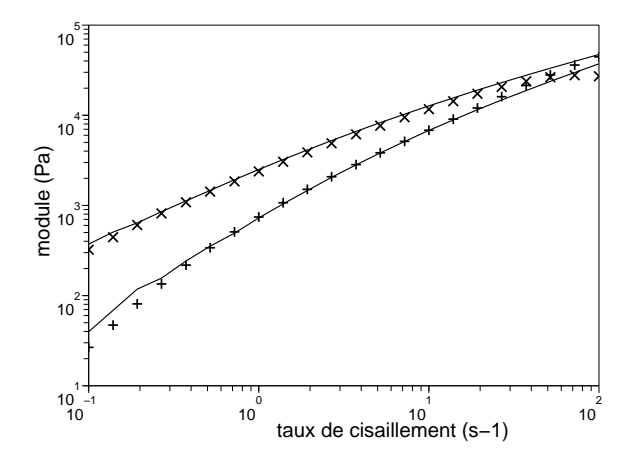

FIG. 3.8 – Courbes des modules G' et G" à 260°C du PET1 en fonction du taux de cisaillement reconstitué avec le modèle multi-Maxwell (.). Données expérimentales :  $G'(\times)$  et  $G''(+)$ 

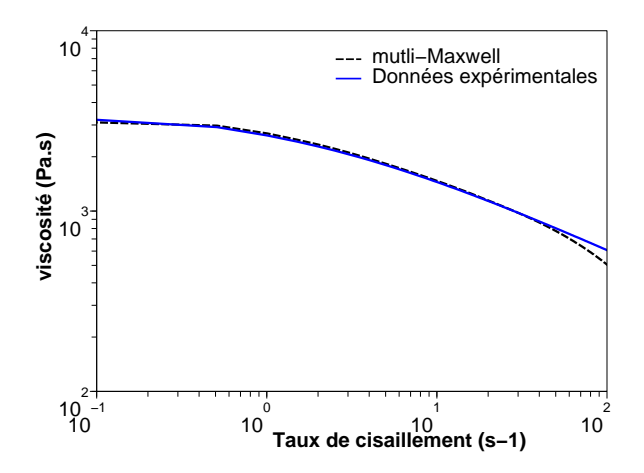

FIG.  $3.9$  – Courbe maîtresse à  $260^{\circ}$ C de la viscosité du PET1 en fonction du taux de cisaillement

- 53 -

## 3.3 Les essais expérimentaux

Des nombreux études expérimentales des instabilités de coextrusion ont été effectuées auparavant chez Arcelor Research, généralement en collaboration avec le CEMEF. Nous présentons ici les essais pour lesquels nous possédons l'ensemble des conditions de fonctionnement des extrudeuses et de la filière, avec les deux polysters PET1 et PET2 présentés précédemment.

Auparavant nous présentons des mesures de pression que nous avons réalisées pour avérer la validité du modèle mécanique. Nous montrons également nos propres expériences dont l'objectif était de montrer l'incidence des phénomènes thermiques sur les instabilités. Malheureusement tous les essais réalisés donnent des défauts de coextrusion, certes de gravité variable et nous n'avons pas retenu ces essais pour les modélisations ultérieures.

### 3.3.1 Mesure de pression

On se propose de mesurer la pression en amont de la filière sachant que nous imposons un débit. Lorsqu'on regarde le système d'extrusion, nous avons deux extrudeuses ne possédant pas les mêmes diamètres de vis. Chaque extrudeuse est composée de plusieurs cylindres chauffés de manière indépendante. A la sortie des extrudeuses, les deux polymères sont acheminés dans la filière en passant par l'ensemble "collets/brides" et par la boîte de coextrusion ("le feed block") (figure 3.10). Chaque partie est chauffée de manière indépendante des unes des autres.

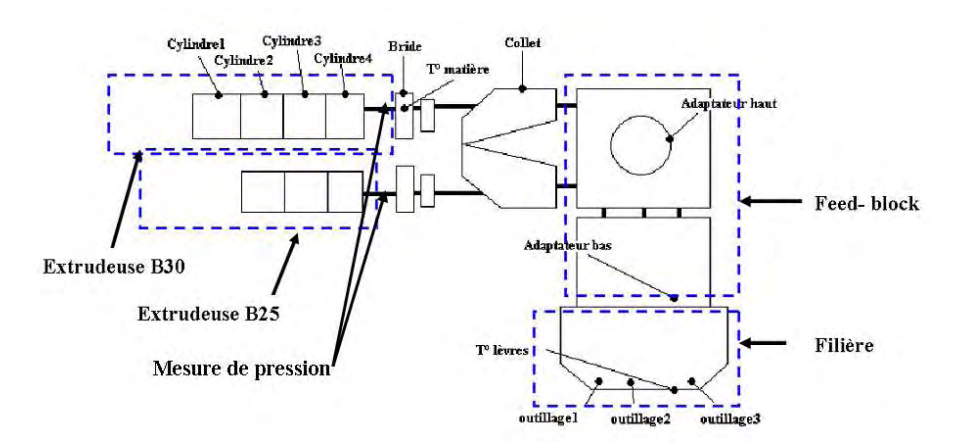

FIG.  $3.10$  – Procédé d'extrusion du film

Dans un premier temps, on effectue des mesures de pression avec la filière. On fait fonctionner les extrudeuses successivement et on mesure la pression en sortie des extrudeuses car c'est le seul endroit o`u nous avons un capteur permettant de mesurer la pression. L'extrudeuse B25 contient le polyester PET1 alors que l'extrudeuse B30 contient le polyester PET2. La figure 3.11 a montre la variation des pressions en fonction des vitesses des vis. Les pressions mesurées augmentent lorsque la vitesse des vis augmente. On retrouve bien le comportement linéaire de la B30 qui contient le polymère newtonien et le comportement non linéaire de la B25 qui contient le polymère rhéofluidifiant.

Par la suite, on effectue les mêmes mesures mais sans la filière. L'objectif est de déterminer la perte de charge entre la sortie des extrudeuses et l'entrée de la filière. Les extrudeuses fonctionnent successivement. La figure 3.11 b montre les pertes de charge entre les extrudeuses et "le feed-block" en fonction de la vitesse des vis. On constate bien entendu que la perte de charge avec la filière est plus grande que sans la filière mais l'essentiel de la perte de charge à lieu dans le système d'alimentation de la filière et pas dans la filière proprement dite. Cette différence augmente quand la vitesse de vis augmente dans les deux cas. La différence de perte de charge sur la B25 est importante alors qu'elle l'est moins avec la B30. Ces expériences nous permettent donc de déterminer la pression d'entrée dans la filière que nous comparerons par la suite avec notre modèle numérique. La figure 3.11 c présente la différence de perte de charge avec la filière et sans la filière et donc la perte de charge dans la filière en fonction de la vitesse des vis (pour une vitesse de vis de 50tours/min contenant le PET1, on trouve une pression de  $3.4MPa$  dans l'extrudeuse B25).

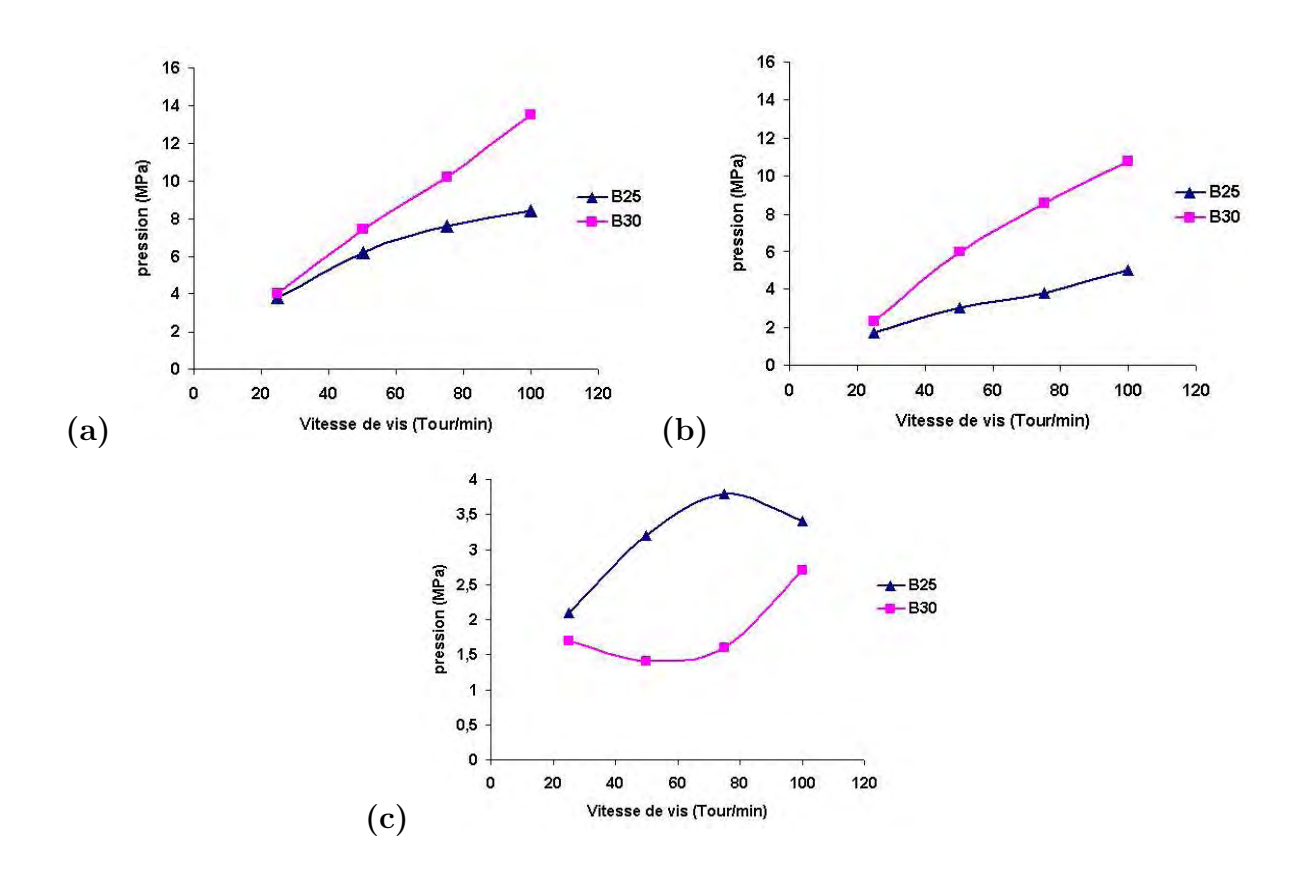

Fig. 3.11 – Variation de la pression en fonction des vitesses des vis, les extrudeuses fonctionnent  $successivement; a)$  avec la filière, b) sans la filière, c) la différence des pertes de charge.

### 3.3.2 A quoi correspondent les instabilités

L'objectif de ces essais est de voir à quoi correspondent ces instabilités de coextrusion. On choisit dans un premier temps de garder la température de la filière fixe et on fait varier la température des deux polymères de façon similaire( $T<sub>p</sub>$ ). La température des polymères est identique à celle des collets/brides et du feed-block. Cette analyse permet de connaître la température des polymères à l'entrée de filière. Par la suite, on fait varier la température de la filière (Tf) tout en gardant fixe la température des polymères. Les essais sont réalisés avec des vitesses de vis respectives de 30 tours/min pour la B25 et de 100 tours/min pour la B30. Dans tous les cas nous avons obtenu un écoulement instable. Seule la largeur du défaut change (c'est à dire la place occupée par le défaut par rapport à la largeur de la feuille). Les films présentant des défauts en sortie de filière gardent le même aspect une fois solidifiés. Une photographie d'un tel échantillon est donnée figure 3.12.

Nous avons recueilli des échantillons présentant des "vagues" visibles généralement dans la partie centrale du film. Vues de dessus, ces vagues ont une forme de chevrons (figure 3.13). Dans certains cas, les défauts envahissent toute la feuille(figure 3.14).

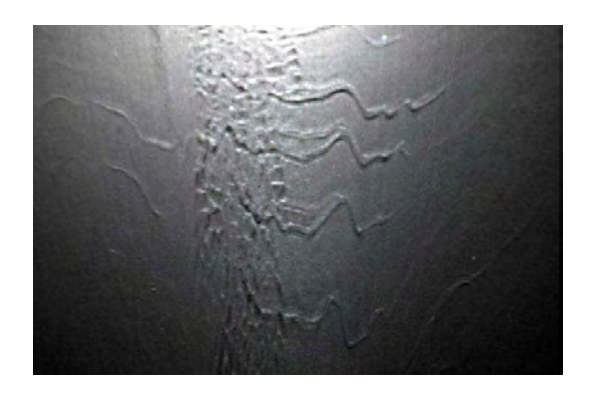

FIG. 3.12 – Échantillon "instable" recueilli en sortie de filière; Tf=260 °C et Tp=276 °C

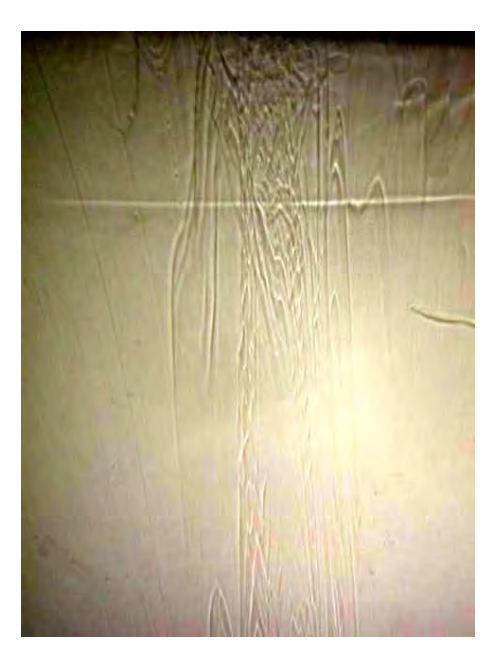

FIG. 3.13 – Photo d'un échantillon "instable" recueilli en sortie de filière; Tf=260 °C et  $\text{Tp=286}^{\circ}C$ 

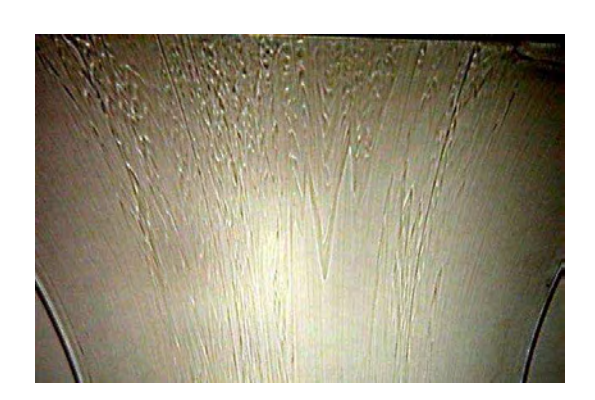

FIG. 3.14 – Photo d'un échantillon "très instable" recueilli en sortie de filière; Tf=270 °C et  $\text{Tp=286}^{\circ}C$ 

### 3.3.3 Evolution des défauts en fonction des paramètres

Des travaux réalisés lors du stage de Freville [Fre04] chez Arcelor Research ont permis de voir l'influence de plusieurs paramètres du procédé sur les instabilités interfaciales. Nous présentons uniquement les résultats des expériences effectuées dans les conditions réputés isothermes (c'est à dire où la température d'extrusion des deux polymères est réglée à la température de régulation de la filière). L'objectif de ces expériences était d'étudier la corrélation entre l'apparition des défauts et le rapport de viscosité ou d'élasticité car on sait qu'une forte différence de viscosité ou d'élasticité (comme dans le cas du PET1 et du PET2) peuvent provoquer des défauts. Les essais sont isothermes à la dissipation visqueuse dans la filière prêt. Les mesures sont réalisées pour plusieurs vitesses de vis. On calcule alors le taux de cisaillement de chaque polymère en fin de vis. On en déduit finalement la viscosité et l'élasticité à la température considérée. Le tableau 3.15 montre la corrélation entre l'apparition du défaut et les rapports de viscosité et d'élasticité. On attribut un chiffre entre 1 et 2 selon la sévérité du défaut et 0 pour un écoulement sans défaut. On ne voit pas d'influence du rapport des viscosités (mais il est vrai que ce rapport évolue peu). Pour un rapport de viscosité donné, à chaque fois l'augmentation du rapport d'élasticité provoque une accentuation du défaut.

Le rapport des viscosités des polymères utilisés varie peu car la viscosité du PET1 est beaucoup plus importante que celle du PET2. Pour l'élasticité, il semble que, pour un rapport de viscosité donné, les défauts augmentent quand le rapport d'élasticité augmente.

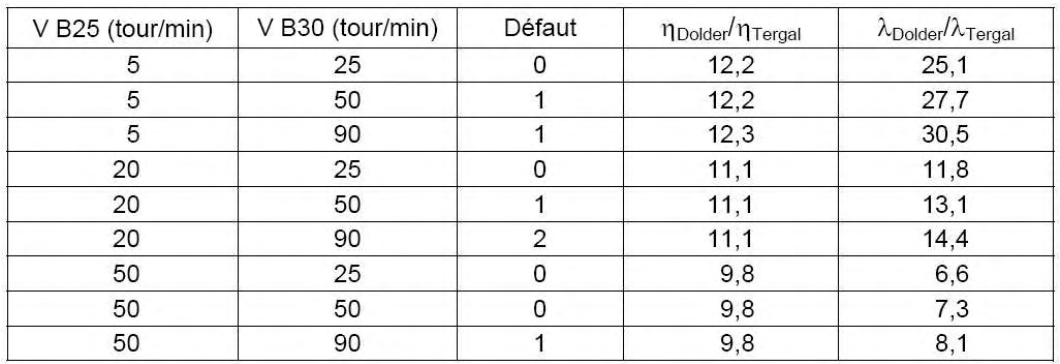

FIG.  $3.15$  – Corrélation entre l'apparition du défaut et les rapports de viscosité et d'élasticité

## 3.4 Conclusion

Ce chapitre nous a permis de présenter la ligne d'extrusion couchage industrielle. Les expériences de rhéologie nous ont aidé à mieux comprendre le comportement de nos matériaux. Celui-ci se révèle très différent. En effet un des polyesters est viscoélastique alors que l'autre est newtonien. Ces expériences nous ont également permis d'identifier les paramètres nécessaires pour la modélisation numérique de la coextrusion de ces polyesters.

Par la suite, nous avons réalisé des mesures de pression en entrée de filière. Le résultat va être comparé au résultat numérique afin de valider notre solveur mécanique. Les expériences de coextrusion sur la ligne pilote ont permis d'identifier les instabilités et de compléter les essais réalisés précédemment chez Arcelor. Les conditions expérimentales de ces essais seront utilisées pour la mise en données de nos simulations numériques.

## Chapitre 4

# Modélisation du procédé de coextrusion

Nous avons vu dans les chapitres précédents que la coextrusion est un procédé thermomécaniquement complexe. Le fait de ne pas pouvoir observer ce qui se passe à l'intérieur de la filière augmente sa complexité. Il est donc nécessaire de faire plusieurs essais en faisant varier de nombreux paramètres avant d'arriver à coextruder un film sans défaut. La simulation s'avère donc un outil intéressant pour comprendre comment se déroule l'écoulement à l'intérieur de la filière. Le modèle numérique permettra de saisir l'influence de la géométrie de la filière, du rapport des débits, de la température de la filière et de la rhéologie des polymères sur les instabilités interfaciales. Dans ce chapitre, on considère que les polymères ont un comportement purement visqueux. On s'intéresse, dans une première partie, à la présentation du logiciel rem3D et au modèle mathématique modélisant l'écoulement. La deuxième partie présente les nombres sans dimension qui permettent de caractériser l'écoulement. Dans une troisième partie, on s'intéresse à la description de l'écoulement avec un calcul 3D à l'intérieur de la filière. Enfin, on propose une simulation dynamique de l'instabilit´e en 2D.

## 4.1 Les équations du problème

### 4.1.1 Présentation de Rem3D

Le logiciel Rem3D est développé au CEMEF pour la simulation de l'injection des pièces plastique massives ou des pièces comportant des variations importantes d'épaisseur [Pic98] [Dab00] [Big01] [Bat02] [Sil04]. Plus récemment, nous avons réalisé des calculs d'extrusion et de coextrusion bicouches. Il fournit les paramètres permettant d'optimiser le procédé (température, pression, temps de refroidissement, vitesse etc...... Le logiciel est constitué de trois principaux sous ensembles constituant sa base numérique : un solveur mécanique, un solveur permettant de déplacer l'interface (l'avancée du front de matière dans le procédé d'injection ou l'interface entre les deux polymères) et un solveur thermique.

### 4.1.2 Les lois de conservation

Le polymère fondu est assimilable à un milieu continu ; ainsi l'écoulement à travers la filière répond aux principes fondamentaux de la mécanique des milieux continus. Le polymère extrudé doit vérifier :

– la conservation de la masse ;

 $-$  la conservation de la quantité de mouvement ;

L'équation de continuité s'écrit :

$$
\frac{\partial \rho}{\partial t} + \nabla \cdot (\rho u) = 0 \tag{4.1}
$$

Où  $\rho$  désigne la masse volumique, et u le champ de vitesse.

On considère que, dans les régimes de coextrusion, les polymères sont des fluides incompressibles, donc  $\rho$  est constant, et l'incompressibilité se traduit par :

$$
\nabla.u = 0\tag{4.2}
$$

### L'équation de l'équilibre dynamique s'écrit :

$$
\nabla \cdot \sigma = \rho(g - \frac{du}{dt})\tag{4.3}
$$

Où  $\rho q$  représente la densité massique des forces extérieures et  $\sigma$  le tenseur des contraintes qui peut être défini comme la somme d'une pression hydrostatique  $p$  et d'un tenseur de trace nulle, appelé le déviateur des contraintes  $s$ :

$$
\sigma = -pI + s \tag{4.4}
$$

Dans le cas où le polymère a un comportement purement visqueux, on peut exprimer le  $d$ éviateur des contraintes s, par la relation :

$$
s = 2\eta(|\epsilon(u)|)\epsilon(u) \tag{4.5}
$$

où η représente la viscosité du fluide,  $\varepsilon(u)$ le tenseur des taux de déformation :

$$
\varepsilon(u) = \frac{1}{2} (\nabla u + \nabla u^T) \tag{4.6}
$$

et  $(|\epsilon(u)|)$  est le taux de déformation généralisé :

$$
\dot{\gamma} = \sqrt{2 \sum_{i,j=1}^{3} \epsilon_{ij}^2(u)} \tag{4.7}
$$

### 4.1.3 Les lois de comportement

La loi de comportement est la traduction mathématique du comportement rhéologique. Nous présentons les lois que nous retrouverons dans ce chapitre. Loi de Newton : Dans ce cas la viscosité du polymère est constante :

$$
s = 2\eta_0 \dot{\epsilon} \tag{4.8}
$$

Loi puissance : On écrit alors :

$$
s = 2\eta(\dot{\gamma})\dot{\epsilon} = 2\eta_0 \dot{\gamma}^{m-1}\dot{\epsilon} \tag{4.9}
$$

où  $\eta_0$  est la consistante,  $\dot{\gamma}$  le taux de cisaillement généralisé et m l'indice de pseudoplasticité.

Cette loi permet de bien rendre compte du comportement des polymères à taux de cisaillement élevé. En revanche, à faible cisaillement, la viscosité tend vers des valeurs infinies. Pour remédier à ce défaut, on utilise la loi de Carreau-Yasuda. Loi de Carreau-Yasuda :

$$
s = 2\eta(\dot{\gamma})\dot{\epsilon} = 2\eta_0 \left(1 + (\lambda \dot{\gamma})^a\right)^{\frac{m-1}{a}} \dot{\epsilon}
$$
\n(4.10)

où  $\eta_0$  est la viscosité au plateau newtonien, m l'indice de pseudoplasticité,  $\lambda$  un temps caractéristique et le paramètre a permet d'ajuster la transition plus ou moins rapide entre le plateau newtonien et l'effet rhéofluidifiant.

On présentera au chapitre suivant les différentes lois de comportement viscoélastique.

## 4.2 Définition des différents domaines en coextrusion

On considère l'écoulement de deux fluides de viscosité  $\eta_1$  et  $\eta_2$  dans une filière. Le domaine représentant la filière  $\Omega$  totalement maillée est alors considéré comme l'union des deux sous ensembles  $\Omega_1$  et  $\Omega_2$  représentant respectivement le premier fluide et le deuxième fluide. L'évolution de ces deux domaines dans le temps permet de suivre la répartition des fluides dans la filière et l'évolution de la position d'interface entre les deux fluides.

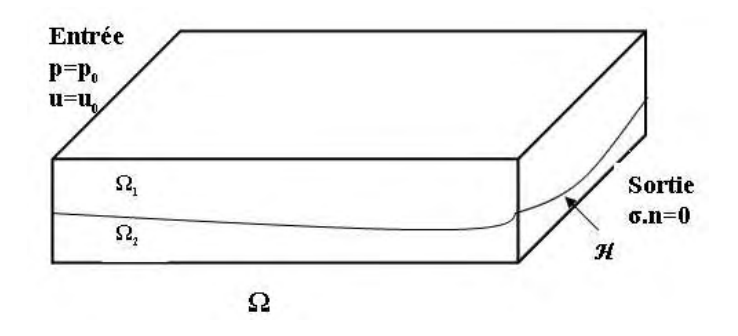

FIG.  $4.1$  – Géométrie de la filière et notations choisies

### 4.2.1 Equation des fluides

Dans chaque sous-domaine, le fluide est régi par le système des équations du problème de Stokes (ou Navier-Stokes) :  $\forall x \in \Omega_i$ 

$$
\begin{cases} \nabla.(2\eta_i(|\epsilon(u)|)\epsilon(u)) - \nabla p = F \\ \nabla.u = 0 \n\end{cases} \tag{4.11}
$$

où  $\eta_i(|\epsilon(u)|)$  est une fonction donnant le comportement rhéologique du fluide  $i$  et  $F = \rho(g - \frac{du}{dt})$ .

### 4.2.2 Conditions aux frontières du domaine

Sur chaque plan par lequel un fluide est extrudé, on impose une alimentation pour ce fluide, soit en pression :  $p = p_0$ , soit en débit :  $u = u_0$ . En sortie de filière, on impose une contrainte nulle :  $\sigma.n = 0$ . Sur la paroi de la filière, le contact est collant :  $u = 0$ 

### 4.2.3 Conditions d'interface

La résolution se faisant sur le domaine  $\Omega$ , il reste les relations de raccord à l'interface  $H$ . Les conditions de continuité à l'interface s'écrivent :

$$
\begin{cases}\n u_1 = u_2 \\
 u.n = 0 \\
 \sigma_1.n = \sigma_2.n + (C/R).n\n\end{cases}
$$
\n(4.12)

Où C désigne la tension de surface, R le rayon de courbure local de l'interface et  $n$  est le vecteur normal à l'interface.

La première relation traduit le fait qu'il n'y a pas de glissement entre les deux fluides à l'interface (continuité de la vitesse  $u$ ). La non miscibilité des fluides est donnée par la deuxième relation ; l'absence de vitesse normale à l'interface est équivalente à ce que  $\mathcal H$  soit une trajectoire de l'écoulement. Enfin, la dernière équation indique la continuité des contraintes normales au passage de l'interface. Elle est ici écrite dans le cadre général, à savoir lorsque la tension interfaciale ne peut être négligée.

### 4.2.4 Calcul de l'interface

Pour le calcul de l'interface fluide/fluide, on utilise la méthode "Capturing" qui permet à l'interface de passer à travers les éléments du maillage. Dans ce cas, l'équation d'interface est transformée en équation de transport qui est calculée dans tout le domaine d'écoulement et est solution d'une équation aux dérivées partielles de type hyperbolique de la forme :

$$
\frac{\partial \mathbb{I}}{\partial t} + u \cdot \nabla \mathbb{I} = 0 \tag{4.13}
$$

Où I est appelée fonction de présence (pseudo concentration) définie sur le domaine Ω

$$
\mathbb{I} = \begin{cases} 1 & x \in \Omega_j \\ 0 & x \notin \Omega_j \end{cases}
$$
 (4.14)

avec (j = 1 ou 2) correspondant au domaine  $\Omega_i$  occupé par chaque fluide.

Cette fonction peut paraître un peu artificielle. On aurait pu prendre par exemple :

$$
\mathbb{I} = \begin{cases} \eta_1 & \text{dans } \Omega_1 \\ \eta_2 & \text{dans } \Omega_2 \end{cases} \tag{4.15}
$$

### 4.2.5 Le système à résoudre

En regroupant les résultats, le problème que nous devons résoudre s'écrit sous la forme de deux sous-problèmes

$$
\begin{cases}\n\nabla.(2\eta_i(|\epsilon(u)|)\epsilon(u)) - \nabla p = F \\
+ \text{ condition aux limites} \\
\begin{cases}\n\frac{\partial \mathbb{I}}{\partial t} + u \cdot \nabla \mathbb{I} = 0 \\
+ \text{ a condition en entrée, c'est à dire la répartition initiale}\n\end{cases}\n\end{cases}
$$
\n(4.16)

Le système d'équations précédent est composé d'un système elliptique (le problème de Stokes généralisé) et d'une équation hyperbolique (le problème de transport de  $\mathbb I$ ).

### 4.3 Résolution du problème de Stokes

Nous exposons ici la méthode de résolution pour une approche monofluide. Le fait qu'il y ait réellement deux fluides ne modifie pas la méthode employée.

### 4.3.1 Formulation faible

Soit  $L^2(\Omega)$  l'espace de Lebesgue et  $H^1(\Omega)$  l'espace de Sobolev, avec<br>  $L^2(\Omega) = \begin{cases} u; \int_{\Omega} u \, du \, d\Omega < \infty \end{cases}$ 

$$
L^{2}(\Omega) = \left\{ u; \int_{\Omega} u \cdot u \, d\Omega < \infty \right\}
$$
\n
$$
H^{1}(\Omega) = \left\{ u \in L^{2}(\Omega); \frac{\partial u}{\partial x_{i}} \in L^{2}(\Omega) \, \forall i = 1, ..., 3 \right\}
$$

On écrit la formulation faible du problème de Stokes : Trouver  $(u, p)$  tel que  $\forall (v, q) \in \mathcal{V} \times \mathcal{Q}$ 

$$
\begin{cases}\n\int_{\Omega} \nabla \cdot \left( 2\eta(|\epsilon(u)|) \epsilon(u) : \epsilon(v) \right) d\Omega - \int_{\Omega} p \nabla \cdot v \, d\Omega = \int_{\Omega} F \, v \, d\Omega \\
-\int_{\Omega} q \nabla \cdot u \, d\Omega = 0\n\end{cases}
$$
\n(4.17)

avec :

$$
\mathcal{V} = \left\{ u \in (H^1(\Omega))^3 \, ; \ u = 0 \text{ sur } \partial \Omega \right\}
$$
  

$$
\mathcal{Q} = L^2(\Omega)
$$

Soit a et b les formes bilinéaires contenues respectivement dans  $V \times V$  et  $V \times Q$ . Le système 4.17 peut être exprimé par :

Trouver  $(u, p)$  tel que  $\forall (v, q) \in \mathcal{V} \times \mathcal{Q}$ 

$$
\begin{cases}\na(u,v) + b(v,p) = \langle F, v \rangle \\
b(u,q) = 0\n\end{cases}
$$
\n(4.18)

La solution  $(u, p)$  du problème de Stokes existe et est unique dans  $V \times Q$  si les conditions du théorème de Brezzi sont vérifiées.

Celles-ci s'écrivent : Les formes linéaires  $a$  et  $b$  sont continues sur  $\mathcal{V} \times \mathcal{V}$  et  $\mathcal{V} \times \mathcal{Q}$ . La forme bilinéaire  $a$  est coercive sur  $V$  :

$$
\exists \alpha > 0 \qquad \text{tel que } a(v, v) \ge \alpha ||u||^2_{\mathcal{V}}, \qquad \forall v \in \mathcal{V}
$$

La forme linéaire b vérifie :

$$
\exists \ \beta > 0 \qquad \qquad \text{tel que } \inf_{q \in \mathcal{Q}} \sup_{v \in \mathcal{V}} \frac{b(v, q)}{||u||_{\mathcal{V}}||q||_{\mathcal{Q}}} \ge \beta, \qquad \forall v \in \mathcal{V}, \forall q \in \mathcal{Q}
$$

### 4.3.2 Formulation faible discrète

L'idée est de trouver une approximation de dimensions finies  $\mathcal{V}_h$  et  $\mathcal{Q}_h$  des espaces infinis  $V$  et  $Q$  tout en gardant les conditions d'existence et d'unicité de la solution. Pour cela, nous discrétisons le domaine  $\Omega$  en éléments K assurant une partition du domaine. On note  $\tau_h$  cette partition, que l'on appelle aussi maillage ; nous avons donc la relation suivante :

$$
\Omega = \bigcup_{K \in \tau_h} K
$$

On obtient la formulation faible discrète de l'équation de Stokes qui s'écrit : Trouver  $(u_h, p_h) \in \mathcal{V}_h \times \mathcal{Q}_h$  tel que  $\forall (v_h, q_h) \in \mathcal{V}_h \times \mathcal{Q}_h$ :

$$
\begin{cases}\n\int_{\Omega} \nabla \cdot \left( 2 \eta_i(|\epsilon(u_h)|) \epsilon(u_h) : \epsilon(v_h) \right) d\Omega - \int_{\Omega} p_h \nabla \cdot v_h d\Omega = \int_{\Omega} F v_h d\Omega \\
-\int_{\Omega} q_h \nabla \cdot u_h d\Omega = 0\n\end{cases}
$$
\n(4.19)

### 4.3.3 Résolution numérique

Le problème de Stokes est résolu par la méthode éléments finis mixtes vitesse/pression, utilisant l'élément stable  $P1 + /P1$ , c'est à dire que la vitesse est représentée sur des éléments tétraédriques linéaires continus enrichis par une fonction bulle afin de satisfaire la condition de compatibilité. Cette fonction est nulle sur la frontière de l'élément et affine par morceau sur les quatre sous-tétraédres internes à l'élément. Pour la pression, ce sont des éléments tétraèdriques linéaires continus qui sont utilisés (figure 4.2).

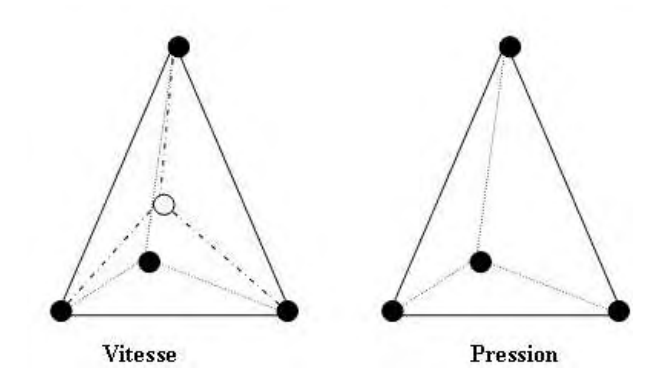

FIG.  $4.2$  – Element  $P+1/P1$ 

Les sous-espaces d'approximation  $(\mathcal{V}_h, \mathcal{Q}_h)$  s'expriment sous la forme :

avec

 $\mathcal{V}_h = V_h \oplus \mathcal{B}_h$ 

$$
V_h = \left\{ u_h \in (C^0(\Omega))^3 \, ; \, u_h \mid_K \in (P1(K))^3 \right\}
$$
  

$$
\mathcal{B}_h = \left\{ b_h \in (C^0(\Omega))^3 \, ; \, b_h = 0 \text{ sur } \partial \Omega \text{ et } b_h \mid_{K_i} \in (P1(K_i))^3, \, i = 1, ..., 4 \right\}
$$

Où  $K_{i,i=1,\dots,4}$  représente la décomposition du tétraèdre K en quatre sous-tétraèdres formés à partir du sommet de la bulle.

Le problème discret associé au problème de Stokes généralisé s'écrit : Trouver  $(u_h, b_h, p_h) \in \mathcal{V}_h \times \mathcal{B}_h \times \mathcal{Q}_h$  tel que  $\forall (v_h, b_h^*, q_h) \in \mathcal{V}_h \times \mathcal{B}_h \times Q_h$ 

$$
\begin{cases}\n\int_{\Omega} \nabla \cdot \left( 2 \eta_i(|\epsilon(u_h)|) \epsilon(u_h) : \epsilon(v_h) \right) d\Omega - \int_{\Omega} p_h \nabla \cdot v_h d\Omega = \int_{\Omega} F v_h d\Omega \\
\int_{\Omega} \nabla \cdot \left( 2 \eta_i(|\epsilon(b_h)|) \epsilon(b_h) : \epsilon(b_h^*) \right) d\Omega - \int_{\Omega} p_h \nabla \cdot b_h^* d\Omega = \int_{\Omega} F b_h^* d\Omega \\
-\int_{\Omega} q_h \nabla \cdot (u_h + b_h) d\Omega = 0\n\end{cases}
$$
\n(4.20)

Nous pouvons écrire le système 4.20 sous la forme matricielle par blocs :

$$
\begin{pmatrix}\nA_v & 0 & B_v \\
0 & A_b & B_b \\
B_v^T & B_b^T & 0\n\end{pmatrix}\n\begin{pmatrix}\nV_v \\
V_b \\
P\n\end{pmatrix} =\n\begin{pmatrix}\nF \\
0 \\
0\n\end{pmatrix}
$$
\n(4.21)

Les trois lignes correspondent aux trois lignes du système 4.20.

 $-V_v$  désigne le vecteur contenant les composantes des vitesses en chaque sommet des tétraèdres,

 $-V_b$  est le vecteur des composantes bulles des vitesses en chaque barycentre des tétraèdres,  $-P$  est le vecteur des degrés de liberté en pression, -F exprime les conditions aux limites, Les termes  $A$  et  $B$  sont des matrices symétriques :  $A = \int_{\Omega} \nabla \cdot (2 \eta_i(|\epsilon(u_h)|) \epsilon(u_h) : \epsilon(v_h)) d\Omega$  $B = -\int_{\Omega} p_h \nabla \cdot v_h d\Omega$ 

La bulle étant locale à chaque triangle, nous pouvons la remplacer par le procédé classique de condensation statique. Nous obtenons une formulation classique mixte en vitessepression o`u le vecteur inconnu est uniquement constitu´e des champs de vitesse et de pression sur les noeuds. Les contributions élémentaires du sous-système se réduisent alors à :

$$
\begin{pmatrix} A & B \\ B^T & C \end{pmatrix} \begin{pmatrix} V \\ P \end{pmatrix} = \begin{pmatrix} F \\ 0 \end{pmatrix}
$$
 (4.22)

avec  $C = -B_b^T (A_b)^{-1} B_b$ 

La formule variationnelle est non linéaire à cause du modèle rhéologique de la viscosité, et sera résolue par la méthode de Newton-Raphson. Le système en vitesse pression est résolu par une méthode itérative de type résidu minimal.

## 4.4 Résolution de l'équation de transport

Partant du système global 4.16, il faut résoudre l'équation de transport couplée avec sa condition en entrée. Nous avons vu que cette équation est de type hyperbolique. Pour la résolution, on utilise la méthode de Galerkin discontinue. Cette méthode a été introduite par Lesaint et Raviart [PL74]. Par la suite Michel Fortin [MF89] et Beraudo [Ber95] l'utilisent pour la résolution des écoulements viscoélastiques ou encore Audré Fortin [AF92], Teixeira [Tei96] et Mauffery [Mau00] pour des problèmes de surface libre stationnaire en coextrusion.

Nous présentons brièvement la méthode Galerkin Discontinue espace temps développée dans [SB04] pour résoudre ce type de problème.

On considère le domaine spatio-temporel  $\tilde{\Omega} = \Omega \times ]0, \Theta[$  où  $\Theta$  représente la durée du processus étudié. La discrétisation spatio-temporelle du domaine est définie par  $\tilde{\Omega} = \bigcup \tilde{K}$ , où  $\tilde{K}$  sont des éléments 4D. Le domaine temporel est discrétisé en N intervalles réguliers ou *K* sont des eiements 4*D*. Le domaine temporer est discle  $]0, \Theta[$  =  $\bigcup_{i=1}^{N} I_i$ , où  $I_i = [t_i, t_{i-1}]$  tels que  $:t_0 = 0$  et  $t_N = \Theta$ .

Pour construire le problème discret, il faut au préalable définir les espaces d'approximation pour les inconnues du problème sur l'élément spatio-temporel  $K^i = K \times ]t_i, t_i + 1[$ . On interpole I par des fonctions discontinues, constantes en espace ( $\mathbb{I} \in P0(K)$ ) et polynomiales de degré *n* en temps ( $\mathbb{I} \in PO(l_t, ti+1$ ).

On introduit l'espace d'approximation  $I_h$  défini par :

$$
\tilde{I}_h = \left\{ \quad w_h \in L^2(\tilde{\Omega}); \ w_h \mid_K^i \in P0(K) \text{ et } w_h \mid_K^i \in P0(|t_i, t_i + 1[; \forall (K^i = K \times ]t_i, t_i + 1[) \subset \tilde{\Omega} \right\}
$$

La formulation faible discrète associée à l'équation de transport s'écrit : Trouver  $\mathbb{I}_h \in I_h$  tel que :

$$
\int_{\tilde{\Omega}} \frac{\partial \mathbb{I}_h}{\partial t} \varphi_h \, d\Omega + \int_{\tilde{\Omega}} u \, . \, \nabla \mathbb{I}_h \varphi_h \, d\Omega = 0 \tag{4.23}
$$

## 4.5 Calcul thermique

La rhéologie d'un polymère fondu est fortement sensible aux variations de température. Dans Rem3D, le solveur thermique est basé sur la résolution de l'équation :

$$
\rho c \left( \frac{\partial T}{\partial t} + u \cdot \nabla T \right) = k \cdot \Delta T + \dot{W} \tag{4.24}
$$

Où W représente la dissipation visqueuse,  $\rho$  la masse volumique, et c la capacité calorifique.

La méthode de résolution est basée sur la technique de Galerkin discontinue utilisant des  $\acute{e}$ léments finis mixtes P0/P0+ en température/gradient de température. [Bat02] a implémenté et validé le solveur thermique de Rem3D. Il a montré la robustesse et la stabilité de la méthode, mais elle est limitée par sa sensibilité au maillage et le risque d'erreurs important sur un maillage grossier en raison du faible ordre d'interpolation (P0) du champ de température.

## 4.6 L'ordre de grandeur des phénomènes : les nombres sans dimension

Le point de départ de l'analyse dimensionnelle est l'écriture des équations 4.1 et 4.24. L'analyse dimensionnelle permet d'évaluer, pour un problème donné, l'importance relative des termes en présence dans les équations, en faisant apparaître un certain nombre de grandeurs sans dimension. Elle permet ainsi d'effectuer quelques simplifications supplémentaires en négligeant les termes d'ordre inférieur.

### 4.6.1 Le nombre de Reynolds

L'equation de Navier-Stokes s'écrit après adimensionnement :

$$
Re\left(\frac{\partial u}{\partial t} + u \cdot \nabla u\right) = \nabla \cdot \sigma - \rho g \tag{4.25}
$$

L'adimensionnement permet d'introduire le nombre de Reynolds. Il combine trois caractéristiques d'un écoulement de fluides : la vitesse, la viscosité et la densité. Il exprime le rapport entre les termes d'inertie et les effets visqueux. Il peut être défini par :

$$
Re = \frac{\rho \ U_{ref} \ h_{ref}}{\eta} \tag{4.26}
$$

Où ρ est la densité du fluide,  $U_{ref}$  la vitesse de référence,  $h_{ref}$  une longueur de référence et η la viscosité du fluide.

Pour un fluide pseudoplastique (avec une viscosité qui suit une loi puissance) l'expression du nombre de Reynolds est plus compliquée :

$$
\eta = \eta_0 \mid \dot{\gamma} \mid^{(m-1)} \tag{4.27}
$$

On peut estimer le taux de cisaillement moyen par :

$$
\dot{\gamma} = \frac{U_{ref}}{h_{ref}} = \frac{Q_m}{\rho W h_{ref}^2}
$$
\n(4.28)

Où  $Q_m$  désigne le débit massique et W la largeur de la filière.

et donc, le nombre de Reynolds s'écrit :

$$
Re = \frac{\rho (U_{ref})^{2-m} h_{ref}^m}{\eta_0} \tag{4.29}
$$

La vitesse de référence qui s'exprime en  $m/s$  est :

$$
U_{ref} = \frac{10 \ Q_m}{36 \ \rho \ W \ h_{ref}} \tag{4.30}
$$

De cette manière, nous avons exprimé le nombre de Reynolds en fontion de la densité du fluide, du débit massique, de la largeur de la filière, de l'épaisseur de la filière et de la consistance :

$$
Re = \frac{\rho \ h^m (10Q_m)^{2-m}}{\eta_0 (36 \ \rho \ W \ h_{ref})^{(2-m)}} \tag{4.31}
$$

On peut remarquer que pour  $m = 1$ , on retrouve le nombre de Reynolds classique pour un fluide Newtonien.

### 4.6.2 Estimation du nombre Reynolds

Dans cette partie, nous donnons une estimation des valeurs du nombre de Reynolds dans la zone d'alimentation et dans la zone finale de la filière pour différents débits d'écoulement des deux polymères.
D'après les résultats présentés dans les tableaux 4.1 et 4.2, les valeurs du nombre de Reynolds sont faibles. Elles sont d'environ  $10^{-5}$ . Dans ce chapitre, nous considérons que le moteur de l'instabilité dynamique est le nombre de Reynolds. Ce choix est discuté par la suite de la thèse.

| $N^o$                       | Vitesse B25      | Vitesse B30      | Débit            | Débit            |                  | Nombre de Reynolds  |
|-----------------------------|------------------|------------------|------------------|------------------|------------------|---------------------|
| $\rm Cas$                   | (tr/mm)          | (tr/mm)          | (kq/h)           | (kq/h)           |                  | Zone d'alimentation |
|                             | PET <sub>1</sub> | PET <sub>2</sub> | PET <sub>1</sub> | PET <sub>2</sub> | PET <sub>1</sub> | PET <sub>2</sub>    |
|                             | 20               | 90               | 2.1              | 13.4             | $2,4.10^{-5}$    | $2,3.10^{-4}$       |
| $\mathcal{D}_{\mathcal{L}}$ | 50               | 25               | 5.2              | 3,73             | $2,1.10^{-5}$    | $6,6.10^{-5}$       |
| 3                           | 50               | 50               | 5.2              | 7,5              | $3, 1.10^{-5}$   | $1,3.10^{-4}$       |
|                             | 50               | 90               | 5.2              | 13.4             | $4,6.10^{-5}$    | $2, 4.10^{-4}$      |

Tab. 4.1 – Nombres adimensionnels : quelques ordres de grandeur dans la zone d'alimentation

| $N^o$                       | Vitesse B25      | Vitesse B30      | Débit            | Débit            |                  | Nombre de Reynolds |
|-----------------------------|------------------|------------------|------------------|------------------|------------------|--------------------|
| $\rm Cas$                   | (tr/mm)          | (tr/mm)          | (kg/h)           | (kg/h)           |                  | Zone de sortie     |
|                             | PET <sub>1</sub> | PET <sub>2</sub> | PET <sub>1</sub> | PET <sub>2</sub> | PET <sub>1</sub> | PET <sub>2</sub>   |
|                             | 20               | 90               | 2.1              | 13.4             | $4,4.10^{-6}$    | $3.10^{-5}$        |
| $\mathcal{D}_{\mathcal{L}}$ | 50               | 25               | 5.2              | 3,73             | $3, 9.10^{-6}$   | $8, 8.10^{-6}$     |
| 3                           | 50               | 50               | 5.2              | 7,5              | $5,6.10^{-6}$    | $1,7.10^{-5}$      |
| 4                           | 50               | 90               | 5.2              | 13,4             | $8,1.10^{-6}$    | $8,3.10^{-5}$      |

Tab. 4.2 – Nombres adimensionnels : quelques ordres de grandeur dans la zone finale

## 4.6.3 Les ordres de grandeur thermiques

Nous effectuons une analyse dimensionnelle de l'équation de la chaleur (4.24). Celle-ci permet d'introduire les nombres adimensionnels suivant :

- Nombre de Péclet
	- Il est défini par :  $P_e = \frac{U_{ref}L}{q}$ a

où a est la diffusivité thermique du milieu,  $U_{ref}$  la vitesse de l'écoulement.

Le nombre de Péclet caractérise le rapport entre les termes de convection d'énergie dans le sens de l'écoulement et les termes de diffusion d'énergie dans le même sens.

– Le nombre de Cameron (son inverse est le nombre de Graetz)

Il est défini dans ce cas par
$$
C_a = \frac{aL}{U_{ref}h_{ref}^2}
$$

où  $U_{ref}$  est la vitesse de référence,  $h_{ref}$  la dimension transversale de l'écoulement et L sa dimension longitudinale.

Il représente l'établissement du régime thermique dans l'écoulement : c'est le rapport entre le terme de conduction vers la paroi et le terme de convection.

. si le nombre de Cameron est faible (inférieur à 10<sup>-2</sup>), la température moyenne va évoluer linéairement dans l'écoulement,

. si le nombre de Cameron est élevé (supérieur à 1), la température va rester constante

et pourra être contrôlée par la température de régulation de l'outillage, . si le nombre de Cameron se situe entre ces extrêmes, le régime est transitoire.

### – Nombre de Brinkmann

On le définit par  $B_r = \frac{\eta U_{ref}^2}{k(T_e - T_p)}$ 

où k est la conductivité thermique,  $T_p$  la température de régulation de l'outillage,  $T_e$ la température initiale du polymère.

Il caractérise l'importance relative de la chaleur produite par dissipation visqueuse et de la chaleur perdue par conduction.

## 4.6.4 Estimation des nombres thermiques sans dimension

Nous allons d´eterminer les valeurs de ces nombres adimensionnels thermiques pour différents débits d'écoulement des deux polymères dans la zone d'alimentation et dans la zone finale de la filière (tableaux 4.3 et 4.4).

De ces valeurs, on peut tirer les conclusions suivantes :

- Dans le cas du procédé de coextrusion, le nombre de Péclet  $P_e$  est toujours très important, ce qui signifie que l'on pourra négliger dans l'équation de la chaleur les termes de conduction dans le sens de l'écoulement.
- Dans la zone d'alimentation le nombre de Cameron est inférieur ou égal à 10<sup>-2</sup>. La conduction vers les parois est négligeable devant la convection axiale. Dans la zone finale de la filière, beaucoup plus large et plus mince, le nombre de Cameron est compris entre 10<sup>−</sup><sup>2</sup> et 1 sauf pour le premier cas. Dans ce cas, nous sommes dans un régime transitoire.
- Le calcul du nombre de Brinkman  $B_r$  conduit à des valeurs proches de 1 dans la zone d'alimentation. Dans la zone finale de la filière le nombre de Brinkman est d'environ 10<sup>-1</sup>. Dans ce cas la puissance dissipée est plus importante que celle transmise par conduction.

| $N^o$          | Vitesse B25      | Vitesse B30      | Nombre de Péclet     |                      | Nombre de Cameron   |                  | Nombre de Brinkmann |                  |
|----------------|------------------|------------------|----------------------|----------------------|---------------------|------------------|---------------------|------------------|
| $\rm Cas$      | (tr/mm)          | (tr/mm)          | Zone d'alimentation  |                      | Zone d'alimentation |                  | Zone d'alimentation |                  |
|                | PET <sub>1</sub> | PET <sub>2</sub> | PET <sub>1</sub>     | PET <sub>2</sub>     | PET1                | PET <sub>2</sub> | PET <sub>1</sub>    | PET <sub>2</sub> |
|                | 20               | 90               | 9.10 <sup>4</sup>    | 9.10 <sup>4</sup>    | 0,08                | 0,002            | 3.5                 | 0.43             |
| $\overline{2}$ | 50               | 25               | 5, 1.10 <sup>4</sup> | 5, 1.10 <sup>4</sup> | 0,007               | 0,015            | 1.2                 | 0,14             |
| 3              | 50               | 50               | 7,3.10 <sup>4</sup>  | 7,3.10 <sup>4</sup>  | 0.01                | 0,005            | 2.4                 | 0,3              |
| 4              | 50               | 90               | $1, 7.10^5$          | $1, 7.10^5$          | 0.016               | 0,002            | 5.1                 | 0.6              |

Tab. 4.3 – Nombres thermique adimensionnels : quelques ordres de grandeur dans la zone d'alimentation

| $N^o$          | Vitesse B25      | Vitesse B30      | Nombre de Péclet     |                      | Nombre de Cameron |                  | Nombre de Brinkmann |                  |
|----------------|------------------|------------------|----------------------|----------------------|-------------------|------------------|---------------------|------------------|
| $\rm Cas$      | (tr/mm)          | (tr/mm)          | Zone de sortie       |                      | Zone de sortie    |                  | Zone de sortie      |                  |
|                | PET <sub>1</sub> | PET <sub>2</sub> | PET <sub>1</sub>     | PET <sub>2</sub>     | PET <sub>1</sub>  | PET <sub>2</sub> | PET <sub>1</sub>    | PET <sub>2</sub> |
|                | 20               | 90               | $3, 3.10^3$          | 3,3.10 <sup>4</sup>  | 2,36              | 0.06             | 0.9                 | 0.11             |
| $\overline{2}$ | 50               | 25               | 1, 9.10 <sup>4</sup> | 1, 9.10 <sup>4</sup> | 0,22              | 0.43             | 0.3                 | 0,04             |
| 3              | 50               | 50               | 2,7.10 <sup>4</sup>  | 2,7.10 <sup>4</sup>  | 0.32              | 0.15             | 0.6                 | 0,07             |
| 4              | 50               | 90               | 4.10 <sup>4</sup>    | 4.10 <sup>4</sup>    | 0.46              | 0.07             | 1.4                 | 0.17             |

Tab. 4.4 – Nombres thermique adimensionnels : quelques ordres de grandeur dans la zone finale

# 4.7 Description de l'écoulement grâce à un calcul 3D

Afin de mieux comprendre comment s'effectue l'écoulement, nous réalisons des études 3D sur la moitié de la filière avec un seul fluide. Cette étude nous permettra de voir l'évolution des paramètres mécaniques et thermiques tels que la vitesse d'écoulement, la pression et la température le long de la filière.

## 4.7.1 Géométrie

Nous considérons la géométrie de la filière plate dite en " porte-manteau " (figure 4.3). Elle correspond à la filière du montage expérimental. Elle est composée de trois zones : la première zone est un canal d'alimentation avec une faible largeur et une forte épaisseur ; la deuxième zone sous forme de porte manteau assure une répartition homogène du polymère sur toute la largeur de la filière; elle se termine par une troisième zone qui est beaucoup plus large et plus mince, comprenant un convergent près de la sortie (figure  $4.3(b)$ ). Nous utiliserons la symétrie du problème pour effectuer le calcul sur la demi-filière uniquement.

# 4.7.2 Maillage

Les maillages sont les ingrédients de base des méthodes de résolution des équations aux dérivées partielles par éléments finis. Il est très difficile de mailler un volume de forme aussi important. Il faut obtenir une discrétisation suffisamment fine dans l'épaisseur en sortie tout en ayant un maillage présentant un nombre d'éléments acceptable. En utilisant un mailleur volumique isotrope c'est-à-dire des maillages dont les éléments (tétraédres) sont les plus réguliers (équilatéraux) possibles, le maillage généré obtenu dépasse le million d'éléments. Le maillage présenté à la figure 4.4 a été obtenu par un mailleur tétraédrique anisotrope [GC04] (c'est-à-dire que les éléments doivent être allongés dans certaines directions prescrites). Les avantages en terme de taille, donc en terme de temps de calcul sont importants. Ce maillage comporte 55739  $é$ léments et 315314 nœuds.

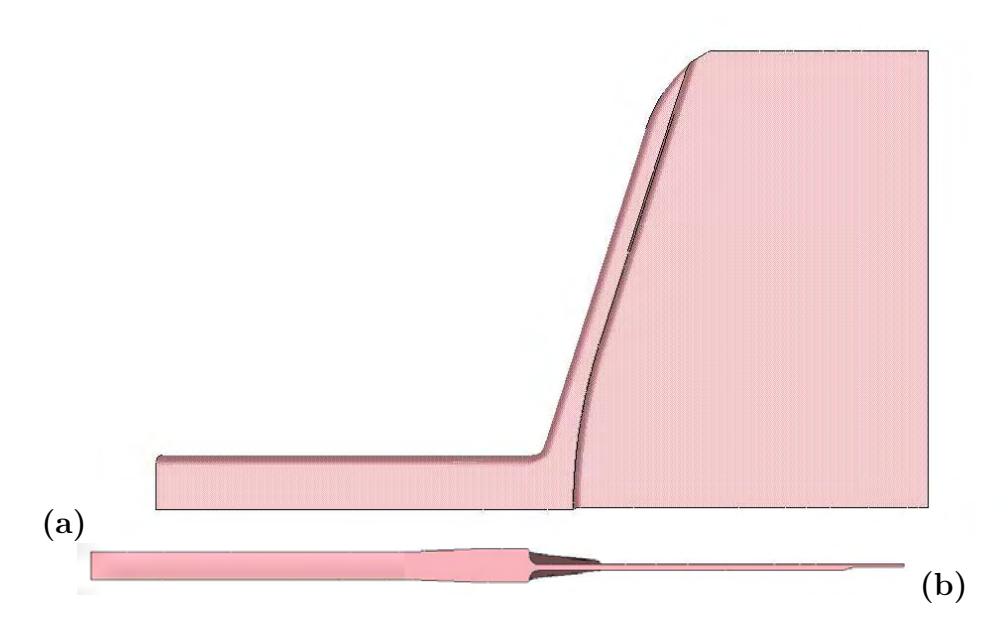

FIG.  $4.3 - (a)$  Moitié de la géométrie de la filière dite en "porte manteau" ; (b) évolution de l'épaisseur suivant l'axe de symétrie

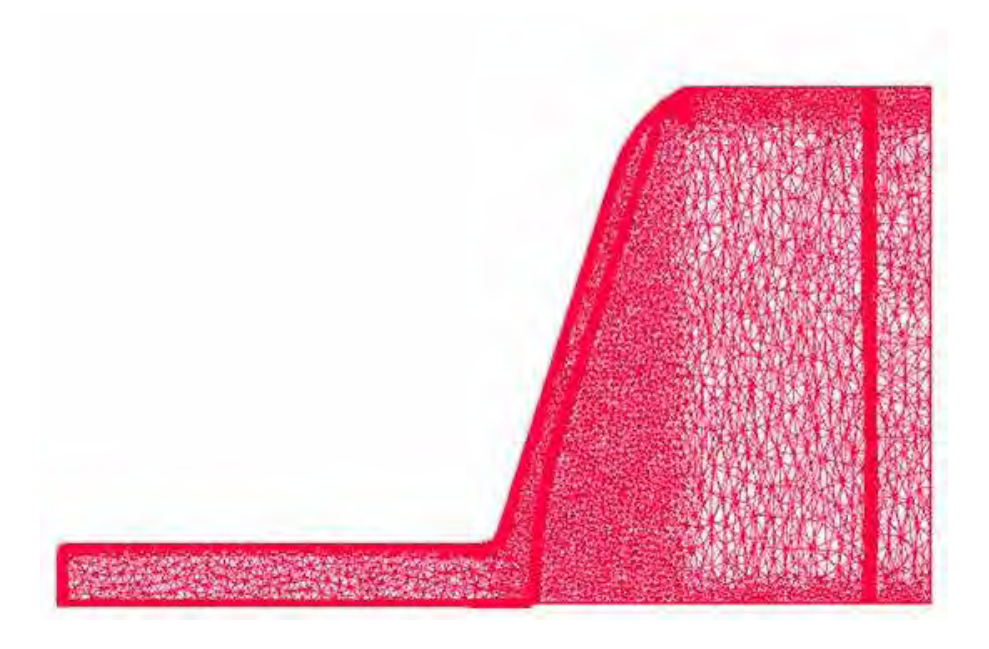

Fig. 4.4 – Maillage anisotrope

# 4.7.3 Calcul 3D visqueux monocouche

### Les conditions de calcul :

Le calcul portera sur un écoulement monofluide avec le polyester PET1 (comportement rhéofluidifiant), modélisé par une loi de Carreau-Yasuda, dans des conditions isothermes à la température de 260°C. Le débit d'entrée sera imposé à  $1087mm^3/s$  soit environ  $10kq/h$ . Ce calcul nous permettra de voir l'évolution de la pression et des vitesses le long de l'écoulement.

### Principaux résultats :

La figure 4.5 montre le champ de pression dans la filière. La perte de charge est de  $3.5MPa$ . On remarque que la pression diminue lentement sauf après le convergent, elle diminue rapidement lorsque l'épaisseur devient très faible (isobares rapprochées). La valeur de la perte de charge est comparée à la valeur mesurée expérimentalement qui est de  $3.4MPa$ . Les valeurs sont identiques. Ce résultat permet de valider le solveur mécanique.

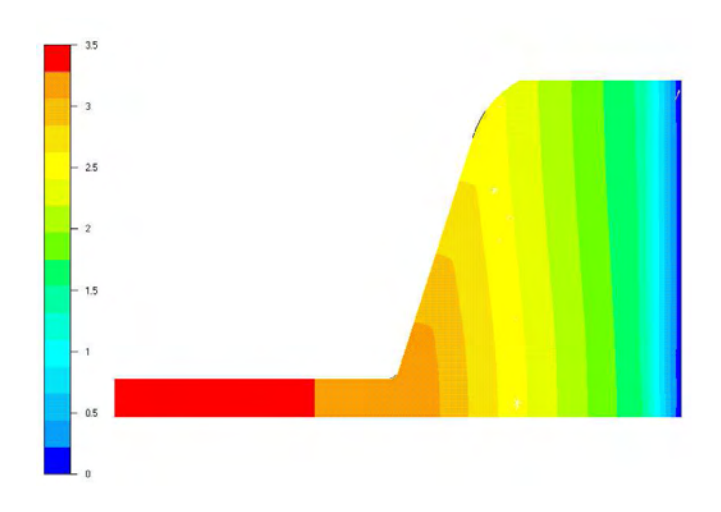

FIG.  $4.5$  – Evolution de la pression dans la filière (résultat en MPa)

La figure 4.6 présente la distribution des vitesses suivant la direction de l'écoulement. Les plus grandes vitesses sont localisées dans les zones d'entrée et de sortie. En sortie de filière, la vitesse est homogène sur toute la largeur de filière. Cela prouve que la filière est bien dimensionnée. La figure 4.7 présente la composante de la vitesse dans le sens transverse. Sa valeur est négligeable, sauf dans la zone porte manteau ce qui montre clairement l'efficacité du porte manteau pour assurer une répartition homogène du polymère sur toute la largeur de la filière.

Ces calculs montrent que l'écoulement est monodimensionnel dans la zone d'alimentation et dans la zone située après le porte manteau. C'est pour cette raison que nous allons réaliser des calculs de coextrusion 2D et des analyses 2D en stabilité dynamique dans la première zone et dans la zone finale de la filière.

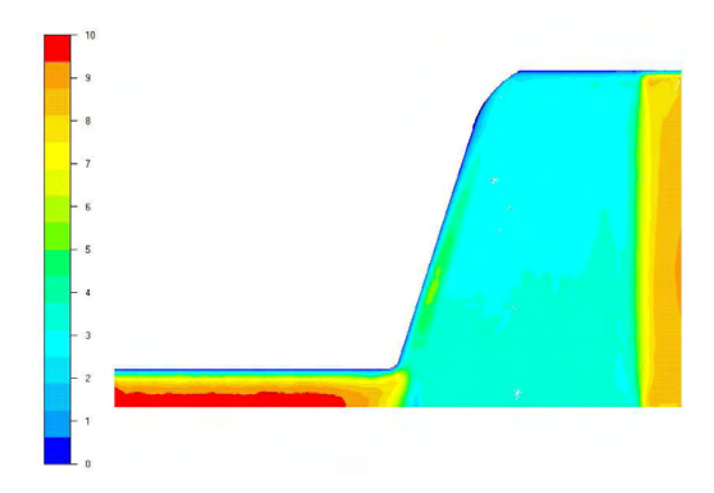

FIG. 4.6 – Evolution de la vitesse dans le sens de l'écoulement (résultat en  $\ensuremath{mm/s})$ 

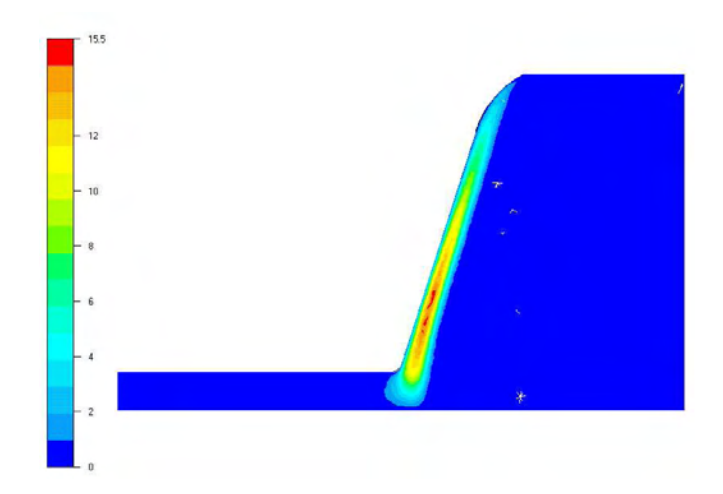

FIG. 4.7 – Evolution de la vitesse dans le sens transverse (résultat en  $mm/s$ )

# 4.7.4 Calcul 3D visqueux thermodépendant

La pratique industrielle consiste généralement à ajuster les débits mais aussi les températures des polymères et de la filière afin d'obtenir un écoulement stable en sortie de filière. Ceci peut être lié à la thermo dépendance de la rhéologie qui est différente pour les deux PET mais  $également à la variation de la température de l'écoulement qui changera en fonction des débits.$ Grâce au calcul  $3D$  monocouche, on se propose de voir l'evolution de la température du polymère le long de l'écoulement.

Les conditions de calcul sont les mêmes que pour le calcul isotherme concernant le polymère et le débit utilisé. La température d'entrée du polymère est de  $281^{\circ}C$  avec une régulation thermique de la filière à  $260^{\circ}C$ . Les figures 4.8 et 4.9 montrent l'évolution de la température dans la filière. Nous constatons une très faible évolution de la température le long de la zone d'alimentation car le temps de séjour du polymère est très court et la filière possède une forte ´epaisseur dans cette zone. Apr`es le porte-manteau, le temps de s´ejour devient plus grand et la filière devient plus mince, la température diminue rapidement pour évoluer vers la température de la filière ce qui est conforme aux prévisions des nombres adimensionnels.

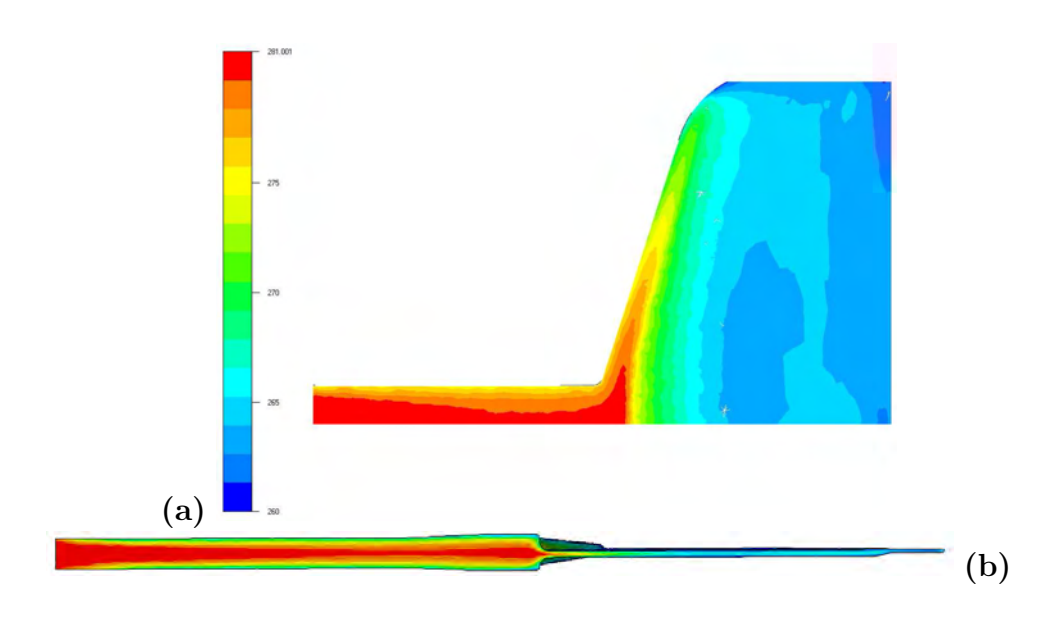

FIG.  $4.8$  – Carte de température dans la filière; (a) dans le sens de l'écoulement, (b) sur l'épaisseur

Lorsqu'on regarde la température suivant l'épaisseur (figure 4.10), on constate que c'est dans la zone finale que la filière impose sa température sur le polymère. Par conséquent, la rhéologie de polymère ne sera pas constante au cours de l'écoulement. En revanche la température reste constante entre l'entrée et la sortie de la zone finale de la filière.

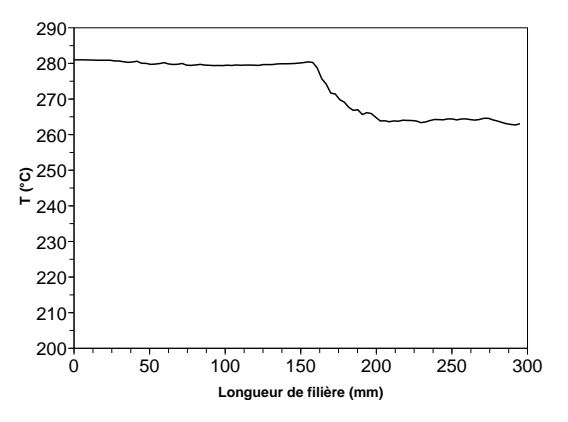

FIG. 4.9 – Evolution de la température le long de l'écoulement (au milieu de l'épaisseur)

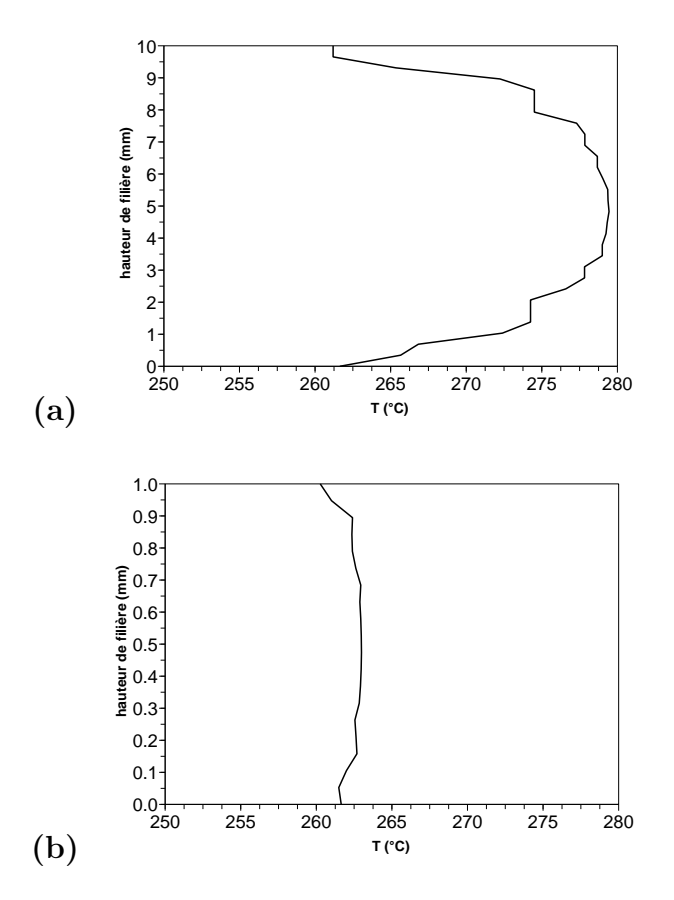

FIG.  $4.10$  – Profil de température en fonction de l'épaisseur ; (a) dans la zone d'alimentation, (b) près de la sortie de filière

# 4.8 Analyse de l'instabilité dans un cas purement visqueux 2D isotherme

Lorsque nous réalisons un calcul de coextrusion bicouche, nous avons seulement des résultats numériques comme la valeur de la fonction caractéristique et la position d'interface. Ce résultat n'est pas exploitable. Nous avons rajouté un module à Rem3d afin de calculer la position d'interface avec précision le long de la filière et pouvoir ainsi par la suite effectuer des analyses spatio-temporelles.

## 4.8.1 Géométrie de calcul et maillage

Dans cette partie, nous allons présenter un exemple en reprenant des données des expériences réalisées chez Arcelor. Nous utilisons les données de viscosité des PET1 et PET2 à  $260^{\circ}$ C avec la loi de Carreau-Yasuda. Le code étant 3D, le calcul est effectué en "pseudo-2D" sur un maillage 3D dans la zone d'alimentation ainsi que dans la zone située en sortie de filière industrielle (figure4.3). On s'assure pour cela d'avoir un seul élément dans la direction normale au plan de la figure. On impose deux plans de symétrie sur les bords de l'écoulement dans la direction (Oz).

Nous nous sommes fixés un repère, immuable tout au long de l'étude :

- le point  $(0, 0, 0)$  est en entrée du fluide Newtonien ;
- l'écoulement principal (longueur de la filière) est porté par l'axe  $(0x)$ ;
- la hauteur est sur l'axe (Oy) ;
- et l'axe  $(Qz)$  représente la largeur de la filière.

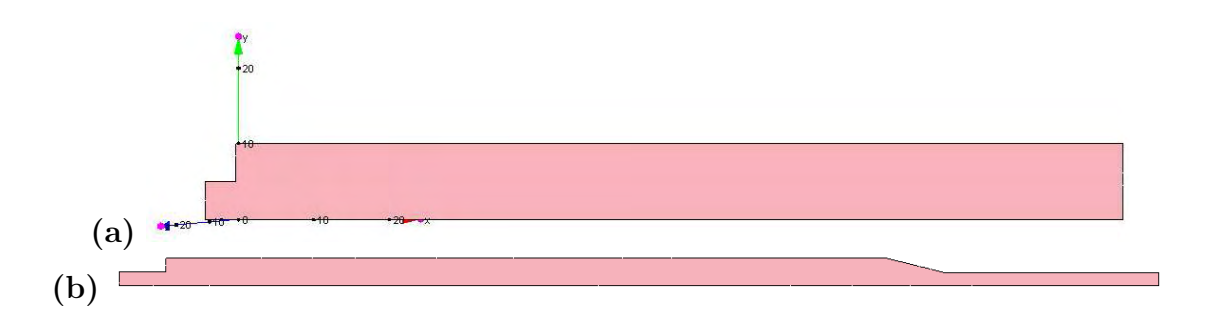

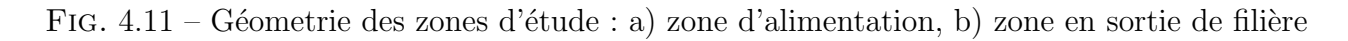

Les géometries de calcul étant particulièrement allongées, nous sommes dans l'obligation d'utiliser un maillage anisotrope (un maillage anisotrope est un maillage respectant une métrique non isotrope; nous privilégions une direction par rapport aux deux autres), si l'on veut pouvoir effectuer le calcul sur toute la longueur. Dans nos études, nous allons effectuer une dilatation selon l'axe  $O(x)$ . Pour bien rendre compte de ce qui se passe au tout début de l'écoulement, où le champ de vitesse varie rapidement, le maillage est raffiné.

Après avoir réalisé des tests avec différents maillages, nous avons opté pour un maillage contenant respectivement 4035 éléments, 19271 nœuds pour la zone d'alimentation et 18777 ´el´ements, 91708 nœuds pour la zone de sortie. La figure 4.12 montre le maillage anisotrope en entrée de filière.

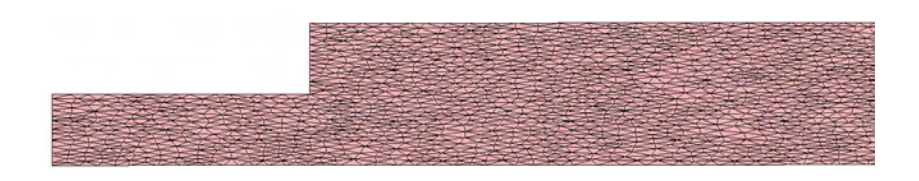

FIG.  $4.12$  – Aperçu du maillage en entrée de filière

Après avoir trouvé le maillage adapté à nos calculs, la première étape consiste à calculer l'écoulement stationnaire. Les résultats avec les différents maillages seront présentés dans le chapitre écoulement viscoélastique.

# 4.8.2 Calcul de la postion de l'interface à partir de la solution éléments finis

Les régions occupées par les différents produits sont définies par une fonction caractéristique

$$
\mathbb{I}_j(x,t) = \begin{cases} 1 & x \in \Omega_j \\ 0 & x \notin \Omega_j \end{cases}
$$
 (4.32)

On utilise une approximation constante par élément (approximation  $P_0$ ) de la fonction caractéristique noté  $\mathbb{I}_j^h$  qui est définie sur l'élément K par

$$
\mathbb{I}_j^h|_K = \mathbb{I}_j^K = \frac{|K| \cap |\Omega_j|}{|K|}.
$$
\n(4.33)

C'est simplement le rapport du volume de l'élément K qui est occupé par le produit j sur le volume total de l'élément.

On peut calculer l'épaisseur de la couche 1 (fluide inférieur pour nos calculs) au point  $x_i$  en prenant

$$
h(x_i) = \int_{O}^{h_{ref}} \mathbb{I}_1(y, x_i) \, dy = \sum_{K} \mathbb{I}_1^{K} \, l_K(x_i) \tag{4.34}
$$

où  $l_K(x_i)$  est la longueur de la portion de la droite  $(x_i, y)$  qui appartient à l'élément K et  $h_{ref}$ la hauteur du canal au point  $x_i$ . De cette manière, on obtient l'évolution de l'épaisseur h en fonction de l'abscisse  $x$  (figure 4.13). Des exemples d'interfaces obtenues par cette méthode sont sur la figure 4.14.

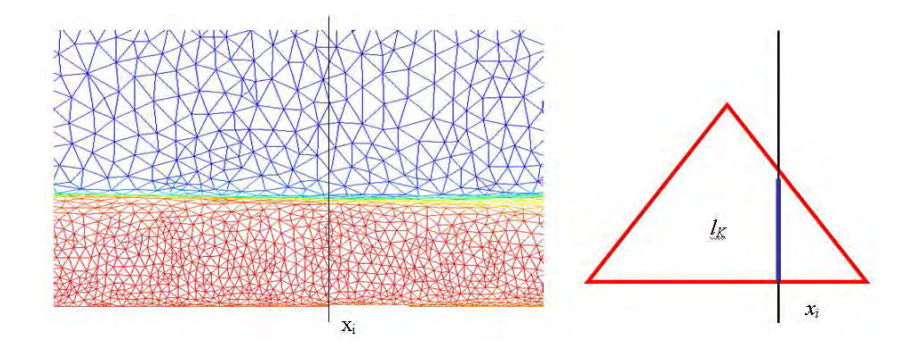

FIG.  $4.13$  – Calcul de la position d'interface avec le maillage, la fonction caractéristique des polymères et la portion de droite qui appartient à l'élément  $K$ 

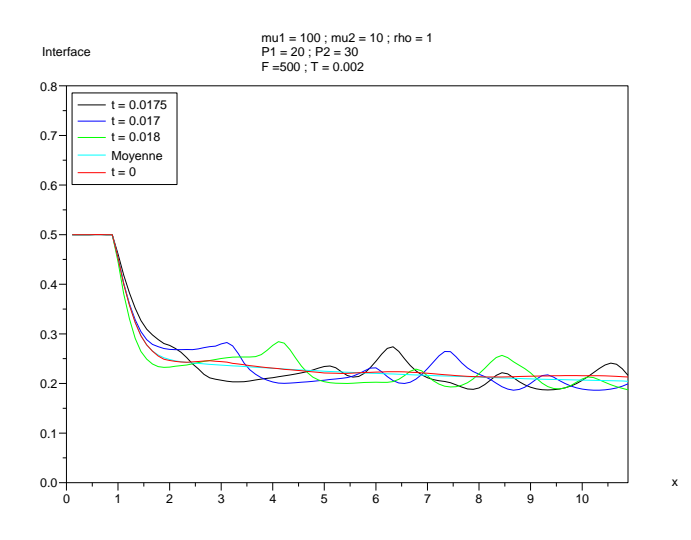

FIG.  $4.14$  – Exemple d'interfaces calculées à partir de la formule 4.34 (en rouge, on a l'interface stationnaire puis l'interface pour un forçage périodique pour différents temps).

## 4.8.3 Le diagramme xt

Pour avoir une vision plus globale de l'évolution de la perturbation, on trace ce que l'on appelle un diagramme xt (cf. fig. 4.15).

On a fait un calcul sur un nombre assez important de périodes de forçage (en général

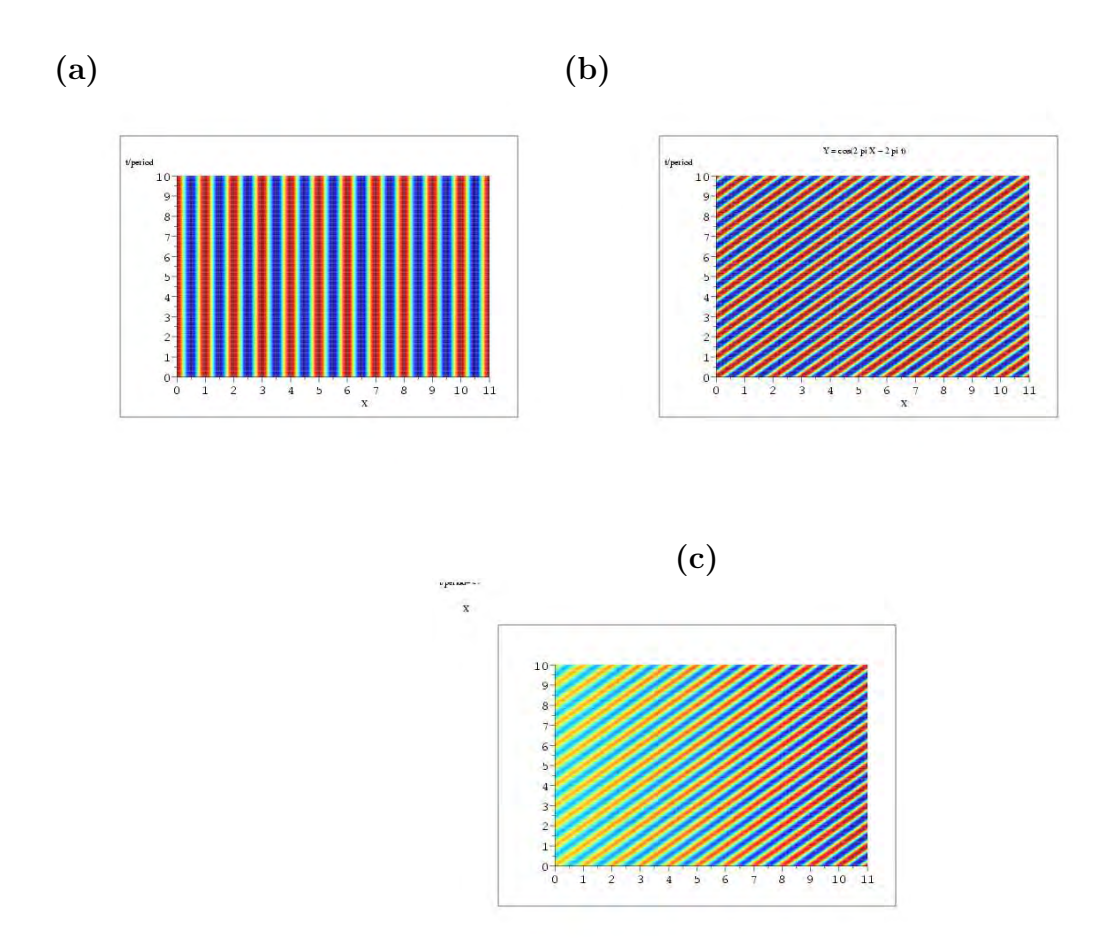

FIG. 4.15 – Exemple de diagramme  $xt$  : (a) Motif périodique en  $x$  ; (b) onde progressive  $\omega t - k x$  ; (c) amplification spatiale

10) ; on calcule la valeur moyenne de l'interface par rapport au temps

$$
h_m(x_i) = \sum_{j=1}^{N_t} h(x_i, t_j) / N_t
$$

et on trace l'évolution spatiale et temporelle de la perturbation relative

$$
\partial h(x_i, t_j) = \frac{h(x_i, t_j) - h_m(x_i)}{h_m(x_i)};
$$

sur un même diagramme (cf. fig. 4.16).

Ce diagramme permet de voir les différents motifs de la perturbation :

- x < 1 il n'y a pas eu contact entre les deux fluides.
- $-1 < x < 5$  on a une onde progressive avec un nombre d'onde et une fréquence.
- $-5 < x$  cette fréquence et ce nombre d'ondes changent.
- L'écoulement est homogène dans le canal pour  $t > 2 \times$  période de forçage.

De cette manière, on peut voir dans quel domaine on peut faire de l'analyse spectrale pour déterminer les nombres d'onde spatiaux et temporels. On peut affiner ces remarques, en regar-

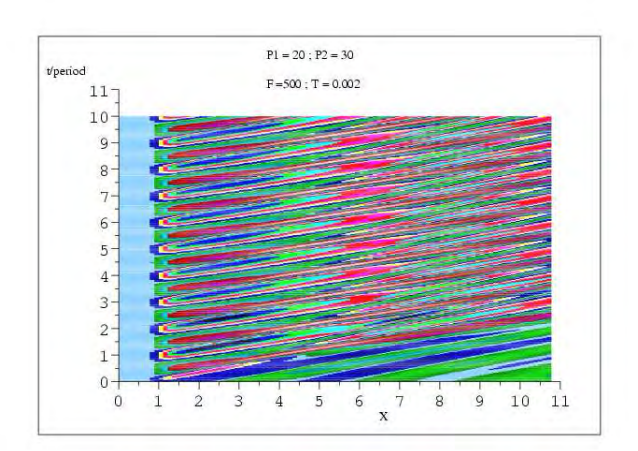

Fig. 4.16 – Exemple de diagramme xt obtenu par le calcul.

dant soit l'évolution en temps de la perturbation pour certaines valeurs de  $x_i$  (cf. fig. 4.17) ou l'évolution en espace pour certaines valeurs de  $t_j$  (cf. fig. 4.18)

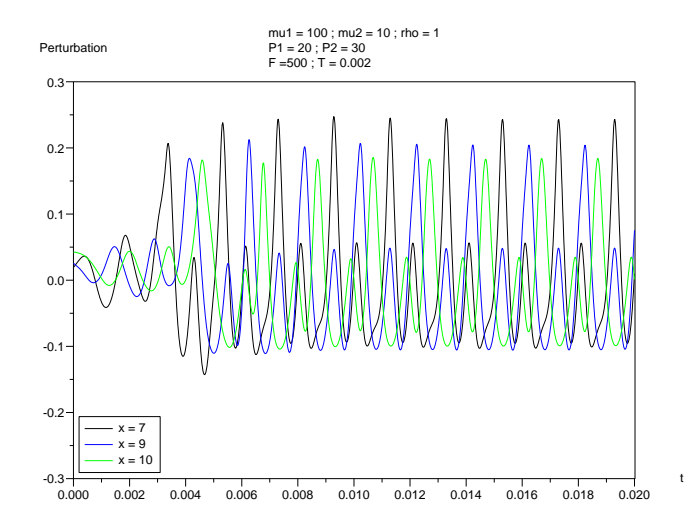

Fig. 4.17 – Evolution de la perturbation en fonction du temps pour certaines abscisses.

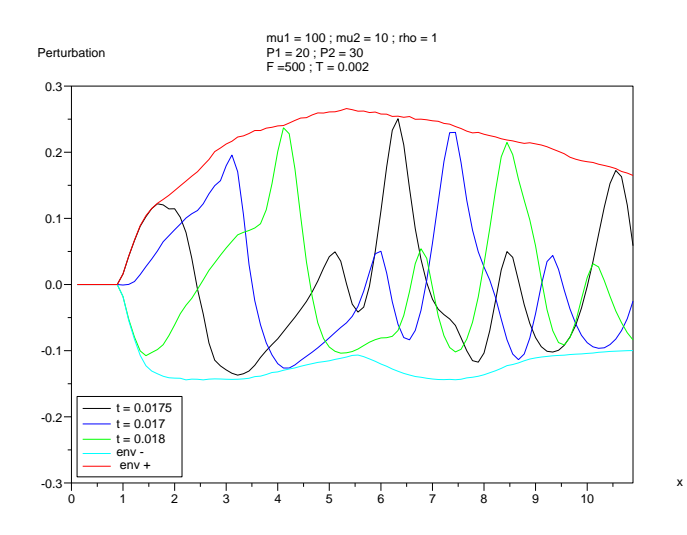

Fig. 4.18 – Evolution de la perturbation en fonction de l'abscisse pour certaines valeurs du temps.

## 4.8.4 Calcul des motifs périodiques à l'aide de la fft

### Généralités

Supposons que l'on a un signal  $h(t)$ , on connait habituellement la valeur de ce signal pour des valeurs de temps régulièrement espacées  $h_k = h(t_k)$  avec  $t_k = k \Delta$ .  $\Delta$  est appelé le taux d'échantillonnage et  $f_c = 1/2 \Delta$  la fréquence de coupure au delà de laquelle il n'est pas possible d'avoir d'information.

Si on a N points  $h_k$ , on définit la transformée de Fourier discrète par :

$$
H_n = \sum_{k=0}^{N-1} h_k e^{2\pi k n/N}.
$$

On remarque que la transformée de Fourier continue s'obtient par :

$$
H(f_n) = \Delta H_n
$$
 avec  $f_n = n/N\Delta$ ,  $n = -N/2, ..., N/2$ .

De la même manière la transformée de Fourier inverse s'écrit :

$$
h_k = \frac{1}{N} \sum_{n=0}^{N-1} h_k e^{-2\pi k n/N}
$$

On définit la densité spectrale qui permet de déterminer la nature périodique du signal

- 84 -

par :

$$
P(0) = P(f_0) = |H_0| \tag{4.35}
$$

$$
P(f_n) = \frac{|H_{-n}| + |H_n|}{2} \tag{4.36}
$$

### Analyse temporelle

Pour faire l'analyse temporelle de  $\partial h(x_i, t_j)$ , on calcule la densité spectrale en temps pour chaque abscisse  $x_i$  puis on regarde la moyenne de ce spectre sur la région spatiale qui nous intéresse. On peut voir sur la figure 4.19, que l'on retrouve bien la fréquence de forçage à 500  $Hz$  ainsi que les harmoniques d'ordre supérieur.

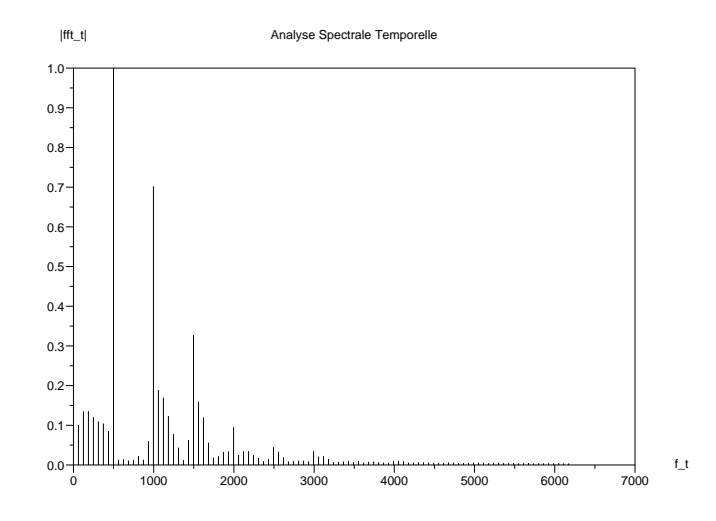

FIG. 4.19 – Densité spectrale temporelle moyenne pour  $4 < x < 11$ .

### Analyse spatiale

Pour faire l'analyse spatiale de  $\partial h(x_i, t_j)$ , on calcule la densité spectrale en abscisse pour chaque temps  $t_j$  puis on regarde la moyenne du spectre sur l'intervalle de temps qui nous intéresse. Un exemple est tracé sur la fig. 4.20. Il est plus difficile à interpréter car la longueur du canal n'est pas assez grande : il y a un pic près de zéro qui correspond à une periode égale à la longueur de l'échantillon; il y a un autre pic à  $1/2$  ce qui donne une période de 2 mm.

### 4.8.5 Exemple caractéristique

Les résultats de cette partie sont relatifs à un essai expérimental réalisé chez Arcelor réputé instable. On impose des débits volumiques comme condition d'entrée du domaine de

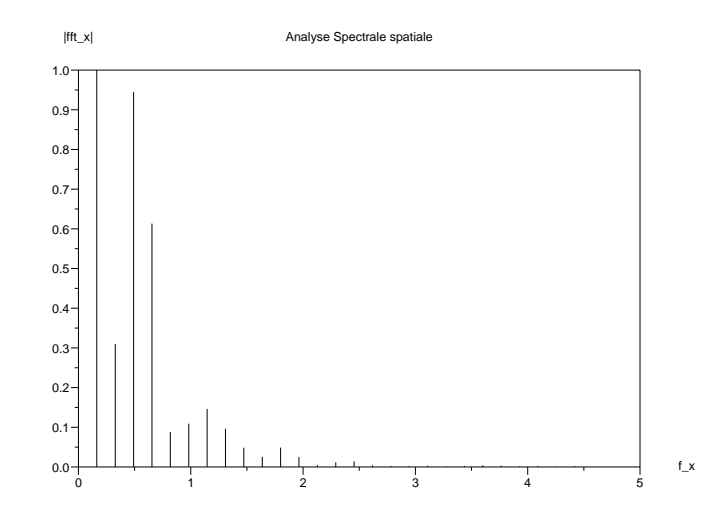

FIG. 4.20 – Densité spectrale spatiale moyenne  $2 \times \lambda < t < 10 \times \lambda$ .

calcul. Pour passer d'un débit massique (tel que celui mesuré expérimentalement) à un débit volumique, nous considérerons que les deux polyesters ont la même densité, estimée à  $1.3 g/cm^3$ (tableau 4.5).

|             |        |        | Débit   Débit   rapport des débits |
|-------------|--------|--------|------------------------------------|
|             | (kg/h) | (kg/h) |                                    |
|             | PET1   | PET2   |                                    |
| Cas d'étude | 52     | 13.4   |                                    |

TAB.  $4.5$  – Débits d'entrée des deux fluides.

Dans le tableau 4.5, nous donnons les débits massiques mesurés expérimentalement. Pour nos calculs 2D sous Rem3D, nous avons besoin de calculer le débit équivalent par unité de largeur :

$$
Q_{equivalent} = \frac{Q}{L}
$$

où  $Q$  est le débit volumique et  $L$  la largeur de la filière.

Un calcul stationnaire permet de determiner la position d'interface finale 4.21. On part  $d'$ une répartition initiale  $50/50$  pour arriver à une position finale de l'interface.

La figure 4.22 montre les champs de vitesse. On note une dissymétrie dans le profil de vitesse, due aux différences de débits en entrée et de viscosité des deux polymères : le PET1  $\acute{e}$ tant plus visqueux et de débit plus faible, il s'écoule à plus faible vitesse.

Lorsque l'on regarde l'allure du maillage durant le calcul (figure 4.23), on constate un

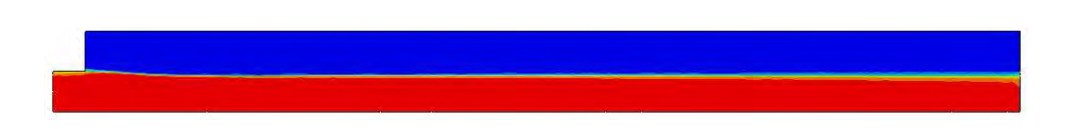

FIG.  $4.21$  – Evolution de la forme de l'interface pendant le régime transitoire dans la zone d'alimentation : a) forme de l'interface initiale, b) forme de l'interface finale

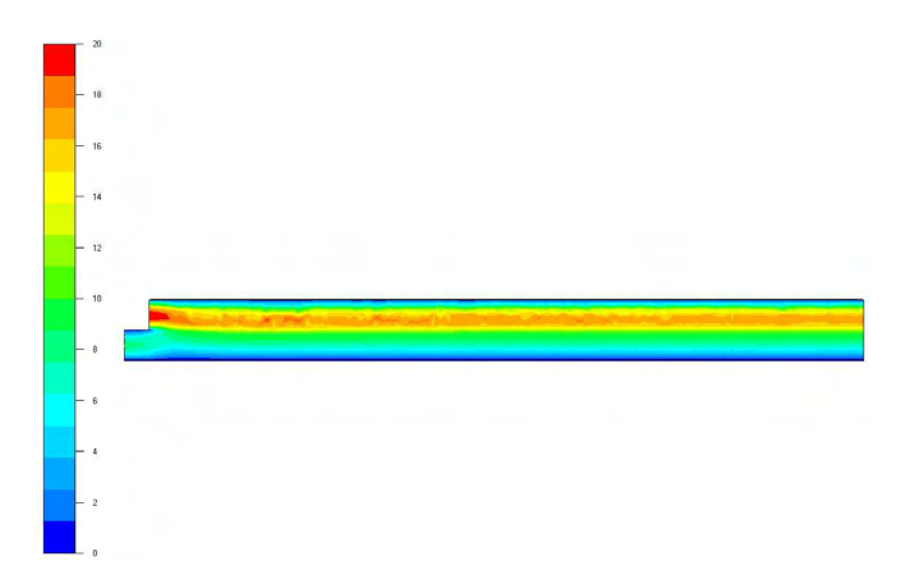

Fig. 4.22 – Profil de vitesse dans la zone d'alimentation (en mms<sup>−</sup>1) pour les conditions de simulations suivantes : PET1, la couche inférieure ; PET2, couche supérieure ;  $Q_{PET1}$  =  $27.2 \, mm \, s^{-1}$ ;  $Q_{PET2} = 70.2 \, mm \, s^{-1}$ 

raffinement au niveau de la position d'interface. Cela permet d'éviter les problèmes de diffusion et un meilleur calcul de la position d'interface pour réaliser des analyses spatio-temporelles. Dans la zone à faible épaisseur (figure 4.24), il faut s'assurer d'avoir assez d'éléments pour empêcher la disparition de l'un des deux fluides.

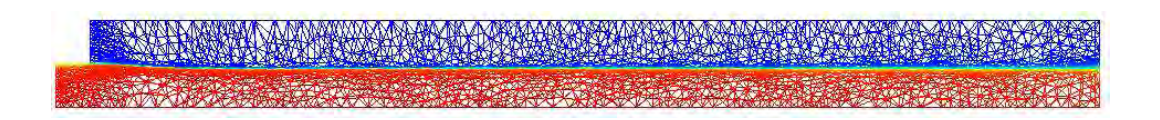

FIG. 4.23 – Aperçu du maillage durant le calcul dans la zone d'alimentation

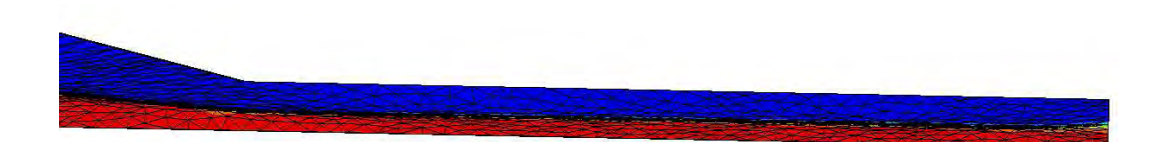

FIG.  $4.24$  – Aperçu du maillage dans la zone finale de la filière

## 4.8.6 Analyse de stabilité dynamique

La solution stationnaire est imposée comme condition initiale dans le calcul instationnaire. On doit prendre en compte des termes dépendants du temps pour observer le résultat d'un forçage. On introduit une perturbation périodique dans la première couche de la forme :

$$
Q = Q_0 \left( 1 + A \sin(\frac{2\pi}{T}t) \right)
$$
 (4.37)

et les termes d'inertie dans les équations de Navier-Stokes.

On prend  $A = 0.1$  et T est la période de forçage.

Cette perturbation est présente dans le cas réel. Elle peut provenir d'une fluctuation de débit liée justement à la rotation de la vis de l'extrudeuse.

### **Résultats**

Dans cette partie, nous présentons les résultats effectués en instationnaire. Nous avons utilisé des fréquences de forçage proches des vitesses de rotation des vis. On va tester une fréquence de  $0.5Hz$  qui correspond à une vitesse de rotation de la vis de 30  $tr/min$ .

L'analyse spatiale dans la zone d'alimentation (figure 4.25) montre que la perturbation engendre un défaut sous forme d'onde progressive qui est transportée vers la sortie et dont

l'amplitude s'atténue le long de l'écoulement. Le diagramme  $xt$  (figure 4.26) permet d'avoir une vision globale de l'évolution de la perturbation. Ce diagramme représente les isovaleurs de la fonction  $h(x, t)$  en fonction de l'espace et du temps. Ce résultat montre une périodicité spatiale et temporelle de la perturbation dont l'amplitude, atténuée le long de l'écoulement, est représentée par un dégradé de couleurs.

Un calcul de transformée de Fourier par FFT donne la fréquence et le longueur d'onde de la perturbation qui valent respectivement  $0.5 Hz$  et  $28 mm$ . Grâce à cette analyse, on retrouve la fréquence de forçage imposée en entrée.

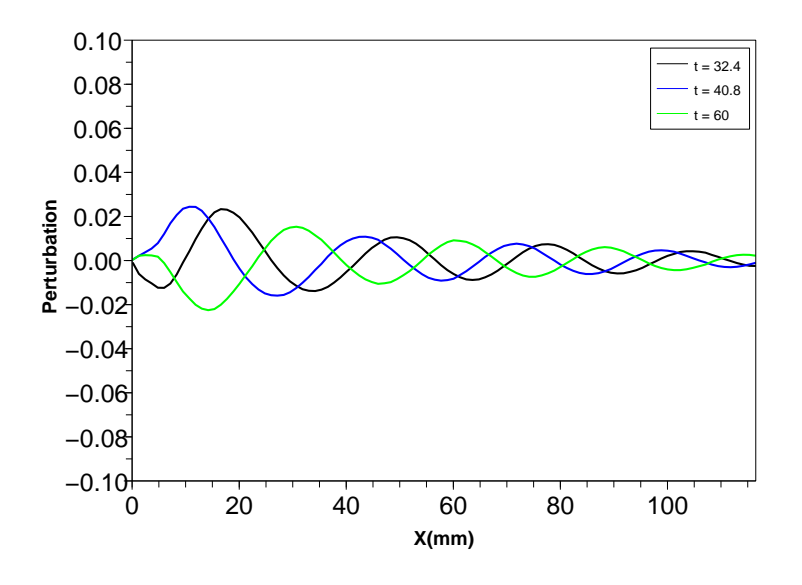

FIG.  $4.25$  – Evolution de la perturbation en fonction de l'espace pour différents temps

L'analyse spatiale dans la zone finale de la filière est plus complexe car il y a la présence d'un convergent pr`es de la sortie. La perturbation initiale engendre encore une onde progressive dont l'amplitude s'atténue le long de l'écoulement. Après le convergent, on constate un changement de la fréquence spatiale (figure 4.27). L'amplitude de la perturbation est plus importante dans cette zone finale de la filière que dans la zone d'alimentation.

Le diagramme  $xt$  (figure 4.28) montre une périodicité spatio-temporelle de la perturbation qui s'atténue. A la jonction des zones situées avant et après le convergent, nous avons une modification de la perturbation due à un changement de fréquence.

L'analyse de Fourier dans la zone située avant le convergent permet de retrouver la fréquence de forçage qui est de  $0.5 Hz$  et une longueur d'onde de  $14 mm$  ce qui est aussi observée sur la figure 4.27. Il est plus difficile d'effectuer une analyse FFT dans la zone après le convergent car la longueur de la partie restante avant la sortie n'est pas assez longue.

D'autres travaux ont été réalisés en faisant varier les conditions d'entrée ainsi que les fréquences de forçage. Les résultats montrent que la perturbation initiale s'atténue toujours le long de la filière (aussi bien dans la zone d'alimentation que dans la zone finale de la filière), mais plus au moins rapidement en fonction des débits de chaque fluide, du rapport des débits et de la fréquence de forçage.

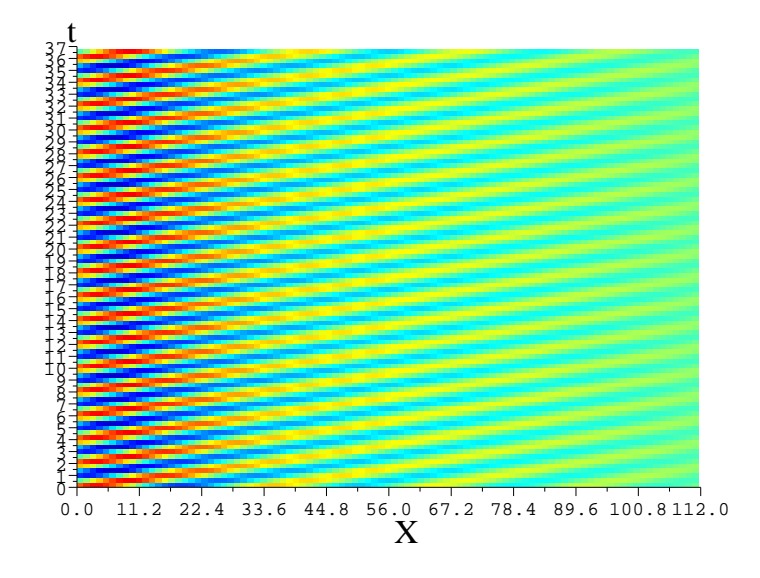

Fig. 4.26 – Diagramme Xt

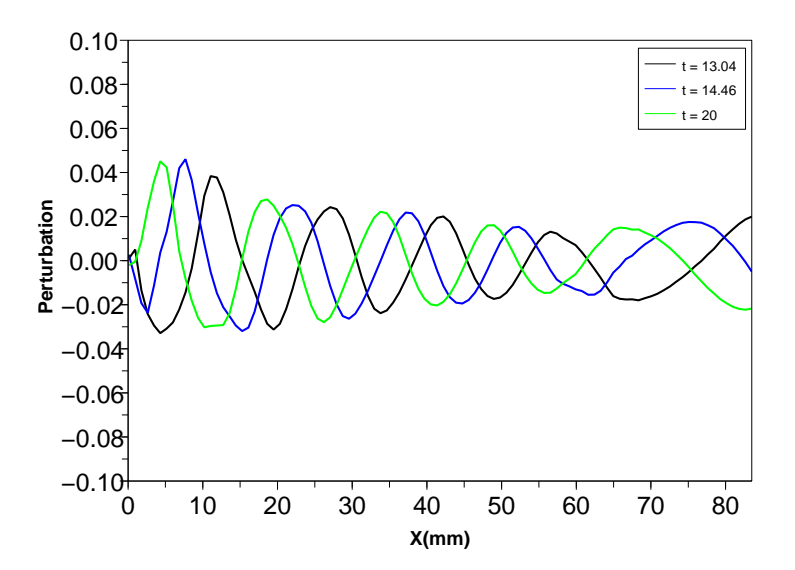

FIG.  $4.27$  – Evolution de la perturbation en fonction de l'espace pour différents temps

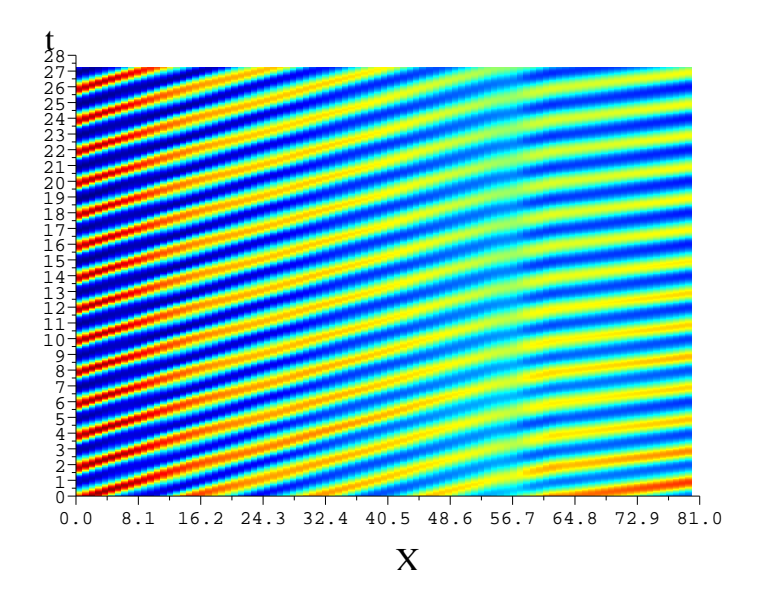

Fig. 4.28 – Diagramme Xt

# 4.9 Conclusion

La résolution numérique par éléments finis fait intervenir trois solveurs : un solveur mécanique de Stokes, un solveur pour l'équation de transport et un solveur thermique.

Après avoir montré que l'écoulement est monodimensionnel dans la zone d'alimentation et dans la zone située après le porte manteau grâce à un calcul 3D sur une demie filière, nous avons effectué l'analyse de stabilité dynamique en 2D de l'interface entre les deux couches dans le proc´ed´e de coextrusion. Ces ´etudes montrent que la perturbation engendre une onde progressive le long de la filière quelle que soit la zone d'étude. Dans les calculs purement visqueux le moteur de l'instabilit´e est le nombre de Reynolds dont la valeur est faible ce qui explique que l'amplitude de la perturbation a tendance à être atténuée quels que soient les débits des polymères. D'où l'importance du développement d'un calcul viscoélastique pour lequel le moteur de l'instabilité est le nombre de Weissenberg, dont la valeur est plus grande que celle du nombre de Reynolds.

# Chapitre 5

# Écoulement viscoélastique

Pour décrire de manière plus réaliste le comportement d'un polymère fondu en coextrusion, il faut prendre en compte son caractère viscoélastique. Il existe dans la littérature plusieurs modèles. Parmi ces modèles, nous choisissons le modèle de Maxwell multi-modes.

Dans premier temps, nous présentons une étude bibliographique qui explique les principaux problèmes rencontrés lorsque l'on souhaite résoudre ce type d'équation avec une méthode ´el´ements finis. Par la suite, nous d´ecrivons la m´ethode de r´esolution utilis´ee qui repose sur une m´ethode de Galerkin discontinue pour le calcul de l'extracontrainte et une m´ethode mixte  $P1 + /P1$  pour le calcul du champ de vitesse. Nous validons ensuite la méthode avec des ´ecoulements simples monocouche et bicouches. Par la suite, nous effectuons un calcul 3D monocouche viscoélastique. Le résultat est comparé au calcul purement visqueux. Pour terminer, nous appliquerons cette méthode au procédé de coextusion bicouches 2D avec les données rhéologiques des deux polymères industriels. Ce calcul a été effectué dans la zone d'alimentation et la zone finale de la filière. On compare le calcul purement visqueux au calcul viscoélastique.

# 5.1 Les modèles viscoélastiques

Le comportement rhéologique, à l'état fondu, de certains polymères ne peut pas généralement être restreint à un comportement visqueux. L'interprétation d'un certain nombre de phénomènes relève du domaine de la viscoélasticité. Le terme de viscoélasticité est habituellement défini comme caractérisant un comportement mécanique intermédiaire entre le comportement d'un solide idéal (Loi de Hooke) et celui d'un liquide idéal (Newtonien).

Il existe un grand nombre de modèles viscoélastiques pour décrire au mieux le comportement d'un polymère sous différents types de sollicitations. Certains modèles sont basés sur la mécanique des milieux continus et d'autres sur la dynamique moléculaire. Les formes intégrales ont un fondement physique, mais leur emploi pour des écoulements complexes est délicat car elles requièrent la connaissance de l'histoire des particules du fluide. Les formes différentielles posent des problèmes de résolution purement numériques. On peut citer plusieurs modèles viscoélastiques différentiels issus de la mécanique des milieux continus tels que le modèle de Maxwell, le modèle d'Oldroyd-B, le modèle de White-Metzner et le modèle de Phan Thien-Tanner. Pour les modèles basés sur la dynamique moléculaire, on peut citer le modèle Pom-Pom.

# 5.2 Les modèles de Maxwell

Le modèle le plus simple est le modèle de Maxwell [AAS<sup>+96]</sup> convecté supérieur (Upper Convected Maxwell)

$$
\tau + \lambda \frac{\delta \tau}{\delta t} = 2\eta \epsilon(v) \n\sigma = -pI + \tau
$$
\n(5.1)

avec  $\lambda$  le temps de relaxation,  $\eta$  la viscosité,  $\tau$  le tenseur des extra-contraintes et  $\frac{\delta\tau}{\delta t}$  la dérivée doublement contravariante du tenseur des extra-contraintes définie par :

$$
\frac{\delta \tau}{\delta t} = \frac{d\tau}{dt} - \nabla u \tau - \tau \nabla u^t
$$

Ce modèle présente l'inconvénient de décrire le comportement d'un fluide avec un seul temps de relaxation et une viscosité constante, d'où l'introduction d'un modèle de Maxwell généralisé avec des dérivées controvariante et covariante et un paramètre  $a$  permettant de pondérer ces deux dérivés, et d'engendrer un comportement pseudoplastique.

$$
\tau + \lambda \left( \left( 1 - \frac{a}{2} \right) \frac{\delta \tau}{\delta t} + \frac{a}{2} \frac{D \tau}{Dt} \right) = 2\eta \epsilon(v) \tag{5.2}
$$

La dérivée doublement covariante est définie par :

$$
\frac{D\tau}{Dt} = \frac{d\tau}{dt} + \tau \nabla u + \nabla u^t \tau
$$

Par la suite, si  $a$  est égal à zero et si nous ajoutons une composante visqueuse avec une viscosité du solvant  $\eta_s$ , on obtient le modèle d'Oldroyd-B.

$$
\begin{aligned}\n\sigma &= -pI + 2\eta_s \epsilon(v) + \tau \\
\tau + \lambda \frac{\delta \tau}{\delta t} &= 2\eta \epsilon(v)\n\end{aligned} \tag{5.3}
$$

Le modèle de Maxwell ne prend pas en compte la rhéologie de la plupart des polymères industriels. Un modèle multi-Maxwell [MWJ92] a été proposé afin de prendre en compte la structure complexe des fluides commerciaux. La loi de comportement multi-Maxwell dérive d'un modèle physique. On suppose que le polymère possède une distribution de temps de relaxation  $(\eta_i, \lambda_i)$  qui dépend de la distribution de masses moléculaires et que l'on identifie dans le domaine de la viscoélasticité linéaire. Dans le domaine des grandes déformations, il faut faire intervenir le paramètre  $a$  qui pondère les deux dérivées convectives.

$$
\begin{cases}\n\sigma = -pI + \tau + 2\eta_s \epsilon(v) \\
\tau = \sum_i \tau \\
\tau_i + \lambda_i \left( (1 - \frac{a}{2}) \frac{\delta \tau_i}{\delta t} + \frac{a}{2} \frac{D \tau_i}{Dt} \right) = 2\eta_i \epsilon(v)\n\end{cases}
$$
\n(5.4)

Pour utiliser les développements effectués par Luisa Silva [Sil04] pour le calcul viscoélastique d'un fluide de type Pom-Pom, nous avons simplifié le modèle Pom-Pom pour le rendre equivalent au modèle Maxwell généralisé. Nous allons présenter les équations pour un seul mode. Dans le cas d'un fluide isotherme incompressible, le tenseur des contraintes pour le modèle Maxwell s'écrit :

$$
\sigma = -p\mathbb{I} + 2\eta_s \epsilon(\mathbf{v}) + \tau = -p\mathbb{I} + 2\eta_s \epsilon(\mathbf{v}) + G(3S - \mathbb{I})
$$

 $G = \frac{\eta}{\lambda}$  $\frac{\eta}{\lambda}$  est le module élastique et  $S$  est le tenseur de conformation qui obéit à une loi de "comportement" définie par :

$$
\frac{\partial S}{\partial t} + v \cdot \nabla S - (1 - \frac{a}{2}) [\nabla \mathbf{v} \ S + S \ \nabla \mathbf{v}^t] + \frac{a}{2} [S \nabla \mathbf{v} + \nabla \mathbf{v}^t \ S] + \frac{1}{\lambda} (S - \mathbb{I}/3) = \frac{2a}{3} \epsilon(\mathbf{v}) \tag{5.5}
$$

le paramètre  $a$  a la même signification que pour le modèle de Maxwell généralisé présenté au paragraphe 5.2.

Remarque : Dans le cas d'un comportement visco $\acute{e}$ lastique, p est la partie isotrope du tenseur des contraintes que l'on appellera dans toute la suite de la rédaction pression par abus de langage.

# 5.3 La simulation numérique directe des fluides visco**élastiques**

## 5.3.1 Les équations du problème dans le cas du modèle UCM

On présente une rapide revue des principaux problèmes rencontrés quand on veut résoudre ce type de problème avec une méthode éléments finis. Le principale difficulté est que le système d'´equations est `a la fois hyperbolique (les termes de transport) et elliptique (les termes de diffusion). Pour avoir une indication des problèmes mathématiques induits par ce type d'équations, on pourra lire [Ren00], [Dem96] ou [BGS96]. En résumé, il faut prendre en compte dans la méthode numérique, le caractère hyperbolique de la loi de comportement. Pour les fluides trés ´elastiques (grand nombre de Weissenberg), l'´equation pour le tenseur des contraintes a un comportement analogue à l'équation d'Euler, et par conséquent, il y a une sorte de couche limite près des bords. Donc, si on a une singularité géométrique (comme une discontinuité sur le taux de cisaillement), il y aura une erreur dans le calcul du tenseur des contraintes près de la frontière qui peut alt´erer la solution dans tout le domaine `a cause du terme de transport.

On va illustrer ces differents problèmes sur un fluide de type Maxwell "upper-convected" qui vérifie les équations suivantes :

$$
-\nabla p + \nabla \cdot \tau = 0 \tag{5.6}
$$

$$
\nabla \cdot v = 0 \tag{5.7}
$$

$$
\lambda \left( \frac{\partial \tau}{\partial t} + v \cdot \nabla \tau - \nabla v \ \tau + \tau \ \nabla v^T \right) + \tau = 2\eta \epsilon(v) \tag{5.8}
$$

Ce qui donne le problème variationnel suivant : trouver  $(v, p, \tau) \in \mathcal{V} \times \mathcal{P} \times \mathcal{S}$  tel que

$$
\int_{\Omega} w.(-\nabla p + \nabla. \tau) = 0
$$
\n
$$
\int_{\Omega} q \nabla. v = 0
$$
\n
$$
\int_{\Omega} \phi \left[ \lambda \left( \frac{d\tau}{dt} - \nabla v \tau + \tau \nabla v^{T} \right) + \tau - 2\eta \epsilon(v) \right] = 0
$$
\n(5.9)

Les espaces  $V$  et  $P$  sont les mêmes espaces fonctionnels que dans le chapitre 4. Nous définissons l'espace fonctionnel des contraintes par :

$$
S = \{ \tau \in L^2(\Omega)^{d \times d} \times [0, \Theta], \tau_{ij} = \tau_{ji} \}
$$
\n(5.10)

## 5.3.2 La méthode des éléments finis

### Les schémas décentrés

Le caractère hyperbolique de la loi de comportement peut être résolu de différentes manières, le but étant de faire une opération de décentrage pour l'estimation des termes de transport en privilégiant l'information en provenance de l'amont. Cela correspond à utiliser un schéma décentré pour le calcul des dérivées.

Pour les méthodes Galerkin continues, cela correspond aux méthodes de type SU ("Streamline Upwind") [BH82], SUPG ("Streamline Upwind Petrov Galerkin") [FFH92] et RFB ("Residual Free Buble") [FR96] qui reviennent dans la pratique à rajouter un terme de diffusion artificielle à l'équation convective. Cela revient à choisir une famille de fonctions test différentes,  $\phi$ . Par exemple si on prend  $\phi = \phi + \alpha v \cdot \nabla \phi$  comme fonction test, l'intégrale sur un élément K du terme de transport donne

$$
\int_{K} \tilde{\phi}(u.\nabla \tau) = \int_{K} \phi(u.\nabla \tau) + \alpha \int_{K} (v.\nabla \phi) (v.\nabla \phi)
$$
\n(5.11)

Le dernier terme est symétrique avec un caractère elliptique et  $\alpha$  est un terme de stabilisation qui doit dépendre de la taille de maille et de la vitesse moyenne dans l'élément. Pour la méthode SU, ce changement de fonction test se fait seulement dans le terme convectif tandis que pour la méthode SUPG, on fait ce changement pour tous les termes. Toute la difficulté est d'adapter ce terme de diffusion afin de ne pas dénaturer la solution.

Si on utilise une approximation discontinue ("discontinuous Galerkin method"), on privilégie l'information amont sans l'ajout d'une viscosité artificielle [CS98, Bru04]. En effet sur chaque élément K, le terme de transport s'écrit pour un champ de vitesse incompressible

$$
\int_{K} (v.\nabla \tau) \tilde{\phi} = -\int_{K} (v\tau) \cdot \nabla \phi + \int_{\partial K} \tau (v.n_{K}) \phi \qquad (5.12)
$$

où le dernier terme correspond à un flux appliqué à l'élément K sur la frontière  $\partial K$ . On décentre le schéma numérique en ne prenant que le flux entrant  $(v.n<sub>K</sub> < 0)$  qui correspond à la frontière  $\partial K^-$ . De plus, comme on a une approximation discontinue, la valeur de  $\tau$  n'est pas continue sur la frontière de l'élément. Le flux,  $\tau v.n$ , sur la frontière  $\partial K^-$  est choisi en prenant en compte la valeur de  $\tau$  sur les éléments adjacents. Ceci donne pour la version discrète ( $f_h$  signifie que l'on a une approximation polynomiale de  $f$  sur  $K$ ):

$$
\int_{K} (v_h \nabla \tau_h) \phi_h + \int_{\partial K^-} (\tau_h - \tau_h^-) (v_h.n_K) \phi_h \tag{5.13}
$$

où  $\tau_h^ _h^-$  est la valeur de  $\tau$  sur l'élément adjacent à une face de  $K$  entrante.

### Les méthodes mixtes

Le plus naturel est donc de résoudre le problème  $(5.9)$  par une formulation mixte en utilisant une formulation SUPG ou Galerkin discontinue. Ceci signifie, comme pour le problème

en vitesse pression, trouver les espaces discretisés  $(\mathcal{V}_h, \mathcal{P}_h, \mathcal{S}_h)$  qui vérifient la condition "infsup" sur  $(v_h, p_h)$  et  $(v_h, \tau_h)$  [MC87]. Il a été montré qu'en l'absence d'une viscosité de solvant, les deux conditions suivantes doivent être verifiées [FP87] :

- pour une approximation discontinue pour les contraintes, l'espace des fonctions du tenseur des taux de déformation  $\epsilon(u)$  doit être un sous espace des fonctions du tenseur des contraintes.
- pour une approximation continue, le nombre de points internes aux contraintes doit être supérieur à celui des noeuds de la vitesse.

Pour satisfaire la deuxième condition, on doit introduire un élément relativement couteux, car le tenseur des contraintes est calculé avec une précision plus grande que la vitesse. Par contre, la premi`ere condition est facilement satisfaite dans le cas d'une formulation Galerkin discontinue ce qui rend cette formulation très attractive pour les simulations d'écoulement 3D avec une  $équation$  constitutive multi-modes.

Baranger [BGS96] a montré qu'avec une composante purement visqueuse dans l'équation du mouvement, la deuxième condition ne devait pas être obligatoirement satisfaite. Cela a entrainé le développement de méthodes faisant intervenir de façon plus ou moins artificielle une composante visqueuse dans l'équation du mouvement.

## Les méthodes EVSS ("Elastic Viscous Stress Splitting") et DEVSS ("Discrete Elastic Viscous Stress Splitting")

Une autre manière de contourner l'absence de termes visqueux est d'utiliser une formulation EVSS [BE94] ou alors la formulation mixte modifiée proposée par Guénette et Fortin aussi appelée DEVSS [GF95]. Cela consiste à remplacer le tenseur des contraintes  $\tau$  par  $\Sigma = \tau - 2\eta_{stab} \epsilon(v)$  où  $\eta_{stab}$  est une viscosité arbitraire qui peut être vue comme une viscosité de solvant pour un fluide d'OldroydB. Le problème faible à résoudre est finalement le suivant : trouver  $(v, p, \tau, H) \in \mathcal{V} \times \mathcal{P} \times \mathcal{S} \times \mathcal{H}$  tel que

$$
\int_{\Omega} w \cdot [-\nabla p + \nabla \cdot \tau + \nabla \cdot (2\eta_{stab} \epsilon(v)) - \nabla \cdot (2\eta_{stab} \mathbf{H})] = 0
$$
\n
$$
\int_{\Omega} q \nabla \cdot v = 0 \qquad (5.14)
$$
\n
$$
\int_{\Omega} \phi \left[ \lambda \left( \frac{d\tau}{dt} - \nabla v \tau + \tau \nabla v^T \right) + \tau - 2\eta \epsilon(v) \right] = 0
$$
\n
$$
\int_{\Omega} \Phi : (\mathbf{H} - \epsilon(v)) = 0
$$

où un opérateur elliptique  $(2\eta_{stab}(\epsilon(v) - \mathbf{H}))$  est introduit, avec **H** l'approximation discrète du taux de déformation  $\epsilon(v)$ 

# 5.4 Méthode de résolution numérique

Nous avons utilisé un solveur de résolution viscoélastique éléments finis développé par Luisa Silva [Sil04] dans le cadre du projet rem3D. Ce solveur viscoélastique est basé sur une loi de comportement de type Pom-Pom faisant intervenir un tenseur de conformation S.

### 5.4.1 Le problème variationnel

Après avoir déterminé les espaces fonctionnels de dimensions infinies, le problème variationnel  $(5.9)$  s'écrit maintenant : trouver  $(v, p) \in \mathcal{V} \times \mathcal{P}$  tel que

$$
\begin{cases}\n\int_{\Omega} w \cdot [\nabla \cdot [2\eta \epsilon(\mathbf{v})] - \nabla p + \nabla \cdot G(3S - \mathbb{I})] = 0 \\
\int_{\Omega} q \cdot \nabla \cdot v = 0 \\
+ \text{conditions aux limites sur } \Gamma\n\end{cases}
$$
\n(5.15)

Deux conditions sur le pas de temps doivent être vérifiées

$$
\Delta t < 1/\dot{\gamma}_{max} \quad \text{et} \qquad \Delta t < \lambda
$$

### 5.4.2 Le couplage résolution de Stokes/ loi de comportement

Pour rendre compte de ce couplage, il est nécessaire d'inclure l'extra-contrainte dans le calcul de la vitesse et de la pression. Cela donne, si on néglige les effets d'inertie et de gravité :

$$
\nabla. (2\eta_s \epsilon(v)) - \nabla p = -\nabla. \tau_p \tag{5.16}
$$

Avec  $\tau_p = G(3S - \mathbb{I})$ 

L'algorithme de résolution d'un problème viscoélastique :

Condition initiales :  $S^0$  et  $\tau^0 = G(3S^0 - \mathbb{I})$ 

Pour chaque pas de temps  $[t^n, t^{n+1}]$  connaissant  $(\tau^n(\Omega))$ , déterminer les champs  $(v^{n+1}, p^{n+1})$ tels que :

$$
\begin{cases} \nabla \cdot [2\eta_s \epsilon(v^{n+1})] - \nabla p^{n+1} + \nabla \cdot \tau^n = 0 \\ \nabla \cdot v^{n+1} = 0 \\ \n\text{ + conditions aux limites sur la frontière} \n\end{cases}
$$

Avec le nouveau calcul du profil de vitesse  $v^{n+1}$ , on détermine  $S^{n+1}$ 

$$
\begin{cases} \frac{\partial S^{n+1}}{\partial t} + v^{n+1} \cdot \nabla S^{n+1} - (1 - \frac{a}{2}) [\nabla \mathbf{v}^{n+1} \cdot S^{n+1} + S^{n+1} \cdot \nabla \mathbf{v}^{n+1}] + \frac{a}{2} [S^{n+1} \nabla \mathbf{v}^{n+1} + \nabla \mathbf{v}^{n+1}] + \frac{1}{2} [S^{n+1} \cdot S^{n+1}] + \frac{1}{2} (S^{n+1} - \mathbb{I}/3) = \frac{2a}{3} \epsilon (\mathbf{v}^{n+1}) \end{cases}
$$

+ conditions aux limites

Calcul du nouveau tenseur d'extra-contraintes  $\tau_p^{n+1}$ 

$$
\tau_p^{n+1} \,=\, G(3s^{n+1}-\mathbb{I})
$$

fin du calcul.

### 5.4.3 Les conditions aux limites

On peut expliciter l'intégrale sur  $\Gamma$  en 2D quand on a  $n = (1, 0)$  pour voir comment  $s'$ écrivent les différentes conditions aux limites (figure 5.1) :

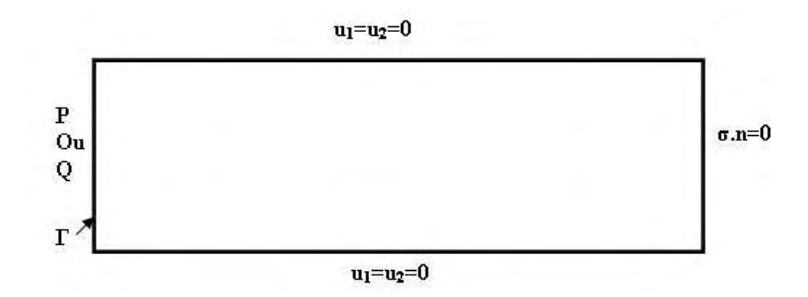

Fig. 5.1 – Conditions aux limites

$$
\int_{\Gamma} (\sigma.n).v \, d\Gamma = \int_{\Gamma} \left[ (2\eta \partial_{x_1} u_1 - p + \tau_{11}^p) v_1 + (\eta (\partial_{x_2} u_1 + \partial_{x_1} u_2) + \tau_{12}^p) v_2 \right] \, d\Gamma \tag{5.17}
$$

Avec le logiciel Rem3D, on a différents types de conditions aux limites

– on fixe la presssion en entrée du canal :  $p = p_0, u_2 = 0$  et  $u_1$  est à déterminer. Le terme  $(5.17)$  se simplifie car  $v_2 = 0$  (les fonctions tests vérifient les conditions aux limites de Diriclet) :

$$
\int_{\Gamma} (\sigma.n).v \, d\Gamma = \int_{\Gamma} \left[ (2\eta \partial_{x_1} u_1 - p_0 + \tau_{11}^p) v_1 \right] \, d\Gamma \sim - \int_{\Gamma} p_0 v_1 \, d\Gamma \tag{5.18}
$$

les termes provenant de  $\epsilon(u)$  et  $\tau_p$  sont éliminés car après discrétisation, on a une approximation  $P_0$  de ces termes sur chaque éléments et on impose qu'ils soient nuls sur les éléments frontières. Cela peut entraîner une erreur de la solution sur la frontière. Finalement, cette condition sur la pression revient à ajouter le terme source  $(5.18)$  à la forme faible de l'équation de Stokes :

$$
\int_{\Omega} 2\eta \epsilon(u) : \epsilon(v) \, d\Omega - \int_{\Omega} p \, \nabla \cdot v \, d\Omega = -\int_{\Omega} \tau_p : \epsilon(v) \, d\Omega - \int_{\Gamma} p_0 v_1 \, d\Gamma \tag{5.19}
$$

On peut remarquer que la pression  $p$  calculée au final peut être différente de celle qui est imposée  $p_0$  car p est calculée au sens faible.

- On fixe  $\sigma.n = 0$  et dans ce cas le terme (5.17) est nul. Dans le cas viscoélastique, cette condition n'est pas équivalente à  $\partial_{x_1} u_1 = \partial_{x_1} u_2 = 0$ , car  $\sigma \cdot n = \sigma_v + \sigma_p - pId$ .
- condition n'est pas equivalente a  $\sigma_{x_1} u_1 = \sigma_{x_1} u_2 = 0$ , car  $\sigma \cdot n = \sigma_v + \sigma_p p \cdot n$ .<br>
 On peut imposer un débit,  $\int_{\Gamma} u_1 d\Gamma = Q$  et  $u_2 = 0$ . Pour cela, on impose un profil de vitesse qui correspond à ce débit. Ce profil de vitesse est calculé en prenant la viscosité du solvant. Pour un fluide visco-élastique, cette vitesse n'est pas solution du système d'équations et on a une zone transitoire avec une réorganisation du profil de vitesse. Cette condition correspond à une condition aux limites de Diriclet dont le terme (5.17) est nul.

### 5.4.4 Résolution

Dans Rem3D, on découple le calcul du champ de vitesse et celui de l'extra-contrainte [Sil04]. L'utilisation de l'élément  $P1 + /P1$  pour le calcul du champ de vitesse fait apparaître un terme de stabilisation comparable à celui intervenant dans la méthode DEVSS. Dans la pratique, on ajoute une viscosité de solvant  $\eta_s$  (comme pour la méthode EVSS) et une viscosité de stabilisation  $\eta_{stab}$  qui s'applique sur le terme bulle (présenté dans le chapitre 4 : modélisation du procédé de coextrusion). Il faut noter que la viscosité  $\eta_s$  peut être très faible. La formulation faible discrète s'écrit alors : trouver  $(u_h, b_h, p_h, \tau_h) \in (\mathcal{V}_h \oplus \mathcal{B}_h) \times \mathcal{P}$  tel que

$$
\int_{\Omega} 2\eta_s \epsilon(u_h) : \epsilon(v_h) + \int_{\Omega} 2(\eta_s + \eta_{stab}) \epsilon(b_h) : \epsilon(b_h^*)
$$
\n
$$
- \int_{\Omega} p_h \nabla \cdot v_h - \int_{\Omega} p_h \nabla \cdot b_h^* = - \int_{\Omega} \tau_h : \epsilon(v_h) \tag{5.20}
$$

$$
\int_{\Omega} q_h \nabla.u_h + \int_{\Omega} q_h \nabla.b_h^* = 0 \qquad (5.21)
$$

L'extra contrainte  $\tau_h$  est choisie constante par élément et est résolue par une méthode Galerkin discontinue en temps et en espace. On peut expliciter la contribution de l'extracontrainte dans le système précédent

$$
\int_{\Omega_h} \tau_h : \epsilon(w_h) = \sum_{K \subset \Omega_h} \int_K \tau_K : \epsilon(w_K) = \sum_{K \subset \Omega_h} \int_{\partial K} (\tau_K.n)w = \sum_{K \subset \Omega_h} \sum_{F \in \partial K} \alpha_K^F \ [\tau]_K^F . n_K^F \int_F w \tag{5.22}
$$

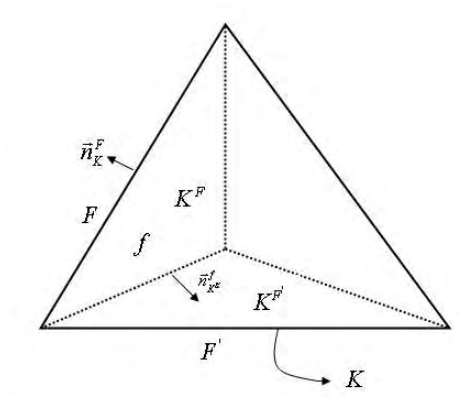

FIG.  $5.2$  – Notation sur l'élément K

Les poids  $\alpha_K^F$  sont tels que  $\sum_{K\subset\Omega_h}\alpha_K^F=1.$  [ $\tau]_K^F$  est le saut de  $\tau_K$  à travers la face  $F$  de l'élément  $K$  (figure 5.2). Ce saut est défini comme suit :

$$
[\tau]_K^F = \tau_K - \tau_{K(F)} \tag{5.23}
$$

# 5.5 Validation sur des cas simples 2D

Nous procédons à la validation de notre modèle dans des écoulements simples. Dans un premier temps, avec un cas monocouche. Le résultat obtenu sera comparé à une solution analytique. Par la suite, nous réalisons un test de faisabilité pour un écoulement bicouches.

## 5.5.1 Solution analytique pour un modèle de Maxwell généralisé

### Ecoulement de Poiseuille 2D

On impose un gradient de pression,  $\Delta P/L$ , et on cherche une solution de la forme  $\mathbf{u} = (u_1(x_2), 0, 0)$ . La solution sera donnée par le système suivant

$$
\partial_{x_2}(\bar{\eta}\partial_{x_2}u_1) = \partial_{x_1}p \quad \text{et} \quad u_1(\pm h/2) = 0 \tag{5.24}
$$

où  $\bar{\eta}$  est la viscosité équivalente donnée par l'équation (3.2). Par la suite, on pourra déduire la valeur du tenseur des contraintes si on note  $Du_1 = \partial_{x_2} u_1$ 

$$
\tau_{12}^{i} = \frac{\eta_{i}Du_{1}}{1 + a(2 - a)Du_{1}^{2}\lambda_{i}^{2}}
$$
\n
$$
\tau_{11}^{i} = \frac{(2 - a)\lambda_{i}\eta_{i}Du_{1}^{2}}{1 + a(2 - a)Du_{1}^{2}\lambda_{i}^{2}}
$$
\n
$$
\tau_{22}^{i} = -\frac{a\lambda_{i}\eta_{i}Du_{1}^{2}}{1 + a(2 - a)Du_{1}^{2}\lambda_{i}^{2}}
$$

### Ecoulement de Poiseuille 2D, avec un seul mode  $(n = 1)$  et  $a = 0$

Dans ce cas, on n'a pas l'effet rhéofluidifiant, la viscocité est constante  $(\bar{\eta} = \eta_s + \eta_p)$  et on a un écoulement de Poiseuille classique :

$$
u_1(x_2) = \frac{\Delta P h}{L 8\bar{\eta}} \left( 1 - \left(\frac{2x_2}{h}\right)^2 \right) \tag{5.25}
$$

et

$$
\tau_{12} = \bar{\eta}Du_1 \qquad ; \qquad \tau_{11} = 2\lambda \bar{\eta}Du_1^2 \qquad ; \qquad \tau_{22} = 0 \tag{5.26}
$$

### 5.5.2 Les résultats numériques

On considère un  $1/2$  rectangle de taille  $[10 \times 1/2 \times .1]$  avec une maille dans l'épaisseur et on impose les conditions aux limites suivantes (et des conditions de symétrie selon z)

$$
u_1(x_1, 1/2) = u_2(x_1, 1/2) = 0
$$
  
\n
$$
\partial_{x_2} u_1(x_1, 0) = u_2(x_1, 0) = 0
$$
  
\n
$$
p(0, x_2) = p_0 = 200 \ Pa \ ; \ u_2(0, x_2) = 0
$$
 ou  $Q = 0.1 \ mm^3/s; \ u_2(0, x_2) = 0$ 

On fait les calculs pour trois types de fluide :

- 1. un fluide Newtonien :  $\eta_s = 1$  et  $\eta_p = 0$
- 2. un fluide de type Oldroyd-B :  $\eta_s = 0.1$ ;  $\eta_p = 0.9$ ;  $\lambda = 0.1$ ;  $a = 0$ .
- 3. un fluide de type Maxwell généralisé :  $\eta_s = 0.1$ ;  $\eta_p = 0.9$ ;  $\lambda = 0.1$ ;  $a = 0.2$ .

La figure 5.3 montre que le 3ème fluide a un effet rhéofluidifiant pour un cisaillement  $\gamma$ supérieur à 10.

#### Pression imposée

Pour les deux premiers cas, nous comparons le profil de vitesse et les valeurs du tenseur des extra-contraintes avec la solution analytique. Pour le troisième cas, nous ne possédons pas

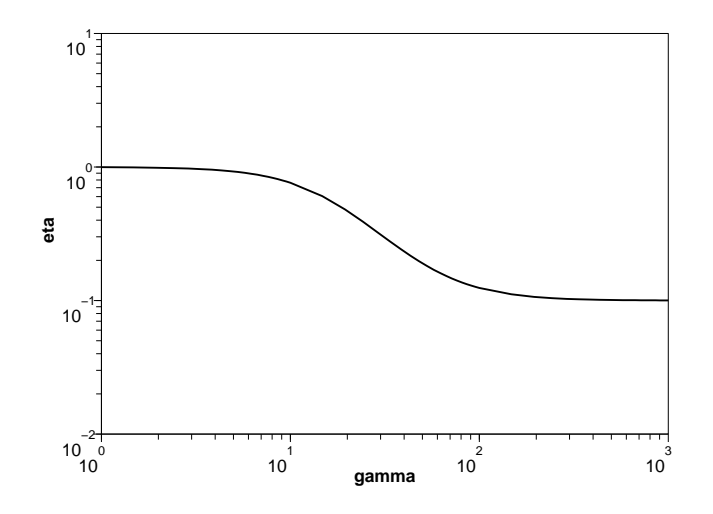

FIG. 5.3 – Rhéologie du fluide de type Maxwell généralisé ;  $\eta_s = 0.1$  ;  $\eta_p = 0.9$  ;  $\lambda = 0.1$  ;  $a = 0.2$ .

une solution analytique pour le profil de vitesse mais seulement pour les valeurs du tenseur des extra-contraintes.

On impose une pression  $p_0 = 200$  Pa en entrée et on regarde comment évolue la pression, le profil de vitesse et les valeurs des composantes du tenseur des extra-contraintes :

- $-$  La figure 5.4 donne l'évolution de la pression le long du canal pour les trois cas ´etudi´es. Dans le cas Newtonien, nous obtenons un gradient de pression superposable à la solution analytique alors que pour les fluides viscoélastiques, il y a un transitoire avant de retrouver le gradient de pression constant du cas purement visqueux.
- Le profil de vitesse (figure 5.5) est le mˆeme dans le cas Newtonien et Oldroyd-B au milieu de la cavité et on retrouve bien la solution analytique alors que pour le cas d'un fluide de Maxwell généralisé, le profil de vitesse est différent et par conséquent le débit du fait de l'effet rhéofluidifiant.
- Le calcul de l'extra contrainte est correct (figure 5.6) car on retrouve les résultats de la solution analytique au centre du canal où on a un écoulement de Poiseuille établi aussi bien pour le fluide d'Oldroyd-B  $(a=0)$  que pour le fluide de Maxwell généralisé  $(a=0.2)$ .

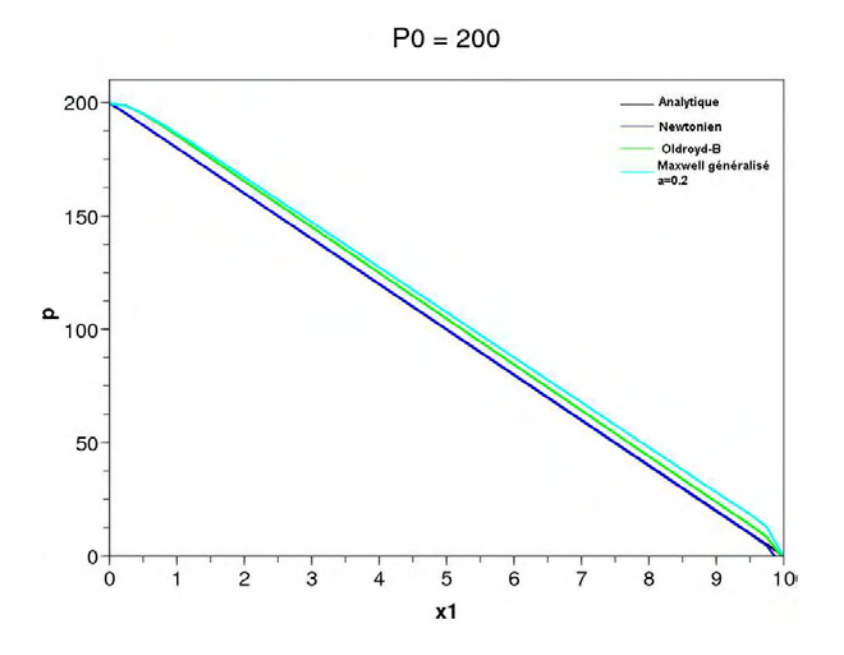

Fig. 5.4 – Evolution de la pression le long du canal. Comparaison calcul analytique calcul/numérique dans le cas Newtonien et Oldroyd-B. Dans le cas Maxwell généralisé, il n'y a pas de solution analytique

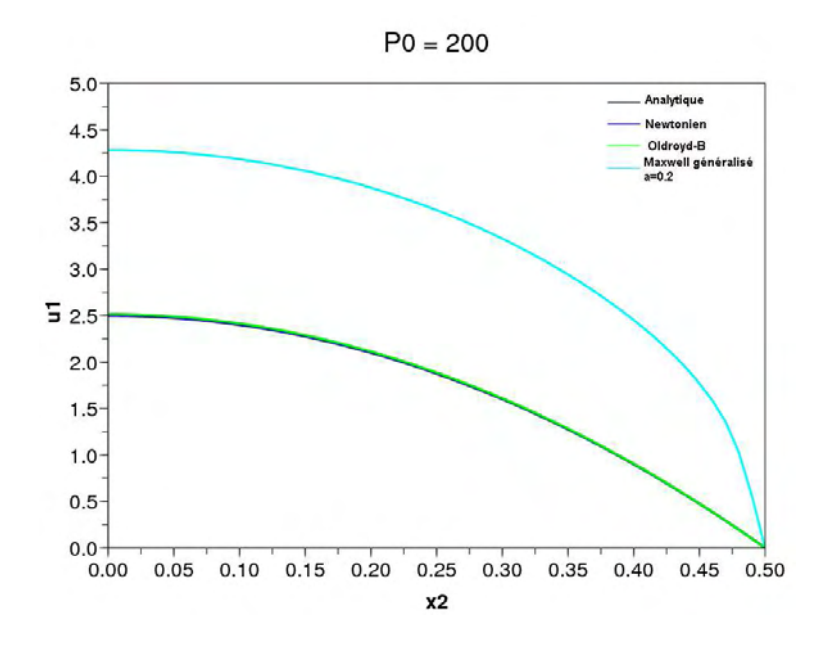

FIG.  $5.5$  – Vitesse à  $x_1 = 5$ . Comparaison calcul analytique/calcul numérique dans le cas Newtonien et Oldroyd-B. Dans le cas Maxwell généralisé, il n'y a pas de solution analytique

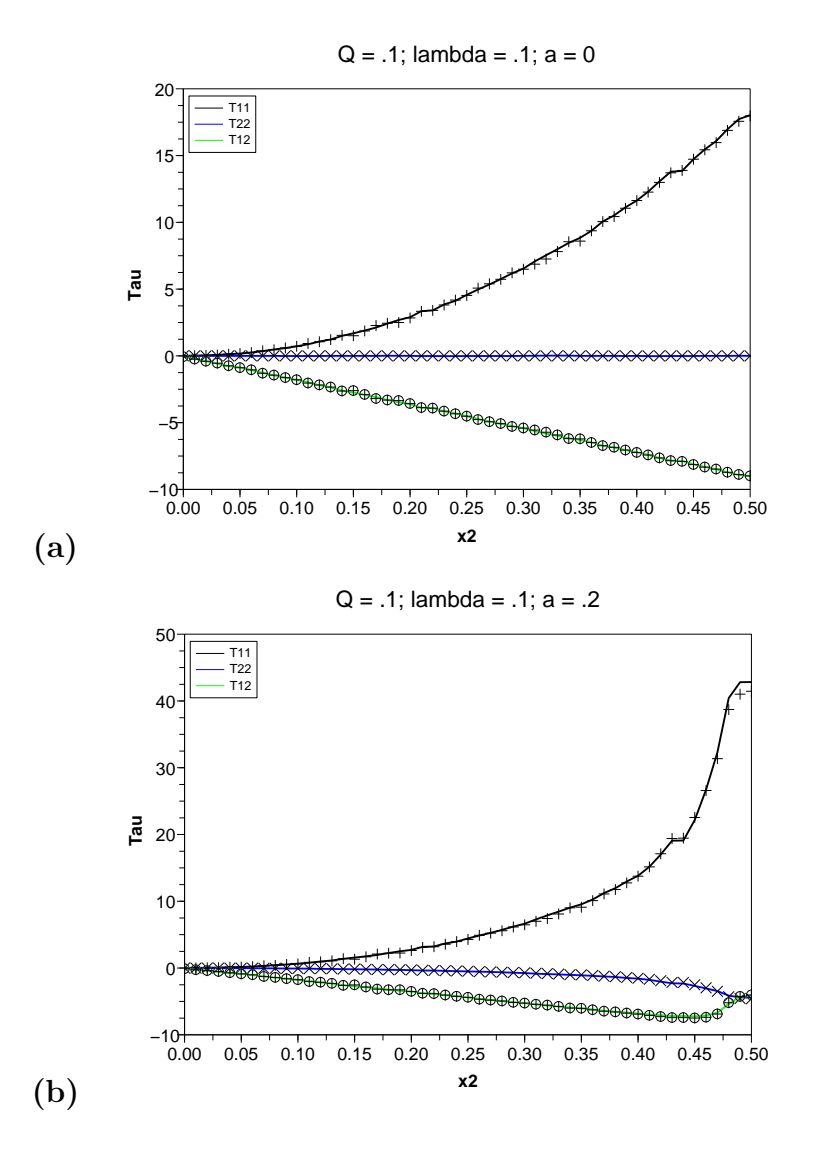

FIG.  $5.6$  – Comparaisons entre les formules analytiques et les résultats des calculs numériques pour les extracontraintes ; (a) avec a=0 (fluide de type Oldroyd-B), (b) avec a=0.2 (fluide de type Maxwell généralisé) ;  $(\dot{+}, \oplus, \diamond)$  : solution analytique,  $(-)$  : calcul numérique
#### Débit imposé

On a choisi d'imposer un débit  $Q = 0.1$  mm<sup>3</sup>/s. On a globalement les mêmes résultats que lorsque l'on impose la pression :

- le profil de vitesse est le mˆeme pour un fluide Newtonien et un fluide d'oldroyd-B pour  $x_1 = 5$  (figure 5.7) et on retrouve bien la solution analytique.
- $-$  le gradient de pression est plus faible pour un Maxwell généralisé à cause de l'effet rhéofluidifiant (figure 5.8).
- $-$ il y a un transitoire pour les fluides visco $\acute{e}$ lastiques en entrée et en sortie (la taille de ce transitoire va dépendre du gradient de vitesse).

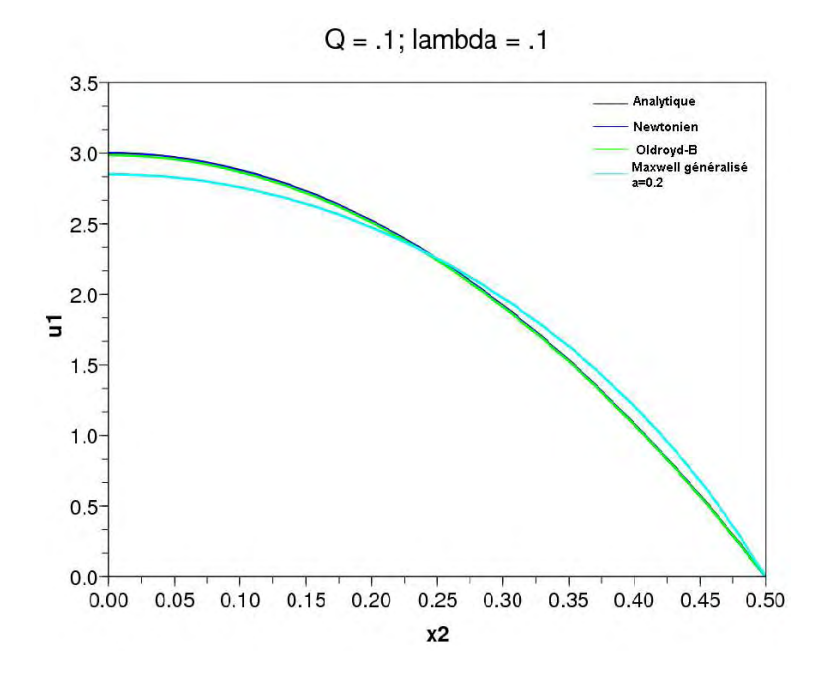

FIG.  $5.7$  – Vitesse à  $x_1 = 5$ . Comparaison calcul analytique/calcul numérique dans le cas Newtonien et Oldroyd-B. Dans le cas Maxwell généralisé, il n'y a pas de solution analytique.

## 5.6 Application au cas bicouches

### 5.6.1 Le cas bicouches

On travaille maintenant avec une filière de dimension  $[10 \times 1 \times 0.1]$ . On rajoute une petite extension pour avoir un écoulement viscoélastique établi avant que les deux fluides ne rentrent en contact (c'est à dire après la transition due à la condition d'entrée). On prend un fluide dans la deuxième couche qui est Newtonien avec  $\eta = 1$  en imposant un débit  $Q_2 = 0.1m^3/s$ . La première couche peut être soit Newtonienne soit de type Oldroyd-B et on impose une pression :

1. pour le fluide Newtonien :  $\eta_s = 10$ .

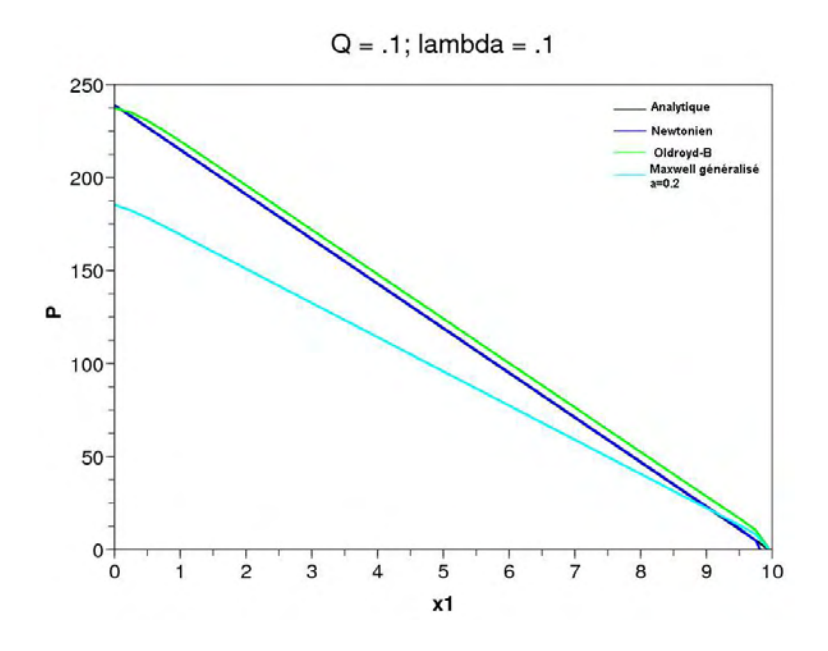

Fig. 5.8 – Evolution de la pression le long du canal.

2. pour le fluide Oldroyd-B :  $\eta_s = 1.25$ ;  $\eta_p = 8.75$ ;  $\lambda = .1$ ;  $a = 0$ .

Par conséquent la première couche est la plus visqueuse (le rapport des viscosité  $m = \eta_2/\eta_1 =$ 0.1). Pour cette configuration, l'analyse asymptotique montre que l'on a une transition entre une interface stable et instable quand la taille de la première couche diminue. On peut essayer de voir si le calcul numérique direct met en évidence cette transition. Les calculs effectués sont résumés dans le tableau 5.1. Nous avons étudié trois cas en faisant varier chaque fois la pression d'entrée de la première couche. Pour chaque cas, nous effectuons deux calculs : le premier calcul est réalisé avec une couche Newtonienne, le deuxième calcul est réalisé avec une couche de type Oldroyd-B.

| $N^o$ Cas    |         |     | 3   |
|--------------|---------|-----|-----|
| Newtonien    |         |     |     |
| $P_{1}$      | 4000    | 400 | 250 |
| OldroydB     |         |     |     |
| Ρ,           | 4000    | 400 | 250 |
| $Q_2(m^3/s)$ | $(1)$ 1 |     |     |

TAB.  $5.1$  – Calculs effectués en faisant varier la pression  $P_1$  imposée dans la premiere couche et en gardant le même débit par la deuxième couche

Les différents calculs montrent que, si la première couche est Newtonienne, on retrouve la solution analytique (figure 5.9). Dans le cas bicouche avec un fluide Newtonien et un fluide d'Oldroyd-B, il n'y a pas de solution analytique. Le résultat montre que l'interface n'est plus plane. Cette perturbation reste importante jusqu'à la fin de la filière. C'est ce qui se passe dans le troisième cas, là où la situation est la plus instable. ( figure  $5.10$ ).

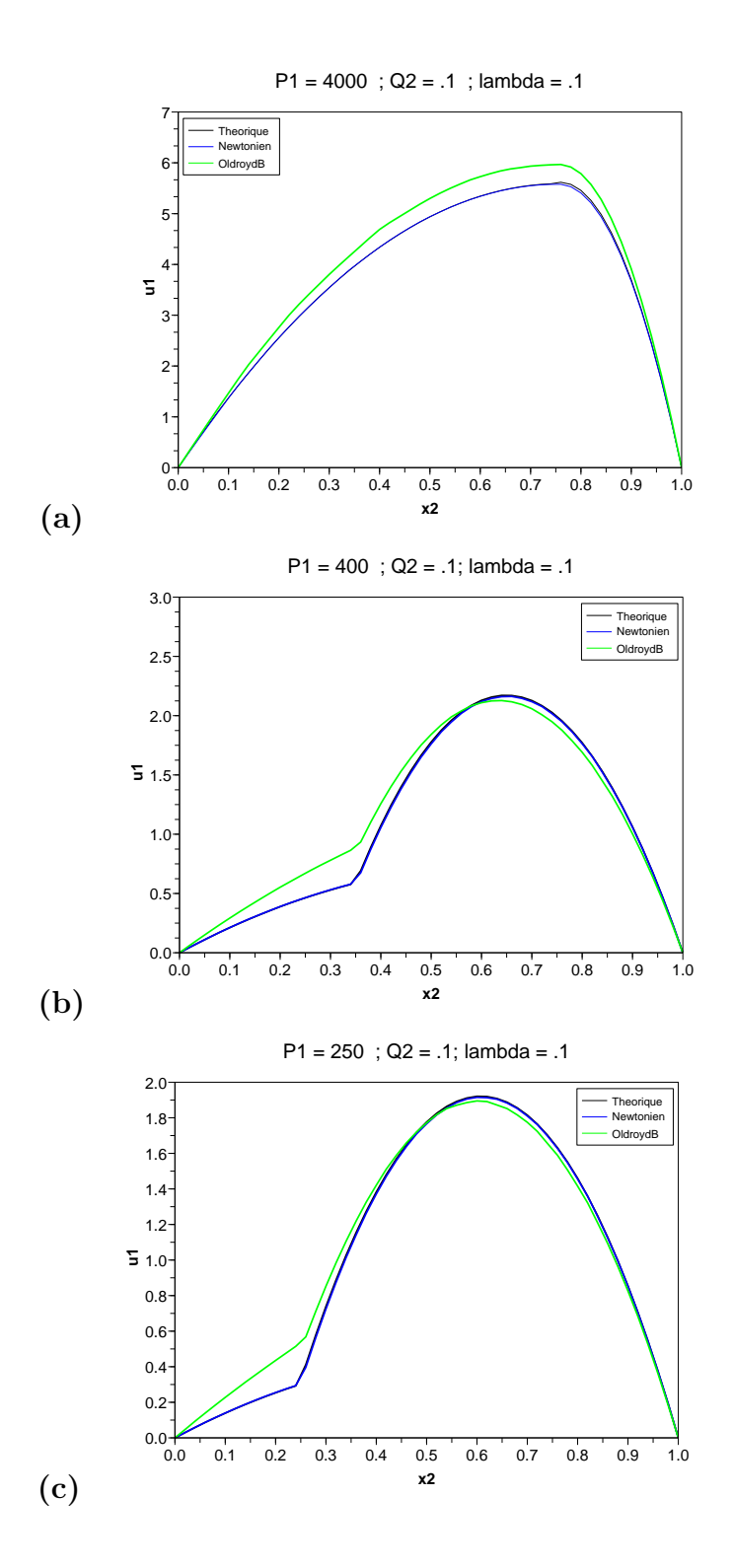

Fig. 5.9 – Comparaison des profils des vitesses entre une solution analytique et un calcul numérique Newtonien ; on rajoute le profil de vitesse d'un calcul numérique d'OldroydB ; il n'y a pas de solution analytique pour  $x_1 = 5$ ; a) cas N° 1, b) cas N° 2, c) cas N° 3

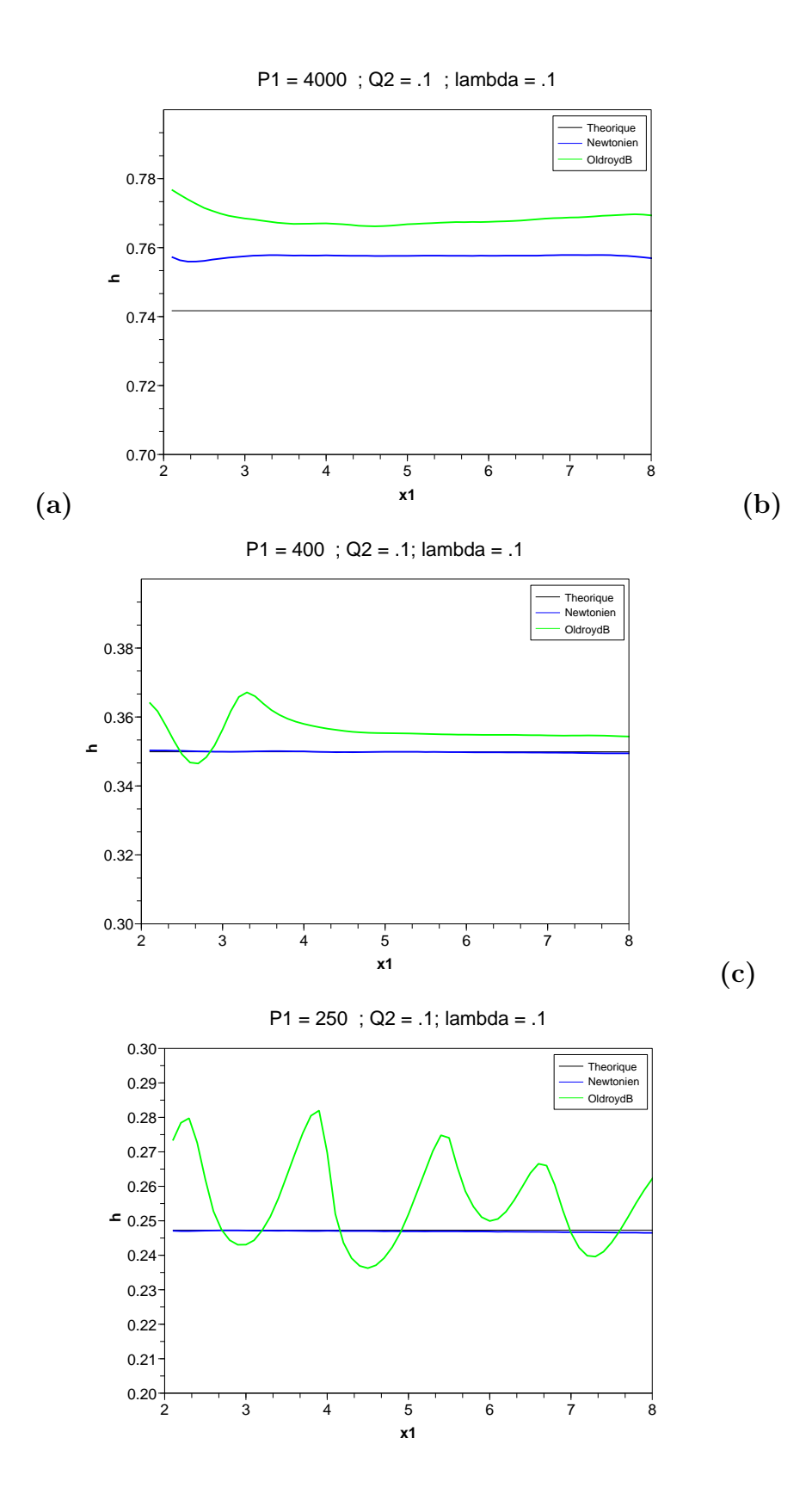

FIG.  $5.10$  – Evolution de l'interface le long de l'écoulement pour les trois cas de la figure  $5.10$ 

Nous regardons aussi les valeurs du tenseur des extra-contraintes près de la singularité géométrique (c'est à dire au point de jonction des deux flux de matière) car c'est un problème délicat (figure 5.11). Nous aboutissons à une atténuation de la singularité des contraintes grâce à une méthode Galerkin discontinue (figure 5.11 b et c). En effet, il s'avère important de s'intéresser à la singularité géométrique car une erreur dans le calcul du tenseur des extracontraintes près de la frontière peut altérer la solution dans tout le domaine à cause du terme de transport.

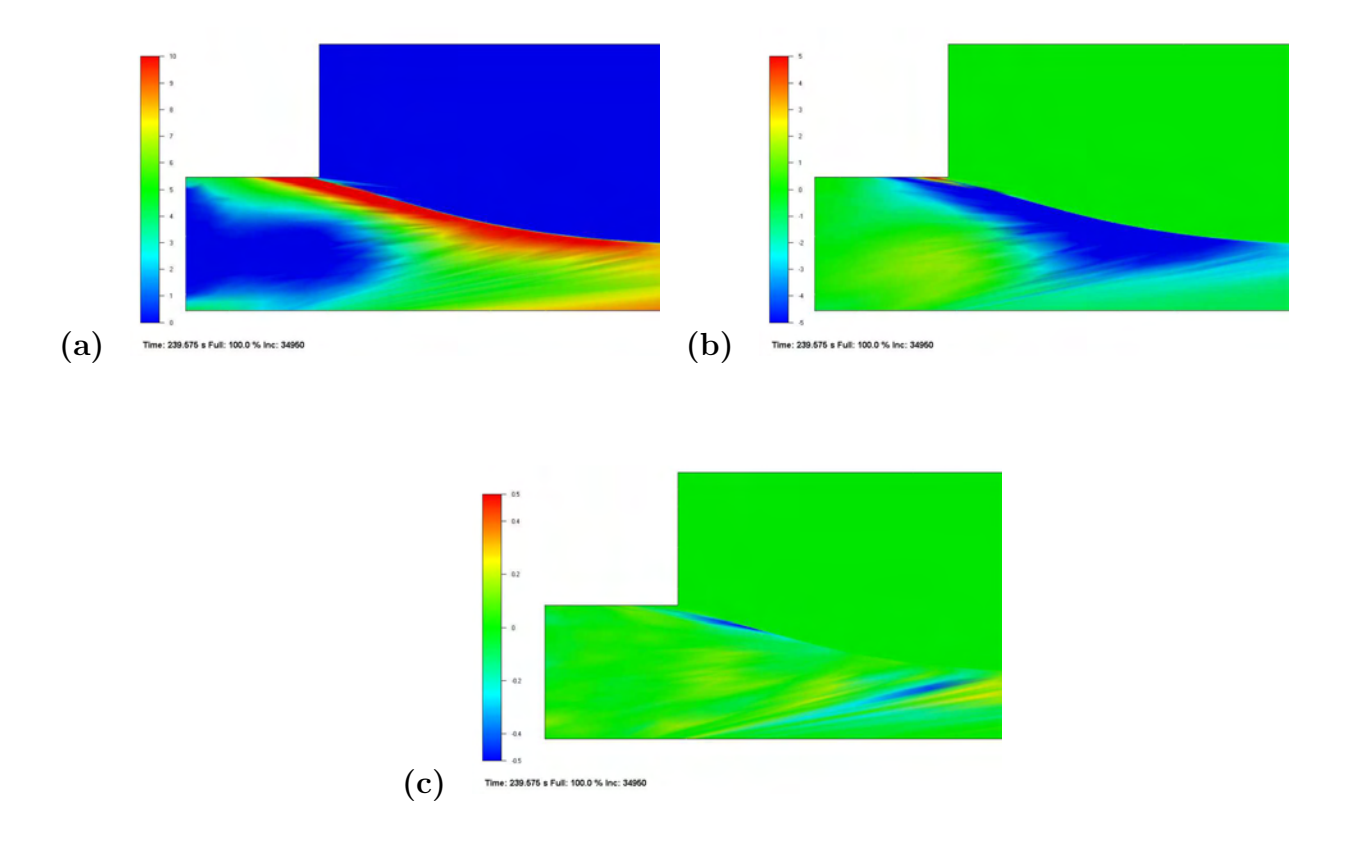

FIG.  $5.11$  – Isovaleurs de  $\tau_{11}$  (a),  $\tau_{12}$  (b),  $\tau_{22}$  (c) près du point de jonction dans le cas N° 3.

### 5.6.2 Analyse de cas instables

Dans certains cas, nous n'arrivons pas à obtenir une solution stationnaire. Par conséquent, nous avons une interface instable.

a) On va regarder dans le cas  $N^{\circ}$  3, où on a une interface instable, les caractéristiques spatio-temporelles de l'interface, c'est à dire que l'on va regarder l'évolution du signal en fonction de l'espace et du temps et on analyse la variation relative d'interface pour  $2 < x_1 < 8$ :

$$
\delta h = \frac{h(x,t) - h_m(x)}{h_m(x)}\tag{5.27}
$$

où  $h_m(x)$  est la moyenne temporelle de l'interface.

Les figures 5.12 montrent que l'on a principalement une onde progressive avec un petit amortissement vers la fin de la filière.

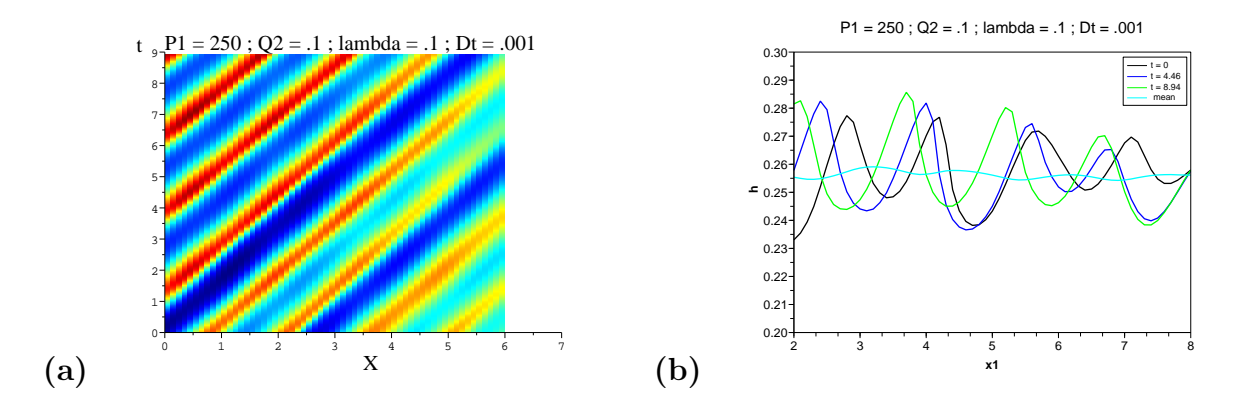

FIG.  $5.12 - Cas N^{\circ}3$ : (a) Diagramme xt; (b) évolution spatiale de l'interface pour des temps différents

Dans ce cas, on a une atténuation progressive de l'instabilité tout à fait semblable à celle que l'on a observée au paragraphe 4.8.

#### b) autre cas instable

On se propose d'effectuer un autre calcul viscoélastique avec des conditions d'entrée de  $2300Pa$  pour le fluide Newtonien et de  $2000Pa$  pour le fluide viscoélastique. Les figures 5.13 montrent l'évolution de la perturbation le long de l'écoulement. Dans un premier temps, nous avons l'établissement de la position d'interface (Figures 5.13a). Dans un second temps, on constate l'apparition de la perturbation dont cette fois ci l'amplitude augmente le long de l'écoulement (Figures 5.13b). C'est la première fois que l'on observe un développement puis une amplification de l'instabilité interfaciale dans un calcul de coextrusion.

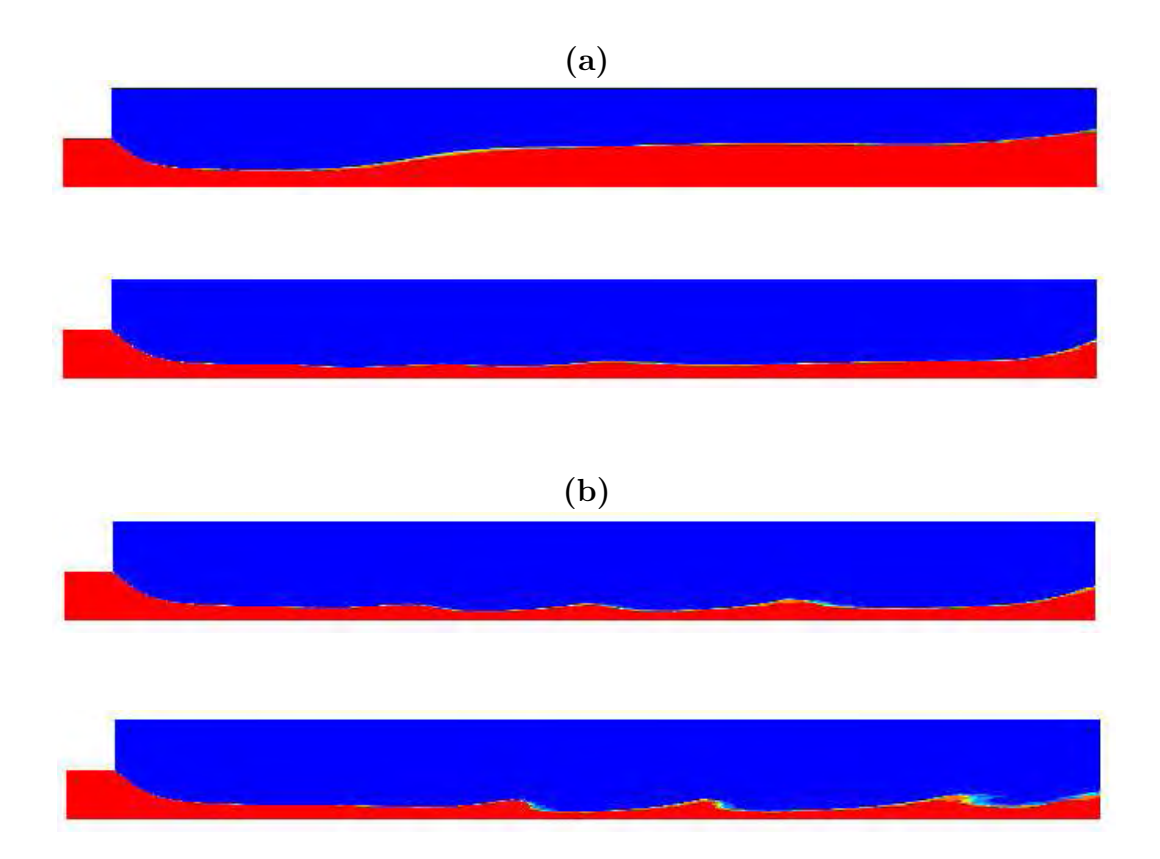

FIG.  $5.13$  – Établissement de la position d'interface (a) et évolution de la perturbation le long de l'écoulement  $(b)$ 

# 5.7 Calcul 3D monocouche viscoélastique isotherme

Les différents résultats présentés précédemment nous ont permis de valider notre modèle. Nous allons passer à des calculs 3D monocouche avec le polymère viscoélastique (PET1). nous voulons voir l'apport d'un calcul viscoélastique par rapport a un calcul purement visqueux.

### 5.7.1 Calcul 3D monocouche

Dans le chapitre 4, nous avons présenté des calculs 3D purement visqueux non isothermes sur l'ensemble de la filière avec une loi de comportement de Carreau-Yasuda. Dans cette partie, nous montrons les résultats du calcul monocouche viscoélastique, mais dans les conditions isothermes.

Les conditions sont les mêmes que pour le calcul visqueux (cf chapitre 4). Nous utilisons les paramètres rhéologiques du fluide viscoélastique avec un débit d'entrée de  $10kg/h$ .

La figure 5.14 présente la carte de pression dans la filière. Nous avons la même allure que dans le cas visqueux. Cependant, la perte de charge est un peu plus faible. On trouve une perte de charge de  $3MPa$  alors qu'elle est de  $3.5MPa$  dans le cas visqueux.

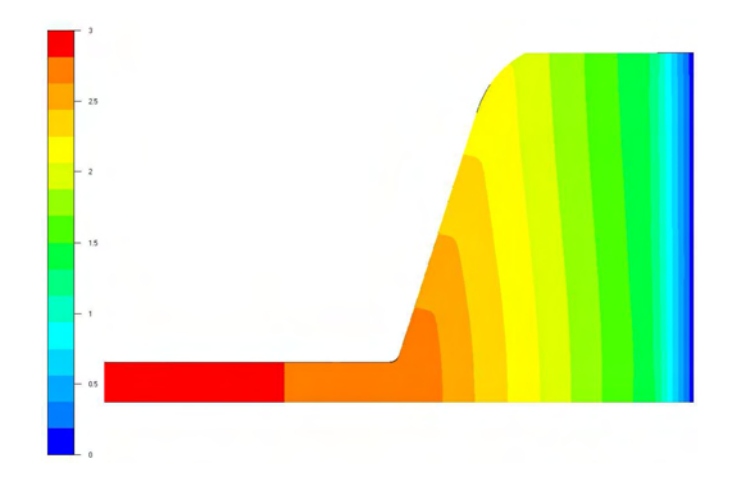

FIG.  $5.14$  – Evolution de la pression dans la filière (résultats en  $MPa$ )

Le profil de vitesse (figure 5.15) est semblable au calcul visqueux. Les plus grandes vitesses sont situées dans la zone d'alimentation et dans la zone finale après le convergent.

Dans le cas d'un calcul viscoélastique, on se propose de regarder la valeur du tenseur des extra-contraintes (figures 5.16 et 5.17). On constate que ses valeurs sont faibles, mais nettement plus importantes que dans le cas purement visqueux.

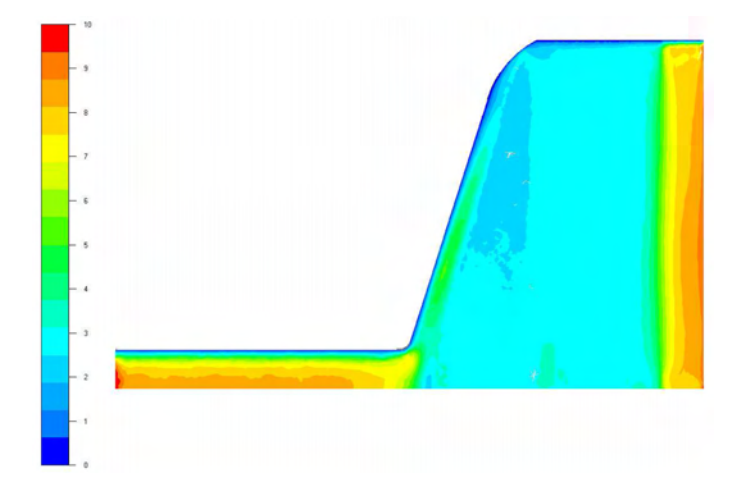

FIG. 5.15 – Evolution de la vitesse dans le sens de l'écoulement  $\left(mm/s\right)$ 

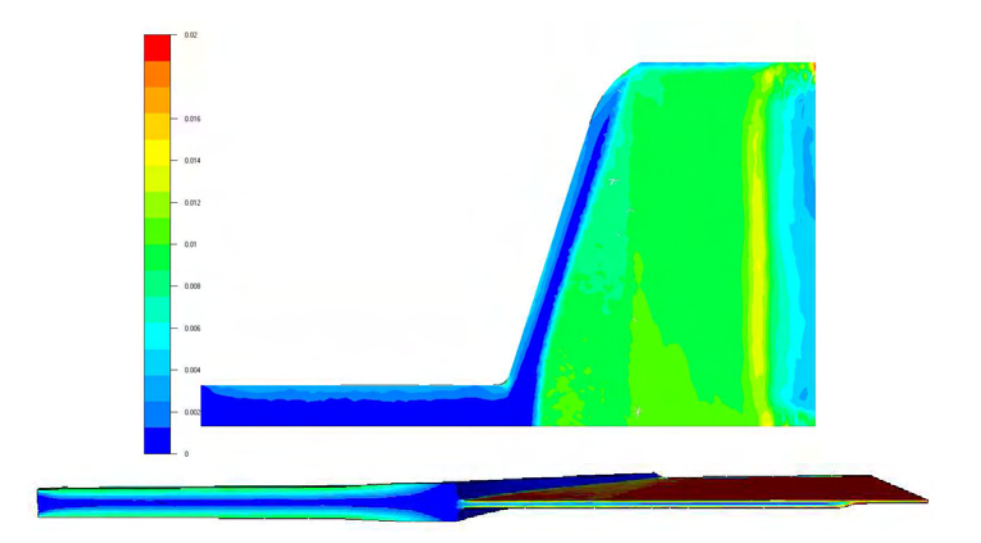

FIG. 5.16 – Carte de la contrainte  $\tau_{11}$  dans la filière  $(MPa)$ 

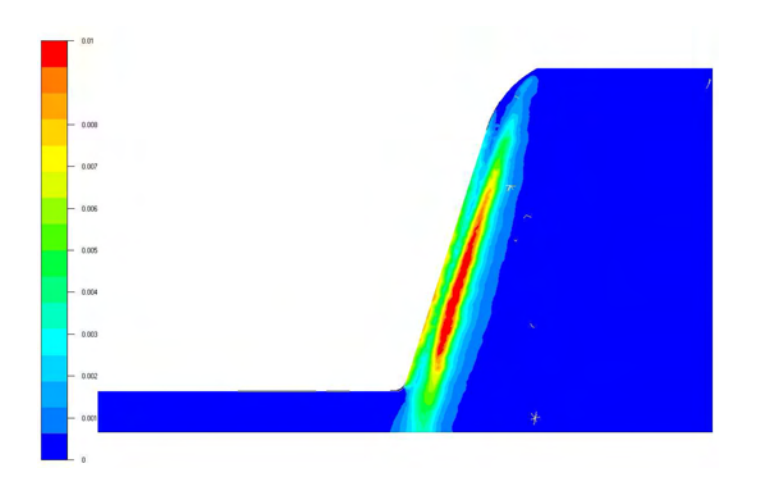

FIG.  $5.17$  – Carte de la contrainte  $\tau_{22}$  dans la filière (*MPa*)

## 5.8 Calcul bicouches viscoélastique isotherme

On se propose d'effectuer un calcul de coextrusion bicouche 2D viscoélastique dans la zone d'alimentation et dans la zone finale de la filière. Nous reprenons le cas présenté dans le chapitre modélisation du procédé de coextrusion.

### 5.8.1 Les nombres viscoélastique caractéristiques

Dans la litterature on parle le plus souvent de nombre de Deborah ce qui pose le problème du choix d'un temps de relaxation. Nous avons décidé d'introduire le nombre de Weissenberg dont la mesure sur un rhéomètre est objective. Ce nombre est couramment utilisé lors des travaux sur les écoulements viscoélastiques. Il est important de bien le définir. Il caractérise, en cisaillement simple, le rapport entre les forces d'élasticité et les forces de viscosité. Il est défini par :

$$
We = \frac{N_1}{2\tau} \tag{5.28}
$$

Où  $N_1$  est la première différence de contraintes normales et  $\tau$  la contrainte de cisaillement. Pour un fluide de Maxwell à un seul temps de relaxation  $\lambda$ , le nombre de Weissenberg s'écrit :

$$
We = \lambda \dot{\gamma} \tag{5.29}
$$

On peut exprimer le nombre de Weissenberg en fonction du temps de relaxation, du débit massique, de la largeur de la filière et de la hauteur de référence du fluide.

$$
We = \lambda \frac{U_{ref}}{h_{ref}} = \lambda \frac{Q_m}{W h_{ref}^2}
$$
\n(5.30)

Lorsqu'on observe l'évolution de l'élasticité des deux polyesters en fonction du taux de cisaillement, on constate que l'élasticité dépend du cisaillement comme pour la viscosité. De ce fait, on peut exprimer en première approximation le temps de relaxation avec une loi puissance :

$$
\lambda = \lambda_0 \mid \dot{\gamma} \mid^{(m-1)} \tag{5.31}
$$

l'indice m de cette loi puissance n'est pas nécessairement le même que pour la viscosité.

Les tableaux 5.2 et 5.3 montrent les valeurs du nombre de Reynolds et du nombre de Weissenberg. Elles sont d'environ 10<sup>−</sup><sup>5</sup> pour le premier alors qu'elles sont d'environ 1 pour le deuxième. Dans nos analyses de stabilité dynamique, le nombre de Weissenberg sera un meilleur moteur de l'instabilité que le nombre de Reynolds.

| Vitesse B25 | Vitesse B30 | Débit | Débit  | Nombre de Reynolds  |               |      | Nombre de Weissenberg |  |
|-------------|-------------|-------|--------|---------------------|---------------|------|-----------------------|--|
| (tr/mm)     | (tr/mm)     | kq/h  | (kq/h) | Zone d'alimentation |               |      | Zone d'alimentation   |  |
| $\rm PET1$  | PET2        | PET1  | PET2   | PET1                | PET2          | PET1 | PET?                  |  |
| 50          | 90          | 5.2   | 13.4   | $4.6.10^{-5}$       | $2.4.10^{-4}$ | 1.37 | 0,00023               |  |

Tab. 5.2 – Nombres adimensionnels du cas test dans la zone d'alimentation

| Vitesse B25      | Vitesse B30 | Débit<br>Débit<br>Nombre de Reynolds |                  |                     |                  | Nombre de Weissenberg |        |  |
|------------------|-------------|--------------------------------------|------------------|---------------------|------------------|-----------------------|--------|--|
| (tr/mm)          | (tr/mm)     | (kq/h)                               | (kq/h)           | Zone d'alimentation |                  | Zone d'alimentation   |        |  |
| PET <sub>1</sub> | PET2        | PET1                                 | PET <sub>2</sub> | PET <sub>1</sub>    | PET <sub>2</sub> | PET1                  | PET2   |  |
| 50               | 90          | 5.2                                  | 13.4             | $8.1.10^{-6}$       | $8,3.10^{-5}$    | 2,06                  | 0.0004 |  |

Tab. 5.3 – Nombres adimensionnels du cas test dans la zone finale

### 5.8.2 Influence du maillage

Nous regardons l'influence du maillage sur le résultat de la simulation. Les deux maillages utilisés ont les caractéristiques suivantes :

- $-$  le premier maillage est composé de 11315 éléments et 54952 nœuds
- $-$  le second maillage est composé de 18777 éléments et 91708 nœuds

Le résultat présenté à la figure 5.18 montre l'évolution de la perturbation le long de l'écoulement avec les deux maillages. La perturbation introduite engendre une onde progressive dont l'amplitude croit le long de l'écoulement. Cette croissance est faible avec le maillage raffiné. Pour le maillage grossier, nous avons une forte croissance puis une atténuation de la perturbation avant le convergent. Cette atténuation s'explique par le calcul du tenseur d'extra-contrainte. Ce tenseur est calculé avec une approximation P0 par élément. Par conséquent si le maillage est grossier, nous avons une mauvaise approximation.

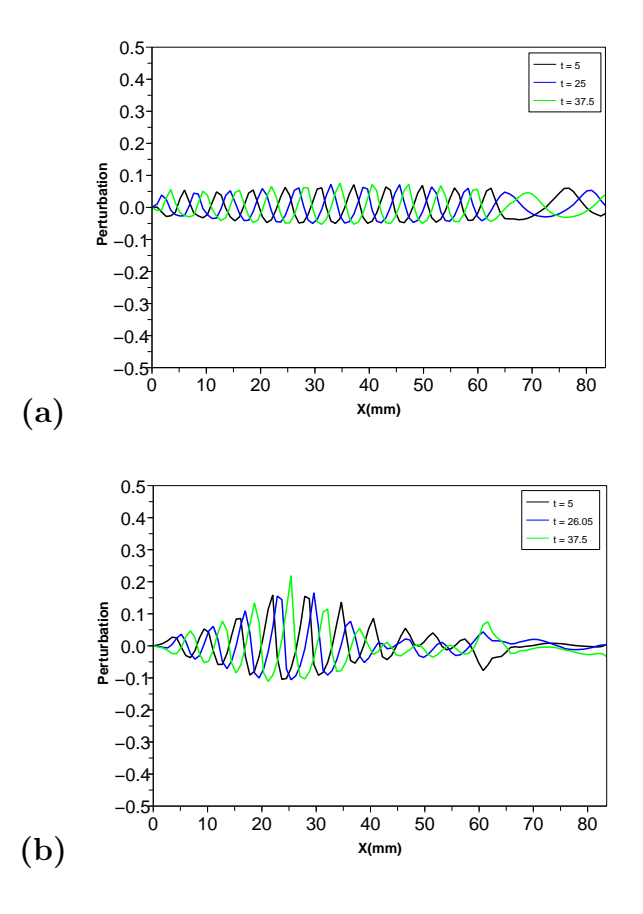

FIG.  $5.18$  – Evolution de la perturbation le long de l'écoulement pour certaines valeurs du  $temps$ ; a) avec le maillage raffiné; b) avec le maillage grossier

### 5.8.3 Temps de calcul

 $L'$ utilisation d'un calcul visco $\acute{e}$ lastique multimode avec un pas de temps petit conduit à un temps de calcul très important. Le calcul effectué sur un seul processeur est de l'ordre de 2 semaines. D'où la nécessité de développer un calcul parallèle afin de diminuer le temps de calcul. D'où également l'impossibilité de raffiner plus le maillage. Deux conditions sur le pas de temps doivent être vérifiées :

$$
\Delta t < 1/\dot{\gamma}_{max} \quad \text{et} \qquad \Delta t < \lambda
$$

En générale, on a pris un  $\Delta t = 0.005$ 

### 5.8.4 Résultats typiques dans la zone d'alimentation de la filière

Dans cette partie, nous reprenons les mêmes conditions que pour le calcul purement visqueux, mais avec la loi de comportement multi-Mawxell. On considère deux fluides : un newtonien (PET2) et un viscoélastique (PET1). Comme pour la validation du modèle viscoélastique, on rajoute une petite extension pour avoir un écoulement viscoélastique établi avant que les deux fluides rentrent en contact. La figure 5.19 montre la valeur de la fonction caractéristique et la position finale de l'interface dans la zone d'alimentation de la filière pour une solution stationnaire. La couche supérieure contient le fluide newtonien alors que la couche inférieure contient le fluide viscoélastique. Nous avons introduit une perturbation dans la couche supérieure et nous analysons comment elle évolue le long de l'écoulement. Deux fréquences de forçage seront  $\alpha$ étudiées. Dans un premier temps  $0.5Hz$  (correspondant à une vitesse de vis de 30 tr/min) et dans un deuxième temps  $1Hz$  ( correspondant à une vitesse de vis de 60  $tr/min$ ).

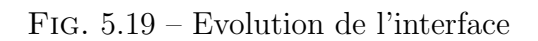

Les figures 5.20 montrent l'évolution de la perturbation le long de l'écoulement pour une fréquence de forçage respectivement de  $0.5Hz$  et  $1Hz$  dans la zone d'alimentation de la filière. On constate que la perturbation initiale engendre un paquet d'ondes progressives le long de l'écoulement, mais son amplitude est atténuée quelle que soit la fréquence de forçage. Ces résultats sont bien représentés par les diagrammes  $xt$ . Dans cette partie de la filière, on peut dire que l'écoulement est stable quelle que soit la fréquence de forçage. L'analyse de Fourier permet de retrouver les fréquences de forçage initiale. On trouve des longueurs d'onde de  $11mm$  pour la fréquence de  $1Hz$ , et de  $23mm$  pour une fréquence de forçage de  $0.5Hz$ , ce qui est observé sur la figure 5.20. On se propose de calculer le taux d'accroissement ou de décroissance de la perturbation en traçant la fonction exponentielle enveloppe de la perturbation. On trouve des taux de décroissance de 0.007 pour une fréquence de forçage de  $0.5Hz$  et de 0.034 pour une fréquence de  $1Hz$ .

### 5.8.5 Résultats typiques dans la zone finale de la filière

Dans la zone finale de la filière, on constate que la perturbation initiale engendre un paquet d'ondes progressives le long de la filière. Son amplitude est amplifiée, puis elle stagne après le convergent pour une fréquence de  $0, 5Hz$ . Pour une fréquence de  $1Hz$ , la perturbation engendre une onde progressive le long de l'écoulement. Dans un premier temps, on observe une amplification de la perturbation. Par la suite, on a une atténuation de la perturbation après le convergent. Dans les cas étudiés, on peut dire que le convergent a tendance à amortir légèrement les instabilités. Les taux de croissance avant le convergent sont de  $0.021$  pour une fréquence de forçage de 0.5  $Hz$  et de 0.01 pour une fréquence de forçage de 1 Hz. L'analyse de Fourier par FFT dans la zone avant le convergent permet de retrouver la fréquence de forçage initiale et une longueur d'onde de 14.7mm pour une fréquence de forçage de 0.5 Hz et 6.55 mm pour une fréquence de forçage de 1  $Hz$ . Dans le sixième chapitre, nous résumerons les résultats sous forme de tableau.

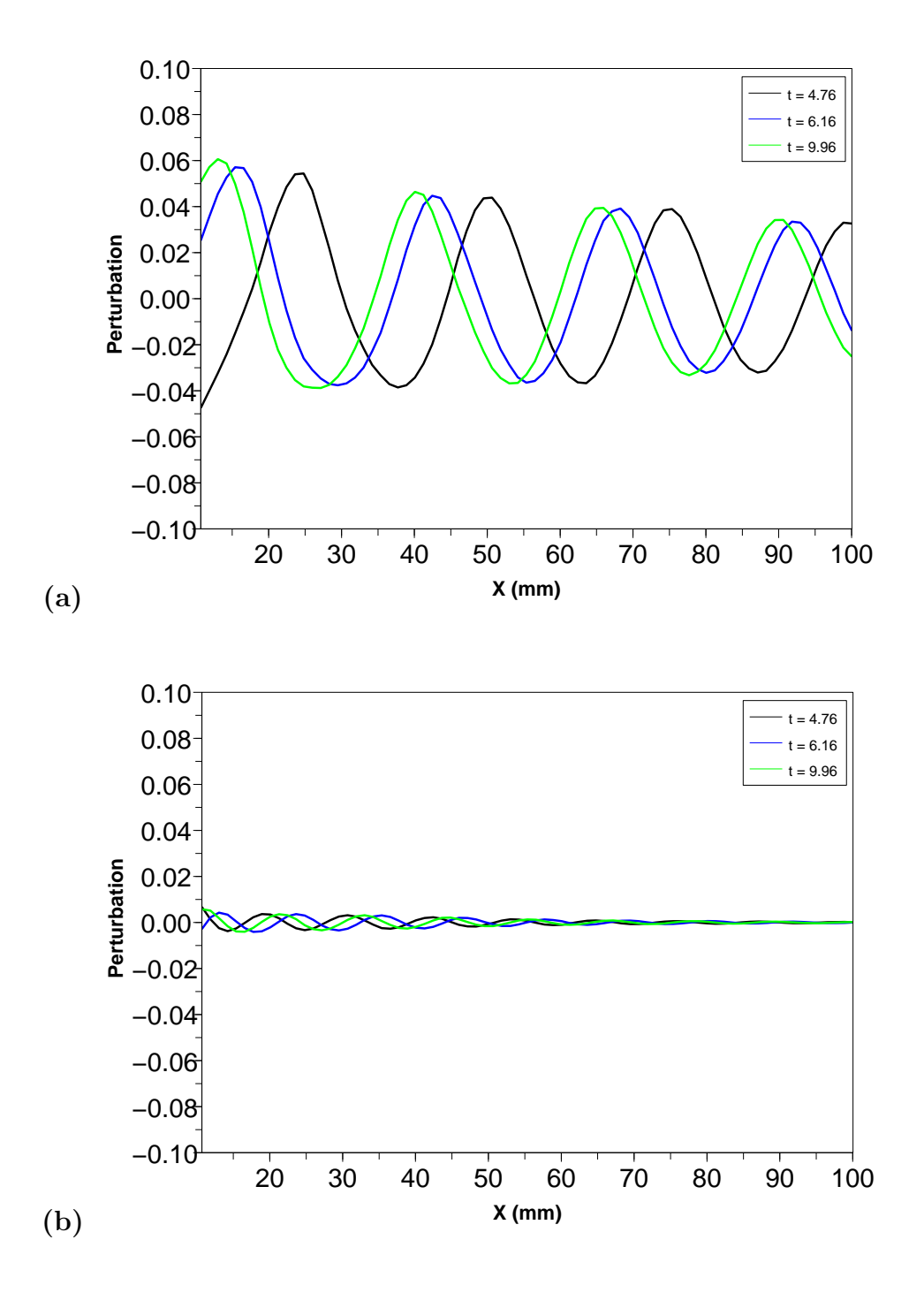

FIG.  $5.20$  – Evolution de la perturbation le long de l'écoulement pour certaines valeurs du  $temps$ ; a) fréquence de forçage de 0,5 Hz, b) fréquence de forçage de 1 Hz

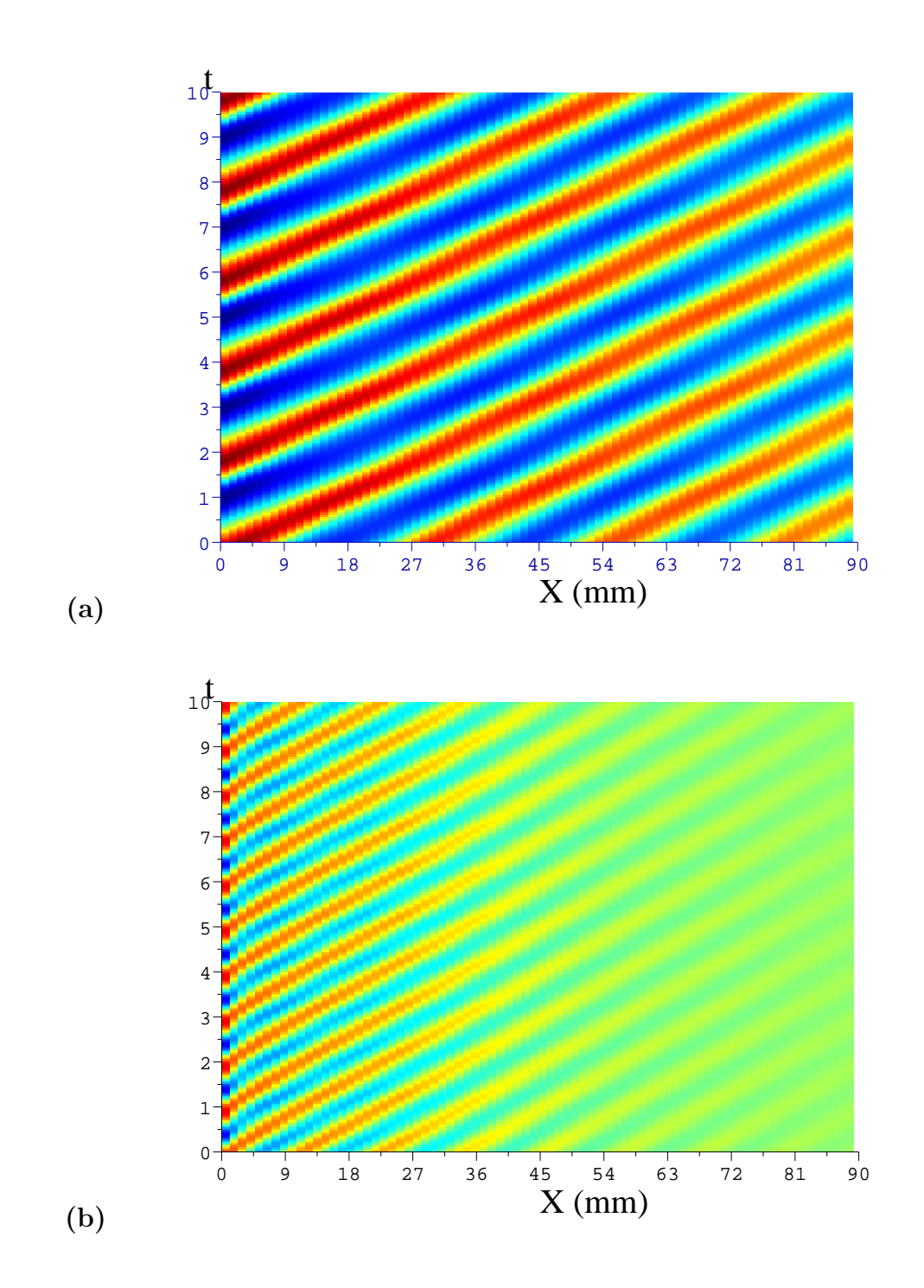

FIG.  $5.21$  – Diagrammes Xt; a) fréquence de forçage de 0,5 Hz, b) fréquence de forçage de 1 Hz

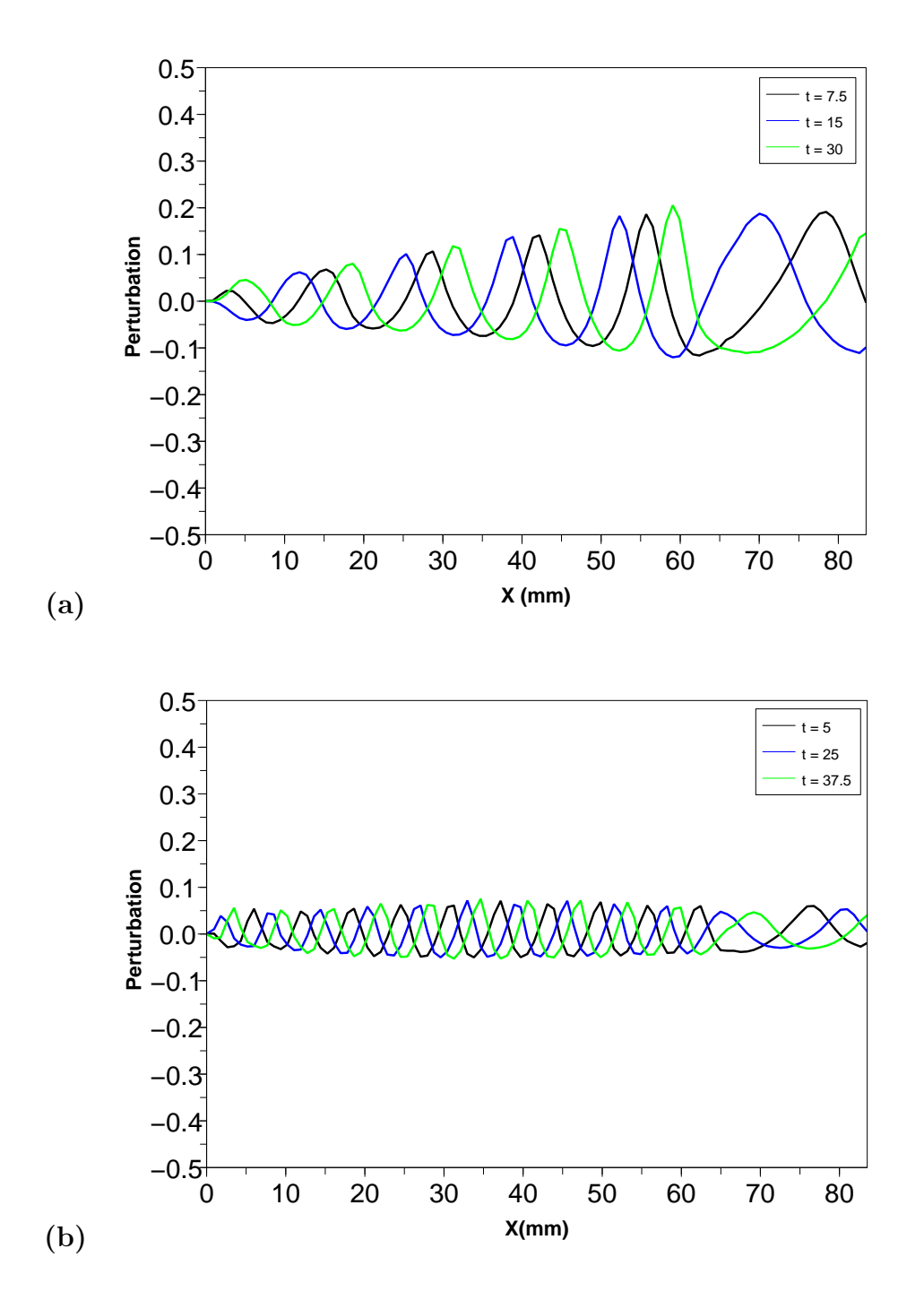

FIG.  $5.22$  – Evolution de la perturbation le long de l'écoulement pour certaines valeurs du temps; a) fréquence de forçage de 0,5 Hz, b) fréquence de forçage de 1 Hz

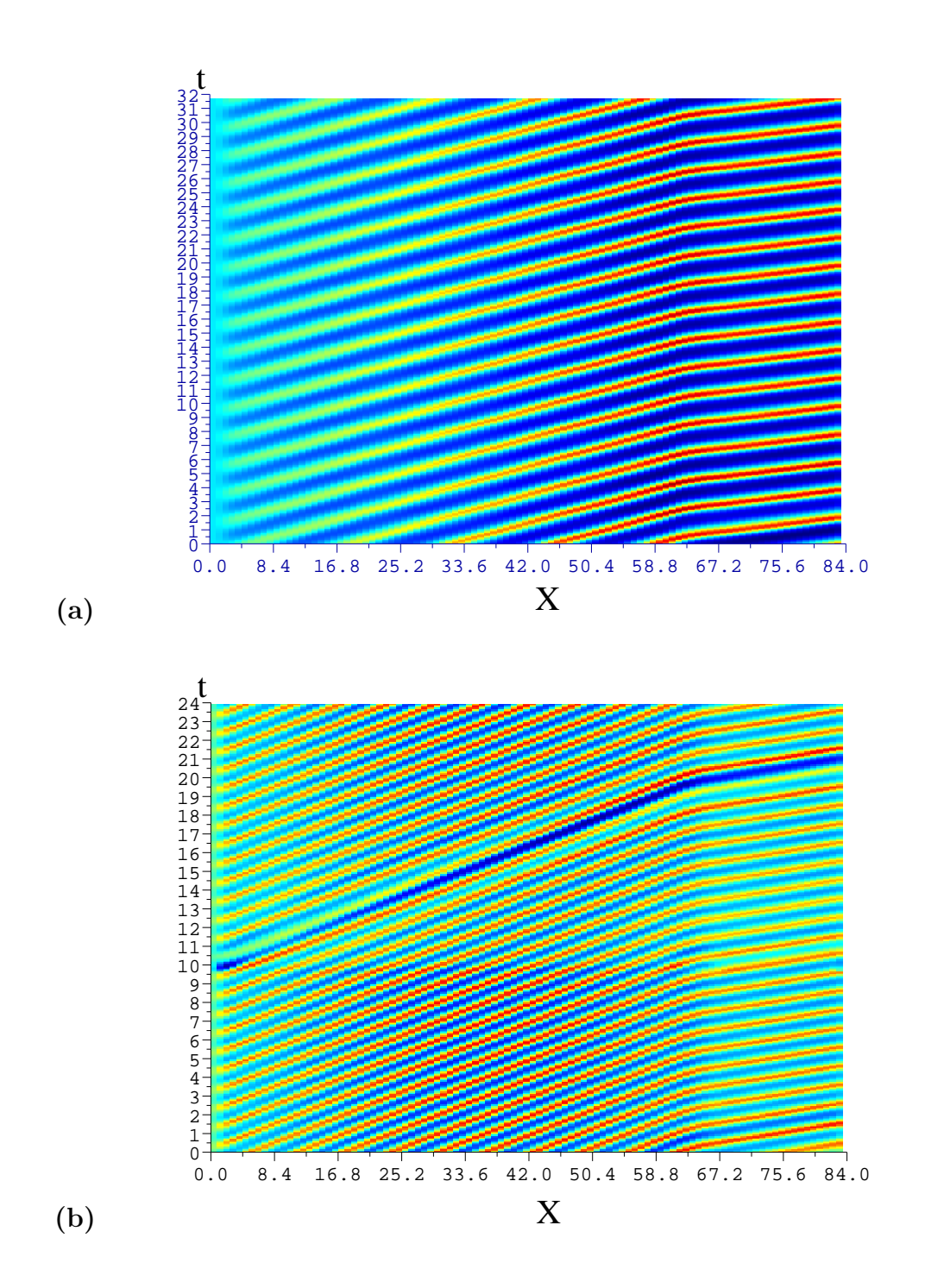

FIG.  $5.23$  – Diagrammes Xt; a) fréquence de forçage de 0,5 Hz, b) fréquence de forçage de 1 Hz

# 5.9 Conclusion

L'écoulement d'un fluide viscoélastique a été modélisé avec le modèle multi-Maxwell. La résolution de ce système hyperbolique a été effectuée avec une méthode de stabilisation de type DEVSS couplée à une méthode de Galerkin discontinue espace-temps.

Un calcul 3D monocouche nous révèle des résultats qualitativement équivalents à ceux du calcul visqueux monocouche. On peut donc toujours considérer que l'on a un écoulement 2D dans la zone d'entrée et dans la zone de sortie de filière, là où les contraintes sont les plus ´elev´ees. Nous avons effectu´e l'analyse de stabilit´e dynamique en 2D de l'interface entre les deux couches de polymères thermoplastiques. Ces études montrent que la perturbation engendre une onde progressive le long de la filière quelle que soit la zone d'étude. Dans les calculs purement visqueux, le moteur de l'instabilité etait le nombre de Reynolds dont la valeur est faible, ce qui explique que l'amplitude de la perturbation avait tendance à être atténuée dans tous les cas explorés. Dans le cas viscoélastique, le moteur de l'instabilité est le nombre de Weissenberg, dont la valeur est plus grande que celle du nombre de Reynolds. Les résultats montrent que l'amplitude de la perturbation peut augmenter en s'approchant de la sortie de filière. Dans la zone finale de la filière, le convergent à tendance à casser cette amplification.

# Chapitre 6

# Confrontation et discussion

# 6.1 Introduction et estimation des nombres mécaniques sans dimension

Dans le chapitre 3, nous avons présenté une série d'expériences réalisées chez Arcelor pour observer l'influence des débits des polymères sur l'apparition des instabilités. Après avoir développé un modèle numérique permettant de modéliser les instabilités interfaciales dans le procédé de coextrusion bicouches, nous allons tester avec ce modèle les différentes conditions expérimentales les plus discriminantes. Le choix s'est porté sur quatre expériences présentées dans le tableau 6.1. Le premier cas et le quatrième cas sont réputés instables alors que les deux autres sont réputés stables. Nous avons regardé l'influence des paramètres du procédé (fréquences/débits et températures) puis l'influence des paramètres géométriques (angle du convergent).

|          | Vit. vis $B25 (tr/min)$ | Vit. vis B30 $(tr/min)$ | Débit PET1 | Débit PET2   | défaut |
|----------|-------------------------|-------------------------|------------|--------------|--------|
|          | PET1                    | PET <sub>2</sub>        | (kg/h)     | $\rm (kg/h)$ |        |
| cas i    |                         | 90                      | 2.08       | 13.45        |        |
| $\cos 2$ | 50                      | 25                      | 5.2        | 3.73         |        |
| $\cos 3$ | 50                      | 50                      | 5.2        | 7.47         |        |
| cas 4    | 50                      | 90                      | 5.2        | 13.45        |        |

TAB.  $6.1$  – Tableau des calculs présentés

Nous comparons les valeurs du nombre de Reynolds et du nombre de Weissemberg dans la zone d'alimentation et dans la zone finale de la filière pour différents débits d'écoulement des deux polymères.

D'après les résultats présentés dans les tableaux 6.2 et 6.3, les valeurs du nombre de Reynolds sont faibles. Elles sont d'environ 10<sup>−</sup><sup>5</sup> , contrairement au nombre de Weissenberg dont

les valeurs sont d'environ 1. Dans nos analyses de stabilité dynamique, le nombre de Weissenberg sera un meilleur moteur de l'instabilité que le nombre de Reynolds.

| $N^o$          | Vitesse B25      | Vitesse B30      | Débit            | Débit            | Nombre de Reynolds |                     | Nombre de Weissenberg |                     |
|----------------|------------------|------------------|------------------|------------------|--------------------|---------------------|-----------------------|---------------------|
| $\rm Cas$      | (tr/mm)          | (tr/mm)          | kq/h             | (kq/h)           |                    | Zone d'alimentation |                       | Zone d'alimentation |
|                | PET <sub>1</sub> | PET <sub>2</sub> | PET <sub>1</sub> | PET <sub>2</sub> | PET <sub>1</sub>   | PET <sub>2</sub>    | PET <sub>1</sub>      | PET <sub>2</sub>    |
|                | 20               | 90               | 2,1              | 13,4             | $2,4.10^{-5}$      | $2,3.10^{-4}$       | 1.77                  | 0,00017             |
| $\overline{2}$ | 50               | 25               | 5,2              | 3,73             | $2,1.10^{-5}$      | $6,6.10^{-5}$       | 0.67                  | 0,0019              |
| 3              | 50               | 50               | 5,2              | 7,5              | $3, 1.10^{-5}$     | $1,3.10^{-4}$       | 0.9                   | 0,0002              |
| 4              | 50               | 90               | 5,2              | 13.4             | $4,6.10^{-5}$      | $2,4.10^{-4}$       | 1.37                  | 0,00023             |

Tab. 6.2 – Nombres adimensionnels : quelques ordres de grandeur dans la zone d'alimentation

| $N^o$     | Vitesse B25      | Vitesse B <sub>30</sub> | Débit  | Débit            | Nombre de Reynolds |                  | Nombre de Weissenberg |                  |
|-----------|------------------|-------------------------|--------|------------------|--------------------|------------------|-----------------------|------------------|
| $\rm Cas$ | (tr/mm)          | (tr/mm)                 | (kg/h) | (kg/h)           |                    | Zone de sortie   | Zone de sortie        |                  |
|           | PET <sub>1</sub> | PET <sub>2</sub>        | PET1   | PET <sub>2</sub> | PET <sub>1</sub>   | PET <sub>2</sub> | PET <sub>1</sub>      | PET <sub>2</sub> |
|           | 20               | 90                      | 2,1    | 13,4             | $4,4.10^{-6}$      | $3.10^{-5}$      | 2.68                  | 0,0003           |
| 2         | 50               | 25                      | 5,2    | 3,73             | $3, 9.10^{-6}$     | $8, 8.10^{-6}$   | 1,02                  | 0,0004           |
| 3         | 50               | 50                      | 5,2    | 7,5              | $5,6.10^{-6}$      | $1, 7.10^{-5}$   | 1.43                  | 0,00041          |
|           | 50               | 90                      | 5,2    | 13,4             | $8,1.10^{-6}$      | $8,3.10^{-5}$    | 2,06                  | 0,0004           |

Tab. 6.3 – Nombres adimensionnels : quelques ordres de grandeur dans la zone finale

Le nombre de Weissenberg pour le PET2 est très faible. Nous considèrerons qu'il est Newtonien. Pour le PET1, les nombres de Weissenberge sont très proches pour les quatre cas. Ils sont cependant plus élevés pour les cas  $1$  et  $4$  qui sont réputés instables.

## 6.2 Résultats dans la zone d'alimentation de la filière

Nous allons adopter la même démarche que pour la cas présenté dans le chapitre précèdent (modèle viscoélastique). Ainsi, les calculs seront réalisés dans la zone d'alimentation et dans la zone finale de la filière avec un maillage contenant respectivement 4035 éléments, 19271 nœuds pour la zone d'alimentation et 18777 éléments, 91708 nœuds pour la zone de sortie. Nous utiliserons deux fréquences de forçage  $0.5$  et 1 Hz.

Dans cette partie, nous allons présenter les résultats des différents calculs que nous avons effectués. Ces calculs sont réalisés en isotherme  $(260^{\circ}$ C). Les figures 6.1 montrent les résultats du premier cas avec des débits respectifs de 2.08 kg/h pour le PET1 et 13.45 kg/h pour le PET2. La figure 6.1a montre l'évolution de la position de l'interface le long du canal à travers la zone d'alimentation pour une fréquence de forçage de 1 Hz. Dans un premier temps, il y a la zone de transition, et dans un second temps, l'établissement de la position d'interface. Pour bien visualiser comment évolue la perturbation introduite comme condition initiale, on trace l'évolution relative de la perturbation pour différents temps  $h_{rela} = ((h$  $h_{mou}/h_{mou}$ ) (figure 6.1b). On constate que cette perturbation génère une onde progressive dont l'amplitude s'atténue le long de l'écoulement. Cette atténuation s'effectue très rapidement. Pour avoir une vision plus globale, on trace le diagramme  $xt$  (figure  $6.1c$ ). On constate une évolution spatio-temporelle de la perturbation et une atténuation représentée par le dégradé de couleur. Le fait d'avoir une onde très étroite ne permet pas de calculer la fréquence et la longueur d'onde (configuration marquées nc). On se propose de calculer le taux d'accroissement ou de décroissance de la perturbation afin de comparer les résultats en fonction de la fréquence et des débits d'écoulement. Le taux de décroissance de la perturbation est de 0.042.

Nous avons effectué les mêmes simulations avec une fréquence de forçage de 0.5  $Hz$ . On retrouve le même résultat que pour une fréquence de 1  $Hz$ , c'est-à-dire une atténuation de la perturbation le long de l'écoulement et une périodicité spatio-temporelle. Toutefois l'amplitude de la perturbation en entrée est plus importante avec une fréquence de 0.5 Hz. On trouve un taux de décroissance de 0.03. Ce taux est plus petit que pour  $1 \; Hz$ . On peut dire que l'atténuation de la perturbation est plus importante avec une fréquence de 1  $Hz$ . Le calcul de transformé de Fourier par FFT permet de trouver une fréquence de la perturbation de 0.5 Hz qui correspond à la fréquence de forçage et une longueur d'onde de 15 mm.

Comme nous trouvons les mêmes conclusions pour les autres cas, nous résumons les résultats sous forme de tableau. Le tableau 6.4 présente la fréquence et la longueur d'onde de la perturbation ainsi que le taux d'atténuation pour différents débits. L'analyse de Fourier permet de retrouver les fréquences de forçage imposées en entrée. Le calcul du taux de décroissance montre une atténuation de la perturbation qui est plus importante avec une fréquence de forçage de 1  $Hz$  que pour 0.5  $Hz$ .

| $N^o$ Cas |                     | Résultats Calculs |                     | Analyses temporelles (Hz) |                     | Analyses spatiales (mm) |                     | Taux de décroissance |  |
|-----------|---------------------|-------------------|---------------------|---------------------------|---------------------|-------------------------|---------------------|----------------------|--|
|           | Zone d'alimentation |                   | Zone d'alimentation |                           | Zone d'alimentation |                         | Zone d'alimentation |                      |  |
|           | 1 Hz                | $0.5$ Hz          | 1 Hz                | $0.5$ Hz                  | Hz                  | $0.5$ Hz                | $_{\rm Hz}$         | $0.5$ Hz             |  |
|           | Stable              | Stable            | nc                  | 1.25                      | nc.                 | 15.1                    | 0.042               | 0.035                |  |
|           | Stable              | Instable          | 0.8                 | 0.65                      | 22.63               | 22.63                   | 0.007               | 0.003                |  |
| 3         | Stable              | Stable            |                     | 0.5                       | 9.05                | 18.1                    | 0.044               | 0.019                |  |
|           | Stable              | Stable            |                     | 0.5                       | 11.3                | 22.6                    | 0.03                | 0.007                |  |

TAB.  $6.4$  – Analyse de Fourier du défaut et taux d'accroissement de la perturbation; le symbole nc indique que le défaut est d'amplitude trop faible pour déterminer sa fréquence et sa longueur d'onde

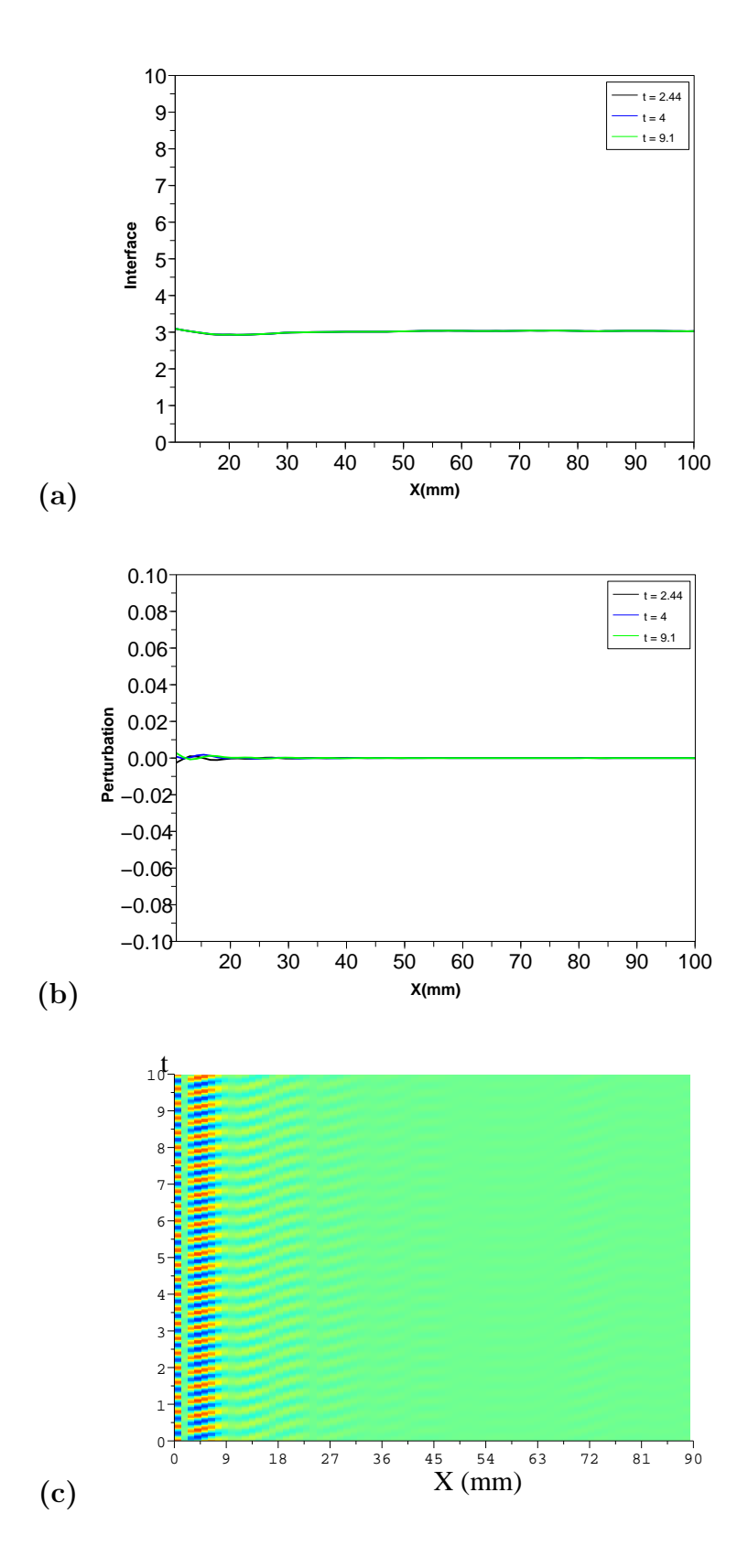

FIG.  $6.1 - Cas n^o1$ : Evolution de l'interface (a) et de la perturbation (b) le long de l'écoulement pour certaines valeurs du temps à une fréquence de forçage de 1  $Hz$ , (c) diagramme xt

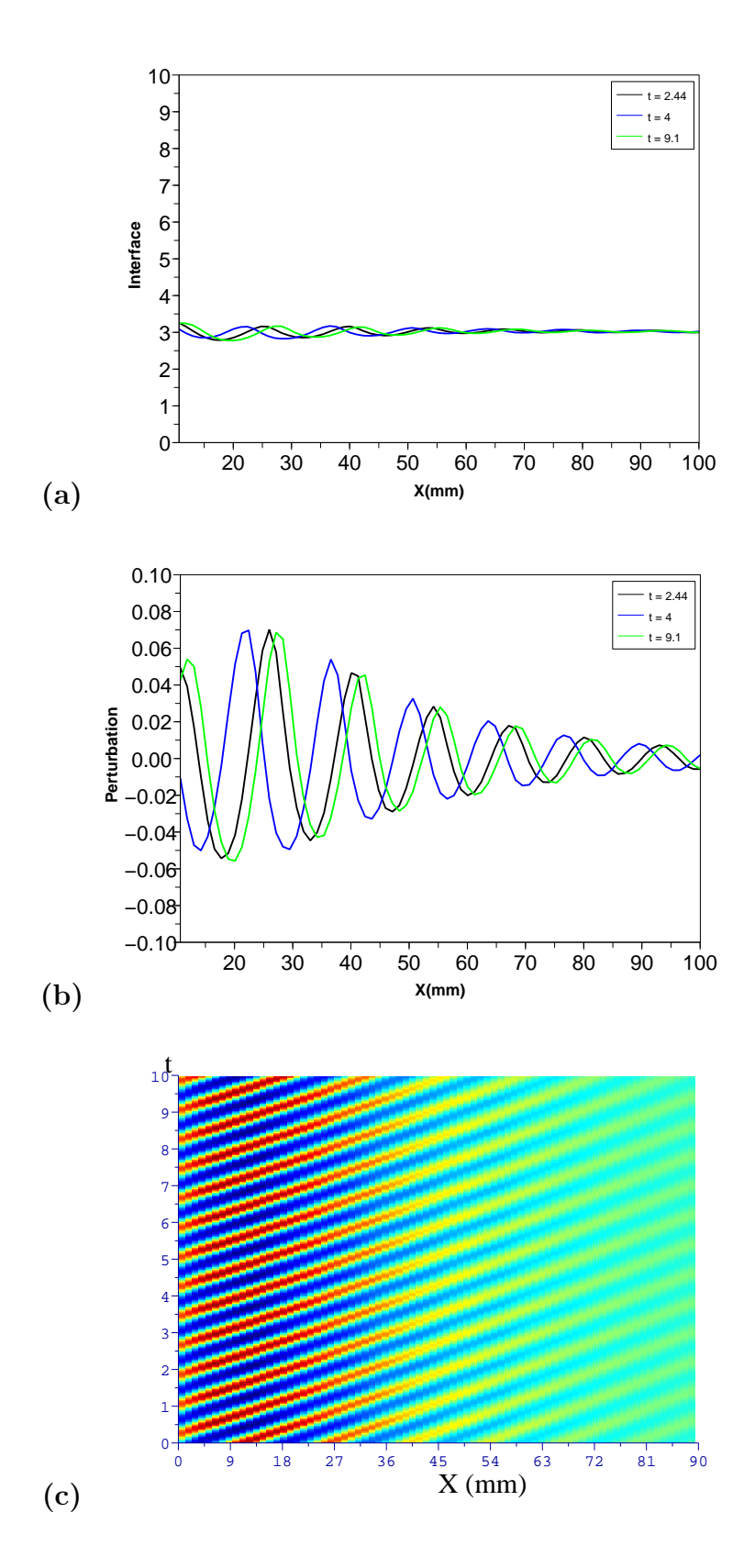

FIG.  $6.2 - Cas n^o1$ : Evolution de l'interface (a) et de la perturbation (b) le long de l'écoulement pour certaines valeurs du temps à une fréquence de forçage de 0.5  $Hz$ , (c) diagramme xt

## 6.3 Résultats dans la zone finale de la filière

Nous présentons les résultats du troisième cas et nous résumons les résultats des autres calculs sous forme de tableau. Les figures 6.3 montrent l'évolution de la perturbation dans la zone finale de la filière pour une fréquence de forçage de 1  $Hz$ . La figure 6.3a présente la position d'interface le long de l'écoulement. On distingue deux zones : la première est située avant le convergent, alors que la seconde se trouve après le convergent dont l'épaisseur est plus mince. Dans ce cas, la perturbation engendre une onde progressive dont l'amplitude s'atténue le long de l'écoulement. Comme nous avons une onde très étroite, le calcul de la fréquence et de la longueur d'onde s'avère impossible. Le même travail a été réalisé avec une fréquence de  $0.5$  Hz. Dans ce cas, l'onde de la perturbation est conservée le long de l'écoulement. Après le convergent, il y a changement de fréquence. Par la suite, on réalise la FFT sur la partie située avant le convergent. On retrouve une fréquence de forçage de 0.46  $Hz$  et une longueur d'onde de  $11.1mm$ . Nous n'avons pas effectué de calcul de transformée de Fourrier dans la zone après le convergent car celle-ci à une longueur trop courte.

Alors que le troisième cas est donné stable expérimentalement, nous présentons les résultats d'un essai donné instable expérimentalement. Les figures 6.5 et 6.6 montrent l'évolution de la perturbation le long de l'écoulement pour des fréquence de forçage de 0.5 Hz (figure 6.5) et  $1 \text{ Hz}$  (figure 6.6). Dans ce cas la perturbation engendre une onde progressive dont l'amplitude croit le long de l'écoulement quelle que soit la fréquence de forçage. Cette amplification est plus importante pour une fréquence de forçage de 0.5  $Hz$  que pour 1  $Hz$ . Dans les deux cas, le convergent modifie la période spatiale de la perturbation mais sans amplification. L'analyse de Fourier par FFt dans la zone avant le convergent permet de retrouver les fréquences de forçage initiales et une longueur d'onde de 14.7 mm pour une fréquence de forçage de 0.5 Hz et 6.55 mm pour une fréquence de forçage de 1  $Hz$ .

Le tableau 6.5 présente les résultats des quatre cas étudiés dans la zone finale de la filière avec comme fréquence de forçage  $0.5$  et  $1$  Hz. On constate que le premier et le quatrième cas sont donnés instables quelle que soit la fréquence de forçage. Dans ces cas, l'amplitude de la perturbation est amplifiée. Elle est plus marquée pour une fréquence de forçage de 0.5  $Hz$ (taux d'accroissement plus grand que pour  $1 \ Hz$ ). Le deuxième et troisième cas sont donnés stables, c'est à dire que l'amplitude de la perturbation est atténuée le long de l'écoulement. Cette atténuation est plus importante pour une fréquence de forçage de 1  $Hz$ . A noter que le troisième cas est donné instable pour une fréquence de forçage de 0.5  $Hz$ . En effet, l'amplitude de sa perturbation est entretenue. Le calcul de transformée de Fourier par FFT donne la fréquence et la longueur de la perturbation. Généralement, on retrouve bien la fréquence de forçage imposée.

| $N^o$ Cas |             | Résultats Calculs |             | Analyses temporelles (Hz) | Analyses spatiales (mm) |             | Taux d'accroissement |             |  |
|-----------|-------------|-------------------|-------------|---------------------------|-------------------------|-------------|----------------------|-------------|--|
|           | Zone finale |                   |             | Zone finale               |                         | Zone finale |                      | Zone finale |  |
|           | 1 Hz        | $0.5$ Hz          | $_{\rm Hz}$ | $0.5$ Hz                  | $_{\rm Hz}$             | $0.5$ Hz    | . Hz                 | $0.5$ Hz    |  |
|           | Instable    | Instable          |             | 0.46                      |                         | 7.65        |                      |             |  |
| റ         | Stable      | Stable            |             | 0.48                      | 3.4                     | 7.37        | 0.07                 | 0.015       |  |
| 3         | Stable      | Instable          | 0.66        | 0.46                      | 4.9                     | 11.1        | 0.04                 | 0.001       |  |
|           | Instable    | Stable            |             | 0.49                      | 6.55                    | 14.7        | 0.007                | 0.02        |  |

TAB. 6.5 – Analyse de Fourier du défaut et taux d'accroissement de la perturbation ; le symbole nc indique que le défaut est d'amplitude trop faible pour déterminer sa fréquence et sa longueur d'onde

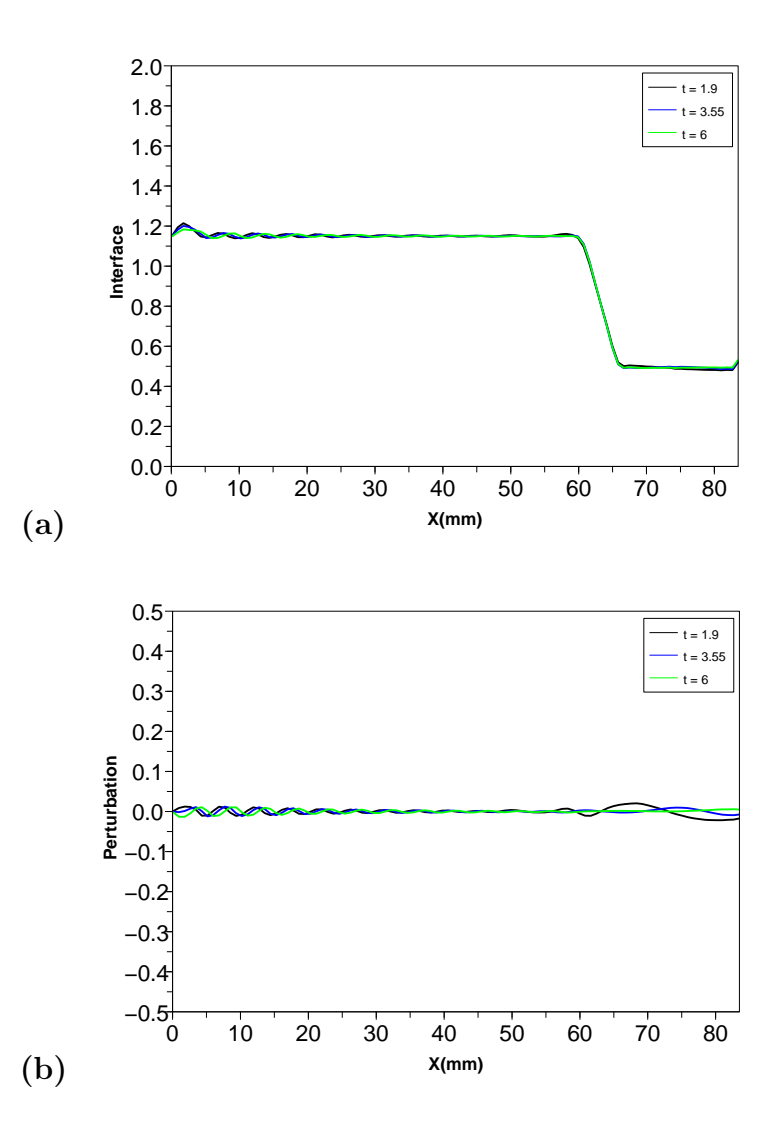

FIG.  $6.3 - Cas n^3$ : Evolution de l'interface (a) et de la perturbation (b) le long de l'écoulement pour certaines valeurs du temps à une fréquence de forçage de 1  $Hz$ 

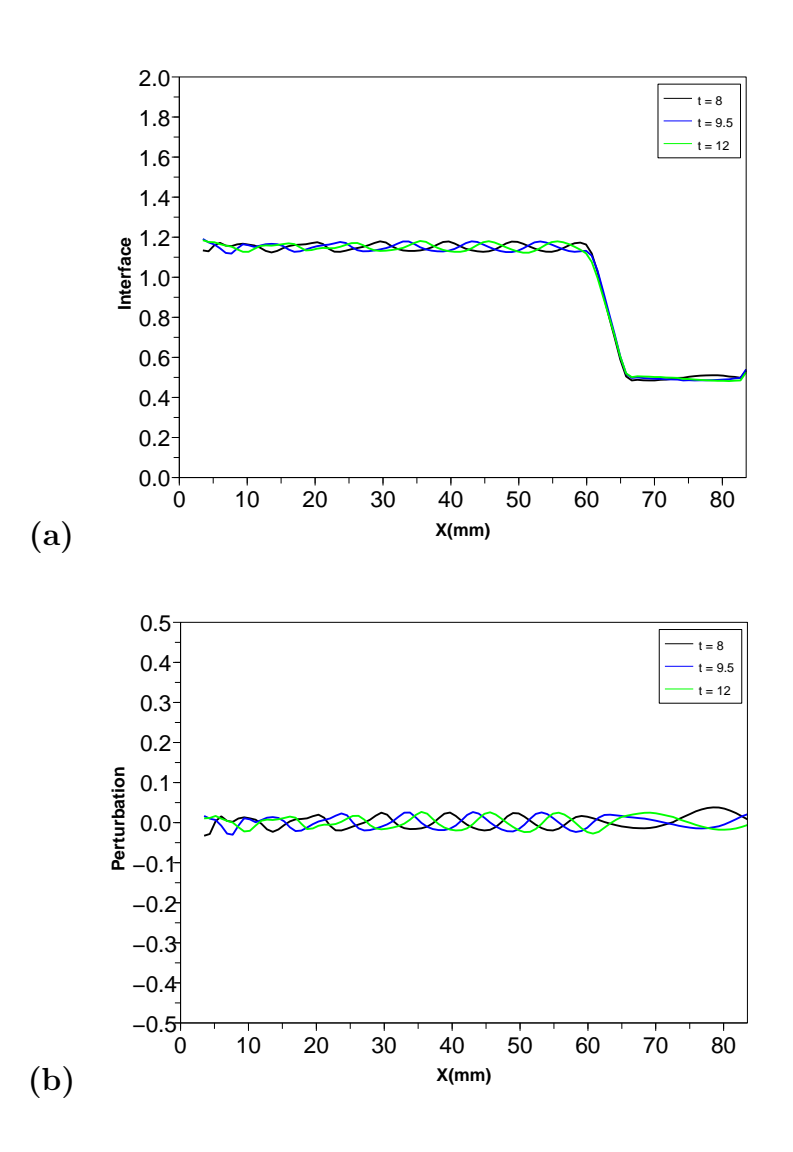

FIG.  $6.4 - Cas n^o3$ : Evolution de l'interface (a) et de la perturbation (b) le long de l'écoulement pour certaines valeurs du temps à une fréquence de forçage de 0.5  $Hz$ 

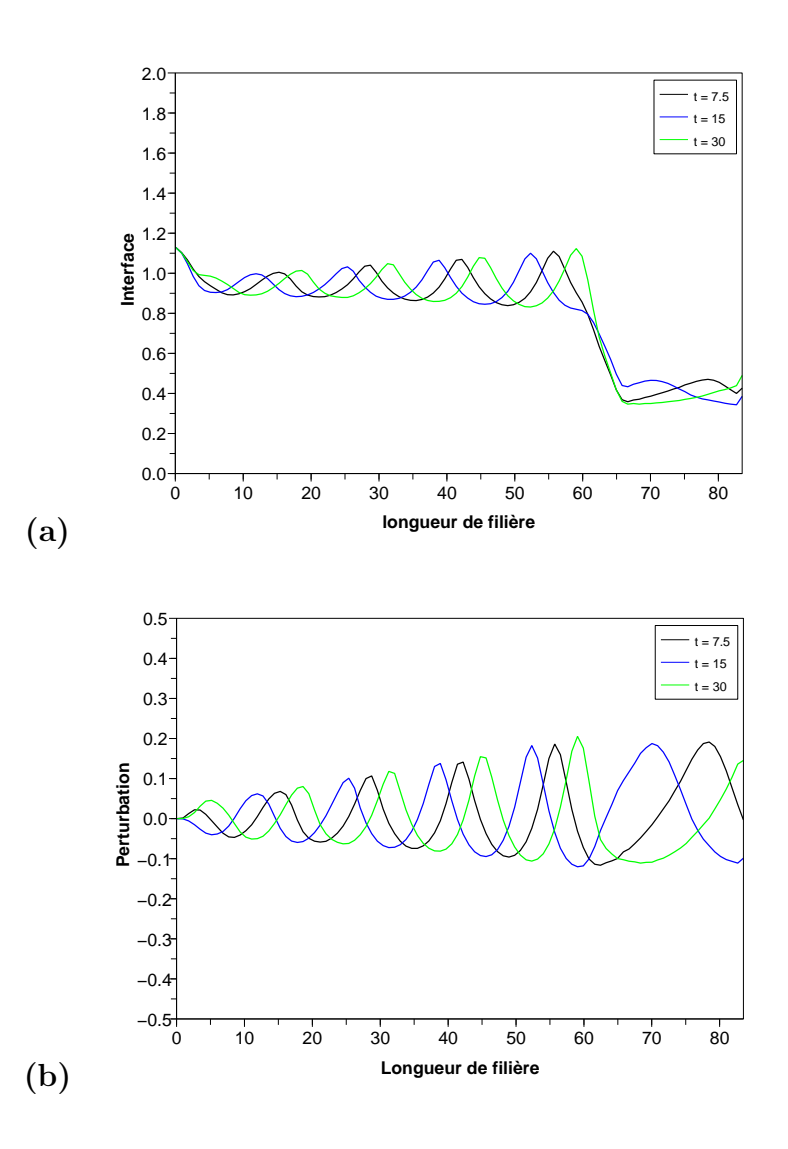

FIG.  $6.5 - Cas n^o 4$ : Evolution de l'interface (a) et de la perturbation (b) le long de l'écoulement pour certaines valeurs du temps à une fréquence de forçage de 0.5  $Hz$ 

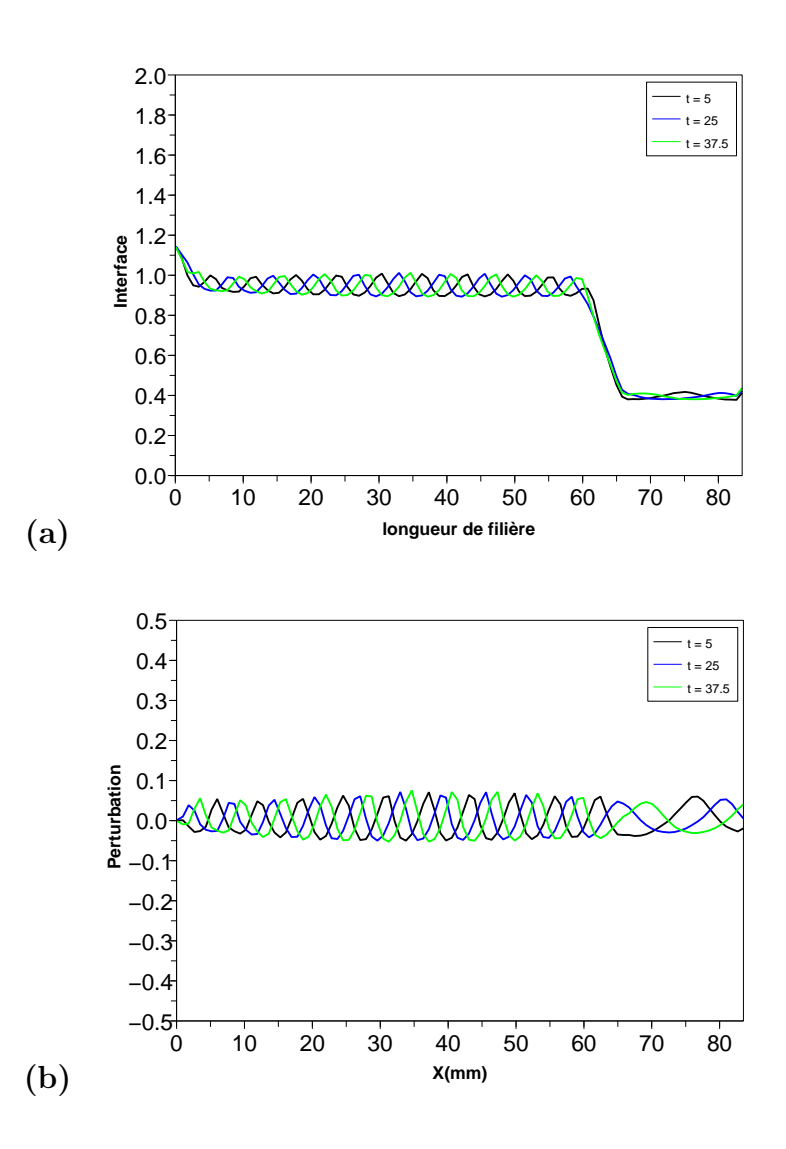

FIG.  $6.6 - Cas n^o 4$ : Evolution de l'interface (a) et de la perturbation (b) le long de l'écoulement pour certaines valeurs du temps à une fréquence de forçage de 1  $Hz$ 

### Comparaison avec les résultats expérimentaux

Nous résumons les résultats des différents calculs dans un tableau où l'on compare les résultats numériques avec les observations expérimentales. Dans les cas où l'on observe des défauts au niveau expérimental, on trouve un écoulement instable au niveau numérique. La perturbation est amplifiée ou conservée avec une légère atténuation après le convergent dans certains cas et un changement de fréquence. Dans les cas réputés stables expérimentalement, on retrouve un écoulement stable sauf dans le troisième cas avec une fréquence de forçage de 0.5 Hz. Dans ce cas, la perturbation est entretenue. Pour ces calculs, l'amplitude de la perturbation est plus importante avec une fréquence de 0.5  $Hz$  que dans le cas à 1  $Hz$ .

| $N^o$ Cas      | Vitesse B25      | Vitesse B30      | Observations   |          | Resultats Calculs |
|----------------|------------------|------------------|----------------|----------|-------------------|
|                | (tr/mm)          | (tr/mm)          | Expérimentales |          | Zone finale       |
|                | PET <sub>1</sub> | PET <sub>2</sub> |                | $1$ Hz   | $0.5$ Hz          |
|                | 20               | 90               | 2              | Instable | Instable          |
| $\overline{2}$ | 50               | 25               |                | Stable   | Stable            |
| 3              | 50               | 50               |                | Stable   | Instable          |
|                | 50               | 90               |                | Instable | Instable          |

TAB.  $6.6$  – Calcul Isotherme pour le couple PET1-PET2 dans la Zone finale de la filière.

Compte tenu du bon accord entre le calcul et l'expérience, il est intéressant de tester l'influence des paramètres du modèle (rhéologue, température, géométrie). Les études présentés par la suite sont réalisées à partir du cas numéro quatre.

# 6.4 Influence des paramètres du procédé

## $6.4.1$  Le débit

Nous avons vu dans le chapitre "Procédé et matériaux" que le rapport de viscosité des deux polyesters varie en fonction du taux de cisaillement (le PET1 est rhéofluidifiant). Dans les cas présentés précédemment, le quatrième était donné instable expérimentalement et par le calcul (Chapitre "écoulement viscoélastique"). On se propose de multiplier par deux les débits des deux polymères de ce dernier cas (cas numéro quatre). Par conséquent, le taux de cisaillement va augmenter et le rapport de viscosité va varier.

Les figures 6.7 présentent l'évolution de la perturbation le long de l'écoulement pour des fréquences de 0.5 et  $1Hz$  dans la partie finale de la filière. Dans les deux cas, nous avons une onde progressive dont l'amplitude augmente le long de l'´ecoulement. Elle est beaucoup plus importante pour  $1Hz$  (le taux d'accroissement est de 0.02) que pour 0.5  $Hz$  (le taux d'accroissement est de 0.015). En multipliant par deux les d´ebits, l'amplification de la perturbation est plus importante pour une fréquence de forçage de 1  $Hz$ , alors que pour une fréquence de forçage de 0.5 Hz, l'amplification est moins importante avec apparition d'autres fréquences ce qui caractérisent des effets non linéaires. D'où l'existence de petites oscillations. En augmentant le débit, il apparaît une amplification à fréquence constante. Toutefois il faut rester prudent car une augmentation de débit correspond à une augmentation de la vitesse de rotation de la vis donc à une diminution de la fréquence.

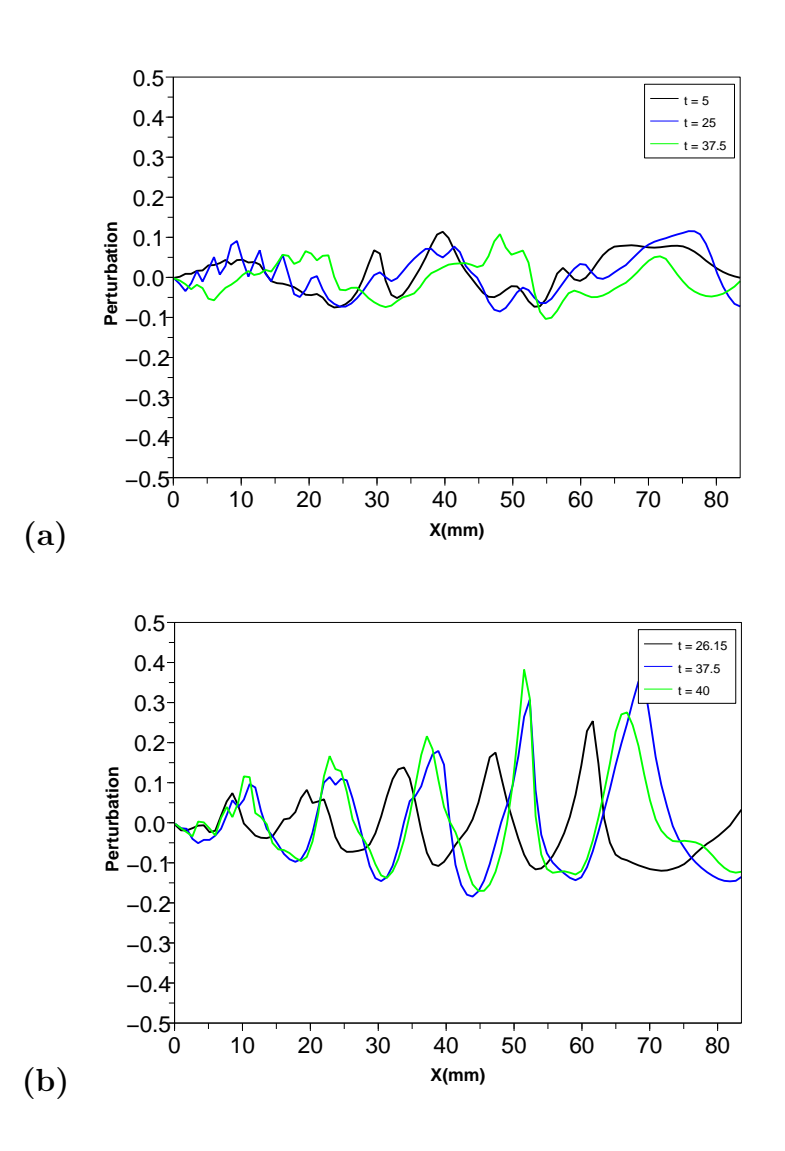

FIG. 6.7 – Evolution de la perturbation le long de l'écoulement pour certaines valeurs du temps; a) fréquence de forçage de  $0.5Hz$ , b) fréquence de forçage de  $1Hz$ 

## 6.4.2 La température

Les calculs présentés précédemment ont été réalisés en isotherme avec comme température de référence  $260^{\circ}$ C. On se propose d'effectuer le calcul du quatrième cas à  $280^{\circ}$ C. En changeant la température des polymères, le rapport de viscosité va être modifié car les énergies d'activation sont différentes  $(44KJ/mol$  pour le PET1 et  $66KJ/mol$  pour le PET2). La viscosité à une température T peut être reliée à la viscosité à la température  $T_0$  (dans notre étude  $T_0$  est de  $260^{\circ}$ C) par un facteur de glissement  $a_T$ , défini par :

$$
a_T = \frac{\eta(T)}{\eta(T_0)}
$$

 $a_T$  est déterminé grâce à la loi d'Arrhénius.

Avec cette loi, on determine les paramètres des viscosités et d'élasticité des deux polymères à  $280^{\circ}C^{\circ}$ .

Les figures 6.8 montrent que l'on a une onde progressive dont l'amplitude augmente le long de l'écoulement quelle que soit la fréquence de forçage. Pour la fréquence de forçage de  $0.5Hz$ , le taux d'accroissement est de 0.01, alors qu'il est de 0.006 pour la fréquence de forçage de  $1Hz$ . On constate que ces taux d'accroissement sont inférieurs aux taux d'accroissement du cas de référence. En changeant la température des polymères, on diminue la rapport de viscosité et d'élasticité et par conséquent, on atténue l'amplitude de la perturbation dans ce cas.

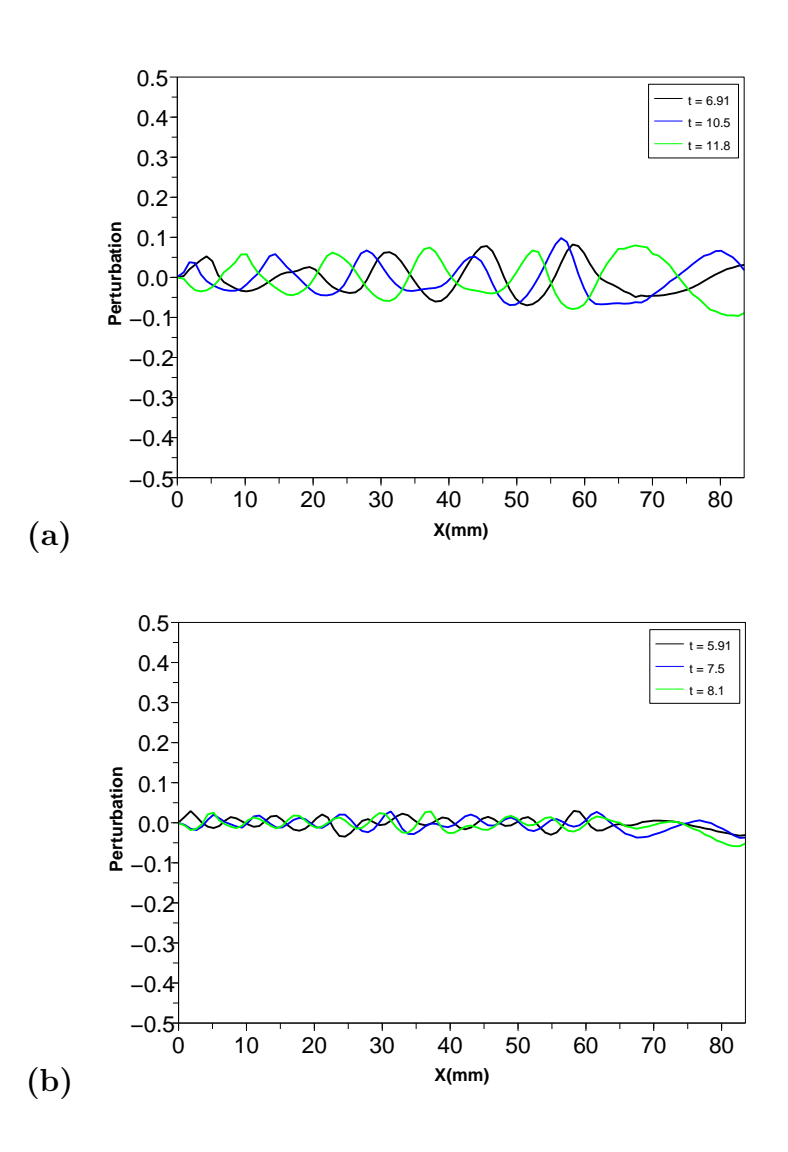

FIG.  $6.8 - Casn^o4$ : Evolution de la perturbation le long de l'écoulement pour certaines valeurs du temps; a) fréquence de forçage de  $0.5Hz$ , b) fréquence de forçage de  $1Hz$ 

## 6.5 Influence de la géométrie

Nous avons vu, que dans la zone finale de la filière, il y a un convergent. Dans cette partie, on se propose de changer l'angle de convergent pour voir son influence sur la perturbation. Nous avons testé deux angles ;  $30^{\circ}$  et  $0^{\circ}$  (sans convergent) sur le cas le plus instable (cas n°4) alors que l'angle du convergent est initialement de 15˚.

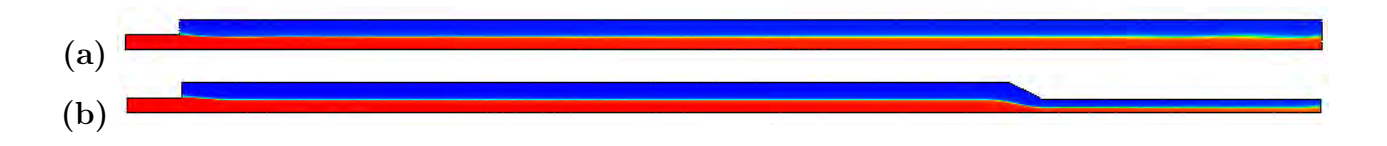

FIG.  $6.9$  – Géométrie de la zone finale de la filière pour différents angles du convergent; a) sans convergent, b) 30˚

### 6.5.1 Sans le convergent

Les figures 6.10 montrent l'évolution de la perturbation le long de l'écoulement pour des fréquences de forçage de 0.5 et de 1 Hz. Quelle que soit la fréquence de forçage, la perturbation engendre une onde progressive qui se propage le long de l'écoulement. Cette perturbation est entretenue le long de l'écoulement pour une fréquence de 1  $Hz$  alors qu'elle est amplifiée pour  $0.5$  Hz. Sans le convergent, la perturbation est entretenue ou amplifiée alors qu'en présence du convergent, elle était légèrement atténuée avec une fréquence de forçage de 1  $Hz$  ou conservée avec une fréquence de forçage de  $0.5$  Hz.

## 6.5.2 Le convergent avec un angle de 30˚

Les figures 6.11 montrent l'évolution de la perturbation le long de l'écoulement avec un angle du convergent de  $30^{\circ}$  pour des fréquences de forçage respectives de 1 et 0.5 Hz. Nous avons  $également$  une onde progressive qui se propage de long de l'écoulement. Après le convergent, on note simplement un changement de fréquence qui est beaucoup plus important que dans le cas initial (un angle de convergent de 15<sup>°</sup>). Ce résultat est plus visible sur un diagramme Xt (figure 6.12).

Donc la géométrie du convergent modifie la période spatiale de la perturbation mais sans amplification.

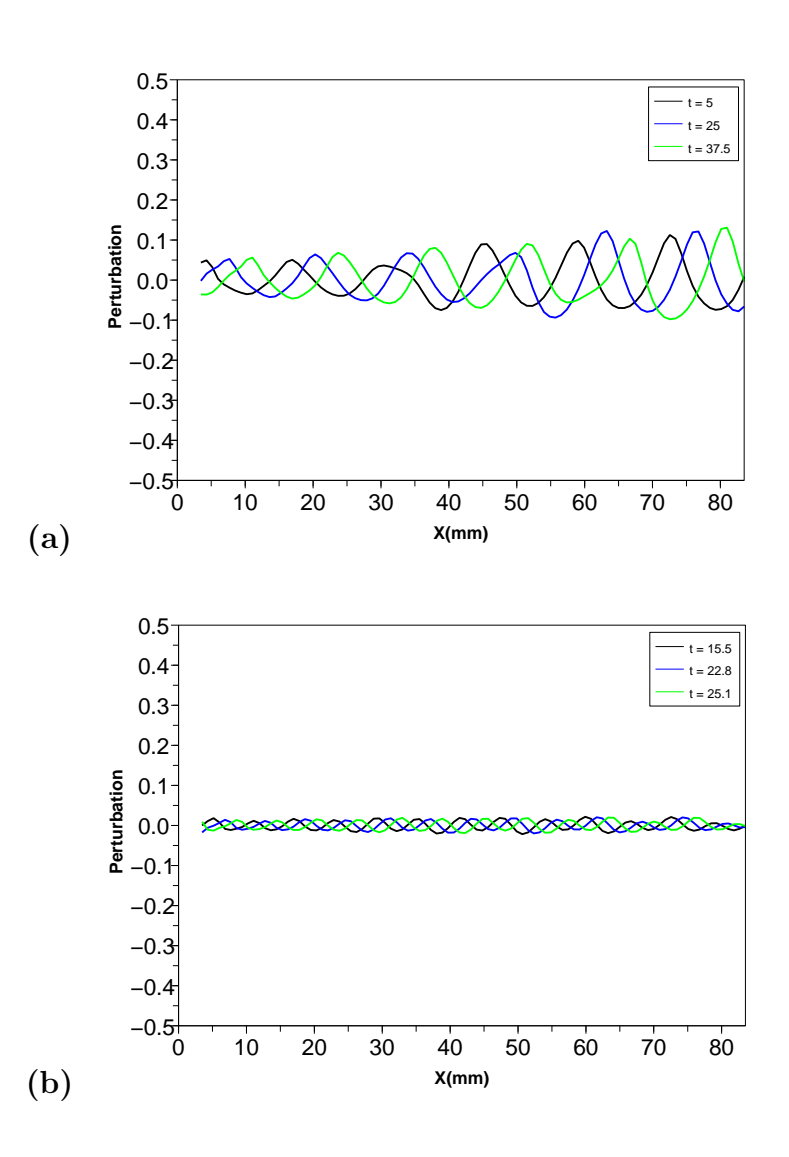

FIG.  $6.10 - Cas n<sup>o</sup>4$ : angle nul; evolution de la perturbation le long de l'écoulement pour certaines valeurs du temps; a) fréquence de forçage de  $0.5Hz$ , b) fréquence de forçage de  $1Hz$ 

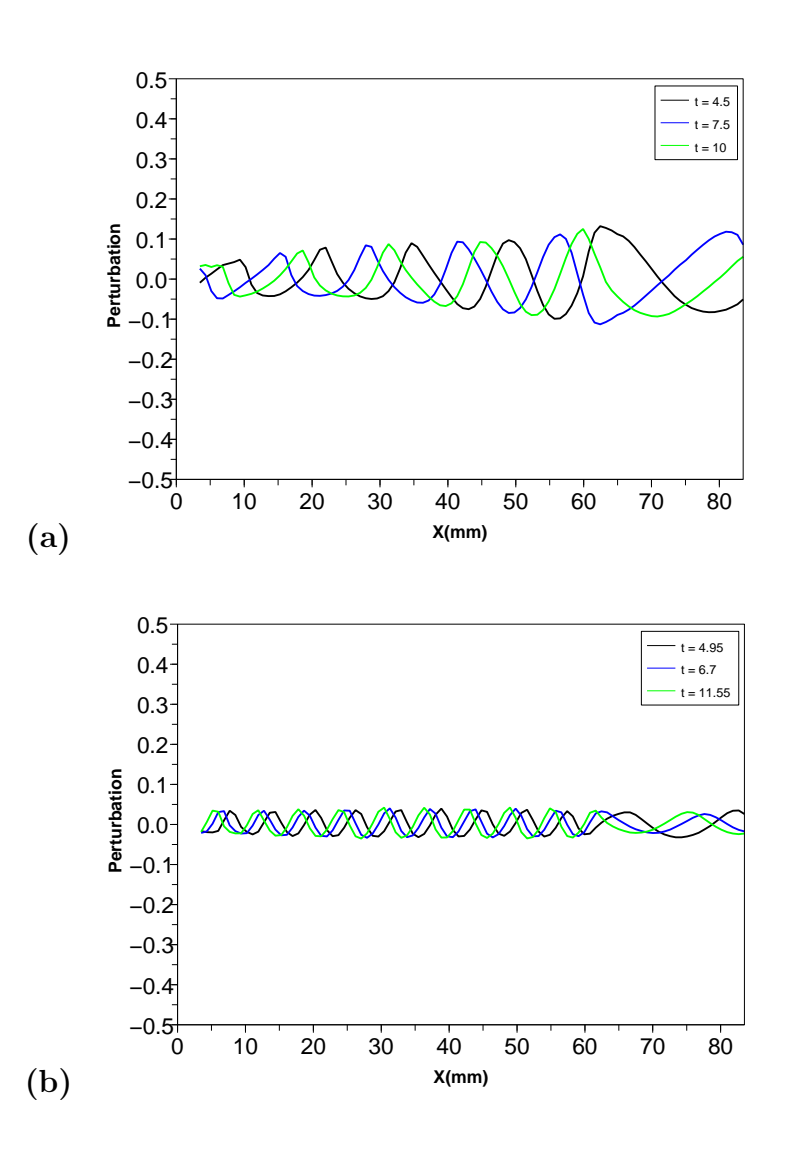

FIG.  $6.11 - Cas n^o4$ : angle de  $30^\circ$ ; evolution de la perturbation le long de l'écoulement pour certaines valeurs du temps; a) fréquence de forçage de  $0.5Hz$ , b) fréquence de forçage de  $1Hz$
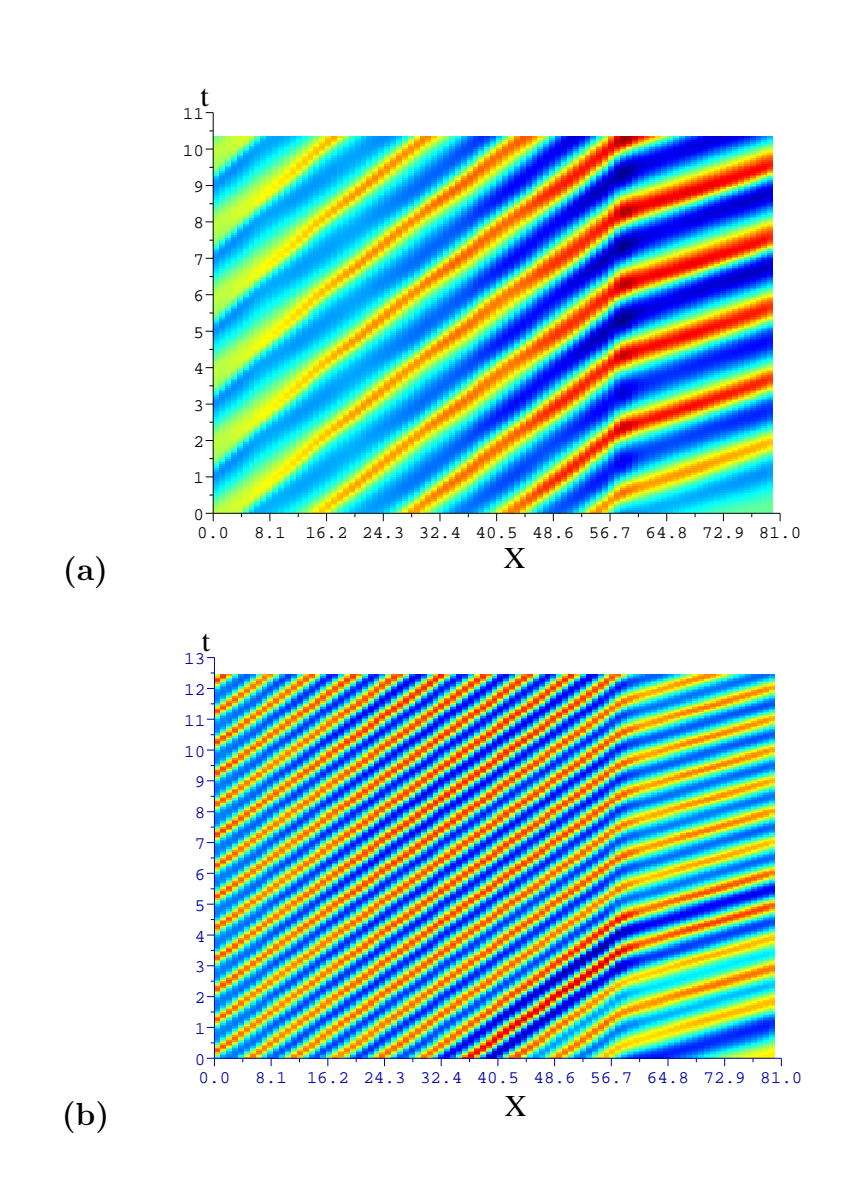

FIG.  $6.12$  – Cas n<sup>o</sup>4 : angle de 30°; diagramme Xt; a) fréquence de forçage de  $0.5Hz$ , b) fréquence de forçage de  $1Hz$ 

### 6.6 Conclusion

Nous avons présenté les différents résultats numériques en coextrusion bicouches 2D dans la zone d'alimentation et dans la zone finale de la filière.

- $-$  Dans la zone d'alimentation, la perturbation entraîne une onde qui décroît le long de l'écoulement quelle que soit la fréquence de forçage imposée, mais plus au moins rapidement en fonction des débits de chaque fluide et du rapport des débits.
- $-$  Dans la zone finale de la filière dont la géométrie est plus complexe de par la présence d'un convergent pr`es de la sortie, la perturbation engendre une onde progressive. Celle ci peut s'atténuer ou s'amplifier le long de l'écoulement. Le convergent amortit les instabilités dans certains cas mais cela reste très faible. On n'a pas d'amélioration importante en changeant son angle.

La corrélation avec les résultats expérimentaux est satisfaisante. Ces différents calculs montrent aussi que les instabilités se développent dans la zone finale de la filière et non dans zone d'alimentation. Les tests préliminaires montrent que le débit et la température des polymères ont une incidence sur le développement des instabilités. L'influence de la géométrie reste limitée, mais ceci nécessiterait des investigations plus poussées.

# Chapitre 7

## **Conclusions**

Nous avons vu que la fabrication d'un film multicouche peut être réalisée de manière  $\acute{e}$ conomique par l'utilisation de la technique de coextrusion. Des instabilités peuvent apparaître à l'interface entre les deux polymères ce qui rend le produit inexploitable. Une étude bibliographique a montré que plusieurs paramètres peuvent être la cause de ces instabilités : les températures des produits et de la filière, les débits de chaque polymère, le rapport de leur viscosité et de leur élasticité. Le but de cette thèse a été de développer un modèle numérique permettant de simuler le procédé de coextrusion bicouche pour voir l'influence de la géométrie de la filière, du rapport des débits et de la rhéologie des polymères sur les instabilités interfaciales. Cette étude a été réalisé avec des polymères commerciaux et une filière plate complexe dite en "porte-manteau". L'étude rhéologique des deux polyesters coextrudés (PET1 et PET2) a montré deux comportement différents. Le polyester PET1 a un comportement élasto viscoplastique alors que le polyester PET2 est considéré comme newtonien.

Pour effectuer une simulation directe, nous utilisons une discrétisation éléments finis compatible  $(P1+/P1)$  avec un maillage tétraèdrique non structuré et une méthode de résolution de l'équation de transport pour traiter le déplacement de la position d'interface entre les deux polymères.

Pour comprendre comment se déroule l'écoulement dans la filière, nous avons effectué dans un premier temps un calcul éléments finis 3D sur l'ensemble de la filière (avec seulement une couche). Ces calculs montrent que l'écoulement est bidimensionnel dans la zone d'alimentation et dans la zone située après le porte manteau. C'est pour cette raison que nous avons réalisé des analyses 2D en stabilité dynamique dans la zone d'alimentation et dans la zone finale de la filière.

Pour une meilleure analyse de l'interface en fonction du temps, un module a été implémenté dans Rem3D $(R)$  afin de déterminer la position d'interface à partir d'une solution éléments finis. Par la suite, nous pouvons réaliser des analyses spatio-temporelles du déplacement de cette interface ainsi qu'une l'analyse de Fourier. L'analyse de stabilité dynamique en 2D de l'interface entre les deux couches a permis de quantifier la déformation de cette interface. Ces études

montrent que la perturbation engendre une onde progressive le long de la filière quelle que soit la zone d'étude. Dans les calculs purement visqueux le moteur de l'instabilité est le nombre de Reynolds dont la valeur est faible ce qui explique que l'amplitude de la perturbation a tendance à être atténuée quels que soient les débits des polymères et la zone d'étude. C'est pour cela que l'on a développé un module de calcul viscoélastique. Le moteur de l'instabilité est le nombre de Weissenberg, dont la valeur est plus grande que celle du nombre de Reynolds.

Nous avons choisi le modèle Maxwell pour d'écrire le comportement viscoélastique. Pour prendre en compte le comportement rhéofluidifiant du polyester PET1, nous avons opté pour un modèle multi-Maxwell. Dans les modèles viscoélastique apparaît un tenseur d'extra-contrainte. La résolution a été effectuée avec une méthode de stabilisation de type DEVSS couplée à une méthode de Galerkin discontinue espace-temps.

Nous avons repris l'analyse de stabilité dynamique en 2D de l'interface entre les deux couches avec le modèle viscoélastique. Nous avons considéré les essais expérimentaux réalisés chez Arcelor pour effectuer nos calculs. Dans la zone d'alimentation la perturbation engendre une onde progressive le long de l'écoulement et l'amplitude de la perturbation a tendance à être atténuée quels que soient les débits des polymères. Dans la zone finale de la filière, l'amplitude de la perturbation peut être amplifiée le long de la filière. La corrélation entre calcul numérique et résultats expérimentaux est très satisfaisante.

Ce modèle numérique va permettre d'optimiser les paramètres du procédé (température, debit), la géométrie de la filière et le choix de nouvelles résines polymères. Nous avons constaté que le temps de calcul est très important (environ deux semaines sur un processeur) d'où la nécessité d'un programme qui soit parallélisé afin de diminuer le temps de calcul (cela va être le cas dans la nouvelle version de la CIMlib). Dans la version actuelle de Rem3d l'un des deux fluides doit être Newtonien d'où l'intérêt de développer un modèle où l'on peut effectuer des calculs avec deux fluides viscoélastiques.

# Bibliographie

- [AAS<sup>+</sup>96] J-F. Agassant, P. Avenas, J-P. Sergent, B. Vergnes, and M. Vincent. La mise en forme des matières plastiques. Lavoisier Tec  $\&$  Doc, 1996.
- [AF92] Y. Demay J.F. Agassant A. Fortin. Computation of stationnary interface between generalized newtonian fluids. Revue Européenne des Elements finis, 1 :181–196, 1992.
- [AF94] J.F Agassant A. Fortin. Prediction of stationary interface in coextrusion flows. Polym. Eng. Sci, pages 1101–1107, 1994.
- [AF95] Y. Demay A. Fortin, P.Carrier. Numerical simulation of coextrusion and film casting. J. Non-Newtonian Fluid Mech, 20 :31–57, 1995.
- [Ars94] A. Arsac. Caractérisation rhéologique en cisaillement et en élongation uniaxiale de polyéthylène. Confrontation expérimentale des prédictions des modèles de réseaux avec déformation non-affine. Thése de doctorat, Université Jean Monnet, Saint-Etienne, 1994.
- [Bas81] S. Basu. A theoretical analysis of non-isothermal flow in wire coating coextrusion die. Polym. Eng. Sci, 21 :213–220, 1981.
- [Bat02] S. Batkam. Thermique multidomaine en simulation numérique du remplissage 3D. Thése de doctorat, Ecole Nationale Supérieure des Mines de Paris, 2002.
- [BE94] A. Beris and B. Edwards. Thermodynamics of flowing systems. Oxford, New-York, 1994.
- [Ber95] C. Beraudo. Méthodes éléments finis pour la simulation numérique d'écoulement de fluides viscoélastiques de type différentiel dans des géométries convergentes. Confrontation à l'expérience. Thése de doctorat, Ecole des Mines de Paris, 1995.
- [BGS96] J. Baranger, G. GuillopÉ, and J.C. Saut. Mathematical Analysis of Differential Models for Viscoelastic Fluids, volume 5, pages 199–236. Elsevier, 1996.
- [BH82] A.N. Brooks and T.J.R. Hughes. Streamline upwind/Petrov-Galerkin formulations for convectivedominated flows with particular emphasis on incompressible Navier-Stokes equations. Comp. Meth. in Appl. Mech. Eng., 32 :199– 259, 1982.
- [Big01] E. Bigot. Simulation tridimensieonnelle du remplissage de corps minces par injection. Thése de doctorat, Ecole Nationale Supérieure des Mines de Paris, 2001.
- [Bru04] J. Bruchon. Etude de la formation d'une structure de mousse par simulation directe de l'expansion de bulles dans une matrice liquide polymère. Thése de doctorat, Ecole des Mines de Paris, January 2004.
- [CHC78] Y.J. Kim C.D. Han and H.B. Chin. Rheological investigation of interfacial instability in two-layer flat-film coextrusion. Polym. Eng. Rev, 4(3), 1978.
- [CR76] C.D.Han and R.Shetty. Studies on multilayer film coextrusion i. the rheology of flat film coextrusion. Polym. Eng. Sci, 16(10) :697–705, 1976.
- [CR78] C.D.Han and R.Shetty. Studies on multilayer film coextrusion ii. interfacial instability in flat film coextrusion. Polym. Eng. Sci, 18(3) :180–186, 1978.
- [CS98] B. Cockburn and C.-W. Shu. The local discontinuous galerkin method for timedependent convection-diffusion system. SIAM J. Numer. Anal., 35 :2440–2463, December 1998.
- [Dab00] D. Daboussy. Calcul 3D multi-fluide appliqués à la co-injection et à l'injection assistée gaz. Thése de doctorat, Ecole Nationale Supérieure des Mines de Paris, 2000.
- [Dem96] Y. Demay. Computation of 2D viscoelastic flows for differential constitutive equation, volume 5, pages 237–255. Piau J.-M. and Agassant J.-F., Elsevier, 1996.
- [FFH92] L.P. Franca, S.L. Frey, and T.J.R. Hugues. Stabilized finite element methods : II the incompressible Navier-Stokes equations. Comput. Methods Appl. Mech. Engrg., 29 :209–233, 1992.
- [FP87] M. Fortin and R. Pierre. J. Non-Newtonian Fluid Mech., 7 :1035–1052, 1987.
- [FR96] L.P. Franca and A. Russo. Deriving upwinding mass lumpng and selective reduced integration by residual-free bubbles. Appl. Math. Lett., 9, 1996.
- [Fre04] S. Freville. Etude des instabilités en coextrusion : définition de paramètres pertinents. Stage chez Arcelor Packaging, 2004.
- [Gas62] M. Gaster. A note on the relation between temporally-increasing and spatiallyincreasing distrubances in hydrodynamic stability. J. Fluid Mech, 14 :222–224, 1962.
- [GB99a] H.K Ganpule and B.Khomami. The effect of viscoelastic properties on interfacial instabilities in superposed pressure driven channel flow. J. Non-Newtonian Fluid Mech, 80 :217–249, 1999.
- [GB99b] H.K Ganpule and B.Khomami. An investigation of interfacial instabilities in the superposed channel flow of viscoelastic fluide. J. Non-Newtonian Fluid Mech, 80 :27– 69, 1999.
- [GC04] C. Grau and T. Coupez. 3d tetrahedral, unstructured and anisotropic mesh generation with adaptation to natural and multidomaine metric. Computer methode in applied mechanics and engineering, 194 :4951–4976, 2004.
- [GF95] R. Guenette and M. Fortin. A new finite element method for computing viscoelastic flows. J. Non-Newtonian Fluid Mechanics, 6 :27–52, 1995.
- [GSA86] B. Vergner G. Sornberger and J.F Agassant. Coextrusion flow of two molten polymers between paralllel plates : non isothermal computation and experimental study. Polym. Eng. Sci, pages 682–689, 1986.
- [HYI93] T. Yasumoto H. Yamaguchi, A. Mishima and T. Ishikawa. An arbitrary lagranhianeulerian approach for simulating viscoelastic fluids. J. Non-Newtonian Fluid Mech, pages 251–272, 1993.
- [KC91] D.D Joseph K.P Chen. Long wave and lubrication theories for core-annular. Physics of Fluids, A3 :2672, 1991.
- [Kho90] B. Khomami. Interfacial stability and deformation of two stratified power-law fluids in plane poiseuille flow. part i. J. Non-Newtonian Fluid Mech, 36 :289, 1990.
- [LMD<sup>+</sup>97] P. Laure, H. Le Meur, Y. Demay, J.C. Saut, and S. Scotto. Linear stability of multilayer plane poiseuille flows of oldroyd b fluids. J. Non-Newtonian Fluid Mech, 71 :1–23, 1997.
- [Mau00] J. Mauffrey. Etude numérique et expérimentale du phénomène d'enrobage dans l'écoulement de coextrusion. Thése de doctorat, Ecole Nationale Supérieure des Mines de Paris, 2000.
- [MC87] J. M. Marchal and M.J. Crochet. A new mixed finite element for calculating viscoelastic flow. J. Non-Newtonian Fluid Mech., 26(1) :77–114, 1987.
- [MF89] A. Fortin M. Fortin. A new approach for the fem simulation of viscoelastic flows. J. Non-Newtonian Fluid Mech, 32 :295–310, 1989.
- [MM96] G. Marin and J.P Montfort. Molecular rheology and linear viscoélasticity. Rheology for polymer melt processin, 5, 1996.
- [MWJ92] D. Segalman M. W. Johnson. A model for viscoelastic fluid behavior which allows non-affine deformation. J. Non-Newtonian Fluid Mech, 2 :255–270, 1992.
- [NW87] A.M Keely N.D. Water. The stability of two stratified non-newtonian liquids in couette flow. J. Non-Newtonian Fluid Mech, 24 :161, 1987.
- [Pic98] E. Pichelin. Calcul par éléments finis du remplissage 3D pour les fluides visqueux incompressibl. Application à l'injection. Thése de doctorat, Ecole Nationale Supérieure des Mines de Paris, 1998.
- [PL74] P.A. Raviart P. Lesaint. Mathematical aspects of finite elements in partial differential equation. Academis Press, 1974.
- [PL00] A. Fortin P. Laure. Direct simulation of interfacial instabilities of two-layer poiseuille flow in a coextrusion die. comparisons with linear stability analisis. Euro. J. Mech, 32 :295–310, 2000.
- [Pui92] S. Puissant. Etude numérique et expérimentale de la coextrusion des polymères. Thése de doctorat, Ecole Nationale Supérieure des Mines de Paris, 1992.
- [Ren00] M. Renardy. Mathematical Analysis of Viscoelastic Flows, volume 73 of CBMS-NSF Conference Series in Applied Mathematics. SIAM, 2000.
- [RVA04a] Y. Demay R. Valette, P. Laure and J.-F. Agassant. Convective linear stability analysis of two-layer coextrusion flow for molten polymers. J. Non-Newtonian Fluid Mech, 121 :41–53, 2004.
- [RVA04b] Y. Demay R. Valette, P. Laure and J.-F. Agassant. Experimental investigations of the development of interfacial instabilities in two-layer coextrusion dies. Int. Polym. Process., XIX-2 :118–128, 2004.
- [RVF01] Y. Demay R. Valette, P. Laure and A. Fortin. Convective instabilities in coextrusion process. Polymer Processing, XVI-2 :192–197, 2001.
- [SB04] T Coupez S. Batkam, J. Bruchon. A space-time discontinuous galerkin method for converction and diffusion in injection moulding. Internationnal Journal of Forming Process, 7 :11–33, 2004.
- [SBAH78] W.J. Schrenk, Nl. Bradley, T. Alfrey, and H.Maack. Interfacial flow instability in multilayer coextrusion. Polym. Eng. Sci, pages 18–620, 1978.
- [Sil04] L. Rocha Da Silva. Viscoelastic compressible flow and application in 3D injection modeling simulation. Thése de doctorat, Ecole Nationale Supérieure des Mines de Paris, 2004.
- [Sol03] C. Sollogoub. Etude du procédé d'extrusion couchage de films polymère sur tôles d'acier. Th´ese de doctorat, Ecole Nationale Sup´erieure des Mines de Paris, 2003.
- [SPA92] Y. Demay S. Puissant, B. Vergners and J.F Agassant. A general non-isothermal model for one-dimensional multilayer coextrusion flow. Polym. Eng. Sci, pages 213– 220, 1992.
- [SY88] B.G Higgins S.G. Yiantsios. Linear stability of plane poiseuille flow of two superposed fluids. Physics of Fluids, 31 :3225–3238, 1988.
- [Tei96] J. Teixiera. Etude numérique et expérimentale du phénomène d'enrobage en coextrusion. Thése de doctorat, Ecole Nationale Supérieure des Mines de Paris, 1996.
- [WK92] M. Wilson and B. Khomami. An experimental investigation of interfacial instabilities in multilayer flow of viscoelastic fluids. part i :. incompatible polymer systems. J. Non-Newtonian Fluid Mech, 45 :355–384, 1992.
- [WK93] M. Wilson and B. Khomami. An experimental investigation of interfacial instabilities in multilayer flow of viscoelastic fluids. part ii :. elastic and non-linear effects in incompatible polymer systems. J. Non-Newtonian Fluid Mech, 37(2) :315–339, 1993.
- [Yih67] C.-S Yih. Instability due to viscosity stratifiction. J. Fluid Mech, 27 :337–352, 1967.
- [YS92a] B. Khomami Y.Y. Su. Interfacial stability of multilayer viscoelastic fluids in slit and converging channel die geometries. Journal of Rheology, 36 :357–387, 1992.
- [YS92b] B. Khomami Y.Y. Su. Purely elastic interfacial instability in superposed flow of polymeric liquids. Rheol. Acta, 31 :413–420, 1992.
- [YT04] H. Yamaguchi and A. Takushima. Simulating interfacial deformation by arbitrary lagrangien-eulerian approach. Comput. Methods Appl. Mech. Engrg, 193 :4439– 4456, 2004.
- [YY99] H. Yamaguchi and T. Yasumoto. Classification of flow mode of viscoelastic fluids at a junction of two stratified laminar layers. Journal of Rheology, page 1999, 1999.

#### Annexe

Dans cette annexe, je présente l'évolution de la position d'interface et de la perturbation le long de l'écoulement dans la zone finale de la filière pour des fréquences de forçage de 0.5  $Hz$ , puis de 1  $Hz$  pour les quatres cas présentés dans le chapitre "confrontation et discussion".

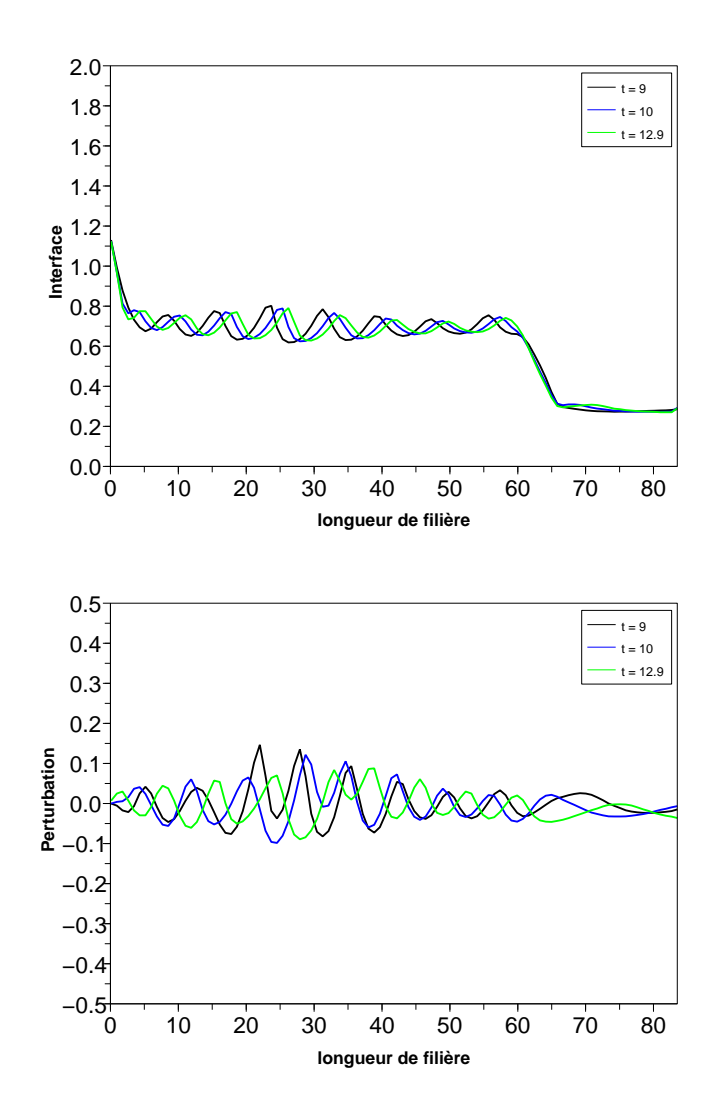

FIG. 7.1 – Forçage 0.5  $Hz$ , Cas 6.

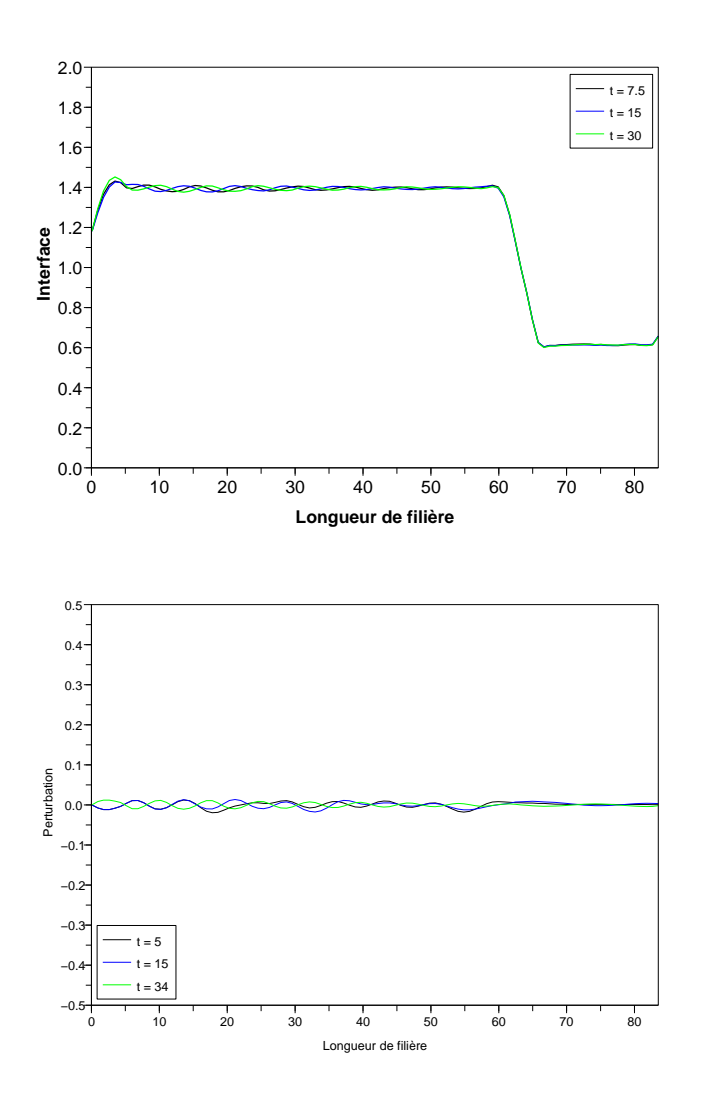

FIG. 7.2 – Forçage 0.5  $Hz$ , Cas 7.

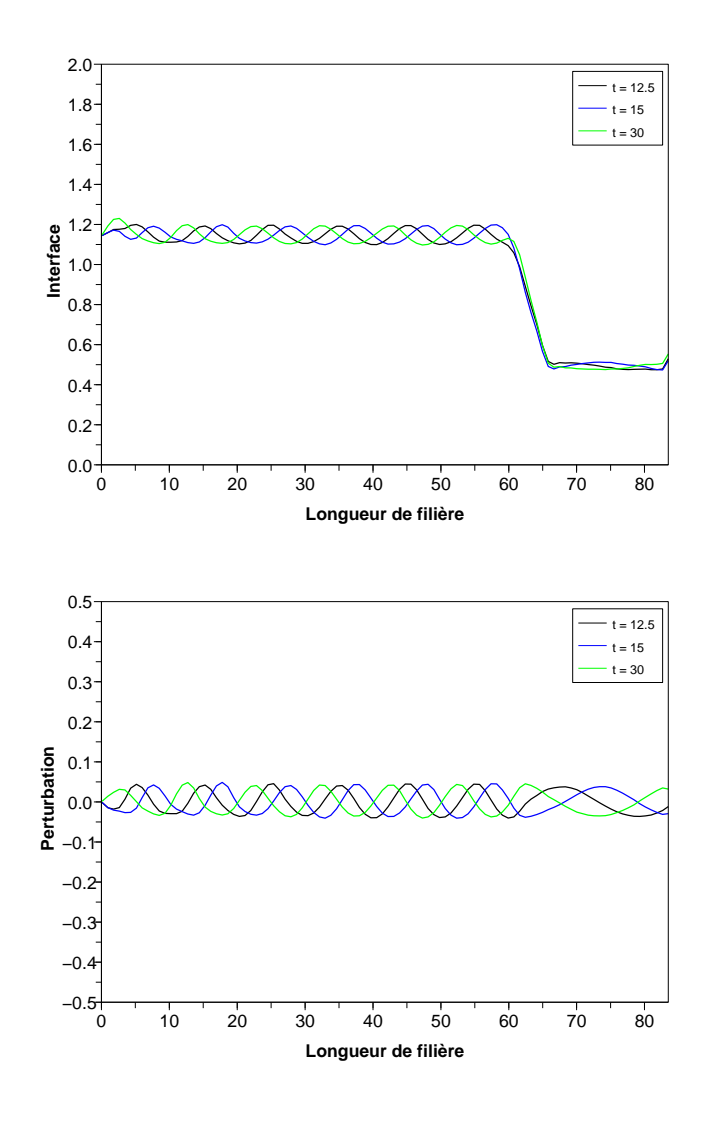

FIG. 7.3 – Forçage 0.5  $Hz$ , Cas 8.

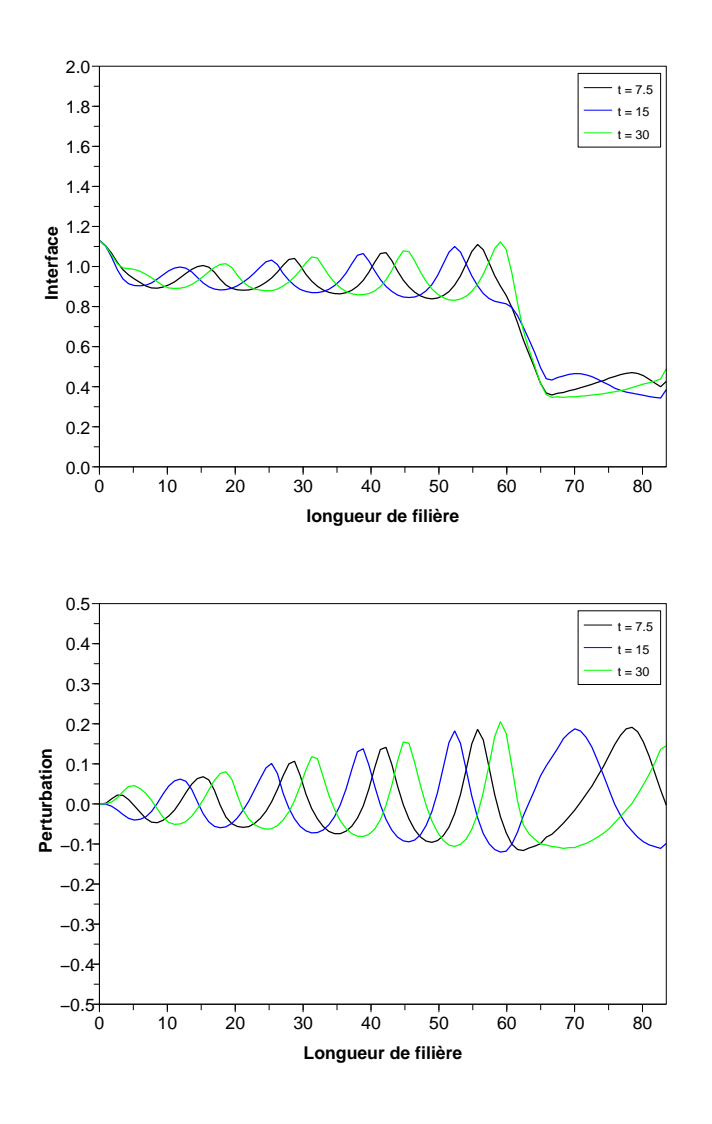

FIG. 7.4 – Forçage 0.5  $Hz$ , Cas 9.

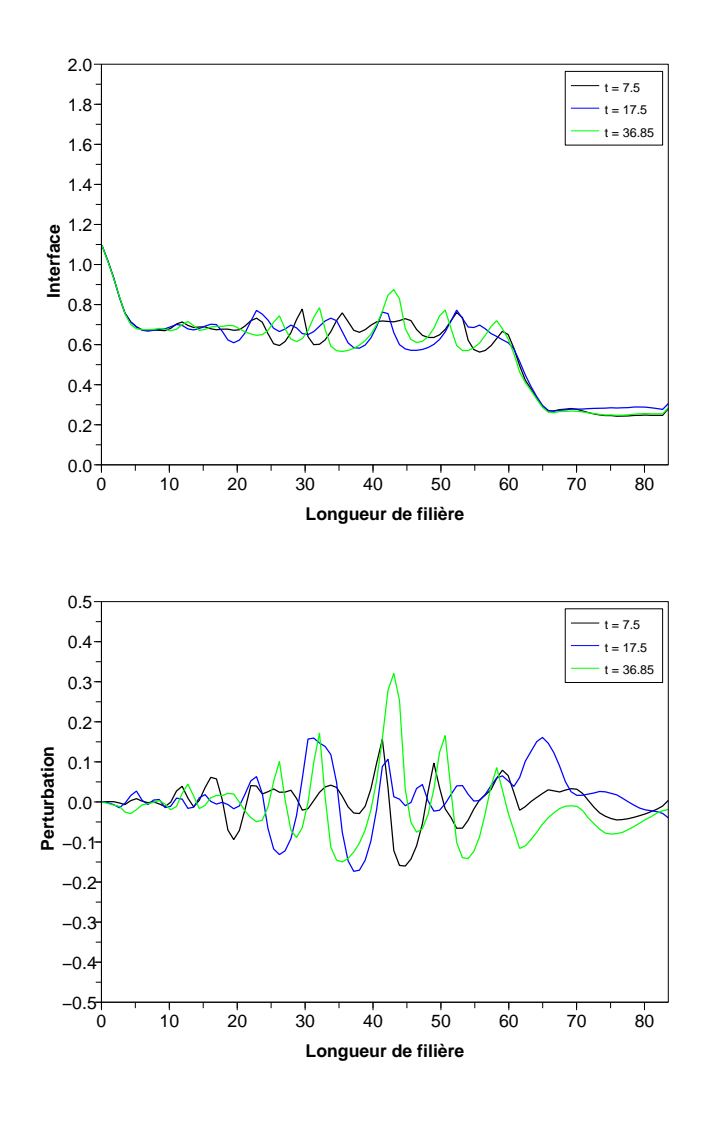

FIG. 7.5 – Forçage 1  $Hz$ , Cas 6.

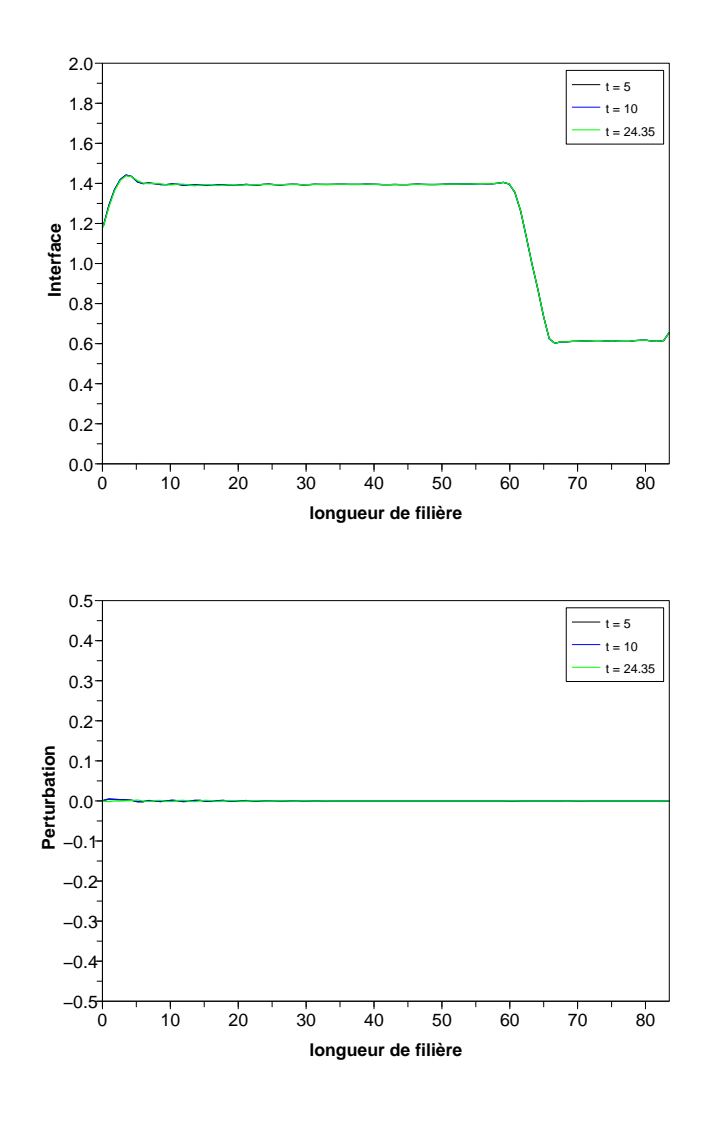

FIG. 7.6 – Forçage 1  $Hz$ , Cas 7.

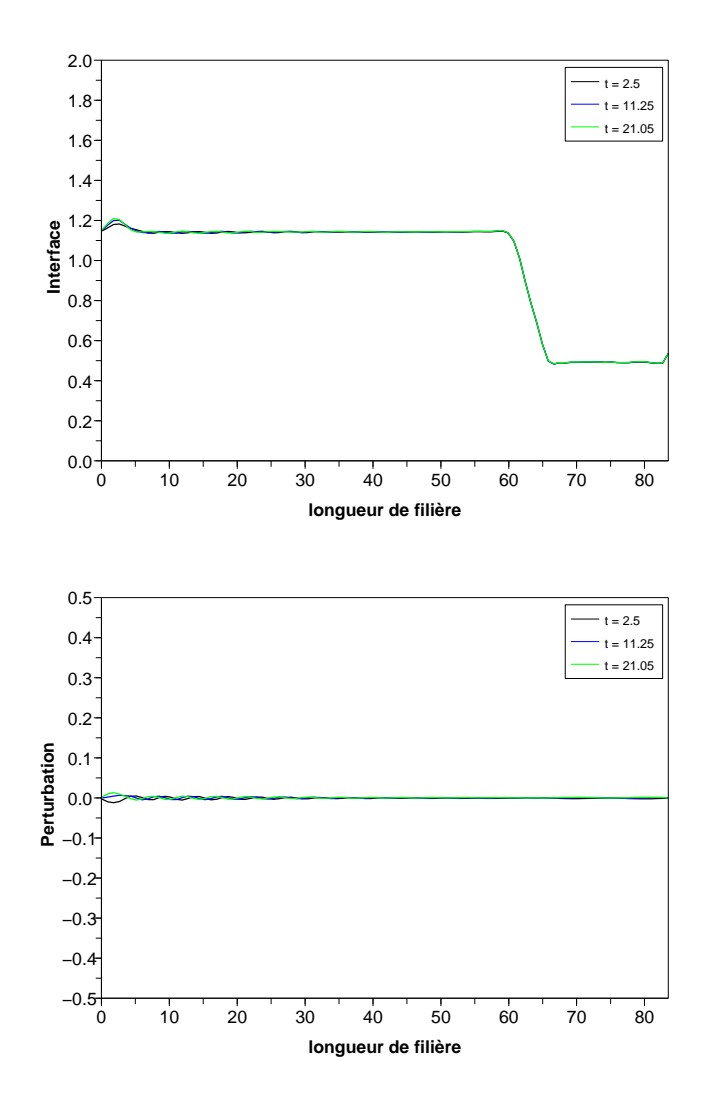

FIG. 7.7 – Forçage 1  $Hz$ , Cas 8.

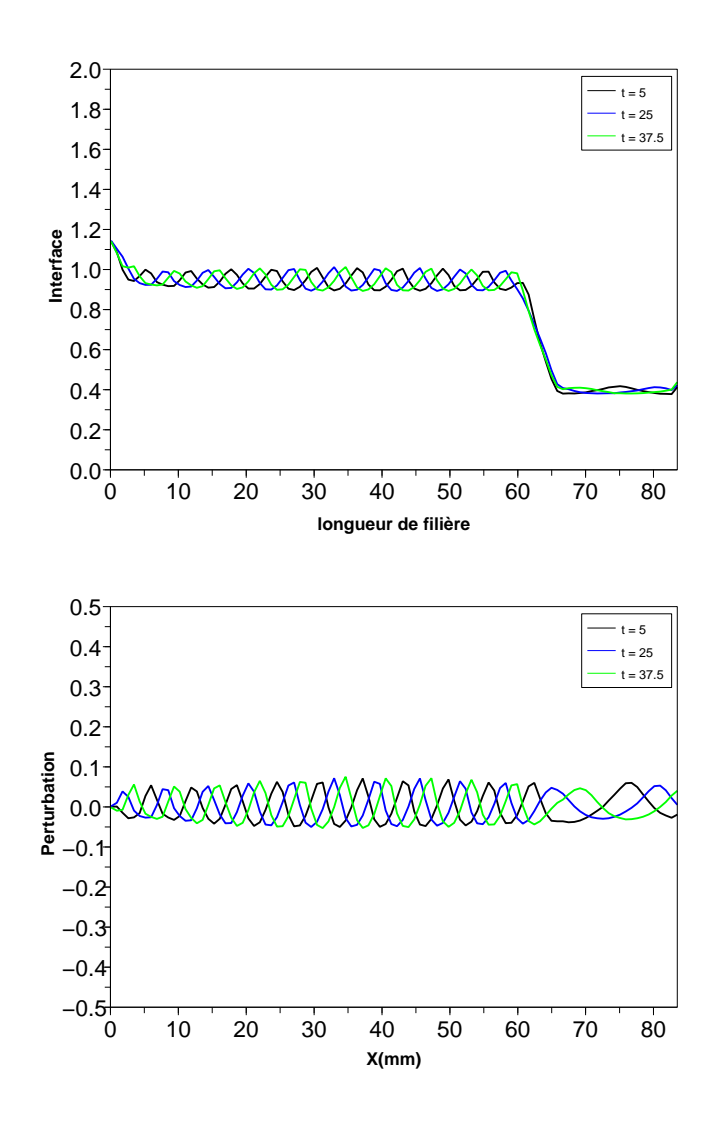

FIG. 7.8 – Forçage 1 $Hz$ , Cas $9$ 

 $\mathbf{R}$ ésumé : La fabrication d'un film multicouches en polymère peut être réalisée de manière  $\acute{e}$ conomique par l'utilisation de la technique de coextrusion. Ce procédé consiste à extruder plusieurs polym`eres `a l'´etat fondu `a travers une fili`ere pour obtenir un produit multicouches qui pourra être utilisé dans de multiples applications (film polymère, revêtement d'un substrat métallique ou papier . . .). La superposition des couches permet de conférer au produit des propriétés complémentaires (adhésion, résistance mécanique, aptitude à l'impression . . .) Dans certaines conditions opératoires, on observe des instabilités à l'interface entre les couches qui vont nuire aux qualités du produit obtenu. Des études ont montré que plusieurs paramètres peuvent être la cause de ces instabilités : les températures des produits et de la filière, les débits de chaque polymère, la différence de leur viscosité et de leur élasticité. Nous avons développé un modèle numérique permettant de saisir l'influence des paramètres du procédé sur les instabilités interfaciales. Un calcul éléments finis 3D sur l'ensemble de la filière (avec seulement une couche) a permis de montrer que l'écoulement est 2D dans la zone d'entrée et la zone de sortie de la filière, que l'on peut suspecter d'être à l'origine du développement des défauts. Les études de stabilité dynamique bidimensionnelle de l'écoulement montrent qu'une perturbation initiale engendre une onde progressive le long de la filière quelque soit la zone d'étude. Dans le cas d'un comportement purement visqueux, l'amplitude de la perturbation a tendance à être atténuée quelque soit les débits des polymères. Ceci s'explique car le moteur de l'instabilité est le nombre de Reynolds dont la valeur est faible. Dans le cas de comportements viscoélastiques, le moteur de l'instabilité est le nombre de Weissenberg dont la valeur est plus grande que celle du nombre de Reynolds. Les résultats montrent que l'amplitude de la perturbation peut, selon les cas, augmenter ou diminuer en s'approchant de la sortie de filière. La corrélation avec les résultats expérimentaux est satisfaisante.

Mots Clés : Coextrusion ; instabilités interfaciales ; polyester

Abstract : The polymer coextrusion process is a new method of sheet metal lining. It allows to substitute lacquers for steel protection in food packaging industry. It consists in extruding different polymers in the same die in order to get a multi-layer product which will provide simultaneously adhesion properties (on metal) as well as mechanical and printing properties for the coating. The coextrusion process may exhibit flow instabilities at the interface between the two polymer layers. These instabilities depend on several parameters, e.g. processing temperatures and flow rates, differences in viscosity and elasticity. The objective of this study is to check the influence of processing and rheology parameters on the instabilities. Finite element numerical simulations of the coextrusion process allow to investigate various stable and instable flow configurations. 3D finite element computation of the whole die geometry (with only one polymer) points out that the flow is 2D both at the die entry and at the die exit, which are supposed to initiate the coextrusion defects. 2D dynamic stability analysis of the coextrusion flow points out the development of progressive waves along the die geometry. In the purely viscous case, the driving force is the Reynolds number (which is obviously very small for molten polymer flows) and the initial perturbation vanishes along the die. In the viscoelastic case, the driving force is the Weissenberg number which may be much higher than the Reynolds number. The results show that the amplitude of the progressive waves may increase or decrease , depending on the processing parameters, towards the die exit. The results are compared with experiments carried out by our industrial partner. The simulations predict surprisingly well the experimental results.

Keywords : Coextrusion ; interface instability ; rheology ; viscosity ; elasticity